## **UNIVERSIDAD NACIONAL DE CAJAMARCA**

# **FACULTAD DE INGENIERÍA**

**ESCUELA ACADÉMICO PROFESIONAL DE INGENIERÍA GEOLÓGICA**

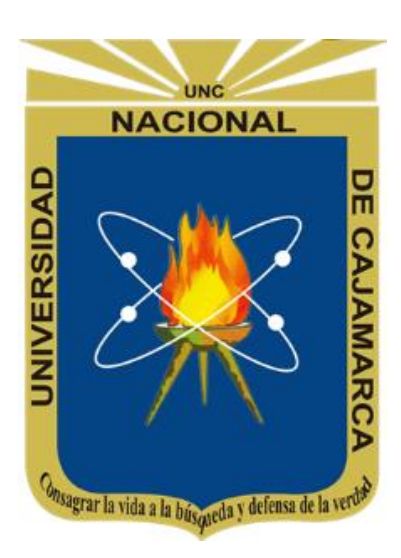

## **TESIS PROFESIONAL**

ANÁLISIS DE LAS VARIABLES GEOESPACIALES Y SU RELEVANCIA EN LA EVALUACIÓN DEL POTENCIAL MINERO METÁLICO EN EL NORORIENTE PERUANO CUENCA UTCUBAMBA E INTERCUENCA ALTO MARAÑÓN IV.

**Para optar el Título Profesional de:**

**INGENIERO GEÓLOGO**

**Presentado por:**

### **Bach. PAUL MICHAEL AGUILAR JULCA**

**Asesor:**

**MCs. Ing. CRISPÍN ZENÓN QUISPE MAMANI**

**Cajamarca – Perú**

**- 2018 -**

#### **DEDICATORIA**

<span id="page-1-0"></span>Al creador de todo, el que me ha otorgado la fortaleza para continuar día con día cuando a punto de caer he estado; es por ello, que con toda la fidelidad que de mi corazón, dedico mi trabajo a **Dios.**

A mis abuelitas **María Margarita Villanueva** y **Rosa Fernanda Crespín**, por enseñarme el verdadero significado de FAMILIA, "Donde come uno, comen dos"

De igual forma, dedico esta tesis a mi madre **Juana Julca**, que ha sabido la forjadora de las mejores bases en mi educación y por enseñarme buenos sentimientos, hábitos y valores, así como su coraje y fortaleza para enfrentar a la vida, es así que cada paso y decisión que doy en mi vida, le agradezco por estar siempre cerca de mí.

A mi padre **Luis Aguilar** por enseñarme el verdadero valor de la vida, "Apoyar y dar a todos en general, sin esperar nada a cambio; a pesar que los seres humanos te den la espalda".

A mis tres hermanos **Whitman, Karina** y **Elvis Aguilar Julca**; por su inmenso amor y respeto hacia mi persona y por estar siempre a mi lado, gracias hermanos.

A mis tíos **Jesús Julca y María Dávila**, que acogió a mi familia en su hogar y fueron base fundamentales en mi formación académica y humana, un agradecimiento eterno para ellos.

#### **AGRADECIMIENTO**

<span id="page-2-0"></span>Un agradecimiento muy sincero al Instituto Geológico, Minero y Metalúrgico (INGEMMET), por brindarme la oportunidad y permitirme realizar esta investigación, que complementa un logro muy importante en mi vida profesional.

Así también a mis maestros de la Escuela Académico Profesional de Ingeniería Geológica de la UNC por haberme impartido todos sus conocimientos y experiencias profesionales durante todo el tiempo de mi formación profesional.

Asimismo, quiero expresar un especial agradecimiento al ingeniero Crispín Zenón Quispe Mamani por brindarme sus asesoramientos y sugerencias en este tiempo y así culminación de mi tesis profesional.

A los ingenieros Jorge Chira Fernández, Luis Vargas Rodríguez por su amistad y consejos durante este tiempo de mi formación profesional. A mis colegas (amigos) de la Dirección de Recursos Minerales y Energéticos y en espacia del área de Prospección Geoquímica por su apoyo constante.

Al ingeniero Alexandra Benites, por su amor y apoyo incondicional, así como su aliento constante que me brinda día a día.

Por último a todas las personas que me apoyaron directa e indirectamente en la realización de este proyecto.

Gracias a todos.

#### **RESUMEN**

<span id="page-3-0"></span>El área de investigación se ubica al nororiente del territorio Peruano, entre las regiones de Cajamarca y Amazonas, área que comprende la cuenca Utcubamba e Intercuenca Alto Marañón IV (15 741 Km² de área). Litoestratigráficamente está conformada principalmente por los ambientes sedimentarios carbonatados y silicoclásticos del Cretácico, sedimentarios del Triásico-Jurásico, así como intrusivos del Paleozoico y del Cretácico con dirección andina. Entre las franjas metalogenéticas que involucran nuestra zona de investigación son: La franjas I, la cual alberga a los depósitos de Au en rocas meta-sedimentarias del Ordovícico y Silúrico-Devónico, de la misma forma a la franja II, la cual se caracteriza por ostentar depósitos orogénicos de Au-Pb-Zn-Cu del Carbonífero-Pérmico, así mismo la franja VI, la cual presenta Pórfidos y Skarns de Cu-Au del Jurásico superior, a si también la franja XVI, que acoge a los depósitos tipo Mississippi Valley (MVT) de Plomo-Zinc del Eoceno-Mioceno y por ultimo a la franja XX que su peculiaridad son los Pórfidos de Cu-Mo (Au), los skarns de Pb-Zn-Cu (Ag) y los depósitos polimetálicos relacionados con intrusivos del Mioceno. En el trabajo de investigación se analizaron 6 variables geoespaciales (Unidades geológicas, Control estructural, Geoquímica, Depósitos minerales metálicos, Concesiones mineras metálicas y Anomalías espectrales), variables que fueron ponderadas de acuerdo a una escala estandarizada, una vez ponderadas en función a su importancia, se procede a realizar un tratamiento analítico jerárquico para finalmente realizar el procesamiento geoespacial de las variables, procesamiento que calculara la magnitud del Potencial Minero Metálico, para así poder cuantificar el grado de relevancia y coherencia espacial, entre las zonas con alto potencial minero metálico y la dispersión geoquímica en sedimentos de quebrada

**Palabras claves:** Variable, ponderación, ráster, geoespacial, Analítico jerárquico, Potencial minero y *pathfinder*.

#### **ABSTRACT**

<span id="page-4-0"></span>The research area is located northeast of the Peruvian territory, between the regions of Cajamarca and Amazonas, area that includes the Utcubamba basin and Intercuenca Alto Marañón IV (15 741 Km² of area). Lithostratigraphically it is formed mainly by the sedimentary carbonated and silicoclastic environments of the Cretaceous, Triassic-Jurassic sedimentary, as well as Paleozoic and Cretaceous intrusives with Andean direction. Among the metallogenetic strips that involve our research area are: The fringes I, which shelters the Au deposits in meta-sedimentary rocks of the Ordovician and Silurian-Devonian, in the same way to strip II, which is characterized by showing orogenic deposits of Au-Pb-Zn-Cu from the Carboniferous-Permian, likewise, strip VI, which presents Upper-Jurassic Cu-Au Porphyries and Skarns, yes also the XVI stripe, that welcomes the deposits Mississippi Valley (MVT) of Lead-Zinc of the Eocene-Miocene and finally to the XX band that its peculiarity are the Porphyry of Cu-Mo (Au), the skarns of Pb-Zn-Cu (Ag ) and polymetallic deposits related to Miocene intrusives. In the research work, 6 geospatial variables were analyzed (Geological Units, Structural Control, Geochemistry, Metallic Mineral Deposits, Metal Mining Concessions and Spectral Anomalies), variables that were weighted according to a standardized scale, once weighted according to their importance, we proceed to perform a hierarchical analytical treatment to finally perform the geospatial processing of the variables, processing that will calculate the magnitude of the Metal Mining Potential, in order to quantify the degree of relevance and spatial coherence, between areas with high metallic mining potential and geochemical dispersion in stream sediments

Keywords: Variable, weighing, raster, geospatial, Hierarchical analytic, Mining potential and pathfinder

# **ÍNDICE**

<span id="page-5-0"></span>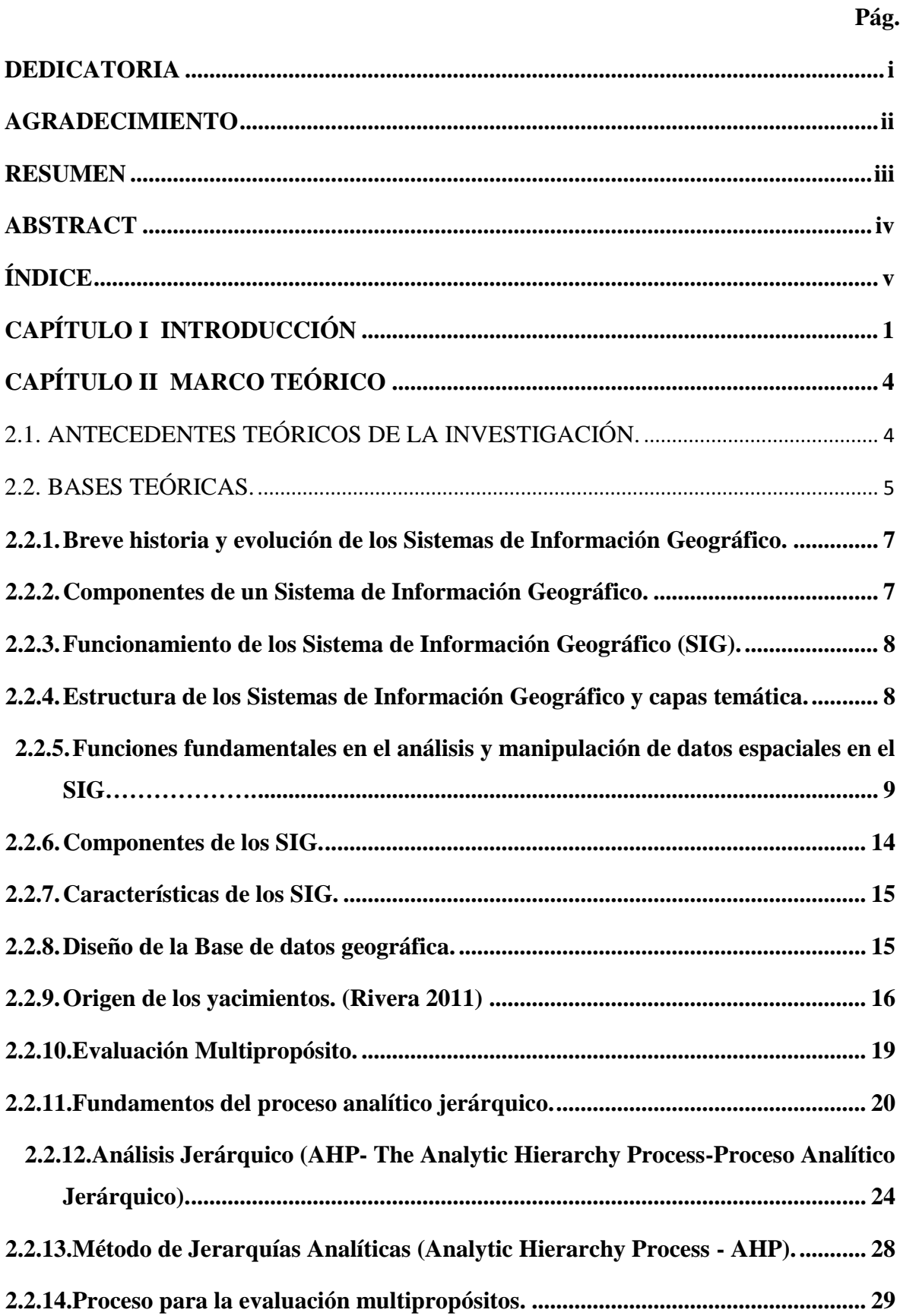

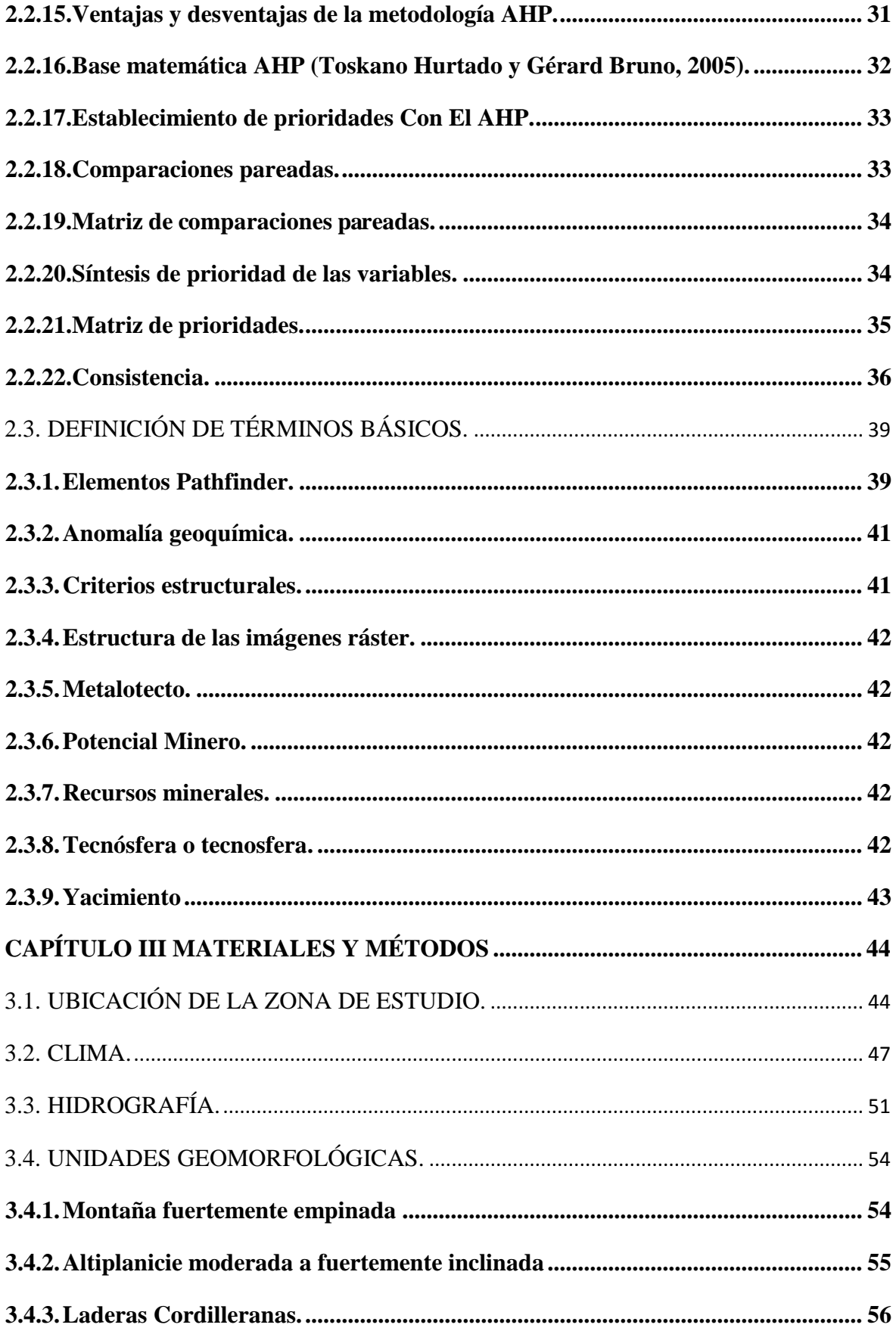

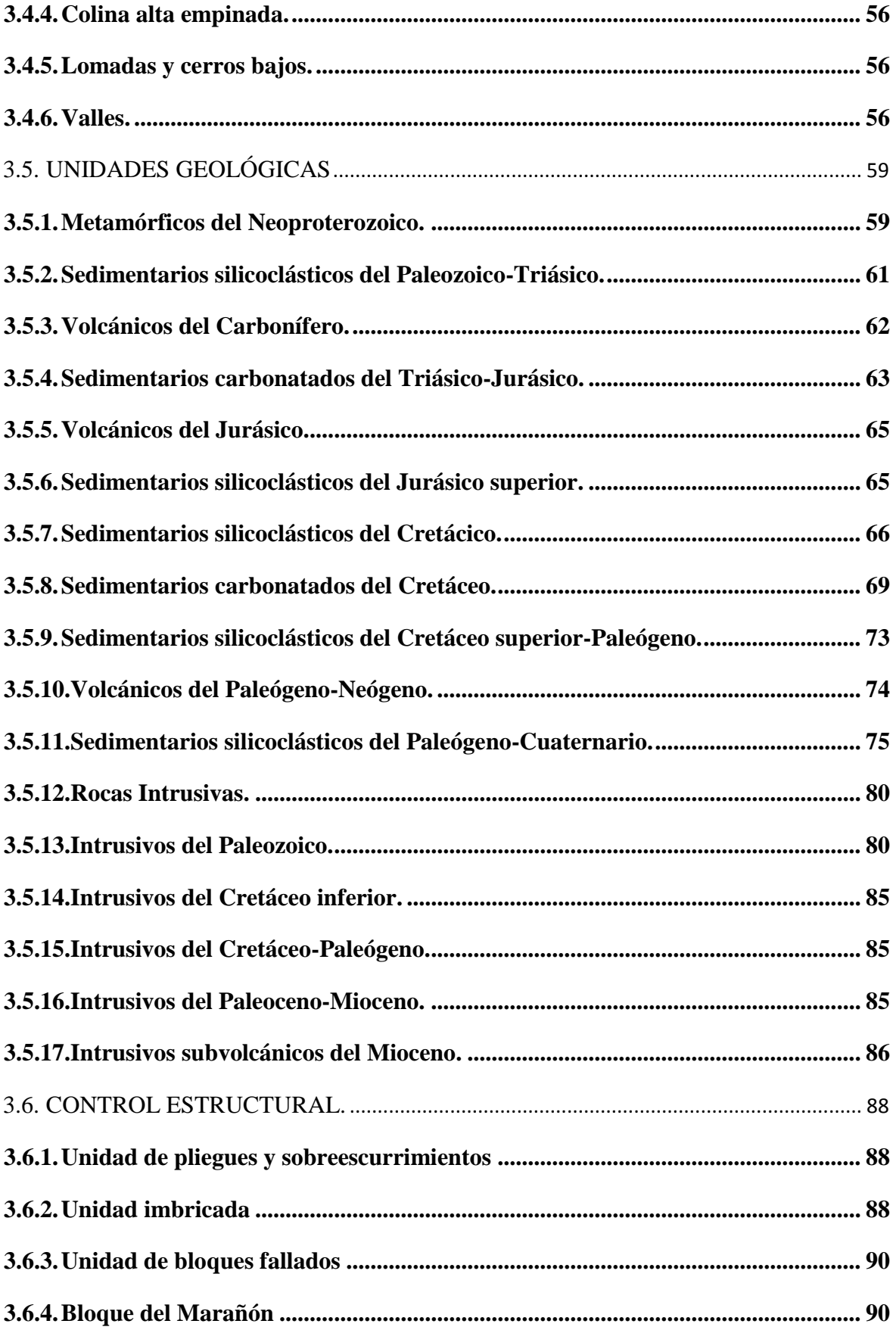

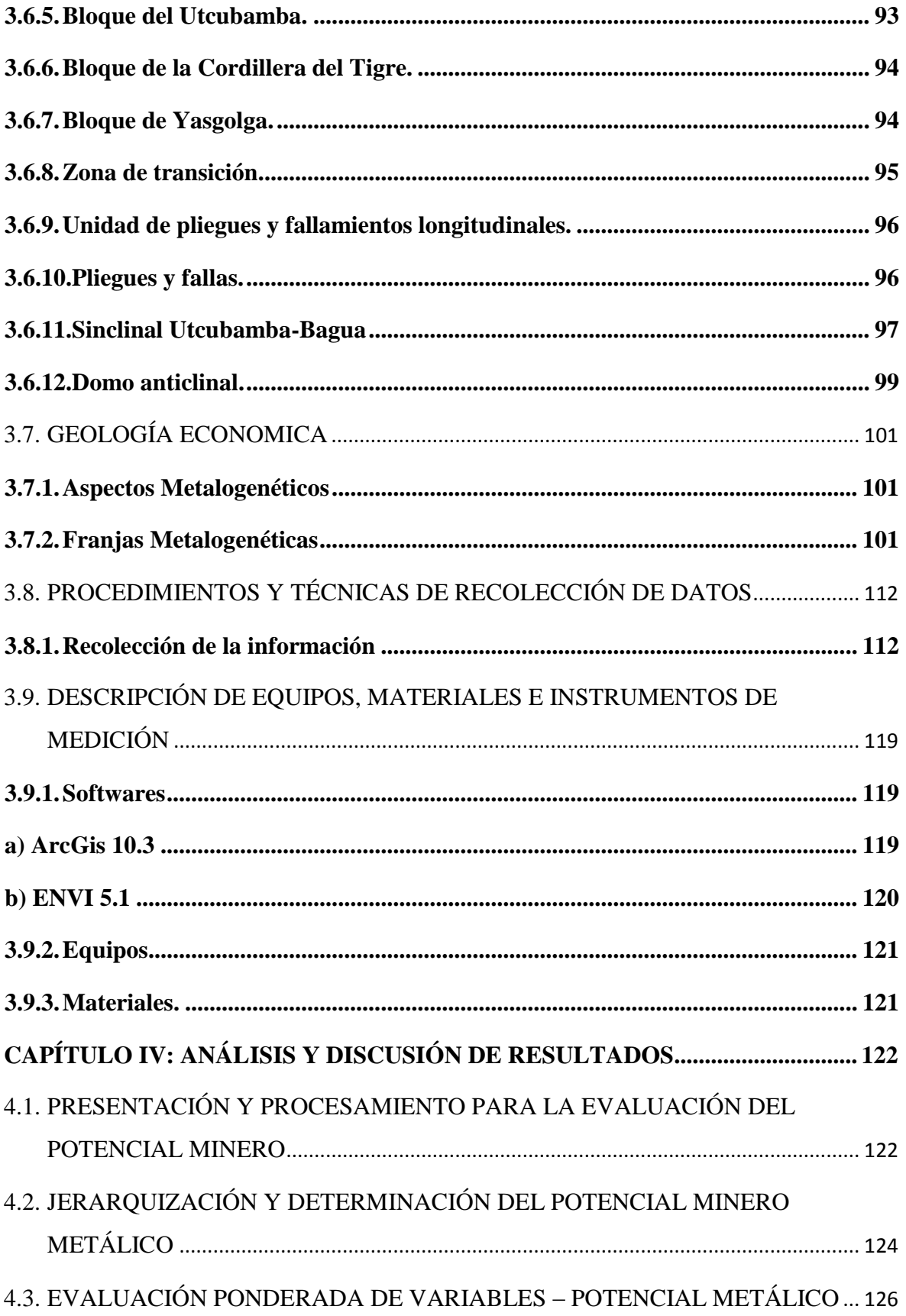

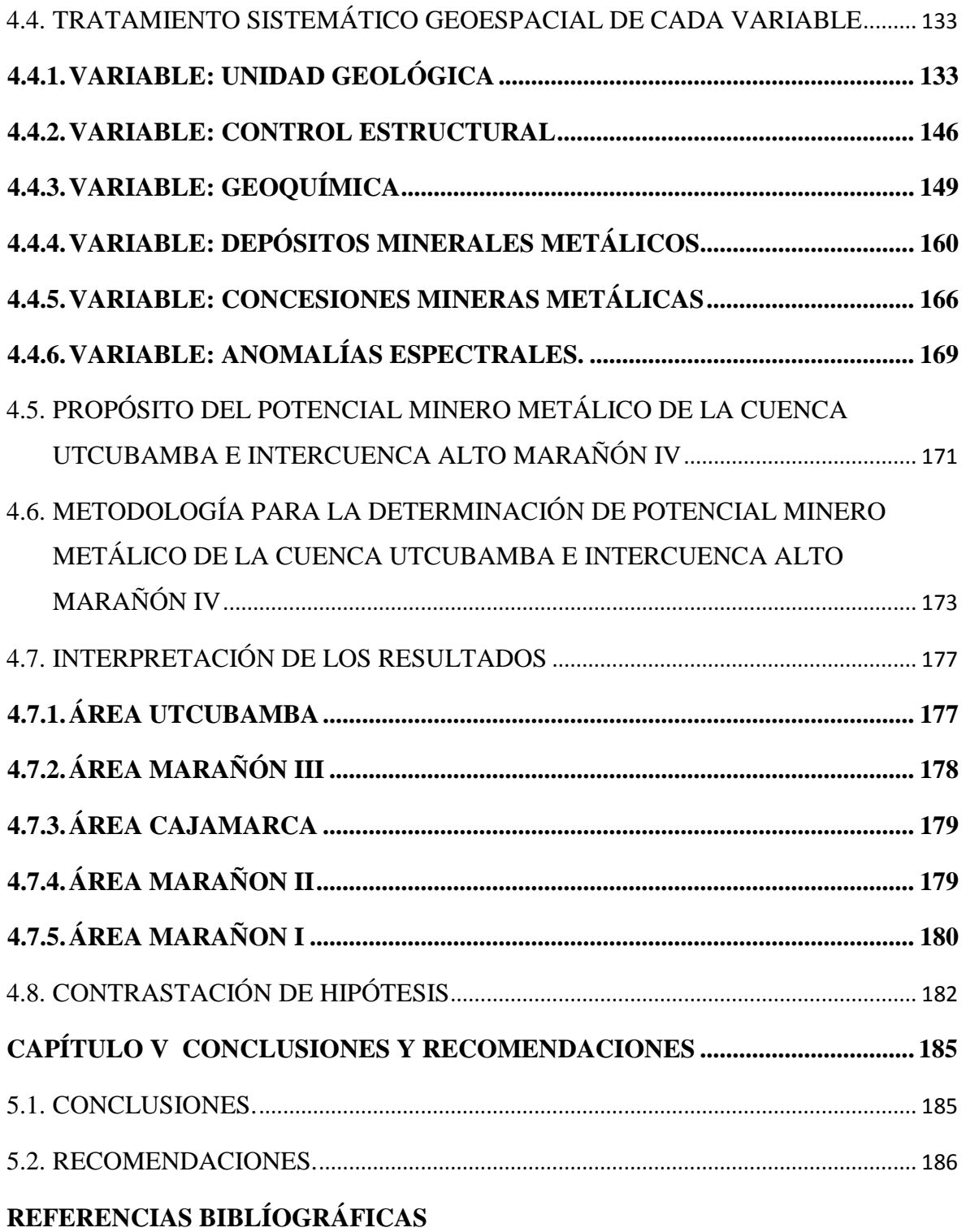

## **ÍNDICE DE FIGURAS**

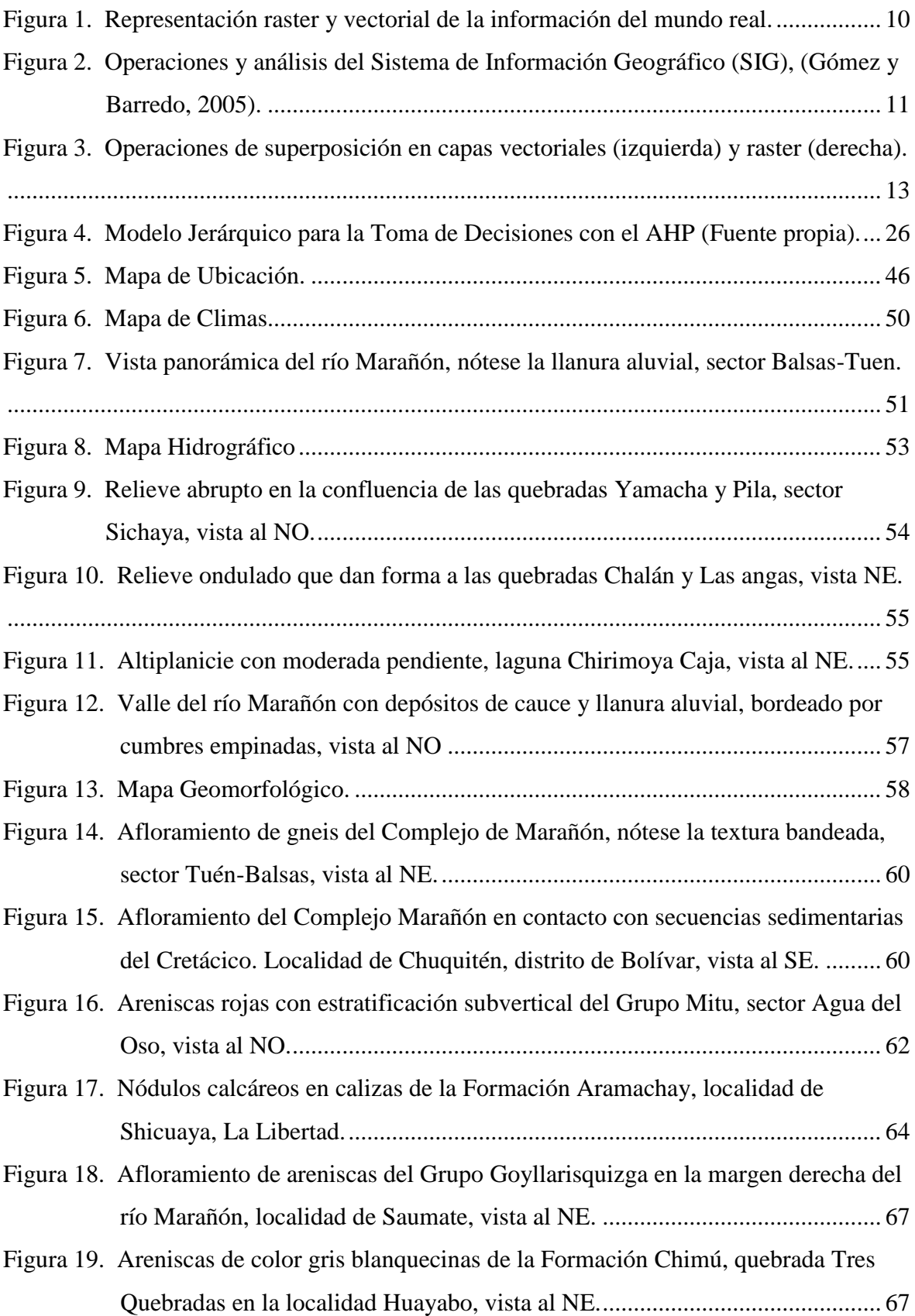

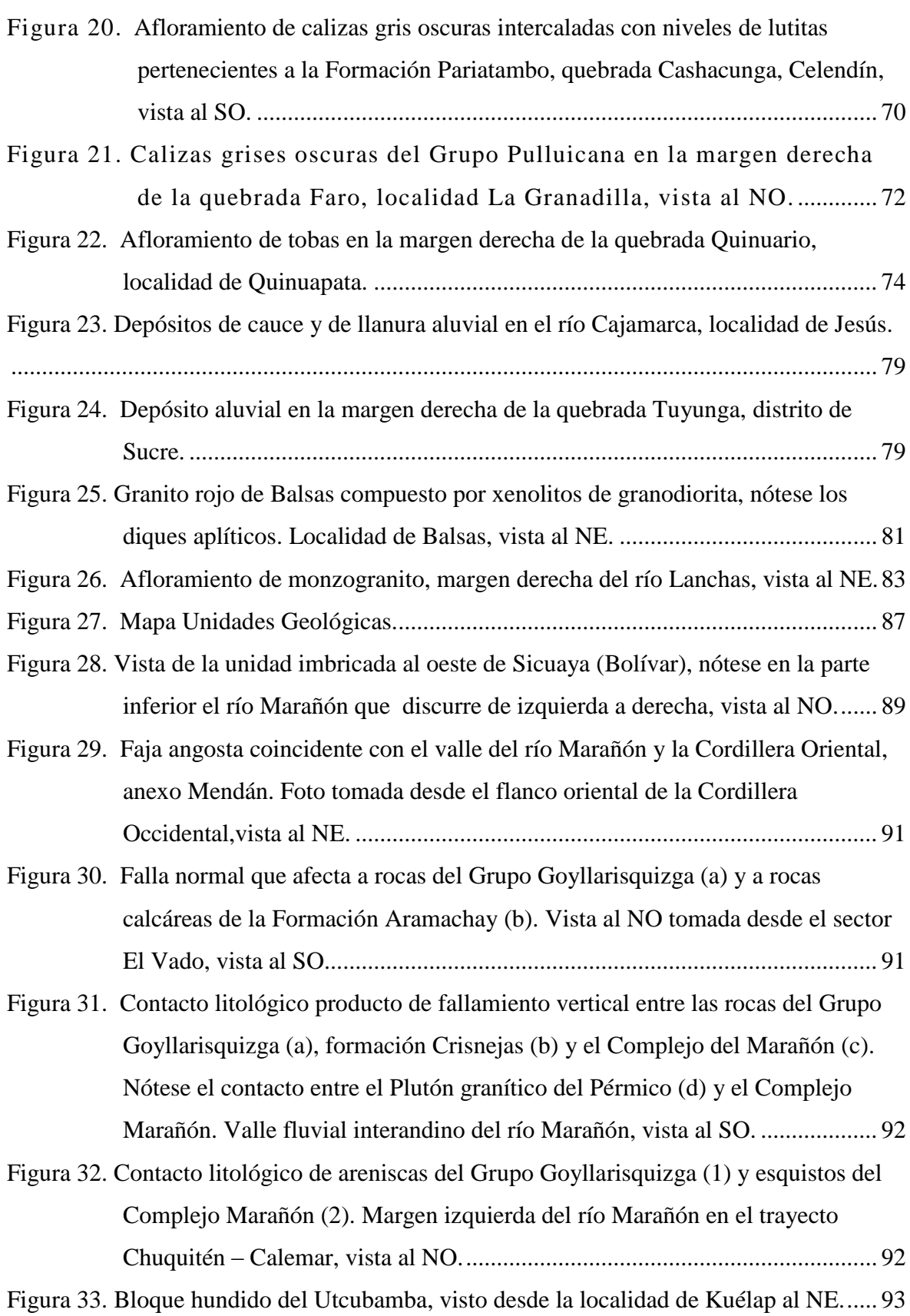

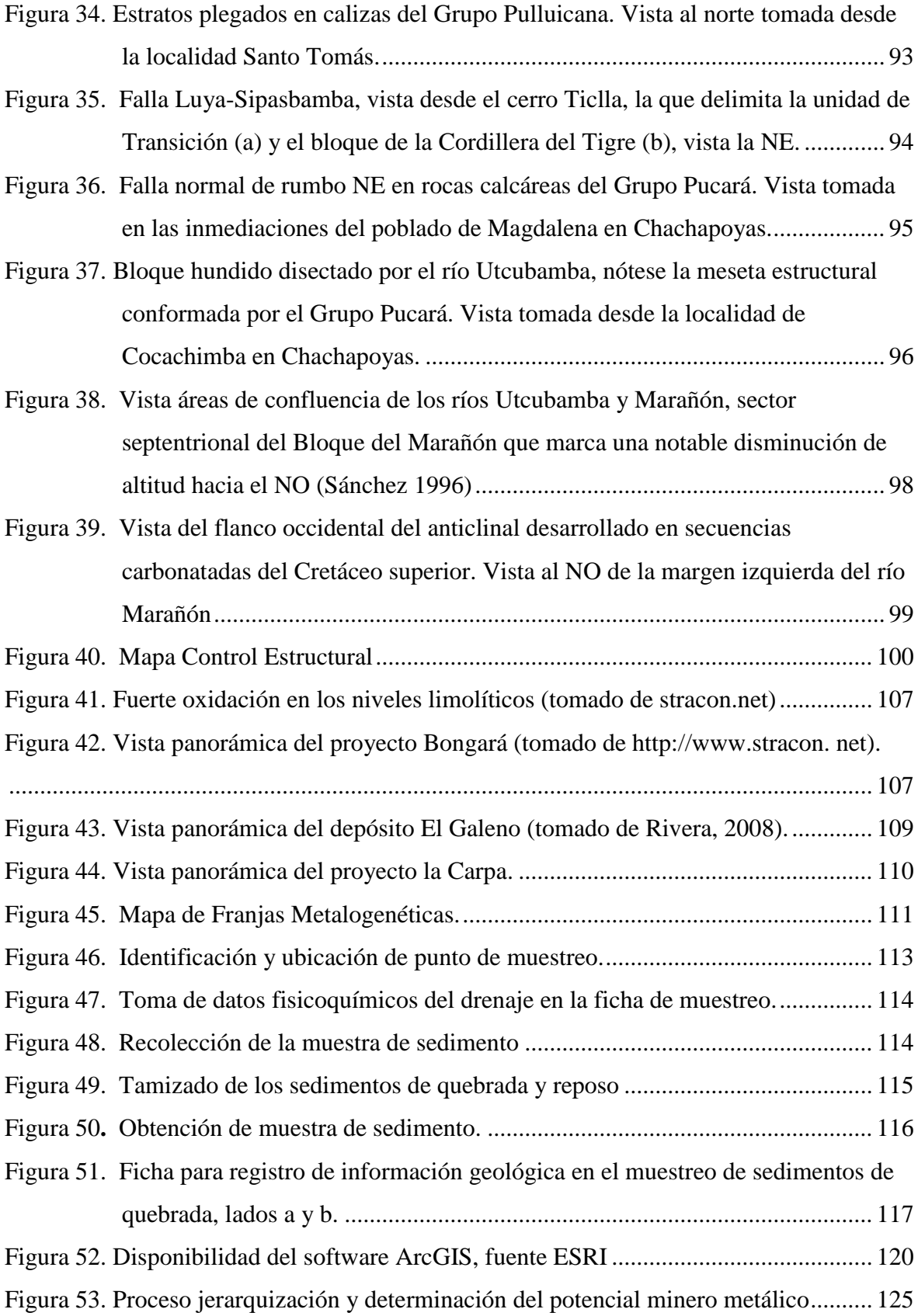

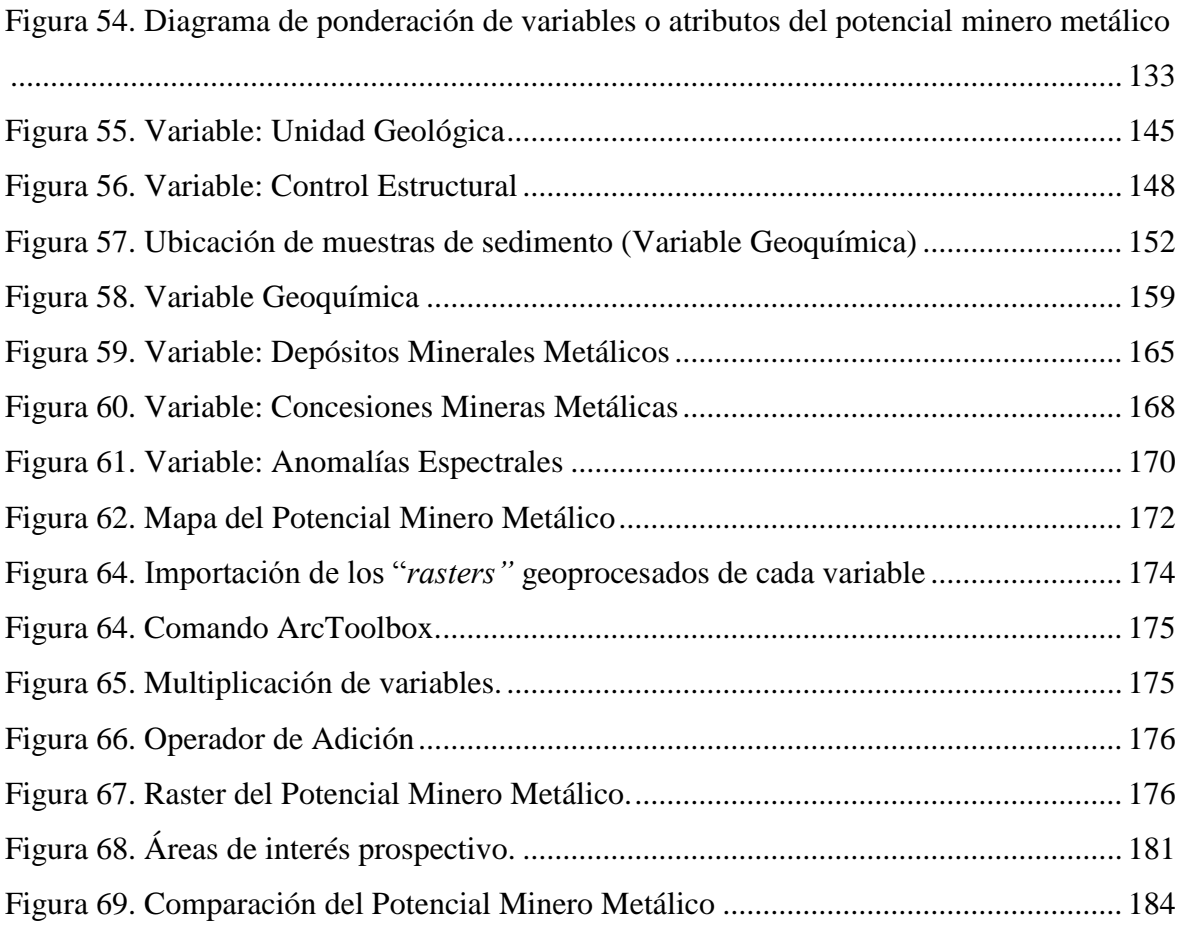

## **ÍNDICE DE TABLAS**

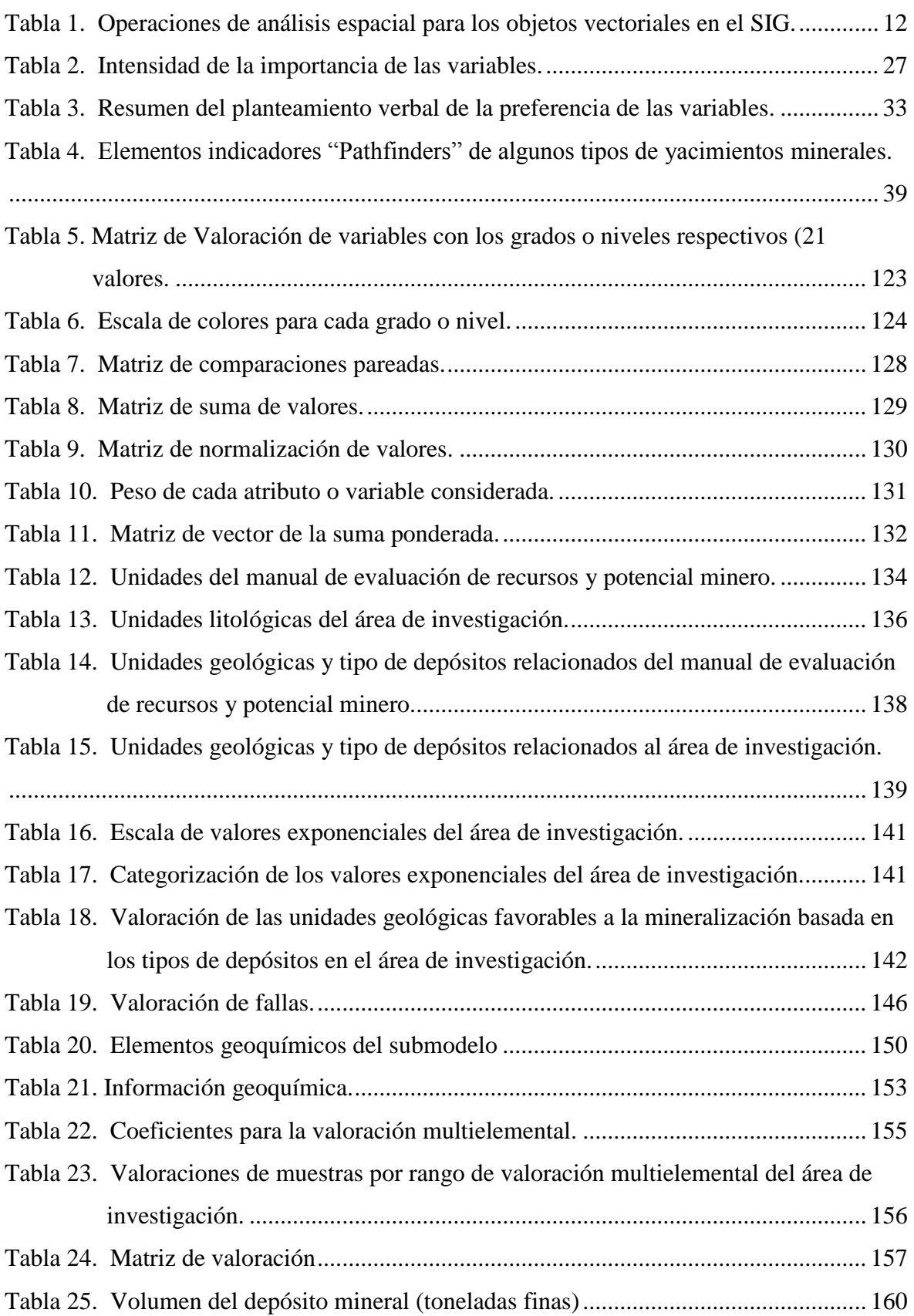

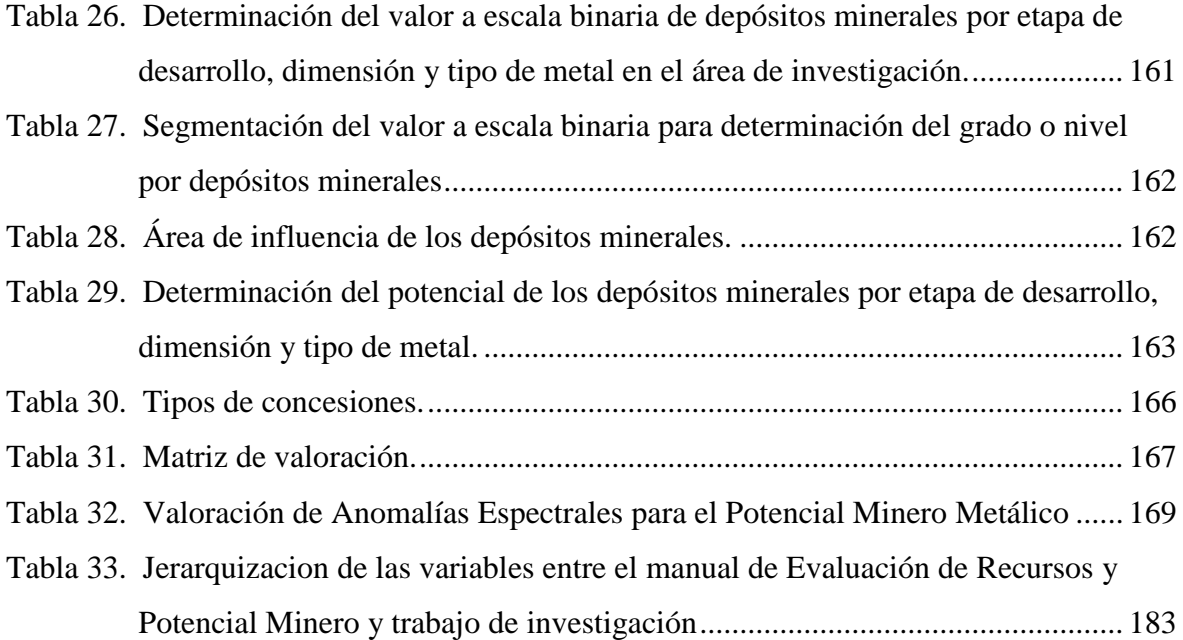

## **CAPÍTULO I INTRODUCCIÓN**

<span id="page-16-0"></span>Desde hace décadas las investigaciones en geología económica han priorizado sus esfuerzos en la definición de nuevos métodos que faciliten la identificación de áreas de interés minero metálico, en ese contexto las principales motivaciones para el desarrollo de esta tesis es contribuir con nuevos conocimientos en dicha temática, soportados en el aprovechamiento de herramientas y algoritmos de sistemas de información geográfica. En base a la experiencia adquirida en geología económica como parte del equipo de prospección geoquímica del Instituto Geológico Minero y Metalúrgico (INGEMMET), es que he tomado un tiempo prudente para elaborar la presente tesis, que lleva por título "Análisis de las variables geoespaciales y su relevancia en la evaluación del Potencial Minero Metálico en el Nororiente Peruano cuenca Utcubamba e Intercuenca alto Marañón IV". Así mismo se busca evidenciar el grado de influencia y relevancia de la información geoquímica de sedimentos de quebrada, en la caracterización del potencial minero metálico.

Por lo que se ha planteado en este contexto el problema ¿Cuál de las variables geoespaciales son relevantes para le evaluación del Potencial Minero Metálico en la cuenca Utcubamba y la Intercuenca Alto Marañón IV?

Así también se propuso la hipótesis general que se basa en identificar si la dispersión geoquímica de sedimentos de quebrada ofrece información relevante en la evaluación del potencial minero metálico en la cuenca Utcubamba e Intercuenca Alto Marañón IV, y la hipótesis especifica dando a conocer si la cuenca Utcubamba y la Intercuenca Alto Marañón IV poseen alto potencial minero metálico, el mismo que es evidenciado por la dispersión geoquímica de sedimentos de quebrada.

La investigación se justifica en la prospección geoquímica de sedimentos de quebrada, la cual constituye una herramienta que ha permitido el descubrimiento de muchos depósitos en el mundo, su eficacia radica en las grandes extensiones de territorio que permite caracterizar, la representatividad inherente de la dinámica fluvial y su bajo costo, el cual favorece al desarrollo de diseños del muestreo significativo. Investigación que servirá de base futura a los trabajos que se realicen en la zona o en ambientes similares debido a la necesidad de descubrir nuevos depósitos minerales. Por lo que constituye una herramienta útil para la toma de decisiones en contextos de prospección minera, minimizando el riesgo inherente que ello implica. De esta manera se contribuye a promover la inversión minera en el País e incrementar las posibilidades de desarrollo nacional. Cabe resaltar que toda la información que se emplea en el desarrollo de esta tesis, es de libre acceso, mediante la plataforma geoespacial GEOCATMIN, a dicha interfaz se puede ingresar desde la página web institucional del INGEMMET [\(http://www.ingemmet.gob.pe/\)](http://www.ingemmet.gob.pe/).

Como objetivo general en la investigación es determinar el potencial minero metálico de la cuenca Utcubamba y la Intercuenca Alto Marañón IV, para lo cual identificaremos las variables geoespaciales más relevantes en este caso se identificaron seis variables, las que a continuación se mencionan: Unidades geológicas, Control estructural, Geoquímica, Depósitos minerales metálicos, Concesiones mineras metálicas y Anomalías espectrales|.

Conjuntamente tenemos objetivos específicos que son: establecer una estructura jerárquica de las variables, así como una correlación espacial e identificar la información geoquímica regional de sedimentos de quebrada en la evaluación del Potencial Minero Metálico. Comprobando que la dispersión geoquímica de los elementos ofrece información relevante en la evaluación del potencial minero metálico en la cuenca Utcubamba e Intercuenca Alto Marañón IV y cuantificar el grado o nivel de importancia de la información geoquímica regional de sedimentos de quebrada en la evaluación del potencial minero metálico en nuestra área de investigación; elaborando mapas para cada variable y del potencial minero. Finalmente se procederá a evaluar y cuantificar el grado de relevancia y coherencia espacial, entre las zonas con alto potencial minero metálico y la dispersión geoquímica de los elementos, con la finalidad de establecer y confirmar patrones de dispersión geoquímica secundaria, que permitan definir anomalías geoquímicas, las mismas que identificaran nuevas áreas de interés prospectivo.

En el capítulo II: En el Marco teórico se exhiben temas relacionados a los antecedentes teóricos de la investigación, bases teóricas y la definición de los términos básicos.

En el capítulo III: Materiales y métodos abarca temas relacionados al área de estudio que son: ubicación, clima, hidrografía, unidades geomorfológicas, unidades geológicas, control estructural, geología económica y la descripción de los materiales y equipos utilizados.

En el capítulo IV: Se formaliza el análisis y discusión de los resultados en base a los planteamientos de los temas teóricos estudiados.

En el capítulo V: se representan las conclusiones y recomendaciones fundadas a partir de la investigación realizada y en correlación a los objetivos planteados en la tesis presentada.

# **CAPÍTULO II MARCO TEÓRICO**

#### <span id="page-19-0"></span>**2.1. ANTECEDENTES TEÓRICOS DE LA INVESTIGACIÓN.**

<span id="page-19-1"></span>Saaty (2014), en su libro "El Proceso Analítico Jerárquico la Toma de Decisiones en un Mundo Complejo", nos muestra que esta metodología permite la verificación de forma simple de la validez de la consistencia de los juicios en una nueva forma de tomar decisiones en un ámbito complejo, método que se basa en la experiencia y los juicios de la persona, esto se sustenta en las aplicaciones que le aseguran un sentido realista y una amplia perspectiva de su entorno, Además de la interacción entre la multitud de factores que afectan una decisión compleja, es por eso que es importante identificar los factores más relevantes y determinar en qué nivel se afectan entre ellos, antes de tomar decisiones, para lo cual es trascendental sintetizar la información para determinar las prioridades que se pueden utilizar en un marco de costos y beneficios, que es un problema latente en las compañías actualmente.

De acuerdo con Acosta et al. (2014), "Mapa Metalogenético del Perú 2014", nos muestra un mapa con 23 franjas metalogenéticas relacionadas con dominios geotectónicos y sistemas de fallas regionales, así como también una muy buena clasificación de depósitos minerales por operaciones, proyectos mineros y tipo de yacimientos, también se describe el tamaño de depósitos en base al tonelaje de contenido fino metálico y cuenta con información de la producción metálica.

Chira *et al*. (2013), en el libro "Manual de Evaluación de Recursos y Potencial Minero" nos explican la estimación de la aptitud que tiene una determinada zona geográfica para desarrollar la actividad minera. Para ello se consideran las características geológicas, estructurales, geoquímicas, así como la distribución de las minas, proyectos, prospectos

mineros, ocurrencias minerales y anomalías, este procedimiento en base a un Procesamiento Analítico Jerárquico, que consiste en una ponderación de variables.

Sánchez (1995), en su investigación "Geología de los cuadrángulos de Bagua Grande, Jumbilla, Lonya Grande, Chachapoyas, Rioja, Leimebamba, Bolivar". Nos explica que el área de estudio se ubica en el extremo septentrional de la Cordillera Oriental y la Faja Subandina y comprende un área de 21 420 Km2. Presenta un relieve accidentado y abrupto, el drenaje discurre en valles encañonados, con sucesiones estratigráficas que comprenden rocas proterozoicas, paleozoicas, mesozoicas y cenozoicas. Se evidencian ocurrencias metálicas de Au, As, Pb y Zn, localizadas generalmente en las rocas del Neoproterozoica al Jurásico– Cretáceo.

Barredo (1996), Los Sistemas de Información Geográfica (SIG) particularizan un conjunto de procedimientos que tienen una representación gráfica, sobre una base de datos no gráfica o descriptiva de objetos, que son susceptibles de algún tipo de medición respecto al tamaño y dimensión relativa a la superficie de la Tierra. Además, el SIG cuenta con una base de datos gráficos y descriptivos con información geo referenciada. Se usan herramientas de gran capacidad de procesamiento gráfico y alfanumérico dotadas de procedimientos y aplicaciones para captura, almacenamiento, análisis y visualización geo referenciada. Se trata, por tanto, de poderosas herramientas debido a la capacidad que poseen estos SIG para construir modelos o representaciones del mundo real a partir de las bases de datos digitales.

#### **2.2. BASES TEÓRICAS.**

<span id="page-20-0"></span>El Proceso Analítico Jerárquico, es una metodología de análisis multipropósito, desarrollada a fines de la década del 70 por el doctor en matemáticas Thomas L. Saaty. Con el tiempo se transformó en una de las metodologías multipropósito de mayor aplicación práctica, ese es el motivo por el cual se seleccionó para la aplicación en este trabajo. Método que fue diseñado para soportar la toma de decisión donde se requieran variables cualitativas y cuantitativas (Hurtado y Bruno 2005 y Saaty 2005).

Este método es una teoría de medida relativa, sobre escalas absolutas de los criterios tangibles e intangibles basados en juicios de conocimientos, experiencia de personas expertas, en medidas y estadísticas necesarias para la toma de decisiones (Hurtado y Bruno 2005). El método presentado por Saaty en 1976, ha evolucionado gradualmente hasta nuestros días, encontrando diversas aplicaciones en los campos como inversiones energéticas, marketing, proyectos, evaluación y selección de tecnología (Saaty 2005).

Büyüközkan *et al.* (2004) menciona que "las personas encargadas de la toma de decisiones usualmente se sienten mejor presentando sus juicios como un intervalo, en vez de dar un valor puntual y fijo. Esto se debe a que el, ella o ellos, son incapaces de explicar sus preferencias, dado a la naturaleza difusa de los procesos de comparación".El principal uso de los modelos es como una herramienta para añadir valor a la información, es decir, generar nuevos datos, por medio de un proceso establecido, a partir de los datos existentes en la base de datos y modelos que describirán en cierta forma el proceder del mundo real en determinadas condiciones, obteniendo así resultados o soluciones acerca de problemas espaciales complejos. El mismo autor agrupa el uso de los modelos en conjuntos de procesos como diferentes características, a saber, como estructura para la transformación de datos, síntesis e integración de datos, actualización de información, análisis de impacto, pronóstico y optimización, (Barredo 1996),

Barredo (1996), afirma que el Modelado Espacial es concebido como la unión o matrimonio entre métodos basados en modelos y las operaciones de los Sistemas de Información Geográfico (SIG) para proporcionar herramientas adecuadas para asistir a la planificación; es decir, se usan las operaciones básicas del Sistemas de Información Geográfico (SIG) para resolver problemas espaciales.

Barredo (1996), menciona que los modelos espaciales pueden ser utilizados principalmente para tres propósitos: predicción y generación de escenarios, generación y/o diseño de políticas y análisis del impacto de las mismas. Igualmente, afirma que el modelo espacial debe extenderse en el entorno de los Sistemas de Información Geográfico (SIG) como un aspecto paralelo en su desarrollo al análisis espacial, ya que el modelo utiliza en buena medida una serie de operaciones de análisis espacial para lograr sus fines.

Bosque (1992), define los Sistemas de Información Geográfico (SIG) como "Un sistema de hardware, software y procedimientos elaborados para facilitar la obtención, gestión, manipulación, análisis, modelos, representación y salida de datos espacialmente referenciados, para resolver problemas complejos de planificación y gestión"

A su vez, FAO (1996), señala que "Los Sistemas de Información Geográfico (SIG) son la mejor herramienta para combinación de información espacial, análisis, actualización y producción de nuevos mapas e información de una manera efectiva y económica; además señala que los SIG proveen capacidad para almacenar información espacialmente referenciada (mapas), almacenar y asociar a la información espacial información descriptiva y análisis de información espacial".

#### **2.2.1. Breve historia y evolución de los Sistemas de Información Geográfico.**

<span id="page-22-0"></span>Para obviar demasiadas citas se aclara que lo referente a los Sistemas de Información Geográfico, expuesto a continuación, es extraído de Barredo (1996). Los Sistemas de Información Geográfico, con unos 40 años de historia, constituyen una tecnología relativamente reciente, especialmente si pensamos que las grandes empresas comerciales relacionadas a la distribución y el uso de paquetes de Sistema de Información Geográfico, aparecieron y se consolidaron en los años 80'. Desde principios de los 90´hasta la actualidad el desarrollo de la tecnología se ha concentrado en la integración de técnicas y programas compatibles con los Sistemas de Información Geográfico, tales como las de Evaluación Multicriterio para poder asistir a la toma de decisiones territoriales. En esta etapa se desarrollaron especialmente los análisis de decisión en los Sistemas de Información Geográfico.

#### **2.2.2. Componentes de un Sistema de Información Geográfico.**

<span id="page-22-1"></span>Un sistema de información geográfico no solo es un programa informático, sino que debe conjugar otros elementos como el hardware, software, datos, personal y métodos, que hacen posible su funcionamiento. Estos son los llamados componentes de un Sistema de Información Geográfico, (Ochoa 2012).

#### **2.2.3. Funcionamiento de los Sistema de Información Geográfico (SIG).**

<span id="page-23-0"></span>El SIG funciona como una base de datos con información geográfica (datos alfanuméricos) que se encuentra asociada a un identificador común a los objetos gráficos contenidos en un mapa digital. De esta forma, señalando un objeto conocen sus atributos e inversamente, preguntando por un registro de la base de datos, se puede saber su localización en la cartografía.

La razón fundamental para utilizar un SIG es la gestión de información espacial. El sistema permite separa la información en diferentes capas temáticas y las almacena independientemente, permitiendo trabajar con ellas de manera rápida y sencilla, y facilitando al profesional la posibilidad de relacionar la información existente a través de la topología de los objetos, a fin de generar otra nueva que no podríamos obtener de otra forma, (Ochoa 2012).

#### **2.2.4. Estructura de los Sistemas de Información Geográfico y capas temática.**

<span id="page-23-1"></span>Por la estructuración de los datos espaciales en el SIG se puede entender como una representación abstracta y estratificada de la realidad, en donde cada estrato o capa es un tema específico (geología, estructural, geoquímica, etc), y es representada por ciertos objetos espaciales (puntos, líneas, áreas o celdas). Cada uno de los estratos de información presenta una variable temática y recibe el nombre de capa temática ("Layer"). El conjunto de capas temáticas de una región determinada puede concebirse como un conjunto de mapas superpuestos que se encuentran lógicamente relacionados (Barredo 1996).

La estructuración del mundo real en capas involucra cierta dificultad para la representación de los datos espaciales como objetos espaciales pertenecientes a una capa, debido a que cada objeto espacial está definido por información sobre su posición (localización por coordenadas X, Y), relaciones topológicas (posición relativa en función de otros objetos espaciales), y atributos propios de cada objeto (características temáticas).

En este aspecto un buen SIG debe ser capaz de manejar a la vez las características espaciales de los objetos geográficos (localización absoluta y topología) y los aspectos temáticos asociados (Bosque 1992). El conjunto de capas de información de SIG puede superponerse para realizar determinadas operaciones espaciales debido a una característica fundamental: un punto de una determinada capa tiene exactamente la misma localización (X, Y) en las demás (Bosque 1992).

## **2.2.5. Funciones fundamentales en el análisis y manipulación de datos espaciales en el SIG.**

<span id="page-24-0"></span>Se considera importante este apartado, porque se muestra y explica el proceso de tratamiento de la información espacial mediante el sistema de información geográfica; haciendo más claro el proceso de transformación, normalización e interrelación de información geográfica. Una propiedad muy importante de los sistemas SIG es su capacidad de integrar y procesar análisis de datos de atributo y espaciales. Este es un enorme espectro de operaciones analíticas disponibles para los usuarios del SIG, que podemos dividir desde las más básicas (ponderación, (re)clasificación, operaciones de sobreposición y de escala, operaciones de conectividad y vecindad) hasta avanzadas (autocorrelación espacial).

La información espacial o los objetos espaciales, pueden entenderse como la representación de los hechos espaciales en una capa temática; dichos objetos se representan en función de los distintos tipos de unidades de observación que se pueden distinguir en la realidad. De acuerdo a sus propiedades geométricas, ésta puede representarse en una capa por medio de puntos, líneas y áreas en el modelo de datos vectorial o raster (Figura 1).

En el modelo de datos vectorial, la información del mundo real es representada por puntos y líneas que definen sus límites o fronteras, estableciendo un sistema de coordenadas (X, Y) para localizar cada objeto espacial en una capa. En este modelo de datos el espacio tiene un carácter continuo, por ejemplo, las áreas internas a un polígono pertenecen a un elemento único, siendo representados los elementos por sus fronteras, las cuales se definen explícitamente. En este modelo la asignación de valores se realiza a través de una tabla de atributos asociada a cada capa de datos espaciales en la cual una "etiqueta" identifica cada objeto espacial.

Mientras que en el modelo de datos raster el espacio es representado por un conjunto de unidades homogéneas llamadas celdas o pixeles, las cuales representan unidades homogéneas de información espacial; estás establecen su localización por un sistema de filas y columnas. Cada una de estas celdas tiene un valor o código asignado correspondiente al tipo de información temática que representa.

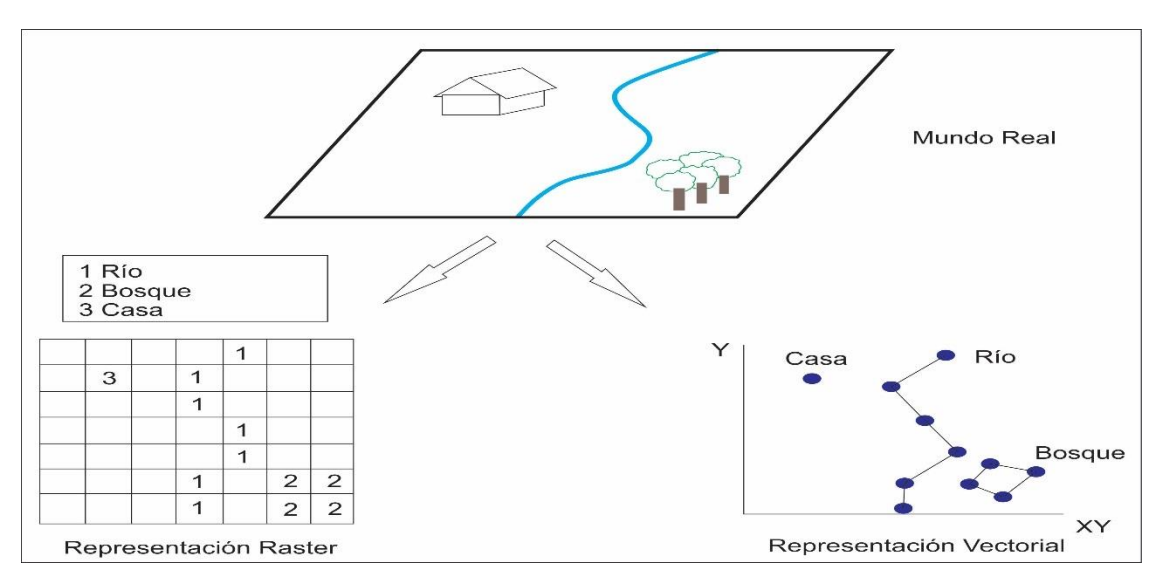

Figura 1. Representación raster y vectorial de la información del mundo real.

<span id="page-25-0"></span>Las aplicaciones frecuentes en el uso del modelo raster son las representaciones de elementos espaciales continuos como la altitud (Modelos Digitales de Elevación -MDE), así como los datos provenientes de imágenes de satélite. Sin embargo, la representación de variables discretas puede realizarse de manera más económica en el modelo vectorial, por ejemplo, una capa de ocupación del suelo.

Entre las funciones que se pueden realizar en los SIG con estos tipos de información espacial, Goméz y Barredo (2005) nos muestran una clasificación del tipo de operaciones a realizarse (Figura 2), ya sea en la componente espacial o temática, o bien en procesos que involucren ambas.

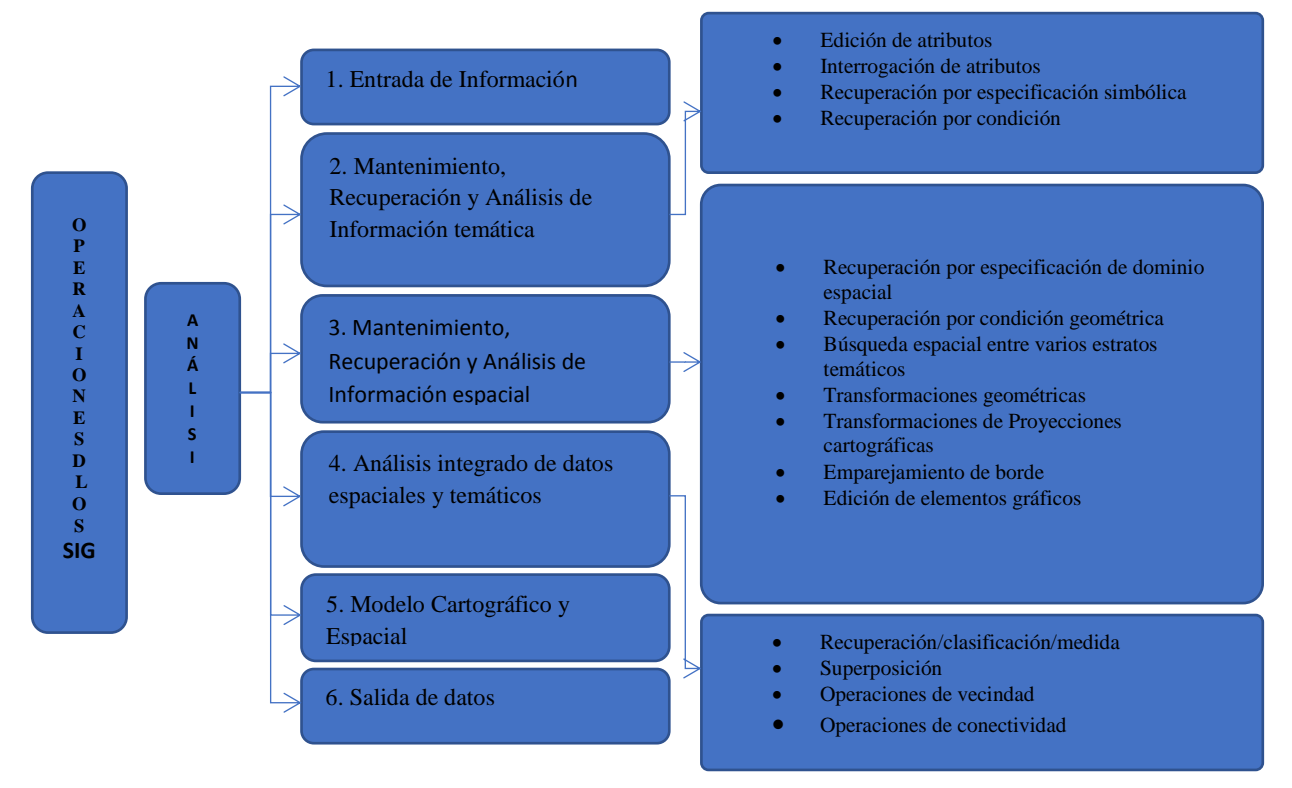

Figura 2. Operaciones y análisis del Sistema de Información Geográfico (SIG), (Gómez y Barredo, 2005).

<span id="page-26-0"></span>De los aspectos que resaltan estos últimos autores, la entrada y salida de datos son aspectos que ya han sido abordados en este trabajo por lo que se centrará en las otras funciones.

Los procesos que ofrece el SIG para el componente temático de los datos están estrechamente relacionados a la base de datos en la que se almacenan los datos; dichas operaciones señaladas son complementadas, dependiendo lo robusto del software, con otras que facilitan un tratamiento integral de los atributos.

La edición de atributos permite recuperar determinados atributos de un registro para su actualización, corrección o análisis. Otros procesos más complicados pueden establecer secuencias de operaciones encadenadas lógicamente, lo que provee un argumento considerable de la potencia de este conjunto de operaciones.

El tercer grupo de operaciones, regularmente mencionadas en los SIG como "módulo de análisis espacial", son los procedimientos que analizan las características geométricas de datos geográficos, en ocasiones integrando en un mismo análisis valores temáticos asociados a ellos. Entre las funciones más avanzadas que se pueden encontrar se describen en la tabla 2.

<span id="page-27-0"></span>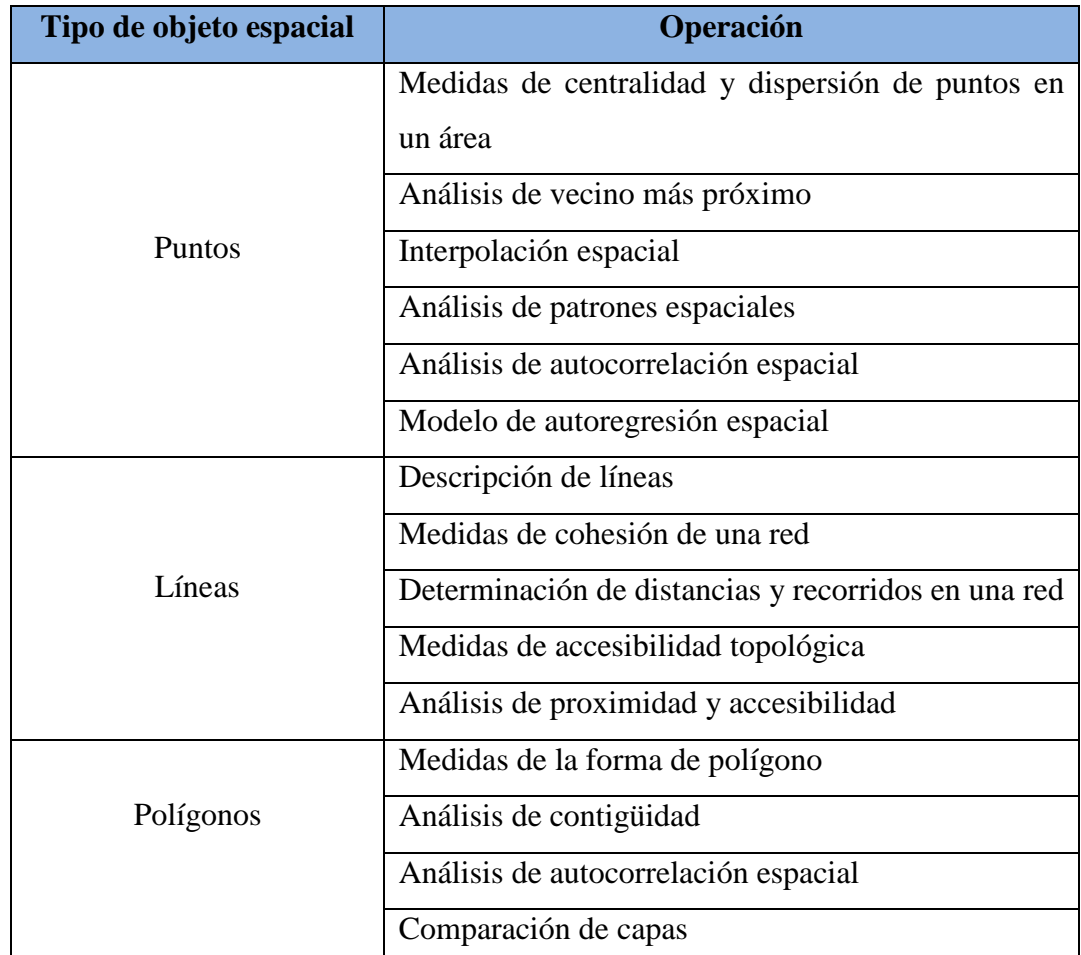

Tabla 1. Operaciones de análisis espacial para los objetos vectoriales en el SIG.

Fuente: Modificado de (Gómez y Barredo, 2005).

En el caso de los modelos raster, la mayor parte de operaciones mencionadas en la tabla son desarrollables exceptuando el análisis de redes, aunque debe seguir una secuencia de comandos u órdenes más específicas.

El cuarto grupo de operaciones clasificadas por el autor (Figura 2) Operaciones en los SIG es el que integra las componentes espacial y temática de los datos en un mismo proceso. Es este conjunto de operaciones el que diferencia a los SIG de sistemas de cartografía automatizada y sistemas de diseño asistidos por ordenador (CAD).

De este grupo de operaciones, menciono dos muy importantes en el desarrollo de este trabajo: las funciones de vecindad, que permiten evaluar las características de objetos vecinos de uno o varios específicos, ya sea mediante el análisis de los atributos vecinos o definiendo una distancia alrededor de los objetos definidos (normalmente usado para determinar áreas de influencia) y las funciones de superposición (Figura 3), teniendo en cuenta que son de fundamental importancia desde el punto de vista del modelado espacial y cartográfico. Aunada a las posibilidades de superposición topológica de los objetos espaciales, se pueden realizar, en el mismo proceso, operaciones sobre los atributos temáticos de los objetos espaciales. En este proceso se pueden generar nuevos datos a partir de los originales, posibilitando que estos se integren en procesos más largos o que incluyan varios conjuntos de operaciones sobre las capas, introduciendo en el campo del modelado cartográfico y espacial. En este proceso se pueden generar nuevos datos a partir de los originales, posibilitando que estos se integren en procesos más largos o que incluyan varios conjuntos de operaciones sobre las capas, introduciendo en el campo del modelado cartográfico y espacial (Chakhar y Mousseau 2008).

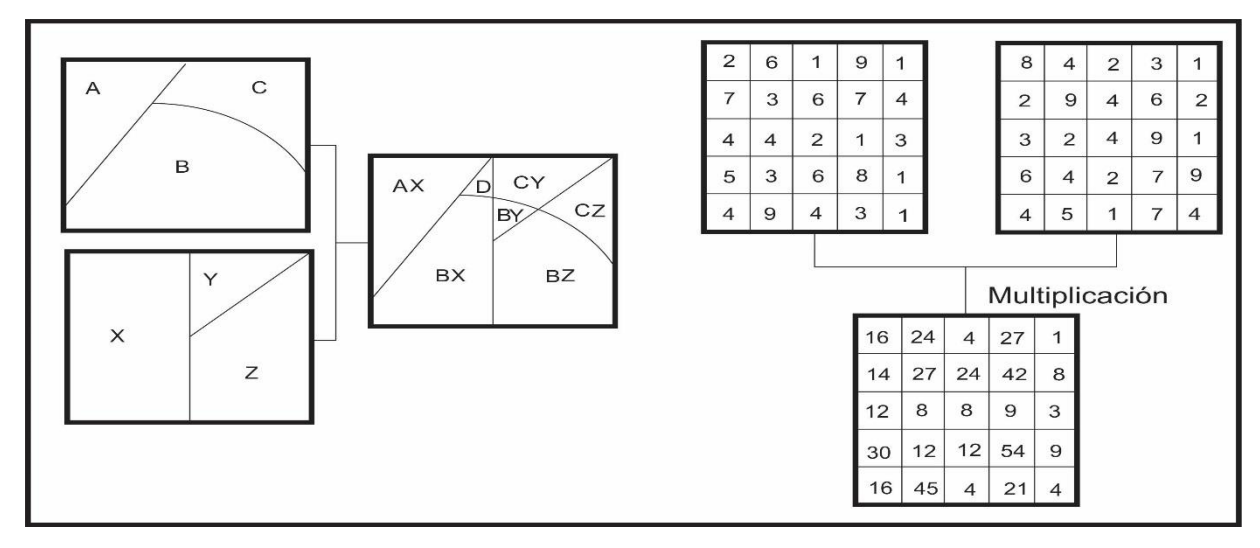

Figura 3. Operaciones de superposición en capas vectoriales (izquierda) y raster (derecha).

<span id="page-28-0"></span>El modelado cartográfico es un proceso más complejo que los anteriores; en él se integran en una secuencia lógica una serie de capas, operaciones del SIG topológicas y temáticas, información externa al SIG y juicios de valor con el fin de buscar soluciones a determinados problemas de carácter espacial.

Tomlin (1990), quien fue el primero en introducir el concepto de álgebra de mapas (Donde se usa factores individuales representados por distintas capas temáticas en donde operaciones espaciales, en especial la sobreposición de mapas, son aplicadas para generar una nueva capa temática), define dos tipos básicos de modelado cartográfico: descriptivo y prescriptivo. El modelo cartográfico descriptivo se refiere aquellas técnicas cuyo propósito es lograr descripciones acerca de la información espacial, mediante técnicas que analizan o sintetizan datos espaciales.

Mientras que el modelado cartográfico prescriptivo está asociado con ciertas formas de estimar la localización geográfica, esto es, reuniendo ciertas condiciones temáticas de asentamiento de actividades, siendo su finalidad determinar los lugares más convenientes según una serie de condiciones para una actividad planteada.

En este último aspecto, los SIG aun presentan limitaciones en cuanto al tratamiento de los datos temáticos para la evaluación de soluciones, es por esta razón que se consideran como una gran posibilidad las técnicas ajenas a los SIG, como las que proporciona la EMC, con el fin de complementar esta carencia (Chakhar y Mousseau 2008). La resolución de problemas espaciales complejos como es el caso de la asignación de usos del suelo del territorio en muchos casos no puede ser resuelta meramente con operaciones disponibles en los SIG.7

#### **2.2.6. Componentes de los SIG.**

Los SIG utilizan los datos geográficos como fuente principal para su funcionamiento. En este sentido (Vila y Varga, 2008), destaca tres componentes:

- <span id="page-29-0"></span> **La componente espacial**. Se compone de dos factores, la localización y las relaciones espaciales, entre las que se distinguen las relaciones topológicas y las relaciones geométricas.
- **La componente temática**. Que hace referencia a la autocorrelación espacial, que describe el hecho de que los objetos más cercanos entre sí tienden a tener valores temáticos más parecidos
- **La componente temporal**. Que se representa mediante la autocorrelación temporal. Aquí, los valores temáticos que cobra un mismo objeto representado a lo largo del tiempo tienden a ser más parecidos entre sí cuanto menos tiempo ha transcurrido entre dos representaciones.

#### **2.2.7. Características de los SIG.**

<span id="page-30-0"></span>Del Bosque *et al*. (2012) explica que a pesar de la diversidad de información que se deriva de la representación de los diferentes fenómenos terrestres, existen solo dos formatos para representarlos y sistematizarlos en una base de datos geográfica a saber, el modelo vector y el modelo raster.

- **Modelo raster**: Por definición (Vila y Varga 2008) El modelo raster "divide en una red regular de unidades diferenciadas, de igual tamaño y forma, denominadas píxeles o celdas"
- **Modelo vectorial**: Las entidades con que se clasifica el mundo real se representan mediante vectores. Para ello se utilizan las denominadas primitivas geométricas de dibujo (puntos, líneas, polígonos), referenciadas a un sistema de coordenadas" (Del Bosque *et al*. 2012).

Una vez se defina el componente de datos e información geoespaciales, es necesario relacionar los atributos temáticos, pertenecientes a cada objeto. Podemos relacionar una estructura de datos espaciales con una base de datos tipo relacional a través de un arreglo conocido como modelo hibrido o georelacional (Gómez y Barredo 2005).

#### **2.2.8. Diseño de la Base de datos geográfica.**

<span id="page-30-1"></span>"Una base de datos espacial es una colección de datos referenciados en el espacio que actúa como un modelo de la realidad" (Poveda 2002). Para su materialización, se conocen tres generaciones de modelos geográficos (Negrete López y Rodríguez Ortega 2004):

- **Modelo CAD**: los mapas eran creados con un software CAD (Computer-Aid Design). El modelo geográfico CAD almacenaba los datos geográficos en archivos de formato binario con representaciones para puntos, líneas y áreas.
- **Modelo Coverage**: Donde, los datos espaciales son combinados con atributos y las relaciones topológicas entre componentes vectoriales pueden ser almacenadas.
- **Modelo Geodatabase**: ArcInfo introduce un nuevo modelo de datos orientado a objetos llamado Geodatabase Data Model. Muy cercano al modelo de datos lógico, permite implementar la mayoría de los comportamientos normales de los componentes. Este modelo es el usado en la actualidad. El diseño de los modelos de datos comprende tres etapas secuenciales (Garcia Ruiz y Otálvaro Arango 2009):
- **Modelo conceptual**: Es independiente del hardware y software que serán usados para implementar la base de datos. Representa el nivel más alto en el modelado de datos, debido a que describe el contenido más que la estructura de almacenamiento de la base de datos. Usa expresiones y diagramas conocidos como esquemas conceptuales cuyo proceso de comprensión y transformación de los requerimientos de los usuarios es demasiado complicado para ser realizado en forma apropiada por un software.
- **Modelo lógico**: consolida, refina y convierte el esquema conceptual en un sistema específico de modelado definido como esquema lógico, a través de tres pasos:
	- Proyectar el esquema conceptual al esquema lógico.
	- Identificar las claves principales y foráneas.
	- Normalizar las tablas de atributos.
- **Modelo físico**: Especifica cómo los datos serán almacenados y cómo fluirán dentro del proceso. Por lo tanto, este modelo es dependiente del software y del hardware que serán utilizados. El resultado es un esquema físico conocido como diccionario de datos que contiene las características de los ítems y las especificaciones de la base de datos física.

#### **2.2.9. Origen de los yacimientos. (Rivera 2011)**

#### **2.3.9.1. Depósitos formados por procesos ígneos.**

<span id="page-31-0"></span>El proceso de la diferenciación magmática explica cómo a partir de un magma se forman las rocas ígneas; pero también explican cómo se forman los yacimientos minerales asociados a este proceso. El magma contiene una fracción volátil como vapor de agua (el más importante), el CO2 y ciertos elementos como flúor, cloro, boro, que constituyen lo que se denomina soluciones hidrotermales, que actúan como medio de transporte que los elementos metálicos, en combinaciones químicas complejas. En el proceso de diferenciación magmática se distinguen cuatro fases en las que se forman distintos tipos de yacimientos minerales:

#### **a) Yacimientos Ortomagmáticos.**

Formados en la fase del mismo nombre, en la que comienzan a cristalizar la mayor parte de los silicatos, minerales formadores de rocas ígneas, al ir descendiendo la temperatura; pero además puede ocurrir que en esta fase se produzcan segregaciones de minerales metálicos, que quedan incluidos en la masa de las rocas plutónicas. Son las llamadas segregaciones magmáticas.

#### **b) Yacimientos Pneumatolíticos.**

Originados en una segunda fase de consolidación denominada fase pegmatíticapneumatolítica. En esta fase la presión de las sustancias volátiles es mayor que la presión confinante y los fluidos pueden escapar, si encuentran condiciones apropiadas para ello, por fracturas o grietas, ascendiendo los elementos metálicos que no encontraron a formar parte de los silicatos de la fase anterior. Estos elementos metálicos se concentran en filones o vetas. Las rocas formadas en esta fase son las pegmatitas.

#### **c) Yacimientos Pirometasomáticos.**

Son yacimientos formados por metamorfismo de contacto y metasomatismo (intercambio de iones) producidos por el contacto de las rocas ígneas con sus gases y fluidos residuales sobre las rocas encajonantes. Así se forma un halo o aureola alrededor de la roca intrusiva y concentraciones de minerales económicos llamados skarn.

#### **d) Yacimientos Hidrotermales.**

La última fase de la diferenciación magmática es la llamada fase hidrotermal y dará lugar a este tipo de yacimientos. En esta fase juega papel importante el vapor del agua, que se encuentra a elevada temperatura. De carácter ácido por la sílice que lleva en disolución, movilizan diversos compuestos minerales en forma iónica o coloidal, que al descender la temperatura o por diversas reacciones con el medio donde se depositan, forman filones o vetas, aprovechando las fisuras. Estos yacimientos atraviesan todo tipo de rocas, plutónicas, volcánicas, sedimentarias o metamórficas.

A veces, las soluciones hidrotermales pueden penetrar en las rocas encajonantes, siempre que éstas lo permitan por su alta porosidad, teniendo lugar una serie de reacciones químicas entre los componentes de la solución y la roca encajonantes, que forma nuevos minerales que pueden remplazar, parcial o totalmente, a los minerales que constituían a las rocas, lo que da lugar a los yacimientos diseminados o de reemplazamiento.

Estos yacimientos, de acuerdo con la profundidad del foco magmático, se clasifican en hidrotermal, mesotermal, epitermal, así como teletermal y xenotermal.

#### **2.3.9.2. Depósitos a partir de aguas calientes.**

#### **a) Depósitos exhalativos.**

Depósitos que se forman a partir de la circulación de aguas a través de la corteza terrestre incorporando elementos metálicos, cuyos minerales son posteriormente depositados en los fondos oceánicos.

#### **b) Depósitos estratoconfinados.**

Depósitos que se forman por la precipitación de minerales de interés económico en horizontes o niveles determinados dentro de la corteza terrestre.

#### **2.3.9.3. Depósitos formados en superficie o a escasa profundidad.**

Por acción de los agentes atmosféricos, que liberan y lixivian elementos solubles realizando una concentración diferencial y residual de los materiales insolubles. Se forman los depósitos de enriquecimiento supegénico y residuales.

a) Depósitos de enriquecimiento supergénico.

Cuando un yacimiento aflora a la superficie, la acción química de la atmosfera y las aguas de infiltración producen importantes alteraciones en los minerales primarios que existían en dicho yacimiento. En este tipo de yacimiento se pueden distinguir tres zonas, que coninciden como las zonas de las aguas del subsuelo.

**Zona de Oxidación**. Conocida como sobrero de hierro o gossan, en ella predominan los procesos de oxidación, hidratación y carbonatación, que dan lugar a minerales epigénicos o secundarios, que suelen ser de colores vivos, por la presencian de limonita, hematita, azurita, malaquita, etc.

**Zona de Cementación**. También conocida como zona de enriquecimiento secundario, se caracteriza porque en ella se acumulan los compuestos solubles arrastrados por el agua de infiltración, además, por la presencia de nuevos minerales, principalmente sulfuros secundarios y metales nativos.

**Zona primaria**. La zona de mayor profundidad, en la cual el yacimiento aparece en sus condiciones primarias, con los minerales singenéticos o primarios.

#### **b) Depósitos Residuales.**

Formados por los procesos de la meteorización química que producen la oxidación de Fe+2 y Fe+3 y Al y la remoción de Na, Ca, y Mg en solución. Durante estos procesos se producen concentraciones de óxidos e hidróxidos insolubles que por su elevada concentración de Fe y Al se les denominan lateritas y baxitas respectivamente.

#### **c) Depósitos detríticos.**

Depósitos que se forman por la concentración de minerales o metales pesados de gran dureza. A causa del movimiento de las aguas superficiales y del oleaje marino, conocidos como placeres o depósitos de concentración mecánica.

#### **d) Depósitos sedimentarios.**

Depósitos que se forman por la precipitación química o bioquímica, de ciertos elementos en solución en determinados ambientes tales como en aguas de manes o lagos, y que dan lugar a la formación de los depósitos sedimentarios de precipitación y evaporíticos.

#### **2.3.9.4. Depósitos formados por procesos metamórficos.**

Aquellos depósitos minerales que se encuentran en las rocas metamórficas o que han sufrido los procesos metamórficos, se conocen como depósitos metamórficos o depósitos metamorfizados.

#### **2.2.10. Evaluación Multipropósito.**

<span id="page-34-0"></span>Se puede entender como: "Un mundo de conceptos, aproximaciones, modelos y métodos, para auxiliar a los centros decisores a describir, evaluar, ordenar, jerarquizar, seleccionar o rechazar objetos, en base a una evaluación (expresada por puntuaciones, valores o intensidades de preferencia) de acuerdo a varios criterios. Estos criterios pueden representar diferentes aspectos de la teleología: objetivos, metas, valores de referencia, niveles de aspiración o utilidad" (Gómez y Barredo 2005).

La Evaluación Multipropósitos, posee dos enfoques con los cuales se originó esta metodología:

**a) El enfoque normativo (prescriptivo):** Este enfoque busca establecer que agentes decisores son los más óptimos en el evento de la toma de decisiones y luego establece los procedimientos u operaciones requeridas para la evaluación de dichos agentes o criterios de decisión.

**b) El enfoque positivo (Descriptivo):** Este enfoque pretende elabora una serie de construcciones teóricas y lógicas, con las que se procede a explicar el comportamiento de los agentes decisores, es decir del por qué se ha de tomar una determinada decisión cuáles son sus razones.

Para la aplicación a los SIG la metodología toma el enfoque normativo debido a que el análisis espacial realizado inicialmente define qué características o alternativas son las que se encuentran presentes y así deferir en cuales son lo requeridos para posteriormente logra definir los procesos y parámetros con los cuales se lograran discernir y descartar todos aquellos factores que no cumplan con los criterios de establecidos para la toma de decisión.

De las técnicas de Evaluación Multipropósito, interesa particularmente el método de las jerarquías analíticas (Analytic Hierarchy Process - AHP) pues, de acuerdo a Ramírez (2007) es la mejor fundamentada estadísticamente y actualmente una de las de mayor uso en el mundo, vista en el entorno de los Sistemas de Información Geográfica.

#### **2.2.11. Fundamentos del proceso analítico jerárquico.**

<span id="page-35-0"></span>Una vez establecido el marco de referencia (paradigma de la racionalidad procedimental multiproposito) bajo el que se realiza esta presentación del Proceso Analítico Jerárquico (the analytic hierarchy process), en lo que sigue, se van a esbozar, someramente, los fundamentos teóricos que inspiraron la propuesta del profesor Thomas L. Saaty (Saaty 1977, 1980), y a comentar, brevemente, algunas ideas intuitivas que subyacen en esta aproximación en la toma de decisiones.
Toda Ciencia surge de la existencia de una serie de problemas y del desarrollo consecuente de una serie de herramientas, métodos y técnicas que permiten abordar su resolución estudiando las relaciones lógicas y las conexiones causales entre entidades homogéneas. Cuando se quieren obtener las prioridades que un individuo asigna a un conjunto de elementos a partir de las valoraciones asignadas a los mismos según sus juicios y preferencias, es preciso establecer un conjunto de procedimientos y herramientas que permitan aprovechar el poder intrínseco de la mente para conectar las experiencias e intuiciones con los objetivos fijados.

Como señala Saaty (1994) los juicios y valores varían de un individuo a otro, por lo que se necesita una nueva ciencia de juicios y prioridades que posibilite alcanzar la universalidad y la objetividad. De esa forma se podrá comprender, cooperar y actuar.

Muchos problemas conllevan atributos, tanto físicos como sicológicos. Por físicos, entendemos lo tangible, aunque constituyan una clase de objetividad fuera de la conducta individual de medición. Por el contrario, lo sicológico corresponde a la esfera de lo intangible, incluyendo las ideas subjetivas, sentimientos y creencias de los individuos y de la sociedad en su conjunto. La pregunta es ¿existe en estos momentos una teoría coherente que pueda enfrentarse a estos dos mundos de realidad sin comprometer alguno?

En este sentido, el Proceso Analítico Jerárquico es una teoría general sobre juicios y valoraciones que, basada en escalas de razón, permite combinar lo científico y racional con lo intangible para ayudar a sintetizar la naturaleza humana con lo concreto de nuestras experiencias capturadas a través de la ciencia.

Gran parte de nuestro conocimiento y comportamiento puede explicarse en términos de comparaciones relativas expresadas en forma de ratios. De hecho, los aspectos intangibles a los que por el momento no se les puede asignar directamente un valor numérico, pueden ser medidos relativamente y tener sentido en función de otras cosas que forman nuestro sistema de valores y entendemos mejor (misión, criterios y subcriterios).

En cuanto a la forma de representar la realidad, mencionar que habitualmente se usan principios de orden jerárquico para capturar y generalizar la información de los pequeños mundos al gran mundo. Además, se requieren escalas de razón para poder comprender el mundo humano. Estas escalas son las que necesita el científico para crear y analizar los datos derivados de los juicios e información estadística.

21

El proceso de comparaciones pareadas no consiste en asignar números para ordenar las alternativas. Una cosa es asignar un número a una magnitud medible como una fracción del total, lo que se hace con aspectos tangibles como la longitud, distancia, o peso, y otra cosa, es derivar un número de las comparaciones entre intangibles homogéneos basadas en su proximidad como si no hubiera modo de conceptualizar magnitudes. El Proceso Analítico Jerárquico proporciona escalas de razón que capturan la realidad percibida, y es diferente de una asignación y normalización arbitraria de números.

Durante mucho tiempo, en ciencia se ha supuesto que el universo entero puede describirse por un simple nivel de conglomerados homogéneos conectados por "pivotes" comunes. El resultado es una serie de fórmulas válidas en un contexto limitado (rango) aunque se considera que en la globalidad también. Se suele tender a asumir que la misma clase de lógica que aplicamos para trabajar en los pequeños mundos es válida en el gran mundo.

De estos últimos comentarios extraídos de Saaty (1994), se desprende que es necesaria una aproximación que contemple jerarquías, redes, y escalas de razón para analizar las relaciones entre los objetivos y propósitos. En este sentido, el Proceso Analítico Jerárquico permite llevar un problema multidimensional (multipropositos) a un problema en una escala unidimensional (escala de prioridades) en la que se representan las salidas globales. La síntesis de las escalas derivadas en el modelo jerárquico sólo se puede efectuar correctamente (Saaty 1994), esto es, para obtener salidas válidas en escalas conocidas mediante la adición ponderada. En estructuras jerárquicas, estas sumas ponderadas llevan a formas multilineales y por tanto no lineales.

Al margen de estos "aspectos filosóficos" que han supuesto el punto de partida en el desarrollo de AHP, en lo que sigue, se comentan, de forma intuitiva, algunas "ideas subyacentes" en su metodología, y que pueden sintetizarse en:

**a)** Utiliza jerarquías (en general redes) para formalizar el modelo mental en el modelo estructural asociado. La utilización de jerarquías y redes es algo inherente a las neuronas del cerebro (descomponer un problema complejo en partes más sencillas).

Además, el uso de jerarquías o redes para representar los aspectos relevantes del problema, esto es, los escenarios, actores, criterios y alternativas, así como las interrelaciones entre los actores y las dependencias entre los factores considerados, nos da una visión más adecuada a la realidad.

**b)** Utiliza conglomerados para integrar lo muy pequeño con lo muy grande. Respondiendo a consideraciones sicológicas (un aspecto esencial en la propuesta del profesor Saaty, es que siempre ha intentado reflejar el comportamiento de los individuos en la realidad), los elementos incluidos en cada conglomerado deben ser del mismo orden de magnitud (los individuos son más precisos al comparar elementos de la misma magnitud), y su número estar acotado por el conocido como número mágico de Miller, 7±2 (Miller 1956).

**c)** Utiliza comparaciones pareadas al incorporar las preferencias de los actores entre elementos. Esta forma de incorporar las preferencias (medidas relativas), necesaria al trabajar con aspectos intangibles, ha sido extendida al caso de los tangibles. En este sentido, siguiendo la práctica del ser humano, se suele tomar como unidad de referencia el elemento que posee el atributo en menor grado, y se pregunta con qué importancia, preferencia o verosimilitud el elemento que posee el atributo en mayor grado domina al otro. Evidentemente, conforme a la inclusión de juicios seguida, la matriz de comparaciones pareadas es recíproca.

**d)** Utiliza la escala fundamental propuesta por Saaty {1,3,5,7,9} para incorporar los juicios o valoraciones del decisor. Esta escala, estrictamente positiva, permite eliminar las ambigüedades que el ser humano tiene al comparar elementos en la proximidad del cero o del infinito.

**e)** Desde un punto de vista calculista (Saaty 1980), utiliza el método del autovector principal por la derecha para obtener las prioridades locales; el principio de composición jerárquico para calcular las prioridades globales y una forma lineal multiaditiva para obtener las prioridades totales. Además, a diferencia de otras técnicas multipropósito, AHP permite, dentro del propio proceso de resolución, evaluar analíticamente (matemáticamente) la consistencia del decisor a la hora de emitir los juicios.

**f)** Las prioridades derivadas vienen dadas en una escala de razón. Estas escalas son la única forma de generalizar una teoría de la decisión al caso de dependencia y retroalimentación (Saaty 1994). En estas escalas están permitidas las multiplicaciones y las adiciones cuando los elementos pertenecen a la misma escala, como sucede con las prioridades. Más aún, como el cociente de dos números medidos en una escala de razón es un número absoluto, las escalas de razón normalizadas correspondientes a las prioridades de los elementos comparados, obtenidas según AHP, dan lugar a unos valores (números) que reflejan la dominación entre elementos en una escala absoluta, para la que tiene sentido la ponderación (multiplicación) por otros números y la adición.

# **2.2.12. Análisis Jerárquico (AHP- The Analytic Hierarchy Process-Proceso Analítico Jerárquico).**

El propósito del método es permitir que el agente decisor pueda estructurar un problema multipropósito de forma visual, mediante la construcción de un Modelo Jerárquico que básicamente contiene tres niveles: meta u objetivo, criterios y alternativas.

- $\triangleright$  Existe coincidencia en las características de los problemas que se pretende resolver.
- $\triangleright$  Las estrategias de resolución son similares, se definen criterios y se valoran las preferencias utilizando funciones de utilidad. Una objeción recibida en este aspecto es de Johnson (1979) donde se advierte que si la jerarquía es incompleta pueden distorsionarse los pesos, así como Epstein y King (1982) incorporan la posibilidad de estructurar el proceso de decisión a través de una jerarquía, las diferencias de información en cada uno de los elementos de dicha jerarquía, deben introducir distorsiones en las valoraciones de sus elementos. Según Saaty, señala que el problema es de disponibilidad de información, no del método. Los pasos a seguir para la estructuración del modelo jerárquico son (Wasil y Goleen 2003):

#### **a) Identificación del problema.**

Situación que se desea resolver mediante la selección de una de las alternativas de las que se dispone o se prioriza, comparando unas con otras mediante la evaluación de los criterios que permitan conocer los "pros" y los "contras" de cada una de las alternativas a considerar.

 $\triangleright$  Definición del objetivo.

El objetivo servirá para mejorar la situación existente, y estará conformado por un conjunto de elementos que serán los subobjetivos o criterios, subcriterios y alternativas para la consecución del mismo.

#### **b) Identificación de criterios.**

Son los aspectos relevantes que afectan significativamente a los objetivos y deben expresar las preferencias en la toma de decisiones, incluyendo aspectos cuantitativos y cualitativos. Éstos últimos pueden influir poderosamente en la decisión final, pero no son incorporados debido a su complejidad para ser definidos y medidos.

# **c) Identificación de alternativas.**

Propuestas factibles que permitirán el logro del objetivo general definido inicialmente. Cuando se construye la jerarquía, se puede hacer de arriba hacia abajo o viceversa. La construcción de arriba hacia abajo se inicia con la identificación de los criterios más globales, es decir, desde lo más general hasta lo más particular. De esta manera, todos los aspectos generales recopilados en la definición del problema están presentes en ese primer nivel en forma de criterios. Cada criterio identificado debe ir acompañado de una descripción de lo que significa. Si se requiere de los criterios pueden desprenderse subcriterios, guardando una relación jerárquica con el criterio del que se desprenden.

En la construcción de abajo hacia arriba el proceso se desarrolla a la inversa, posteriormente se construye el modelo jerárquico agrupando aquellas que mantienen un factor común de criterios o subcriterios hasta llegar al objetivo final (Figura 4).

El sentido de la construcción dependerá de los datos disponibles y de los decisores. Si en la elaboración están definidas las alternativas y se conocen sus "pros" y "contras", se puede iniciar un modelo de abajo hacia arriba. En caso contrario, se recomienda iniciar desde arriba hacia abajo, puesto que es un enfoque para situaciones de planificación estratégica en donde los objetivos están más claros que las alternativas.

Lo que le hace diferente de los otros modelos, es que dentro de la evaluación se tienen en cuenta los juicios subjetivos e intereses de los grupos involucrados en la decisión. Finalmente logra combinar los juicios en un todo, quedando las alternativas organizadas y priorizadas desde la óptima, seguida sucesivamente del resto de alternativas en orden de adecuación y validez.

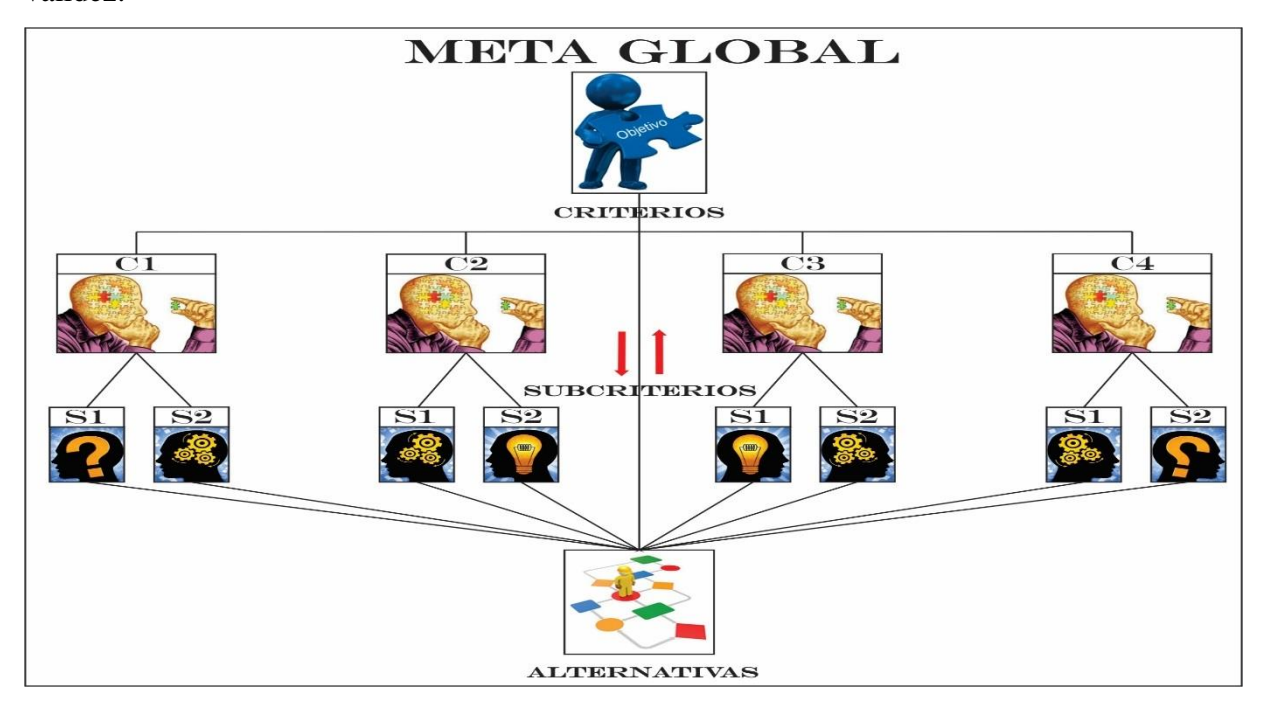

Figura 4. Modelo Jerárquico para la Toma de Decisiones con el AHP (Fuente propia).

Algunos de estos componentes pueden ser medidos fácilmente porque se refieren a aspectos cuantitativos. La ventaja del AHP consiste en que adicionalmente permite incorporar aspectos cualitativos, que suelen quedarse fuera de los análisis debido a su complejidad para ser medidos, pero que pueden ser relevantes para algunos decisores involucrados en la toma de decisión, como es el caso de riesgo, la incertidumbre, la equidad y la participación, entre otros. Una vez construido el Modelo Jerárquico, se realizan comparaciones a pares entre dichos elementos (criterios-subcriterios y alternativas) y se atribuyen valores numéricos a las preferencias señaladas por las personas, entregando una síntesis de las mismas mediante la agregación de esos juicios parciales.

El fundamento del proceso de Saaty descansa en el hecho que permite dar valores numéricos a los juicios dados por las personas, logrando medir cómo contribuye cada elemento de la jerarquía al nivel inmediatamente superior del cual se desprende.

Para estas comparaciones se utilizan escalas de razón en términos de preferencia, importancia o probabilidad, sobre la base de una escala numérica propuesta por el mismo Saaty (1995), que va desde 1 hasta 9. Ver tabla 3.

Tabla 2 Intensidad de la importancia de las variables.

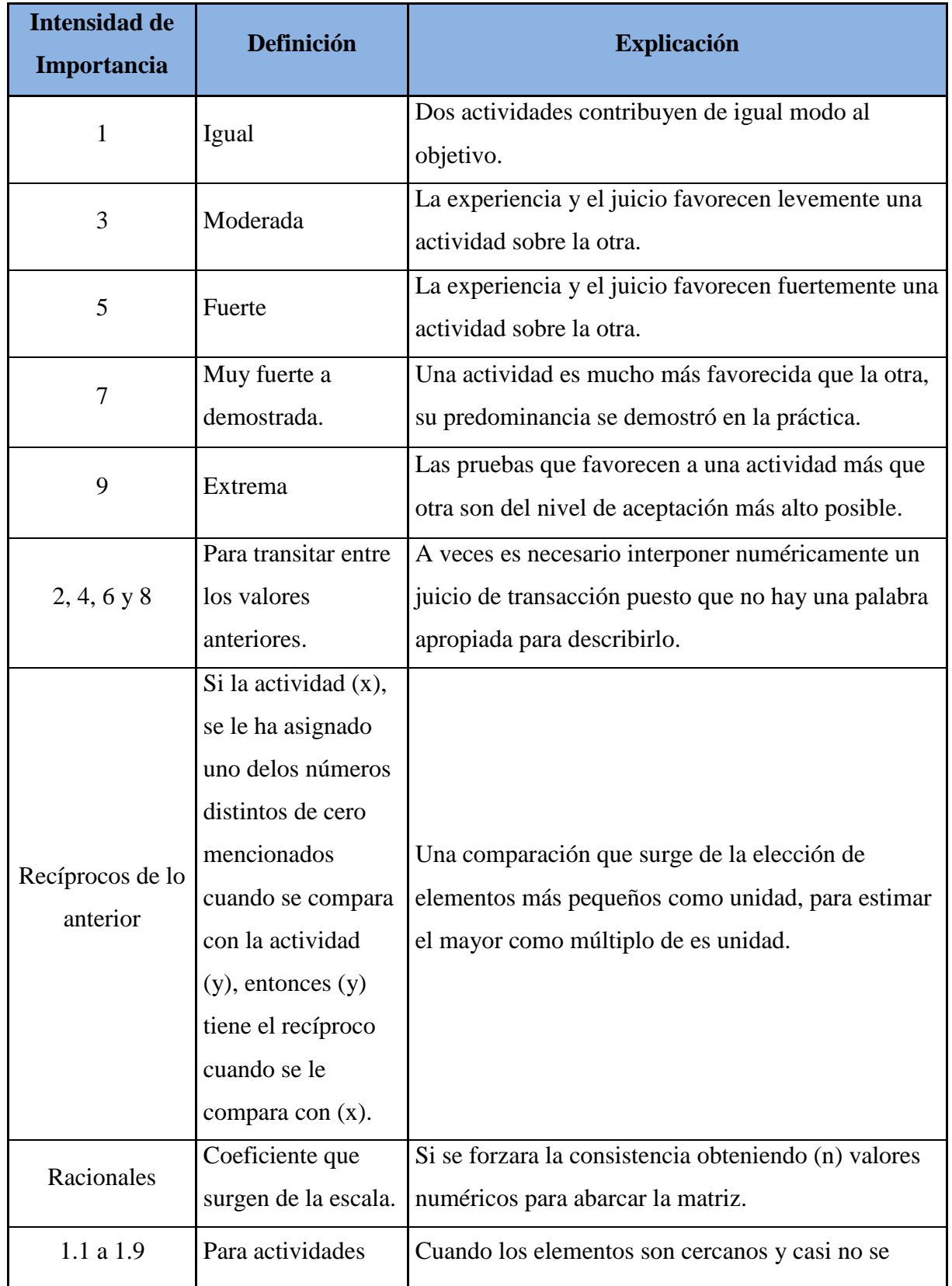

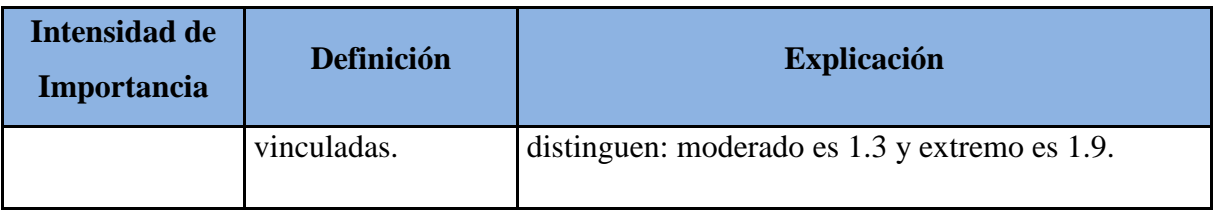

Fuente: Saaty (1995).

Una vez obtenido el resultado final, el AHP permite llevar a cabo el análisis de sensibilidad. El AHP posee un software de apoyo y su aplicación comprende una variada gama de experiencias prácticas en campos muy diversos en diferentes países del mundo.

Toskano Hurtado y Gérard Bruno (2005) presentan en su tesis alguna de las ventajas del AHP frente a otros métodos de decisión Multicriterio.

- Presentar un sustento matemático.
- $\triangleright$  Permitir desglosar y analizar un problema por partes.
- $\triangleright$  Permitir medir criterios cuantitativos y cualitativos mediante una escala común.
- Incluir la participación de diferentes personas o grupos de interés y generar un consenso.
- $\triangleright$  Permitir verificar el índice de consistencia (CR) y hacer las correcciones, si fuere el caso.
- Generar una síntesis y dar la posibilidad de realizar análisis de sensibilidad.
- $\triangleright$  Ser de fácil uso y permitir que su solución se pueda complementar con métodos matemáticos de optimización.

# **2.2.13. Método de Jerarquías Analíticas (Analytic Hierarchy Process - AHP).**

Según Steiguer, Duberstein y Vicente (2003), mencionan que el AHP posee un conjunto de cualidades: es un proceso de decisión estructurado y cuantitativo que puede documentarse y repetirse; aplicable a situaciones de decisión que impliquen múltiples criterios y juicios subjetivos; emplea datos tanto cualitativos como cuantitativos; proporciona una medida de la consistencia de las preferencias; además existe una amplia documentación y software para aplicarlo; y es apropiado para trabajos de toma de decisión.

Font Graupera (2000), considera eficiente al (Analytic Hierarchy Process – AHP) porque:

**a)** Permite una organización jerárquica del problema en distintos niveles.

**b)** Realiza una evaluación de la situación de toma de decisiones por niveles.

**c)** Incluye la asignación de las preferencias en términos de importancia relativa mediante "pesos" que se asignan a los atributos considerados, lo cual facilita la tarea de "extraer" de la mente del decisor esta información de una forma confiable.

Este autor señala que es importante advertir que el (Analytic Hierarchy Process – AHP ) siempre ha despertado cierta polémica respecto al significado exacto de los pesos asignados y obtenidos; sin embargo le reconoce los méritos de: detectar y aceptar, dentro de ciertos límites, la incoherencia de los decisores humanos; permitir emplear de forma natural una jerarquización de los criterios y no requerir información cuantitativa acerca del resultado que alcanza cada alternativa en cada uno de los criterios considerados, sino tan sólo los juicios de valor del centro decisor.

Para Steiguer *et al.* (2003), la estructura lógica de las técnicas de Evaluación Multipropósito convencionales o compensatorias consideran atributos, objetivos, metas y limitaciones (restricciones); los atributos son valores de decisión asociados a una realidad objetiva y se pueden medir a partir de las preferencias de los decidores; con frecuencia se expresan en una función matemática de las variables de decisión, como pueden ser el valor agregado y el nivel de empleo; un objetivo es un nivel de aspiración e implica el mejoramiento de uno o más atributos en algún aspecto.

Es oportuno mencionar que tales técnicas consideran en su ejecución la asignación de pesos de importancia, análisis de sensibilidad, restricciones o limitaciones y situaciones de riesgo e incertidumbre.

#### **2.2.14. Proceso para la evaluación multipropósitos.**

Según Pacheco y Contreras (2008), nos proporcionan los pasos a seguir en el proceso para la evaluación multipropósito que se refleja a continuación:

#### a) **Definir grupo de expertos.**

Dependiendo de la envergadura de la iniciativa, las posibilidades de financiamiento entre otros; es importante requerir un grupo de expertos para chequear los criterios, es válido contemplar criterios a partir de estudios previos.

## **b) Selección de criterios.**

La selección de criterios debe ser relevantes para la evaluación, dependerá del nivel jerárquico que se quiera implementar la iniciativa de cuáles objetivos se deben considerar ya sea de política, planes, programas y los del propio proyecto.

# **c) Definir los indicadores.**

Para la construcción de los indicadores que serán empleados, se requiere que los objetivos sean desglosados en variables que puedan ser "medidas" y evaluadas.

## **d) Esquema jerárquico.**

Ordene los criterios por niveles, desde los más generales hasta los más específicos, estableciendo la jerarquía del problema.

### **e) Construcción de prioridades.**

En este paso debe ingresar los juicios respecto de la importancia relativa de los criterios y sus subcriterios. Se debe identificar cuáles son sus posibilidades de establecer las relaciones de importancia entre ellos (Tabla 3). Los criterios en términos cualitativos dependen de una escala establecida, que corresponden con su valoración del decisor y la asignación numérica (Saaty 1980).

# **f) Cálculo de ponderaciones.**

A partir de los juicios expresados en las matrices de comparaciones calcule los ponderadores correspondientes a cada criterio.

#### **g) Comprobar consistencias.**

Verificar la consistencia de los juicios ingresados en las matrices de comparaciones. Verificar que este sea inferior al 10%, si es superior al 10%, debe reingresar los juicios en la o las matrices que demuestren inconsistencia y volver a calcular los ponderadores y la relación de consistencia hasta que sea menor a 10%.

### **h) Análisis de indicadores.**

Los indicadores de las iniciativas poseen diferentes características según sea la variable que estén describiendo. Clasificar la información de cada indicador en tablas que indiquen los diferentes grados de la característica. Se debe crear una escala con valores mínimo, máximo e intermedios tales que agrupen todo el rango de valores del indicador cuantitativo.

## **i) Estandarización de indicadores.**

Cuando se emplea el método AHP, en el paso 7 ya realizó la estandarización de la información a través de la clasificación en tablas. En caso donde no fue posible establecer ningún tipo de importancia relativa entre los criterios, los indicadores deben estandarizarse para su uso.

#### **j) Cálculo de los índices.**

Calcular el índice que sintetiza los indicadores de cada uno de los criterios y sus ponderaciones. Multiplicando cada indicador normalizado por su correspondiente ponderador en cada una de las alternativas.

#### **k) Establecer ranking.**

Ordenar jerárquicamente los índices calculados para cada alternativa o proyecto de mayor a menor. Seleccionar como preferencia a aquel que obtuvo el mayor valor en la evaluación.

## **l) Análisis de sensibilidad.**

Realizar análisis del comportamiento del ranking establecido frente a cambios en las ponderaciones relativas de los principales criterios. Definir escenarios posibles y compararlos con el escenario actual de su evaluación.

#### **2.2.15. Ventajas y desventajas de la metodología AHP.**

Como en todo ámbito de estudio, el Proceso Analítico Jerárquico posee ventajas y desventajas:

#### **Ventajas (Toskano 2005).**

- **Presenta un sustento matemático.**
- $\triangleright$  Permite desglosar y analizar un problema complejo por partes.
- $\triangleright$  Permite medir criterios cuantitativos y cualitativos mediante una escala común.
- Incluye la participación de diferentes personas o grupos de interés y generar un consenso.
- Genera una síntesis y da la posibilidad de realizar análisis de sensibilidad.

#### **Desventajas (Zanazzi 2003).**

- Si la estructura jerárquica del proceso de decisión se encuentra mal diseñada, o no se consideran factores importantes para la investigación, los pesos de los criterios pueden distorsionarse, causando errores en los resultados obtenidos.
- $\triangleright$  Existe una forma de aplicar el AHP donde ocurre una reversión de rangos, es decir, al agregar o quitar alternativas puede ocurrir que se altere el orden de prioridad de las alternativas, lo cual equivaldría a una desventaja relativa si es que no se sabe interpretar porqué se da tal fenómeno. Para eludir esta dificultad, se debe conocer muy bien la naturaleza del problema, los atributos que poseen las alternativas y la manera en cómo se encuentran relacionadas unas con otras.
- Cabe señalar, que se pueden evitar cualquier tipo de inconvenientes si se conocen a fondo las características del problema analizado y la manera en la cual opera la metodología AHP.

## **2.2.16. Base matemática AHP (Toskano Hurtado y Gérard Bruno, 2005).**

El AHP trata directamente con pares ordenados de prioridades de importancia, preferencia o probabilidad de pares de elementos en función de un atributo o criterio común representado en la jerarquía de decisión. Creemos que este es el método natural (pero refinado) que la gente siguió al tomar decisiones mucho antes que se desarrollaran funciones de utilidad y antes que se desarrollara formalmente el AHP (Saaty 1990)

"El AHP hace posible la toma de decisiones grupal mediante el agregado de opiniones, de tal manera que satisfaga la relación recíproca al comparar dos elementos. Luego toma el promedio geométrico de las opiniones. Cuando el grupo consiste en expertos, cada uno elabora su propia jerarquía, y el AHP combina los resultados por el promedio geométrico"

#### **2.2.17. Establecimiento de prioridades Con El AHP.**

El AHP, pide a quien toma las decisiones señalar una preferencia o prioridad con respecto a cada alternativa de decisión en términos de la medida en la que contribuya a cada criterio. Teniendo la información sobre la importancia relativa y las preferencias, se utiliza el proceso matemático denominado síntesis, para resumir la información y para proporcionar una jerarquización de prioridades de las alternativas, en términos de la preferencia global.

## **2.2.18. Comparaciones pareadas.**

Las comparaciones pareadas son bases fundamentales del AHP. El AHP utiliza una escala subyacente con valores de 1 a 9 para calificar las preferencias relativas de los dos elementos. Se presentan las calificaciones numéricas que se recomiendan para las preferencias verbales expresadas por el decisor. Investigaciones anteriores han determinado que está es una escala razonable para distinguir las preferencias entre dos alternativas (Tabla 3).

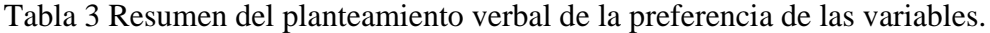

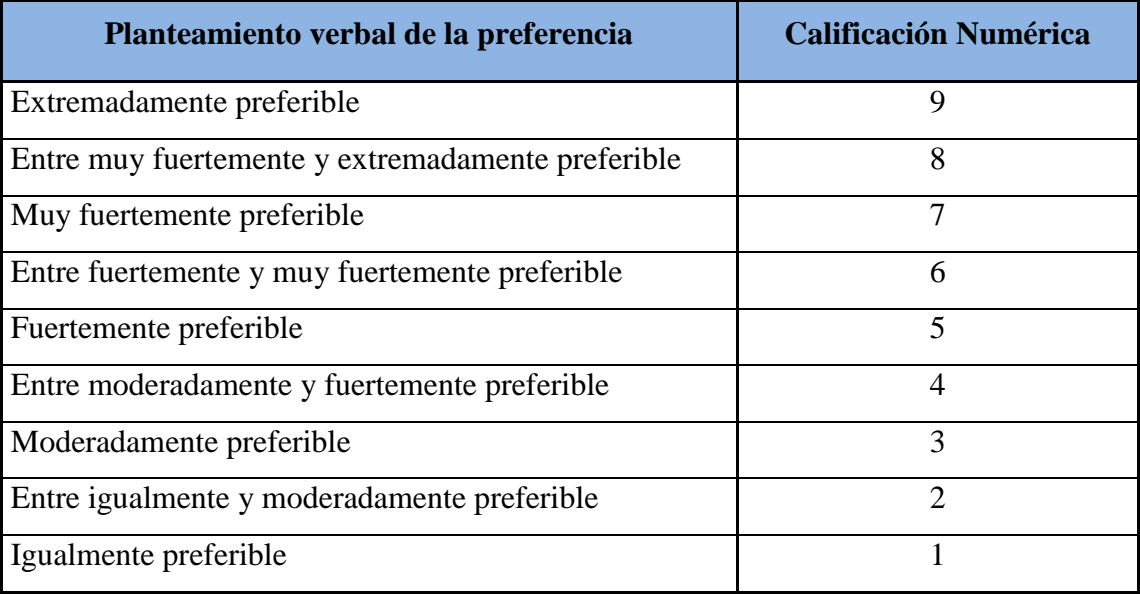

Fuente: Saaty (1995).

#### **2.2.19. Matriz de comparaciones pareadas.**

Es una matriz cuadrada que contiene comparaciones pareadas de alternativas o criterios.

Sea **A** una matriz *nxn*, donde *n*  $\alpha$   $Z^+$ . Sea *aij* el elemento *(i, j)* de **A**, para  $i = 1, 2, ..., n, y, j$ *= 1, 2,…n*. Decimos que **A** es una matriz de comparaciones pareadas de *n* alternativas, si *aij* es la medida de la preferencia de la alternativa en el renglón *i* cuando se le compara con la alternativa de la columna *j*. Cuando *i = j*, el valor de *aij* será igual a 1, pues se está comparando la alternativa consigo misma.

$$
\mathbf{A} = \begin{bmatrix} 1 & a_{12} & \dots & a_{1n} \\ a_{21} & 1 & \dots & a_{2n} \\ \vdots & \vdots & \vdots & \vdots \\ a_{n1} & a_{n2} & \dots & 1 \end{bmatrix}
$$

Además, se cumple que: *aij.aji* = 1; es decir:

$$
\mathbf{A} = \begin{bmatrix} 1 & a_{12} & \dots & a_{1n} \\ 1/a_{12} & 1 & \dots & a_{2n} \\ \vdots & \vdots & \vdots & \vdots \\ 1/a_{n1} & 1/a_{n2} & \dots & 1 \end{bmatrix}
$$

El AHP sustenta esto con los siguientes axiomas

**Axioma No. 1:** Referido a la condición de juicios recíprocos: Si **A** es una matriz de comparaciones pareadas se cumple que *aij* = 1 / *aji*

**Axioma No. 2:** Referido a la condición de homogeneidad de los elementos: Los elementos que se comparan son del mismo orden de magnitud, o jerarquía

**Axioma No. 3:** Referido a la condición de estructura jerárquica o estructura dependiente: Existe dependencia jerárquica en los elementos de dos niveles consecutivos.

**Axioma No. 4:** Referido a la condición de expectativas de orden de rango: Las expectativas deben estar representadas en la estructura en términos de criterios y alternativas

#### **2.2.20. Síntesis de prioridad de las variables.**

Una vez que se elabora la matriz de comparaciones pareadas se puede calcular lo que se denomina prioridad de cada uno de los elementos que se comparan. A está parte del AHP se le conoce como sintetización. El proceso matemático preciso que se requiere para realizar tal sintetización implica el cálculo de valores y vectores característicos. El siguiente procedimiento de tres pasos proporciona una buena aproximación de las prioridades sintetizadas.

*Paso 1***:** Sumar los valores en cada columna de la matriz de comparaciones pareadas.

*Paso 2***:** Dividir cada elemento de tal matriz entre el total de su columna; a la matriz resultante se le denomina matriz de comparaciones pareadas normalizada.

*Paso* **3:** Calcular el promedio de los elementos de cada renglón de las prioridades relativas de los elementos que se comparan.

## **2.2.21. Matriz de prioridades.**

Se considera las prioridades de cada criterio en términos de la meta global:

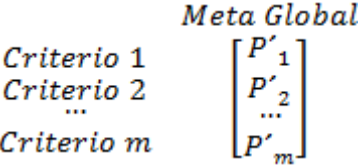

Donde *m* es el número de criterios y *P'i* es la prioridad del criterio *i* con respecto a la meta global, para  $i = 1, 2, ..., m$ .

Se denominada matriz de prioridades a la que resume las prioridades para cada alternativa en términos de cada criterio. Para *m* criterios y *n* alternativas tenemos:

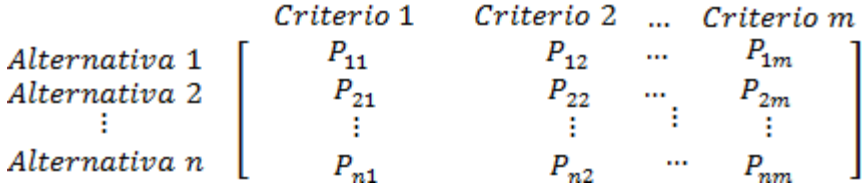

Donde  $P_{ij}$  es la prioridad de la alternativa *i* con respecto al criterio *j*, para  $i = 1, 2, ..., n; yj = 1$ , *2, …, m.*

La prioridad global para cada alternativa de decisión se resume en el vector columna que resulta del producto de la matriz de prioridades con el vector de prioridades de los criterios.

$$
\begin{bmatrix} P_{11} & P_{12} & \dots & P_{1m} \\ P_{21} & P_{22} & \dots & P_{2m} \\ \vdots & \vdots & \vdots & \vdots \\ P_{n1} & P_{n2} & \dots & P_{nm} \end{bmatrix} \begin{bmatrix} P'_{1} \\ P'_{2} \\ \vdots \\ P'_{m} \end{bmatrix} - \begin{bmatrix} Pg_{1} \\ Pg_{2} \\ \vdots \\ Pg_{n} \end{bmatrix}
$$

#### **2.2.22. Consistencia.**

Una consideración importante en términos de la calidad de la decisión final se refiere a la consistencia de los juicios que muestra el tomador de decisiones en el transcurso de la serie de comparaciones pareadas. Se debe tener presente que la consistencia perfecta es muy difícil de lograr y que es de esperar cierta inconsistencia en casi cualquier conjunto de comparaciones pareadas, después de todo son juicios rendidos por seres humanos.

El AHP ofrece un método para medir el grado de consistencia entre las opiniones pareadas que proporciona el decisor. Si el grado de consistencia es aceptable, puede continuarse con el proceso de decisión. Si el grado de consistencia es inaceptable, quien toma las decisiones debe reconsiderar y posiblemente modificar sus juicios sobre las comparaciones pareadas antes de continuar con el análisis. De forma matemática, decimos que una matriz de comparación **A** *nxn* es consistente si:  $a_{ij}$ ,  $a_{jk} = a_{ik}$ , para *i*,  $j$ ,  $k = 1, 2, ..., n$ 

Está propiedad requiere que todas las columnas (y renglones) de **A** sean *linealmente dependientes*. En particular, las columnas de cualquier matriz de comparación 2X2 son dependientes y, por tanto, una matriz 2x2 siempre es consistente.

Para determinar si un nivel de consistencia es o no "razonable", necesitamos desarrollar una medida cuantificable para la matriz de comparación **A** *nxn* (donde *n* es el número de alternativas a comparadas). Se sabe que si la matriz **A** es perfectamente consistente produce una matriz **<sup>N</sup>** *nxn* normalizada3 , de elementos *wj (para i, j*  $=$  *I*, 2, …, *n*), tal que todas las columnas son idénticas, es decir,  $w_2 = w_3 = ... = w_n = w$ ; *w I* = *w 3* = ... = *w n* = *w ; w I* = *w* 2 = ... = *w n* = *w* 

$$
N = \begin{bmatrix} W_1 & W_1 & \dots & W_1 \\ W_2 & W_2 & \dots & W_2 \\ \vdots & \vdots & \vdots & \vdots \\ W_n & W_n & \dots & W_n \end{bmatrix}
$$

Se concluye entonces que la matriz de comparación correspondiente **A**, se puede determinar a partir de **N**, dividiendo los elementos de la columna *i* entre *w* (que es el proceso inverso de determinación de **N** a partir de **A**). Entonces tenemos:

$$
\mathbf{A} = \begin{bmatrix} 1 & W_1/W_2 & \dots & W_1/W_n \\ W_2/W_1 & 1 & \dots & W_2/W_n \\ \vdots & \vdots & \vdots & \vdots \\ W_n/W_1 & W_n/W_2 & \dots & 1 \end{bmatrix}
$$

De la definición dada de **A**, tenemos

$$
\mathbf{A} = \begin{bmatrix} 1 & W_1/W_2 & \dots & W_1/W_n \\ W_2/W_1 & 1 & \dots & W_2/W_n \\ \vdots & \vdots & \vdots & \vdots \\ W_n/W_1 & W_n/W_2 & \dots & 1 \end{bmatrix} \begin{bmatrix} W_1 \\ W_2 \\ \vdots \\ W_n \end{bmatrix} = \begin{bmatrix} nW_1 \\ nW_2 \\ \vdots \\ nW_n \end{bmatrix} = _n \begin{bmatrix} W_1 \\ W_2 \\ \vdots \\ W_n \end{bmatrix}
$$

De forma más compacta, decimos que **A** es consistente si y sólo si,  $AW = n W$ 

Donde **W** es un vector columna de pesos relativos *w*,  $(j = 1, 2, ..., n)$  se aproxima con el promedio de los *n* elementos del renglón en la matriz normalizada **N**. Haciendo W el estimado calculado, se puede mostrar que:

$$
A W = n_{max} W
$$

Donde *nmax* < *n*. En este caso, entre más cercana sea *nmax* a *n*, más consistente será la matriz de comparación **A**. Como resultado, el AHP calcula la razón de consistencia (*RC*) como el cociente entre el índice de consistencia de **A** y el índice de consistencia aleatorio.

$$
RC = \frac{IC}{IA}
$$

Donde *IC* es el índice de consistencia de **A** y se calcula como sigue:

$$
IC = \frac{n_{max} - n}{n - 1}
$$

valor de  $n_{max}$  se calcula de  $\bf{A}W = n_{max}W$  observando que la *i*-ésima ecuación es:

$$
\sum_{j=i}^{n} a_{ij} \,\overline{W}_i = n_{max} \overline{W}_i, \ i = 1, 2, \dots, n
$$

Dado que

$$
\sum_{i=1}^{n} \overline{W}_{i} = 1
$$

obtenemos:

$$
\sum_{i=1}^{n} \left( \sum_{j=1}^{n} a_{ij} \overline{W}_{j} \div \right) = n_{max} \sum_{i=1}^{n} \overline{W}_{1}
$$

Esto significa que el valor de *nmax* se determina al calcular primero el vector columna **A** y después sumando sus elementos.

*IA* es el índice de consistencia aleatoria de **A**, es el índice de consistencia de una matriz de comparaciones pareadas generada en forma aleatoria. Se puede mostrar que el *IA* depende del número de elementos que se comparan, y asume los siguientes valores

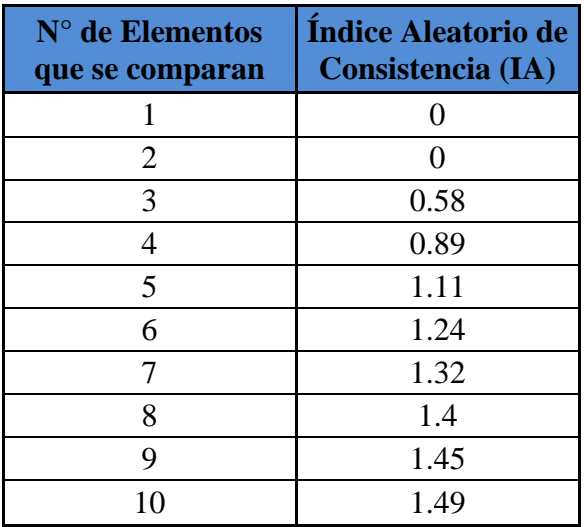

Fuente: Saaty (1995).

Algunos autores sugieren la siguiente estimación para el *IA*:

$$
A=\frac{1.98(n-2)}{n}
$$

Se calcula la razón de consistencia (*RC*) (o CR, de Consistency Ratio).

Esta razón o cociente está diseñado de manera que los valores que exceden de 0.10 son señal de juicios inconsistentes; es probable que en estos casos el tomador de decisiones desee reconsiderar y modificar los valores originales de la matriz de comparaciones pareadas. Se considera que los valores de la razón de consistencia de 0.10 o menos son señal de un nivel razonable de consistencia en las comparaciones pareadas.

$$
RC = \frac{IC}{IA}
$$

*RC* < 0.10: Consistencia Razonable

*RC* > 0.10: Inconsistencia

# **2.3. DEFINICIÓN DE TÉRMINOS BÁSICOS.**

Es importante conocer bien lo términos a utilizados en nuestro trabajo de investigación es por eso que tomaremos énfasis en este capítulo, es así que definiremos los principales componentes, características y fundamentos a los Sistema de Información Geográfica. También describiremos y analizaremos la evaluación multipropósito la cual nos permitirá sintetizar las ideas para una buena interpretación de la información y brindar buenos resultados, para lo cual centraremos nuestros conocimientos en los fundamentos del Proceso Analítico Jerárquico en su metodología, ventajas y desventajas, asimismo en entendimiento de su base matemática para poder realizar las comparaciones pareadas en una matriz de prioridades y tener una consistencia en la información presentar.

# **2.3.1. Elementos Pathfinder.**

Estos se definen como elementos relativamente móviles asociados con un tipo de depósito mineral. Puede detectarse más facilmente, bien porque pueden dar aureolas o porque son más fáciles de determinar mediante métodos y técnicas analíticas. Los elementos pathfinder, se utilizan principalmente para detectar anomalías ocultas tanto en ambientes primarios como secundarios (Viladevall 2008). Es también esencial que exista una relación directa e interpretable entre la distribución geoquímica del pathfinder y la mineralización (Tabla 4). Tabla 4. Elementos indicadores "Pathfinders" de algunos tipos de yacimientos minerales.

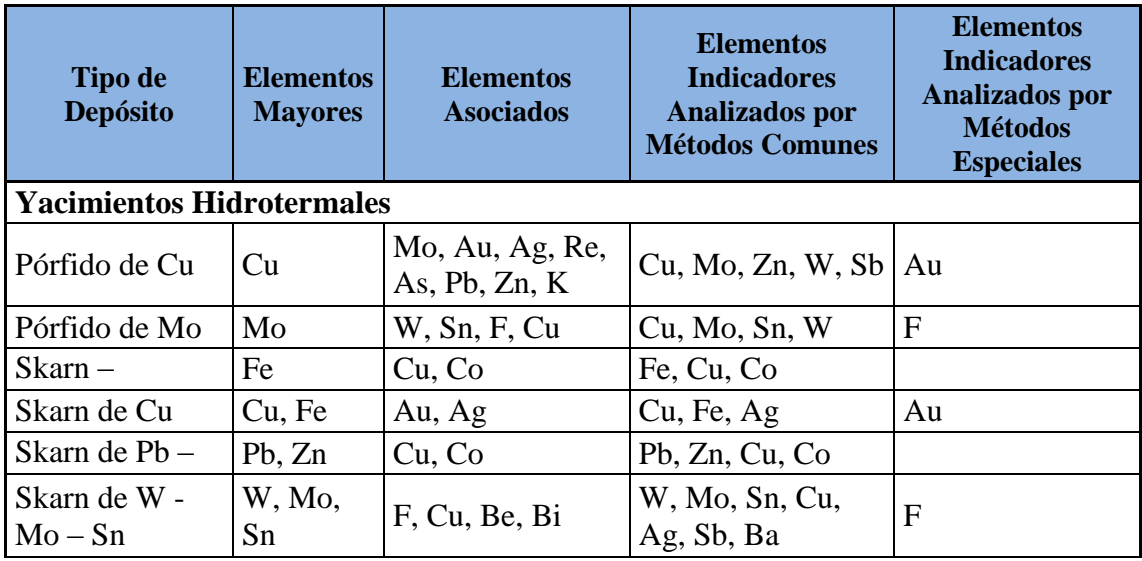

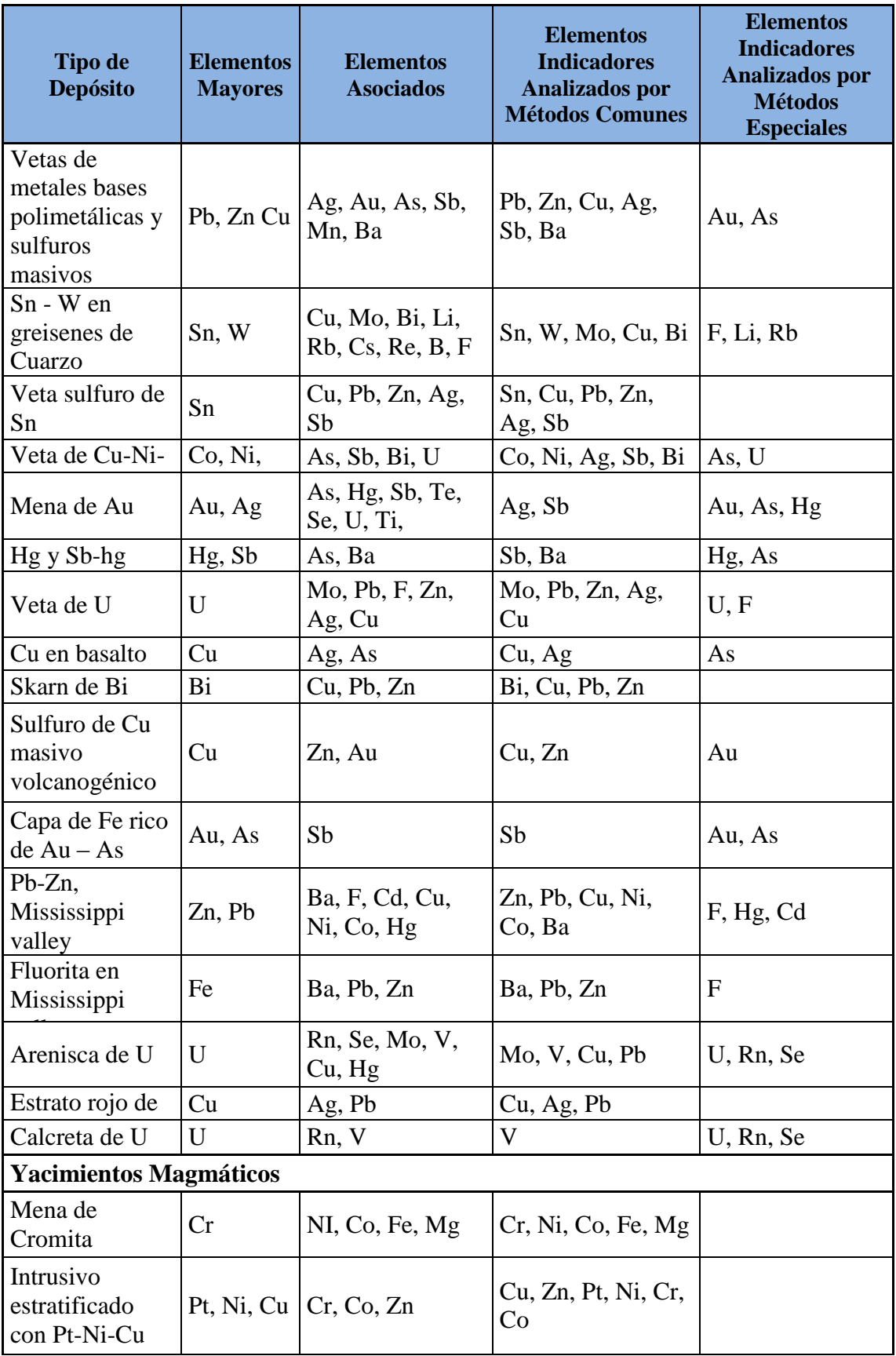

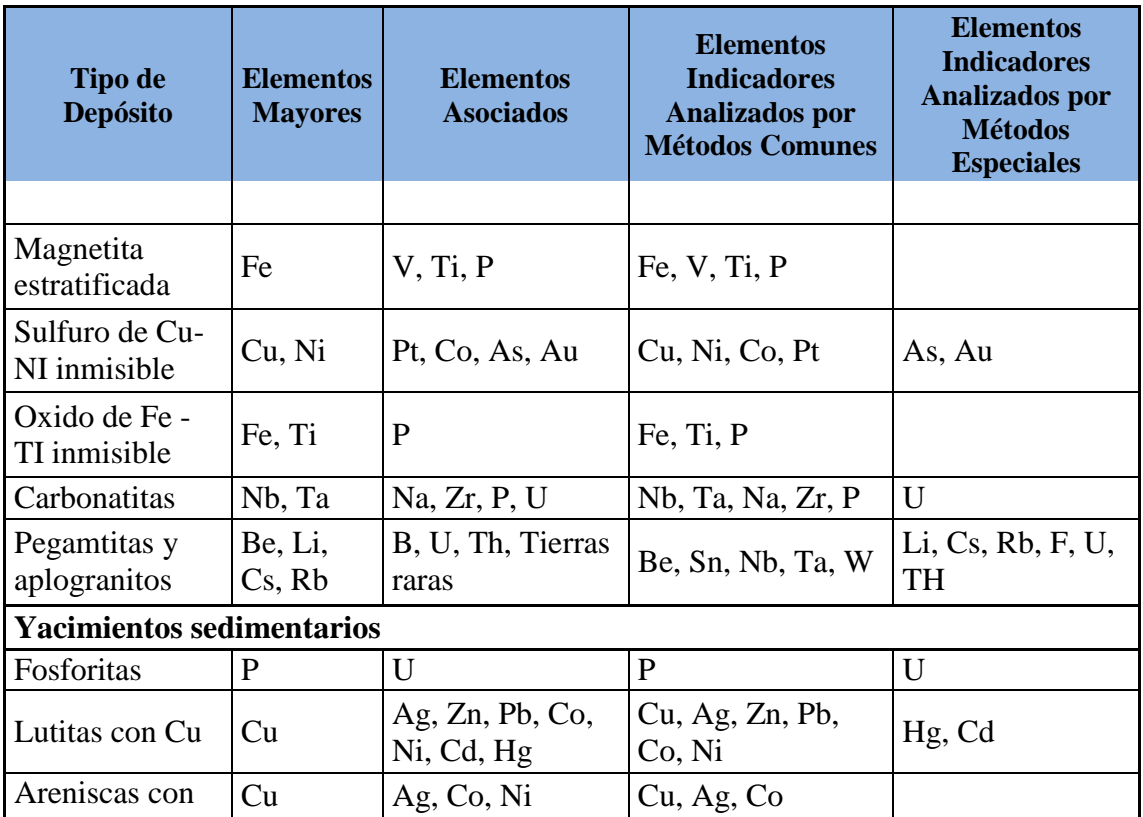

Fuente: Compilado de Boyle (1974), Beus y Gregorian (1977), Rose et al (1979) y Moon et al. (2006).

# **2.3.2. Anomalía geoquímica.**

Tradicionalmente la anomalía geoquímica se define como el valor por encima del threshold. Las anomalías relacionadas a la mineralización y que pueden por lo tanto ser usados como guía en la prospección son denominadas anomalías significativas y las anomalías que no están relacionadas a mineralización son conocidas como anomalías no significativas (Rivera 2007).

# **2.3.3. Criterios estructurales.**

La estructura de la corteza terrestre con frecuencia controla la formación de depósitos minerales los cuales se encuentran en zonas metalogenéticas desarrolladas a lo largo de los límites entre placas, en el interior de estas o en las márgenes continentales.

A menor escala, la complejidad tectónica de un área puede ser un criterio favorable o restrictivo en la búsqueda de yacimientos. Desfavorables si la mineralización está controlada por fracturas, como en el caso de los filones; es restrictivo cuando la fractura es tan intensa que impide que el mineral o la roca puedan ser explotada o, cuando es la vía de penetración de agentes que alteran o lixivian el mineral (Orche 2001).

#### **2.3.4. Estructura de las imágenes ráster.**

La estructura de una imagen es similar a una malla, normalmente regular, a cuyas celdas se les asigna un número. Este número suele asociarse a un color, lo que finalmente conforma la apariencia visual de la imagen. En ocasiones, cada celda representa, no una característica visual del espacio sino otra cosa, como por ejemplo la altitud de cada píxel, la pendiente, la orientación o cualquier otra característica continua del territorio; es entonces cuando hay que asociar a la imagen una paleta de color determinada para que represente en cada caso lo que más interesa (Moreno *et al.* 2007).

## **2.3.5. Metalotecto.**

Todo tipo o rasgo geológico que incluye en la formación de un depósito mineral, especial referido a la roca almacén y al proceso metalogenético (Dávila 2011).

#### **2.3.6. Potencial Minero.**

Está determinado por la información de los recursos minerales existentes, así como por el resultado de su extrapolación de esta. Esta información sitúa espacialmente los ambientes geológicos con mayores posibilidades de albergar recursos minerales (Chira *et al.* 2013).

#### **2.3.7. Recursos minerales.**

Los recursos minerales, así como aquellos que dejan de ser económicamente explotables, a causa de condicionamientos del mercado, de los procesos mineralúrgicos, crisis energética o de los precios de minerales, etc., constituyen los denominados recursos minerales. Asimismo, masas minerales que no son explotables actualmente por cualquier causa, pero que pudieran serlo en el futuro, se consideran recursos minerales (Vázquez 2012).

#### **2.3.8. Tecnósfera o tecnosfera.**

Un neologismo todavía no incorporado en el Diccionario de la Lengua Española, designa el ambiente artificial creado mediante las tecnologías por un grupo humano para el desarrollo de sus actividades y la satisfacción de sus necesidades básicas y deseos, ambiente que modifica a su vez la cultura de ese grupo. La más notoria expresión de la tecnósfera son las ciudades, pero no es la única ni la que más afecta a la biósfera, el mundo silvestre etc., eso por similitud o contraposición al de biósfera (Vernadsky 1924).

# **2.3.9. Yacimiento**

Se denomina a concentraciones de determinados elementos o agregados minerales útiles, que pueden ser explotados técnicamente en cantidades suficientes y con beneficio económico. Los yacimientos son zonas con leyes muy superiores a las que existen en la mayor parte de la corteza terrestre, por haberse enriquecido excepcionalmente mediante procesos físicoquímicos de muy diversos tipos (Orche 2001).

# **CAPÍTULO III MATERIALES Y MÉTODOS**

# **3.1. UBICACIÓN DE LA ZONA DE ESTUDIO.**

La zona de estudio se encuentra ubicada al norte del territorio peruano, entre las coordenadas geográficas siguientes.

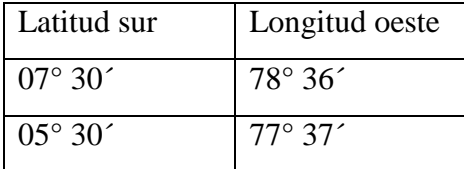

La cual comprende parte de los departamentos de La Libertad, Cajamarca, Amazonas y San Martín, políticamente la zona de estudio enmarca las siguientes provincias (Figura 5).

A la zona estudiada se accede mediante vía terrestre a partir de la carretera Panamericana Norte siguiendo la siguiente ruta de penetración (De la Cruz 1995):

Zona sur:

- Lima Cajamarca Celendín Bolívar.
- > Lima Cajamarca San Marcos.
- Lima Cajamarca Celendín Balsas, asfaltada hasta La Encañada. Esta vía se conecta hacia la región de Amazonas y a la provincia de Bolívar.
- Cajamarca hacia los distritos de Namora, Matara, Ichocán, asfaltada hasta la provincia de San Marcos.

Zona norte y este:

- Carretera Chamaya Jaén San Ignacio, que da acceso a la localidad de San Ignacio y zonas vecinas.
- Panamericana Norte- desvío Olmos hasta la localidad de Jaén, desde allí se pueden seguir numerosas trochas y vías secundarias.
- Celendín Balsas Leimebamba con un ramal hacia Chachapoyas, uniéndose con la carretera Olmos - Corral Quemado - Bagua Grande, la cual se prolonga hacia el oriente donde se le conoce como Carretera Marginal de la Selva.
- De la carretera que recorre el valle del Utcubamba salen pequeños ramales de acceso a los poblados de La Jalca, María, Cochán, Santo Tomás, entre otros.

En su mayoría las vías carrozables permiten desplazarse en las áreas donde existen operaciones mineras, sin embargo, la mayoría de vías sólo son accesibles mediante caminos de herradura.

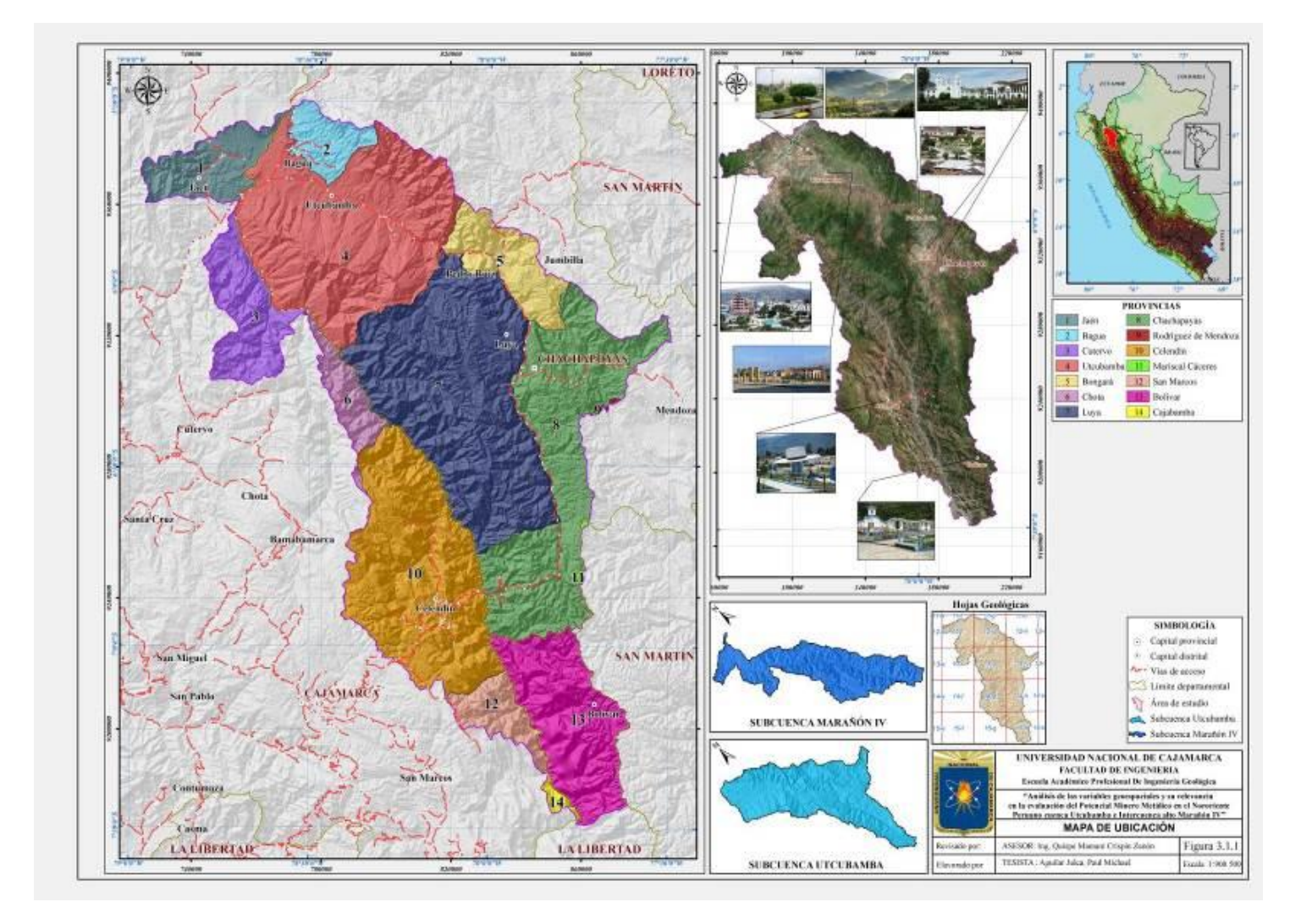

Figura 5. Mapa de Ubicación.

## **3.2. CLIMA.**

El clima de la zona de estudio es variado y se puede clasificar como una zona de transición entre el clima de la sierra y aquel propio de la selva.

La selva alta presenta alta nubosidad y la mayor pluviosidad, ello se debe esencialmente a que la Cordillera Oriental disminuye notablemente de altitud; coincidiendo con la presencia de la depresión Bagua – Jaén que se comporta como una puerta de entrada para los vientos cargados de nubes y humedad, los cuales son detenidos por las elevaciones más notables, originando las precipitaciones y el desarrollo de bosque tipo selva, entre los 800 y 3000 m.s.n.m., en el flanco oriental.

Sin embargo, la distribución de la pluviosidad está condicionada por el relieve y la dirección de los vientos, por lo que su acción es irregular a través del tiempo y el lugar. La vegetación típica de la selva alta está constituida de muchas especies de palmeras, árboles madereros, lianas y una gran variedad de arbustos.

Según las características climatológicas descritas y de acuerdo a la clasificación de tipos de climas en el Perú según el Ministerio de Agricultura y Riego MINAGRI (2014), el Servicio Nacional de Meteorología e Hidrología del Perú - SENAMHI (2014) y el diagrama bioclimatológico de zonas de vida del sistema de Holdridge adaptado e interpretado a la geografía del Perú (2009), se ha definido cuatro zonas climatológicas (Figura 6).

# **Clima cálido húmedo (Tropical húmedo).**

Corresponde a las llanuras del valle del Marañón, hasta los 600 metros de altura, existen temperaturas altas a lo largo de todo el año, durante el día y la noche, sin variaciones estacionales notables. Se caracteriza por presentar precipitaciones promedias anuales de 2000 mm y temperaturas de 25°C a más, sin cambio térmico invernal bien definido (Sánchez, 1995), información obtenida del Servicio Nacional de Meteorología e Hidrología del Perú (SENAMHI). Con este clima encontramos a los distritos El Milagro y parte del distrito de Bagua Grande, así como las localidades de Bellavista y Choros.

# **Clima semi-cálido muy húmedo (Sub-tropical muy húmedo).**

Se caracteriza por su considerable humedad, con precipitaciones por encima de los 2000 mm y con "bolsones" pluviales que sobrepasan los 5000 mm, las temperaturas están por debajo de

22°C en su mayor extensión. Temperaturas más elevadas se registran en los fondos de los valles y en la transición hacia la Llanura Amazónica, situados entre 600 y 2500 m.s.n.m, como se da en los distritos de Copallín (La Iguana), Cumba, Toribio Casanova, Pinpingos, San Juan de Cutervo, Camporedondo, Cajaruro, Shipasbamba, y Jaén.

La precipitación promedio anual supera los 1000 mm en el flanco sub-andino oriental, ocasionando el desarrollo de una exuberante vegetación caracterizada por gran variedad de especies forestales que cubren gran parte de los cuadrángulos de Leimebamba y Chachapoyas, investigación que fue proporcionada por el Ministerio de Agricultura y Riego (MINAGRI).

# **Clima templado sub-húmedo (de Estepa y valles interandinos bajos).**

Este tipo de clima es conocido como "clima de montaña baja" que corresponde principalmente a los valles interandinos bajos e intermedios, situados entre los 2500 y 4000 m.s.n.m. El clima es templado con temperaturas máximas de hasta 29° C, entre octubre y enero. La temperatura mínima llega hasta los 7°C, entre mayo y agosto, con gran variación entre el día y la noche.

Las precipitaciones pluviales son más intensas entre diciembre y abril, aunque durante el resto del año su frecuencia es muy variable. Estas precipitaciones se originan por las masas de aire húmedo y la alta nubosidad provenientes de la región Amazonas, también influye mucho el mayor volumen de evapotranspiración (Sánchez, 1995).

Entre los 3000 y 3500 m.s.n.m., la humedad y llovizna favorecen la existencia de pastos naturales tipo gramíneas, sobre todo en las cordilleras, donde crecen asociadas a charcos y agua superficial, que en algunos casos, originan pantanos, sobre todo en las partes bajas de la superficie Puna.

Este clima comprende la mayor parte del área de la zona de estudio y caracteriza a los distritos de Conila, Lonya chico, Luya, Inguilpata, San Francisco, Longuita, Magdalena, Sonche, Santo Tomás, Montevideo, San Francisco de Yeso, Huicungo, Sucre, Uchumarca, Oxamarca, etc. Información obtenida del Servicio Nacional de Meteorología e Hidrología del Perú (SENAMHI).

#### **Clima frígido (de Tundra).**

Es característico de altitudes superiores a 4000 m.s.n.m., donde la temperatura media anual oscila entre 7°C a 10°C y las máximas son superiores a 20°C; las diferencias térmicas entre el

día y la noche son notables. En esta parte ocurren heladas durante los meses de invierno, pueden actuar vientos frecuentes asociados con tempestades eléctricas y lluvias persistentes; estas condiciones climáticas imperan en las partes altas de la Cordillera Oriental (Sánchez, 1995).

Con este clima encontramos a las partes más altas de los distritos de la Encañada (Guaguayo, el Punre y Corazón de Jesús), Sorochuco (La Chorrera, Milpoc), Oxamarca (Porvenir Dos de Mayo), Bolívar (La Paja, Delicias), Huicumgo (El Jardín, Orfedón).

Información obtenida del Servicio Nacional de Meteorología e Hidrología del Perú (SENAMHI).

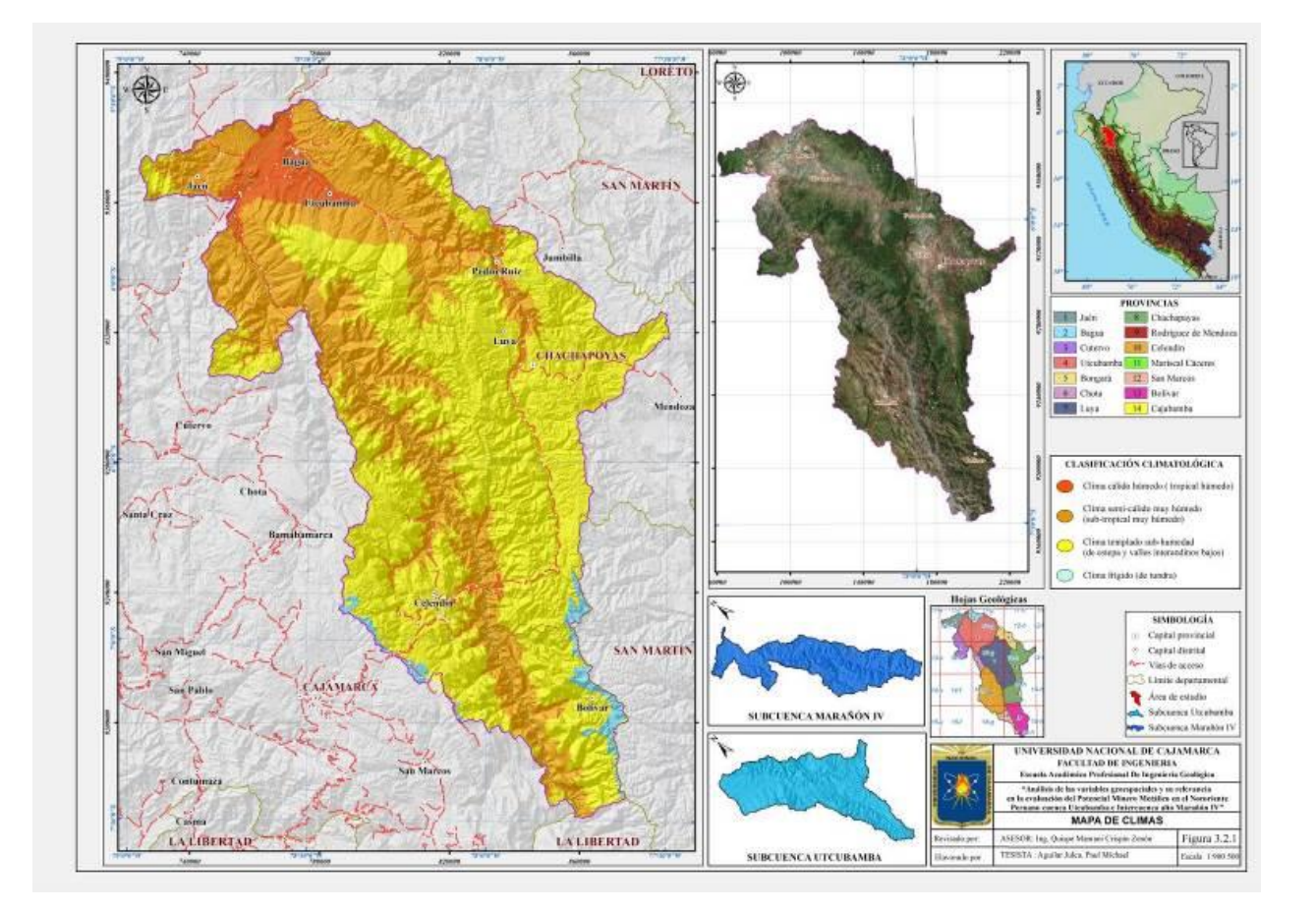

Figura 6. Mapa de Climas

# **3.3. HIDROGRAFÍA.**

El sistema hidrográfico lo conforman ríos de régimen de escurrimiento muy irregular y de carácter torrentoso, sus nacientes están en los Andes y su desembocadura en el Océano Atlántico.

# **Cuenca Alto Marañón IV.**

Esta cuenca comprende dentro del área de estudio una extensión aproximada de 35264 km<sup>2</sup>, abarca principalmente las provincias de Bolívar, Celendín, Chota, Luya, Cutervo, Utcubamba y Jaén.

Los principales afluentes son los ríos Cantange, Tallambo, Pusac, Jahuay, Miriles, Molino, Sute, Chivane, Chocta, Las Yangas, Sendamal, Chamaya, Congón, Huaylla, Choropampa, Linlín y Jaén además de numerosas quebradas, siendo los ríos principales el río marañón (Figura 7) y el río Utcubamba.

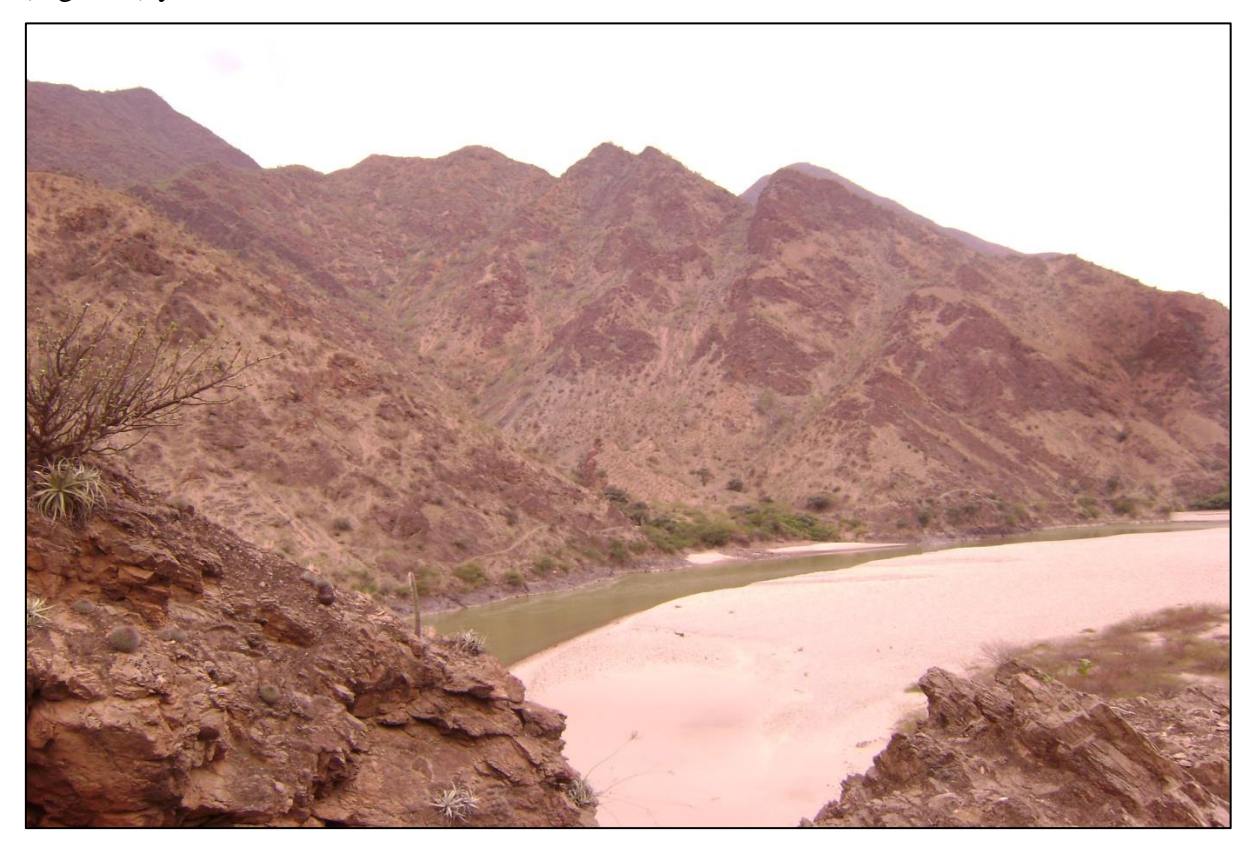

Figura 7. Vista panorámica del río Marañón, nótese la llanura aluvial, sector Balsas-Tuen.

# **Cuenca del río Utcubamba.**

Otro afluente importante del río Marañón lo constituye el río Utcubamba, que conforma la cuenca del mismo nombre, con un área aproximada de 10932 Km<sup>2</sup>. Esta cuenca forma cañones, un valle de fondo plano, cuyo caudal se incrementa a medida que se aleja de su punto de origen.

Sus afluentes principales son los ríos Sonche, Ventilla, Singache, Pomacocha, Magunchal y Quebrada Honda. El lecho inundable en los tramos, superior y medio del río Utcubamba es de 50 a 100 metros de ancho.

Las principales cuencas hidrográficas que constituyen el área de trabajo son Marañón IV y Utcubamba (Figura 8).

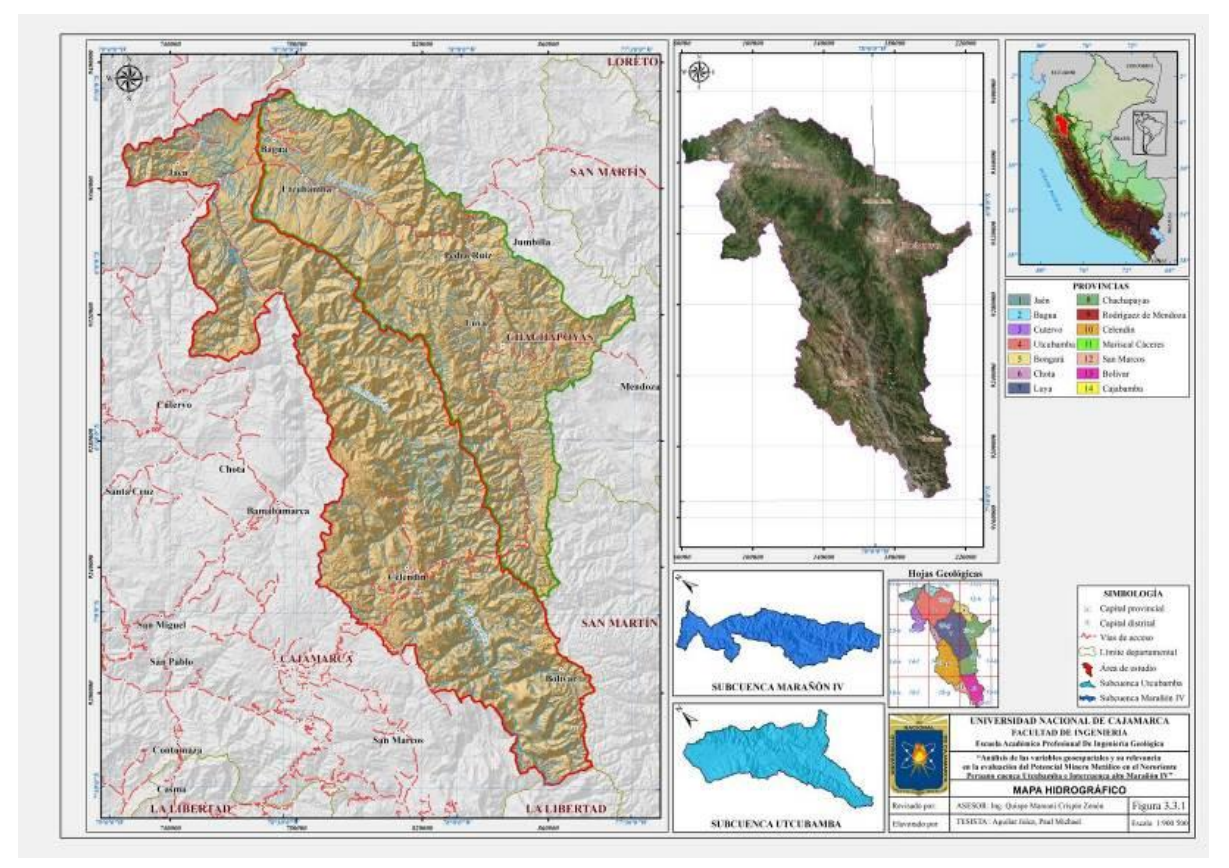

Figura 8. Mapa Hidrográfico

# **3.4. UNIDADES GEOMORFOLÓGICAS.**

El relieve característico de la zona de estudio está relacionado a los procesos tectónicos, litológicos, orogénicos, agentes de erosión y clima de acuerdo con el estudio geomorfológico del Gobierno Regional de Cajamarca, (2010-2011). Las condicionantes morfológicas como la inestabilidad, vulnerabilidad y riesgo, siempre han condicionado el uso y ocupación de la zona de estudio, identificándose regionalmente las siguientes unidades geomorfológicas (Figura 13).

# **3.4.1. Montaña fuertemente empinada**

Son áreas montañosas donde la topografía es accidentada, con laderas regulares e irregulares expuestas a la erosión, comprende altitudes que superiores a 3800 m. (Alcántara 2010), (Figuras  $9 \text{ y } 10$ ).

Esta unidad está constituida por rocas sedimentarias del Cretáceo inferior y superior, rocas volcánicas del Jurásico inferior (Formación Oyotún), además de rocas volcánicas del Paleógeno-Neógeno y paisajes formados sobre rocas metamórficas del Complejo Marañón. A pesar de su topografía dominante y el clima, la mayoría de estas zonas están cubiertas por cultivos agrícolas y por pastos naturales.

La pendiente dominante fluctúa entre 50 y 75% (Fuente: Gobierno Regional Cajamarca 2010- 2011).

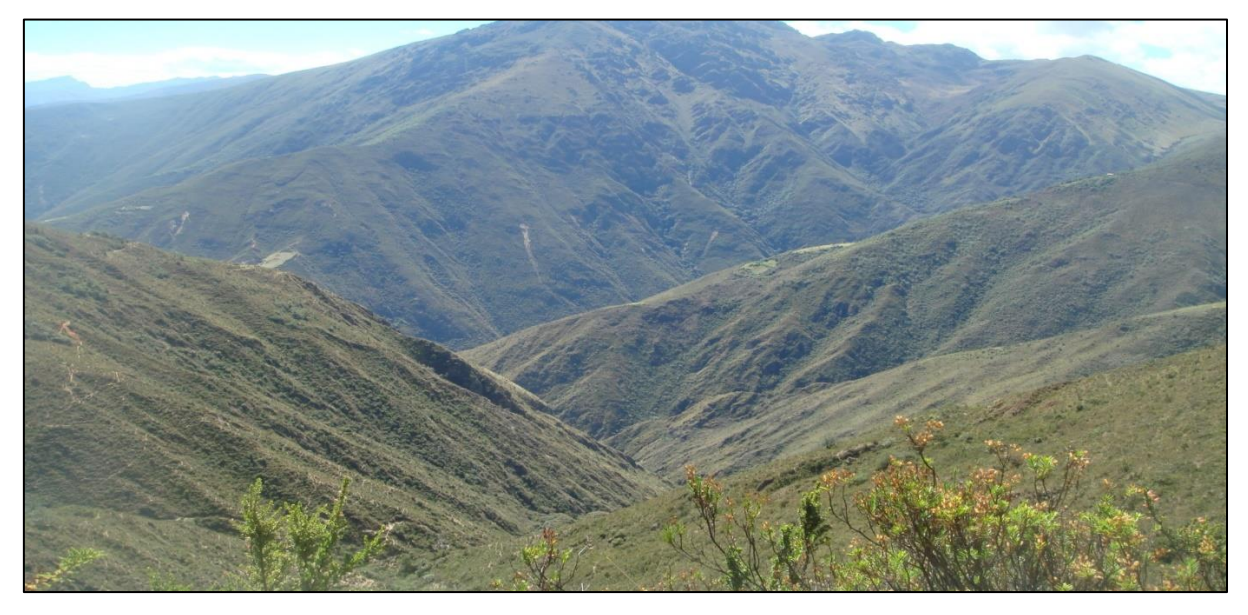

Figura 9. Relieve abrupto en la confluencia de las quebradas Yamacha y Pila, sector Sichaya, vista al NO.

# **3.4.2. Altiplanicie moderada a fuertemente inclinada**

Comprende aquellas superficies con ondulaciones ligeras a bien marcadas, que se ubican en altitudes que van desde 3000 a 3800 msnm (Figura 10). En esta unidad afloran las formaciones Yumagual y Cajamarca del Cretáceo superior y las secuencias volcánicas del Grupo Calipuy, así como depósitos cuaternarios recientes (Sánchez 1995).

En esta superficie se evidencian leves procesos de erosión ocasionados por corrientes pluviales sobre superficies inicialmente de suave pendiente que fluctúan entre 15% y 25% (Fuente: Gobierno Regional Cajamarca 2010-2011), ver figura 11.

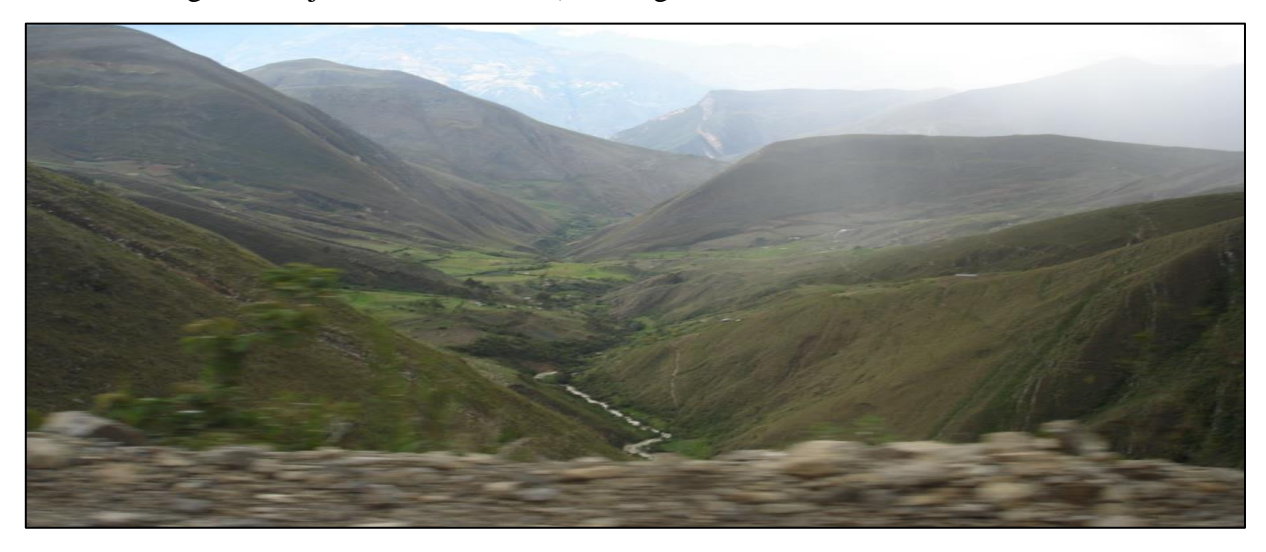

Figura 10. Relieve ondulado que dan forma a las quebradas Chalán y Las angas, vista NE.

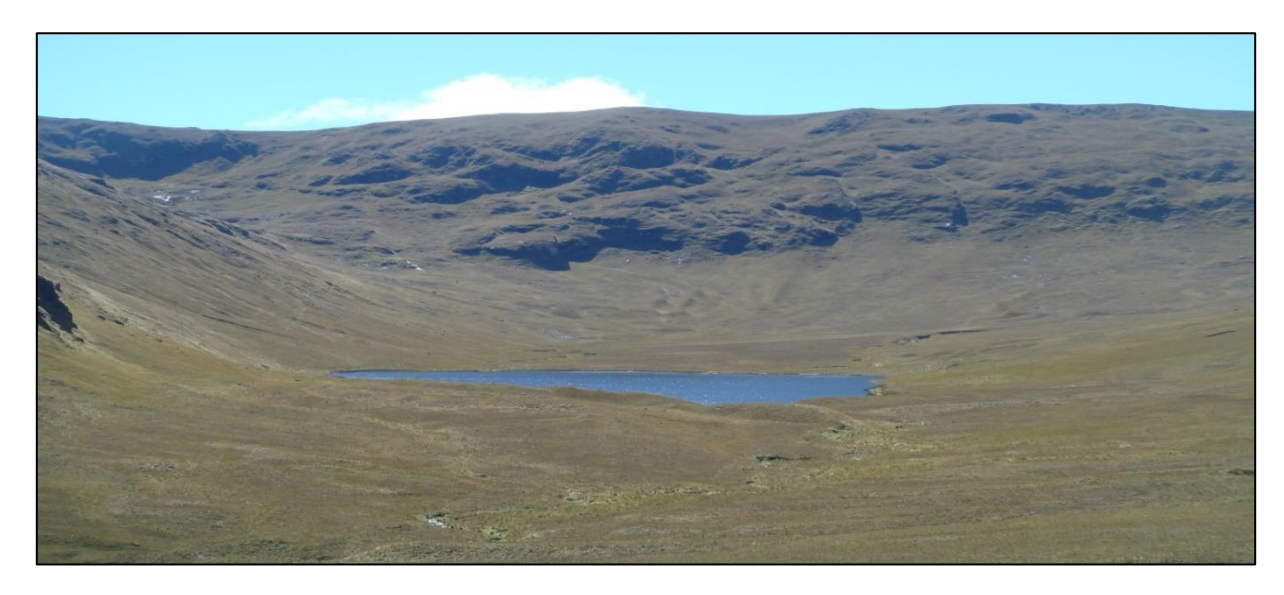

Figura 11. Altiplanicie con moderada pendiente, laguna Chirimoya Caja, vista al NE.

#### **3.4.3. Laderas Cordilleranas.**

En la zona de estudio se presentan laderas ubicadas tanto en el lado este de la Cordillera Oriental como en la Faja Subandina. Las laderas cordilleranas se ubican entre pendientes de valle y pendientes entre 20%-50% (Fuente: Gobierno Regional Cajamarca 2010-2011). Comprende altitudes entre 2500 y 3300 msnm, se caracterizan por pendientes menos pronunciadas que los valles encañonados, constituyendo los flancos no inmediatos de los ríos Marañón y Utcubamba. En las cercanías del río Marañón, las laderas cordilleranas se extienden como fajas paralelas a ambos lados del mismo. Las laderas subandinas corresponden a la parte más baja de la cadena longitudinal subandina, presentan superficies moderadas con pendientes bajas y están cubiertas por vegetación exuberante.

## **3.4.4. Colina alta empinada.**

Es una elevación natural del terreno con desnivel inferior a 300 metros, con laderas inclinadas, corresponde a zonas que se distribuyen de manera dispersa en casi toda el área de estudio, son zonas estructuralmente plegadas afectadas por procesos de denudación y por procesos erosivos, con una pendiente entre 25% y 50% (Fuente: Gobierno Regional Cajamarca 2010- 2011). Esta unidad comprende altitudes entre los 1000 y 2500 msnm, principalmente constituida por rocas sedimentarias del Grupo Goyllarisquizga, así como por rocas ígneas intrusivas y volcánicas.

#### **3.4.5. Lomadas y cerros bajos.**

En la zona de estudio esta unidad geomorfológica está comprendida entre los 700 y 1000 msnm. Corresponden a superficies suaves de baja pendiente y altitud, con un sistema de drenaje sub-paralelo e irregular, conformado por riachuelos de recorrido sinuoso. Esta unidad geomórfica presenta escasos afloramientos rocosos y consiste una transición entre la planicie y la ladera sub-andina, presentando algunas lomadas discontinuas.

Con una pendiente entre 4% y 8% (Fuente: Gobierno Regional Cajamarca 2010-2011).

#### **3.4.6. Valles.**

Entre los valles presentes en el área de estudio tenemos los siguientes: El valle del río Marañón*,* se ubica en el lado oriental del área de estudio, forma un profundo cañón que
erosiona la meseta andina con un desnivel de 3000 m. entre las cumbres y la línea de agua (Figura 12). Este valle es accidentado y estrecho impidiendo en algunos casos el desarrollo de la actividad agropecuaria, quedando solamente como un atractivo orográfico.

Un valle amplio con un perfil asimétrico es el valle del Utcubamba, en cuyo fondo plano discurre el río con un desarrollo meandriforme, ubicado entre la Cordillera Oriental y la Cordillera de Yasgolga, su flanco oeste tiene una inclinación homoclinal de estratos cretáceos y su flanco este tiene una pendiente más empinada e irregular, con desarrollo de lomadas y escarpas en el extremo oriental (Sánchez, 1996).

Geomorfológicamente esta unidad está comprendida desde los 500 hasta los 700 msnm, con una pendiente entre 2% y 8% (Fuente: Gobierno Regional Cajamarca 2010-2011).

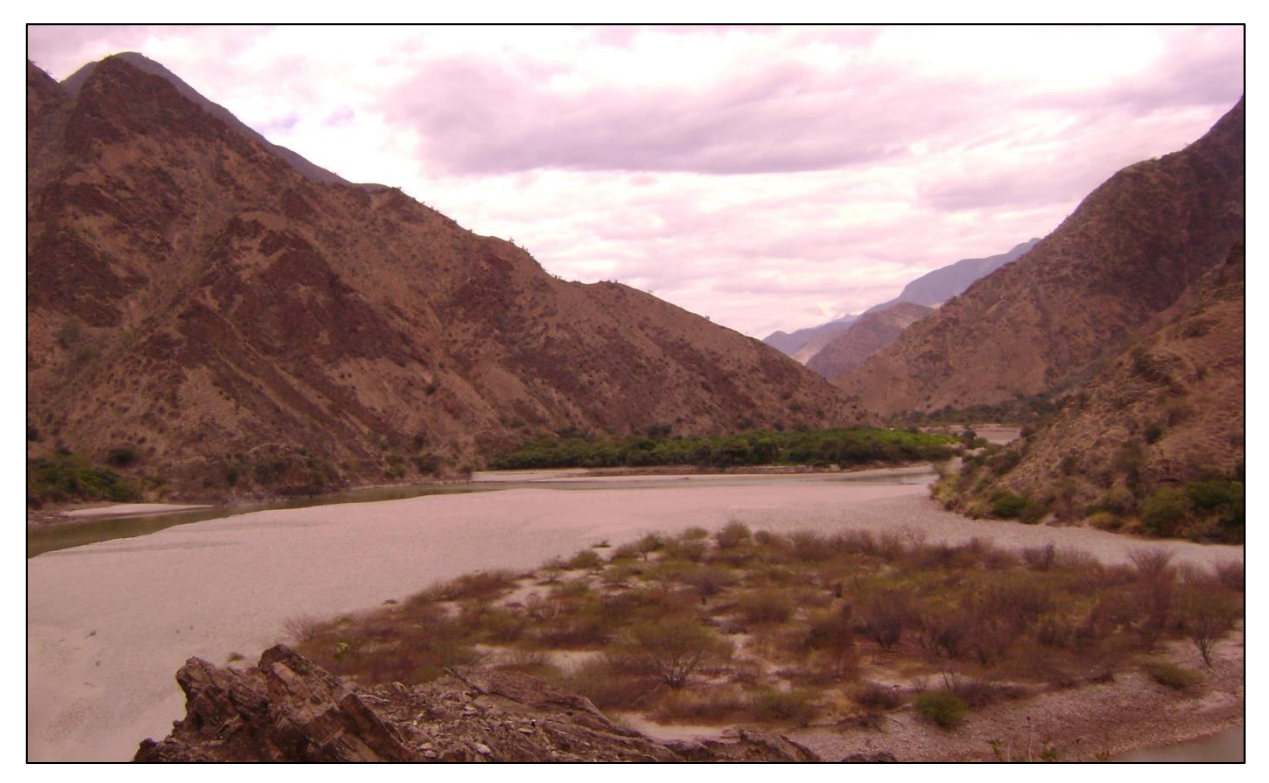

Figura 12. Valle del río Marañón con depósitos de cauce y llanura aluvial, bordeado por cumbres empinadas, vista al NO

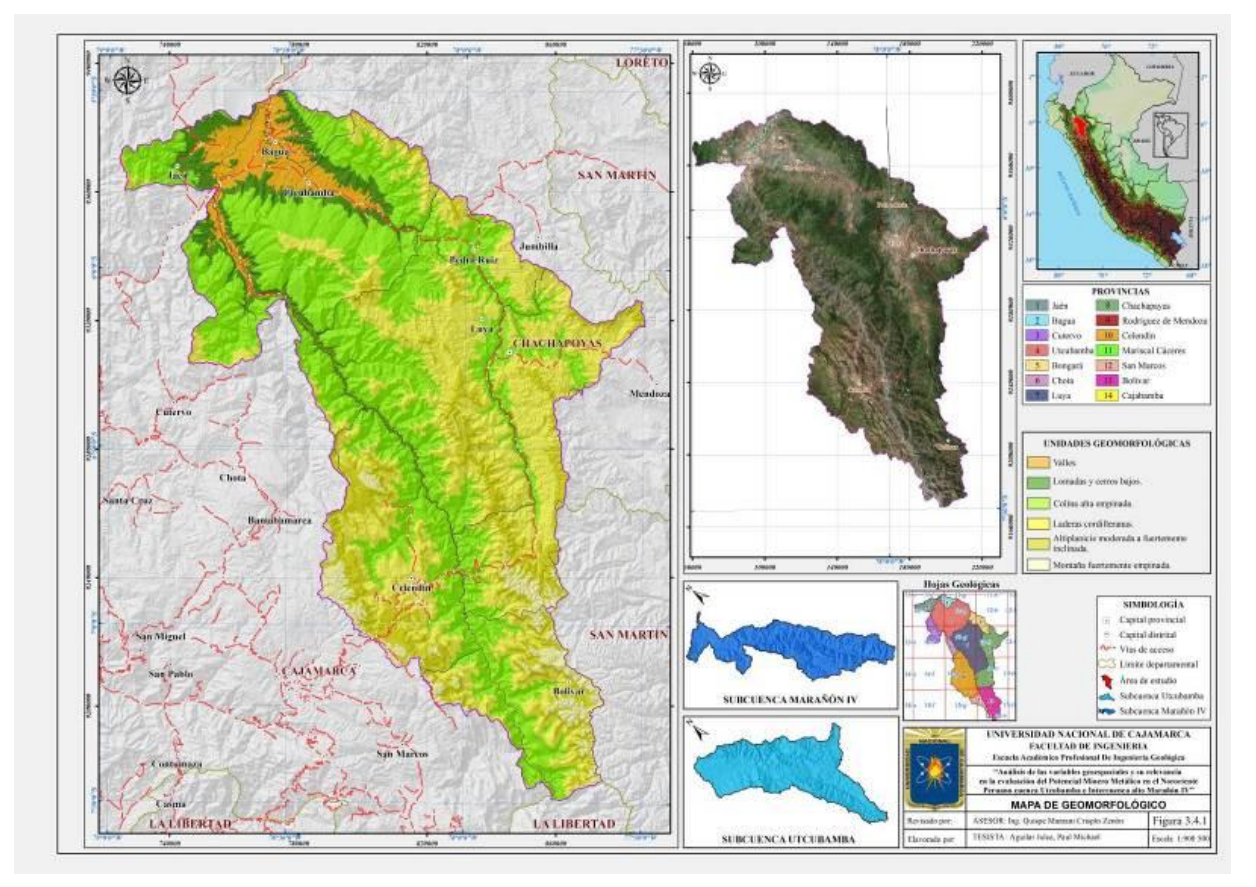

Figura 13. Mapa Geomorfológico.

# **3.5. UNIDADES GEOLÓGICAS**

Tomando como referencia la carta geológica 1:100 000, se ha definido Unidades Geológicas Regionales de acuerdo a su cronología y litología como se describen a continuación, los que nos servirá como base para el análisis e interpretación de la variable unidad geológica que se utilizará para la determinación del potencial minero metálico, (Figuras 27).

### **3.5.1. Metamórficos del Neoproterozoico.**

# **El Complejo Marañón (NP-cm).**

Corresponde a la unidad más antigua del área de estudio, aflora principalmente en la zona de Celendín como rocas gnéisicas, esquistos micáceos, filitas, pizarras y cuarcitas con contenido de anfibolitas y vetas de cuarzo (Figura 14).

En los alrededores de Poña y hacia el norte de Lavador, se observan paragneises, gneises migmatíticos, esquistos, anfibolitas, filitas y algunas apófisis de rocas intrusivas. Este basamento se prolonga como una franja de dirección NNO, alcanzando mayor extensión al norte del tramo Cochabamba–Yomblón.

En la localidad de Chuquitén aflora el Complejo Marañón, en contacto con unidades sedimentarias del Cretácico, (Figura 15) Según Dalmayrac *et al.* (1977), este complejo metamórfico tuvo dos fases bien marcadas, la primera que se origina mediante la depositación de un ciclo pelítico de aproximadamente 600 Ma y el segundo más antiguo de naturaleza gneísica con una edad aproximada de 2000 Ma. Por consiguiente, a esta secuencia se le asigna una edad Precambriana, no se han encontrado evidencias paleontológicas y se le correlaciona con el Complejo Basal de la Costa (Wilson 1984).

Chew *et al*. (2007a) ha realizado una datación de U-Pb en zircón, cerca de Pataz y reporta una edad de 461 Ma que corresponde al Ordovícico, definiendo que el Complejo del Marañón en ese sector seria de esta edad y las edades precámbricas, comúnmente asumidas, sólo corresponden a algunos segmentos aislados de migmatitas (Cardona 2006).

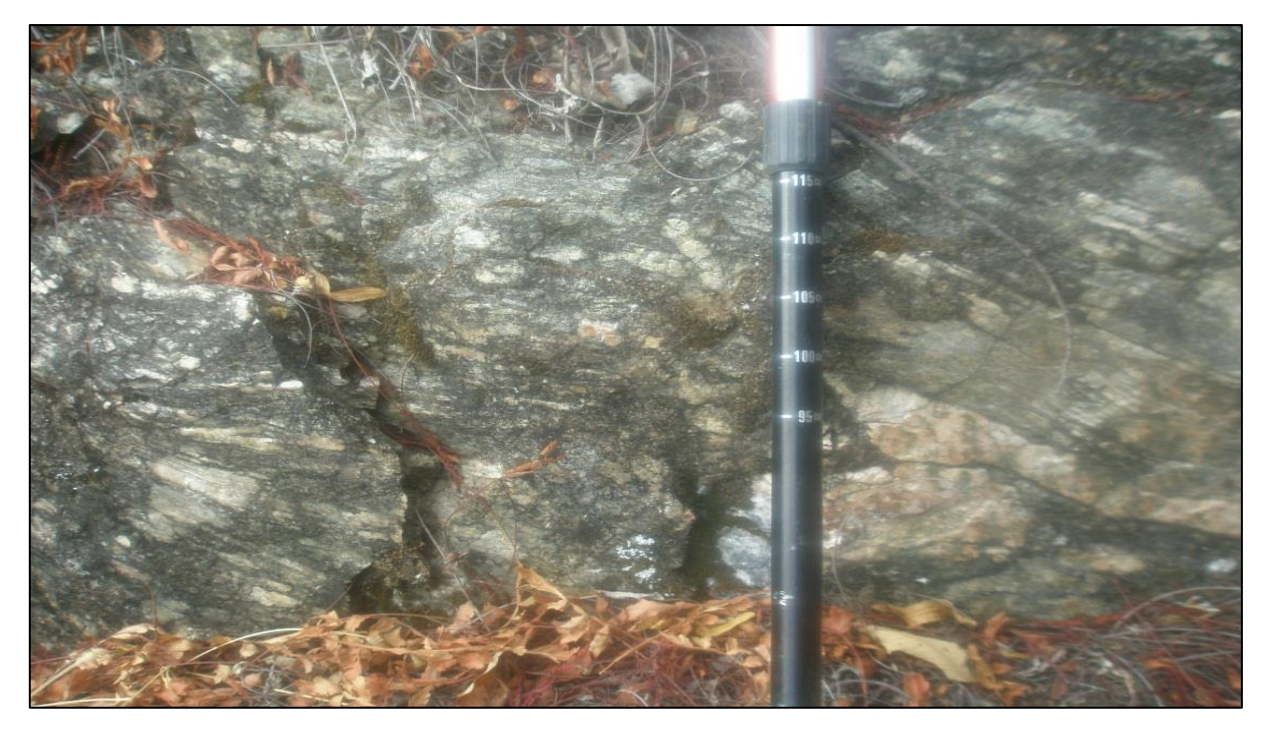

Figura 14. Afloramiento de gneis del Complejo de Marañón, nótese la textura bandeada, sector Tuén-Balsas, vista al NE.

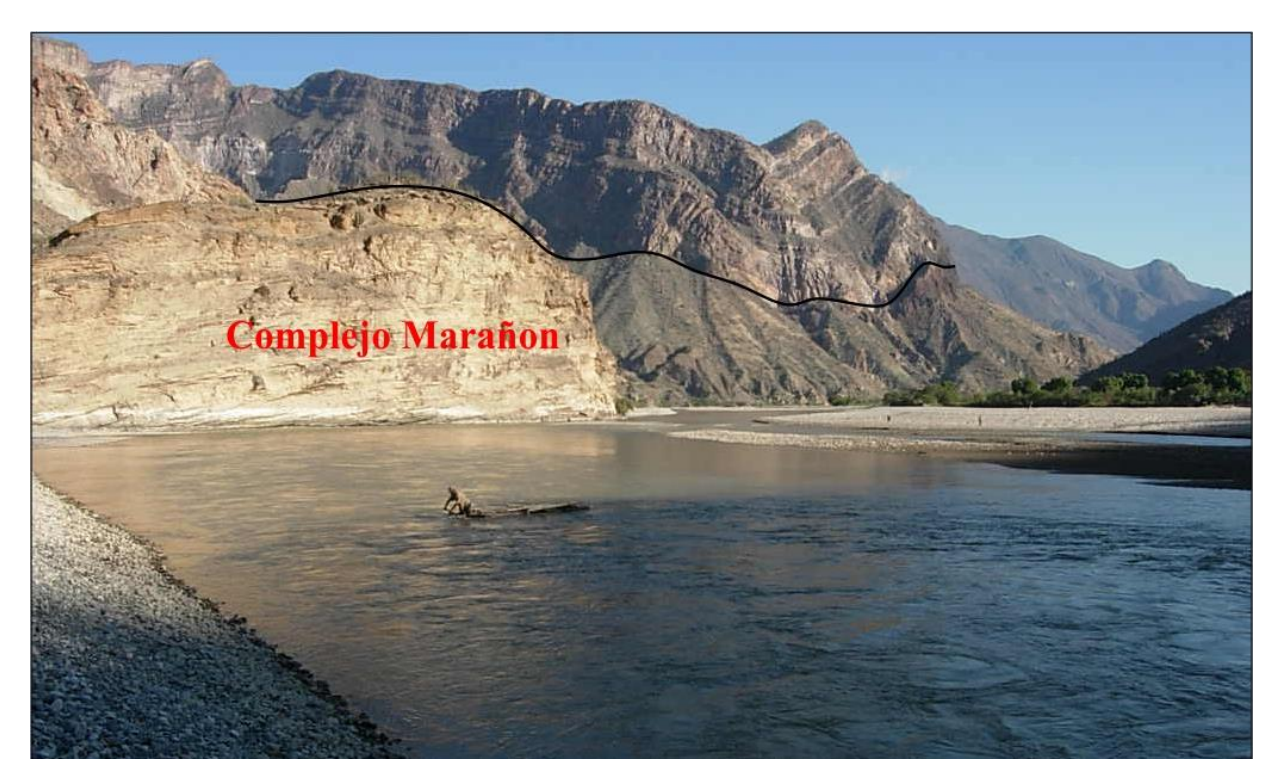

Figura 15. Afloramiento del Complejo Marañón en contacto con secuencias sedimentarias del Cretácico. Localidad de Chuquitén, distrito de Bolívar, vista al SE.

#### **3.5.2. Sedimentarios silicoclásticos del Paleozoico-Triásico.**

# **Formación Contaya (Om-c).**

Consiste de pizarras grises, laminadas con presencia de graptolites, Newell y Tafur (1943). En las nacientes del río Saullamur (Leimebamba) al suroeste de Bolívar, afloran limoarcillitas pizarrosas de color gris con abundante pirita a lo largo de los planos de estratificación, cortados por algunos diques de andesitas porfiríticas. La presencia de graptolites junto a las características de las litofacies hace presumir que su ambiente de sedimentación fue marino profundo, como resultado de la subsidencia de la cuenca con posibles corrientes de turbidez.

Las pizarras de la Formación Contaya muestran una esquistosidad tenue que no afectó los fósiles, no obstante se observa un clivaje pizarroso moderado y la desaparición de estructuras sedimentarias.

# **Grupo Ambo (Cm-a).**

Litológicamente consiste de una secuencia de areniscas de grano fino a medio, intercalada con lutitas oscuras carbonosas en estratos delgados, además de conglomerados con restos de plantas del Carbonífero. Esta unidad ha sufrido un metamorfismo de contacto debido a su proximidad a los intrusivos de la localidad de Balsas (Steinman 1929). Se le asigna una edad correspondiente al Misisipiano inferior, su ambiente de depositación ha sido principalmente de origen continental con algunos rezagos de ambientes de playa y deltas.

### **Grupo Mitu (PET-m).**

Esta secuencia litoestratigráfica, marca el fin de la sedimentación Paleozoica. Fue descrita por Laughlin (1924), como una serie detrítica de capas rojas continentales compuesta por conglomerados de matriz areniscosa y areniscas de tonalidad rojiza (Figura 16). Posteriormente Newell *et al*. (1953), la elevan a la categoría de Grupo e identifican su litología como areniscas arcósicas de tonalidad rojiza, lutitas clásticas y volcánicos en estratos de gran grosor.

Las intercalaciones volcánicas corresponden a brechas, tobas consolidados de composición principalmente riolítica. Se extiende a lo largo de la Cordillera Oriental, originando relieves montañosos con pendientes empinadas. En el tramo Chacanto–Abra Chanchillo, se reconocen afloramientos de rocas volcánicas piroclásticas muy alteradas, conglomerados de matriz arenosa y material sub-volcánico andesítico muy fracturado (Castro 2010). Su edad ha sido datada por Harrison (1951), el que asigna una edad que va desde el Carbonífero hasta el Permiano, en base a su contenido fosilífero en algunos niveles carbonatados.

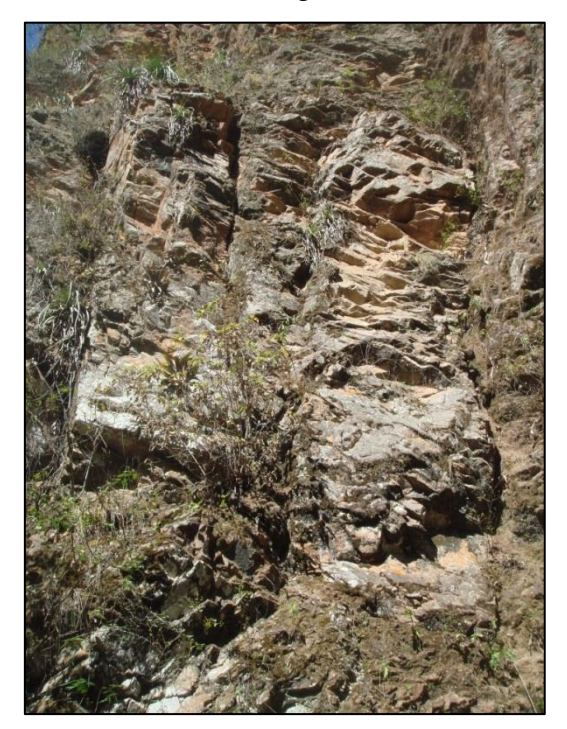

Figura 16. Areniscas rojas con estratificación subvertical del Grupo Mitu, sector Agua del Oso, vista al NO.

# **3.5.3. Volcánicos del Carbonífero.**

# **Formación Lavasén (Cm-l).**

Unidad volcánica y sedimentaria conformada por dos miembros, el miembro inferior consta de lavas tipo basalto y andesitas amigdaloides, asociados con diques de diabasa y microdioritas, como los que se observan al este de Gollón. En el sector Abra–Chanchillo existen lavas vesiculares y amigdaloides, con algunas vetas de cuarzo con sulfuros de cobre. La unidad superior es mayormente porfirítica con fenocristales de plagioclasa y feldespato potásico, además de brechas y piroclásticos con intercalación de secuencias sedimentarias. Dataciones radiométricas de U-Pb en zircón, reportan una edad de 336.87 ± 0.18 Ma (Miskovic *et al*. 2009).

Su mayor exposición se encuentra en el tramo Leimebamba – Balsas, con una secuencia compuesta por brechas, aglomerados, piroclastos y tobas con algunas secuencias sedimentarias de origen continental. En este sector su distribución se correlaciona con las primeras

actividades volcánicas ocurridas durante el Carbonífero superior, por encontrarse infrayaciendo en contacto normal al Grupo Mitu del Pérmico superior y se interdigita con el Grupo Ambo, por tal motivo se le considera del Carbonífero.

### **3.5.4. Sedimentarios carbonatados del Triásico-Jurásico.**

#### **Grupo Pucará (TsJi-p).**

Corresponde al intervalo final de la sedimentación volcanoclástica del Grupo Mitu, en esta etapa ocurre una transgresión marina que da inicios a la depositación de una serie carbonatada (Megard 1973). Constituye una franja alargada y continúa de sur a norte, conformado por una secuencia de calizas micríticas en estratos delgados a gruesos; tal como se observa en las cercanías de la localidad de La Florida, así como en la localidad de Porvenir donde aflora como una secuencia de calizas gris claras (Castro 2010).

En la localidad de Luya se identifica el contacto entre las calizas grises oscuras del Grupo Pucará y la secuencia de areniscas blanquecinas del Grupo Goyllarisquizga.

Se precisa una edad entre el triásico superior (Noriano) y el Jurásico inferior (Sinemuriano superior), corresponde a un ambiente de sedimentación marino de tipo subtropical a tropical con aporte detrítico restringido, pueden encontrarse diversas estructuras sedimentarias (Sánchez 2006), tales como laminación paralela, ondulada, bioturbación, etc.

La unidad inferior es la **Formación Chambará**, distinguida por sus estratos gruesos en la parte inferior y su contenido de fósiles del Noriano- Retiano, sobreyace la **Formación Aramachay**, constituida por calizas y limoarcillitas en estratos tabulares y delgados con nódulos calcáreos (Figura 17), además de ammonites.

Al tope de esta secuencia aflora la **Formación Condorsinga**, conformada por estratos de calizas micríticas de color gris a beige, generalmente dispuesta en estratos delgados entre 10 a 30 cm de grosor, con superficies de estratificación algo onduladas, paralelas y discontinuas. En algunas partes presentan intercalaciones siliciclásticas finas de color verde y gris.

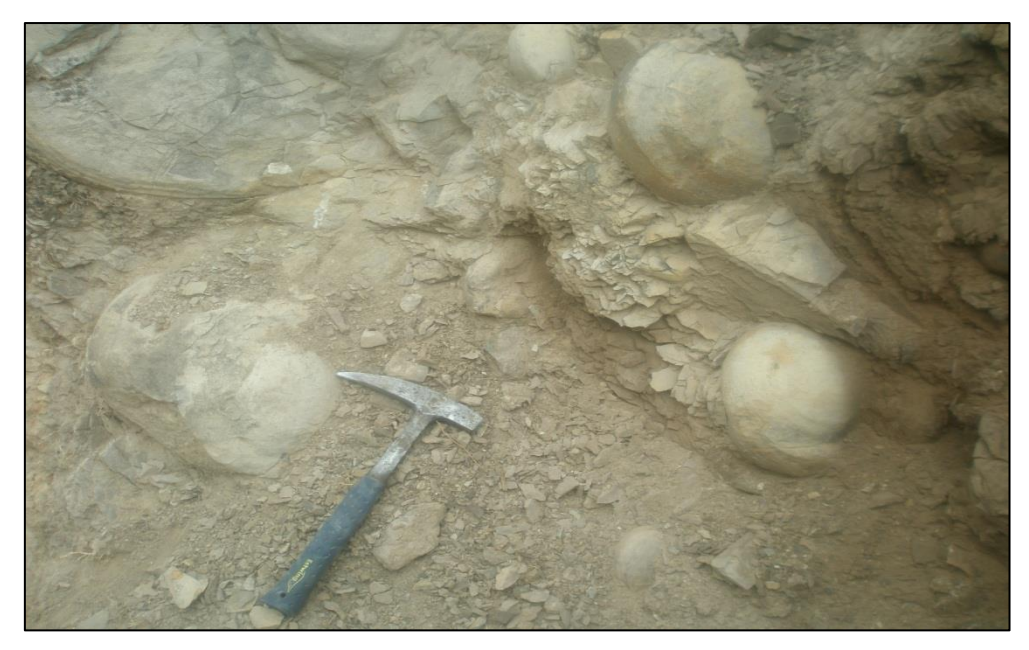

Figura 17. Nódulos calcáreos en calizas de la Formación Aramachay, localidad de Shicuaya, La Libertad.

# **Formación Corontachaca (Jms-c).**

Se ha designado así a una secuencia de brechas y brechas-conglomerados esencialmente calcáreos, conformados por fragmentos angulosos y subredondeados de calizas, en una matriz fuertemente cementada de material calcáreo.

Esta unidad se encuentra sobreyaciendo en discordancia angular a las calizas de la Formación Condorsinga e infrayacen en relación similar a las sedimentitas rojas de la Formación Sarayaquillo.

Esta unidad ha sido observada en las hojas de Jumbilla y Chachapoyas, las brechas y conglomerados son mal seleccionados, oligomícticos y bastante resistentes a la erosión. Al norte de Suyubamba presentan algunas intercalaciones de limoarcillitas rojizas y muestran buena estratificación (Sánchez 1995). De acuerdo a su posición estratigráfica suprayacente en discordancia angular a la Formación Condorsinga del Grupo Pucará e infrayacente en relación similar a las capas rojas de la Formación Sarayaquillo, se puede inferir que la Formación Corontachaca se depositó durante el Jurásico medio o posiblemente el Jurásico superior.

#### **3.5.5. Volcánicos del Jurásico.**

### **Formación Oyotún (Jm-o).**

Constituida por estratos gruesos de flujos lávicos andesíticos, con texturas afaníticas y porfiríticas alternantes, las lavas presentan escasas intercalaciones sedimentarias en la base, además de intercalaciones de pseudoestratos de brechas volcánicas con litoclastos subangulosos ligeramente compactos.

La Formación Oyotún presenta dos niveles, una fase efusiva o lávica, compuesta por rocas andesíticas. La segunda fase es explosiva compuesta por brechas con litoclastos. La escasez de fósiles no ha permitido conocer con certeza su edad, sin embargo las relaciones estratigráficas generales sugieren que la edad de la Formación Oyotún llegaría cerca al tope del Liásico (Toarciano) (Sánchez 1995).

# **3.5.6. Sedimentarios silicoclásticos del Jurásico superior.**

### **Formación Sarayaquillo (Js-s).**

Su característica principal es la coloración rojiza y un relieve más suave con respecto a las unidades adyacentes. Los principales lugares donde se encuentra esta unidad, se ubican en los cuadrángulos de Jumbilla y Chachapoyas, además de afloramientos restringidos en la parte noreste de Bagua Grande.

Consiste principalmente de lodolitas, limolitas y areniscas rojas intercaladas en estratos medios. En la parte superior se intercalan areniscas grises claras a marrones claras en estratos de grosor variable, desde algunos centímetros hasta un metro.

Ocasionalmente se pueden encontrar conglomerados mal clasificados, polimíticos de extensión reducida, incluyendo restos de troncos y tallos de plantas con láminas delgadas de carbón, así mismo se puede encontrar yeso y sal de piedra, además de brechas con fragmentos de calizas, areniscas rojizas, rodeados por una matriz calcárea areniscosa de color rojo; intercaladas con areniscas y limolitas rojas (Sánchez 1995).

Los únicos restos paleontológicos encontrados dentro de la secuencia de la formación Sarayaquillo son troncos y tallos indeterminados. Teniendo en cuenta que suprayace a la formación Condorsinga del Jurásico inferior, y en otros casos a la formación Corontachaca, además de infrayacer al Grupo Goyllarisquizga u Oriente del Cretácico inferior, se presume que la formación Sarayaquillo se haya depositado durante el Jurásico medio a superior. Es correlacionable con la parte superior de la formación Oyotún (Sánchez 1995).

#### **Formación Chicama (Js-ch).**

Se constituye de areniscas pardas con intercalaciones de lutitas oscuras con contenido de pirita, sugiriendo que el material sedimentario se depositó en una cuenca anaeróbica (Reyes 1980). Las lutitas negras son deleznables con delgadas intercalaciones de areniscas grises.

# **3.5.7. Sedimentarios silicoclásticos del Cretácico.**

# **Grupo Goyllarisquizga indiviso (Ki-g).**

Esta secuencia se halla ampliamente distribuida a ambos flancos del valle del Marañón, tal como se observa en la localidad de Saumate, (Figura 18). Se le denomina indiviso por ser imposible separar las formaciones que si se pueden cartografiar en el lado oeste.

Se trata de una secuencia de areniscas cuarzosas que se presentan en capas medianas a delgadas bioturbadas, intercaladas con limoarcillitas gris verdosas a rojizas, como se observa cerca de la localidad de Leimebamba, en contacto con las secuencias calcáreas del Grupo Pucará (Sánchez 1995).

La **Formación Chimú (Ki-chi)**, Unidad compuesta por areniscas de color gris blanquecinas en estratos gruesos, macizos, típicos de un ambiente playero a continental. Sobreyace a la formación Santa (Lagos y Quispe 2012), ver figura 19.

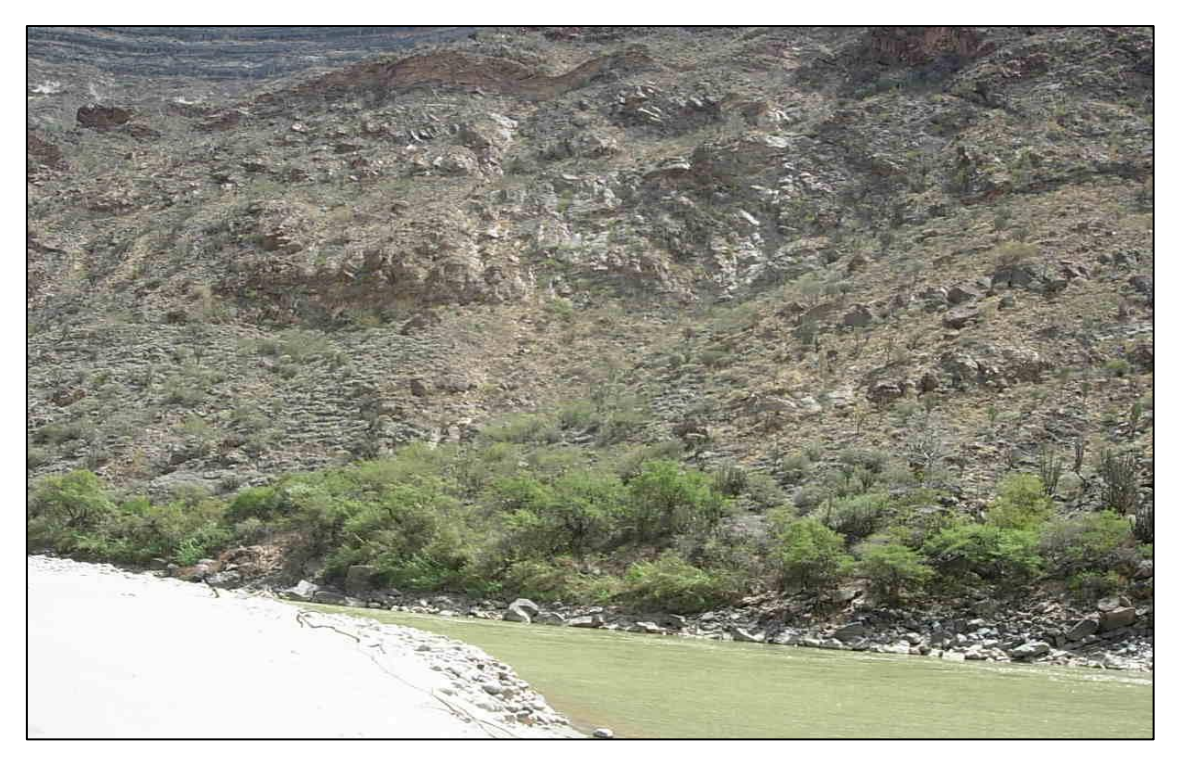

Figura 18. Afloramiento de areniscas del Grupo Goyllarisquizga en la margen derecha del río Marañón, localidad de Saumate, vista al NE.

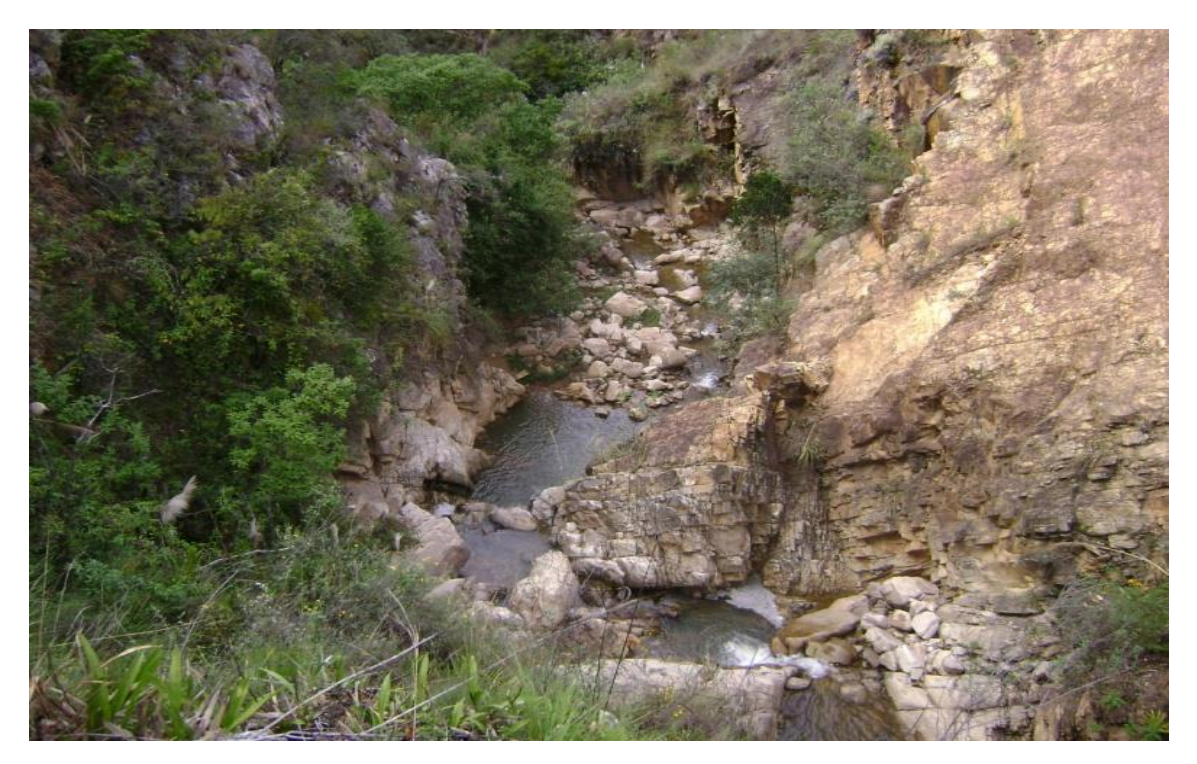

Figura 19. Areniscas de color gris blanquecinas de la Formación Chimú, quebrada Tres Quebradas en la localidad Huayabo, vista al NE.

**Formación Santa (Ki-s)**, litológicamente constituida por una alternancia de arcillitas, limolitas y areniscas finas de coloración gris oscuras, con esporádicos horizontes calcáreos (Lagos y Quispe 2012).

**Formación Carhuaz (Ki-ca)**, Compuesta por una alternancia de lutitas, limolitas y areniscas de grano fino.**,** esta unidad presenta un grosor variable (Lagos y Quispe 2012).

**Formación Farrat (Ki-f)**, Compuesta por areniscas gris blanquecinas. Sus estratos son muy resistentes a la erosión. Sus características litológicas son muy similares a la formación Chimú de tal forma que para poder diferenciarlo en campo es necesario ubicar a la formación. Santa y Carhuáz. Se ha depositado en un ambiente litoral- playero. Se encuentra sobreyaciendo a la formación Carhuáz (Lagos y Quispe 2012).

**Grupo Oriente (Ki-o),** Su origen se atribuye a facies esencialmente detríticas con algunos niveles calcáreos. Kummel (1946), define esta secuencia como Formación Oriente, dividiéndola en 6 miembros iniciales. Posteriormente Zegarra y Olaechea (1970), la elevaron a la categoría de Grupo, dividiéndolas en 3 formaciones; Cushabatay, Raya o Esperanza y Agua Caliente.

Los estudios realizados por los autores mencionados y la redefinición del INGEMMET, han hecho posible el reconocimiento de 3 formaciones relevantes que conforman esta unidad geológica, así tenemos: La parte inferior, que corresponde a la Formación Cushabatay se caracteriza por presentar areniscas cuarzosas blanquecinas a amarillentas, masivas de grano fino a medio con estratificación sesgada, algo friables.

La parte media está representada por la Formación Esperanza, cuyas secuencias se han depositado en un ambiente netamente marino. Litológicamente están representados por sedimentos pelíticos, predominando las lutitas y lodolitas rojizas; así como calizas grises a negras y limoarcillitas grises, en horizontes delgados. Aunque en ciertos sectores, como en la parte nororiental (en dirección a la Llanura) la secuencia cambia a litofacies de areniscas, (Kummel 1946).

La parte superior corresponde a la Formación Agua Caliente, que constituye una secuencia principalmente areniscosa con estratificación sesgada. Conforma relieves conspicuos como montañas bajas y altas. Su litología está representada por areniscas cuarzosas blancas a cremas con estratos de mediano espesor; también se intercalan con niveles delgados de limoarcillitas grises fisibles. Representa un ambiente fluviodeltaico ligado a una etapa transicional de leve regresión marina.

# **3.5.8. Sedimentarios carbonatados del Cretáceo.**

#### **Formación Inca (Ki-i).**

Consiste de areniscas y lutitas con intercalaciones calcáreas, se caracteriza por el contenido ferruginoso de sus sedimentos existiendo una visible acción de limonitización. Esta litología representa corrientes turbulentas y de buena oxigenación, además de poca profundidad. Los colores de intemperismo varían entre amarillo y pardo. (Wilson 1984). La proporción entre areniscas y lutitas es bastante variable, no existiendo un cambio gradual y constante, las areniscas son de grano medio a grueso, son duras y compactas, las lutitas contienen fósiles. Por la presencia de ammonites en el sector de Celendín, se le atribuye una edad correspondiente al Albiano inferior (Benavides 1656).

#### **Formación Chúlec (Ki-chu).**

Se define como secuencias calcáreas en estratos medianos a delgados de tonalidad blanquecina a crema con bioturbación, biomicríticas y abundantes fósiles como turritelas y bivalvos en localidad de Pomacocha - La Florida. Las calizas son lutáceas a margosas, presentan niveles de lutitas grises, margas amarillentas y calizas marrones cremas.

Esta unidad contiene una fauna abundante de fósiles, los que indican la parte inferior del Albiano medio. La naturaleza de material clástico indica que el mar alcanzó una mayor profundidad, lo cual representaría una segunda etapa de transgresión marina (Benavides 1656).

### **Formación Pariatambo (Ki- pt).**

Constituida por calizas, lutitas y tobas, presentándose en capas delgadas uniformemente estratificadas con espesores entre los 200-250 m. La caliza es bituminosa con un olor fétido, además de nódulos silíceos, se presenta en estratos delgados y uniformes, formando lajas bastante características. Las lutitas son negras y ocurren como intercalaciones delgadas entre las capas calcáreas, presentando abundantes ammonites y escamas de peces bien conservados, los que pertenecen al Albiano medio (Wilson y Reyes 1984). Durante los trabajos de campo en la quebrada Cashacunga, provincia de Celendín, se observaron estratos de caliza grisácea intercalados con niveles lutáceos, (Figura 20). Al noroeste de Chota y Celendín la Formación Pariatambo se vuelve más tobácea y presenta una coloración violácea.

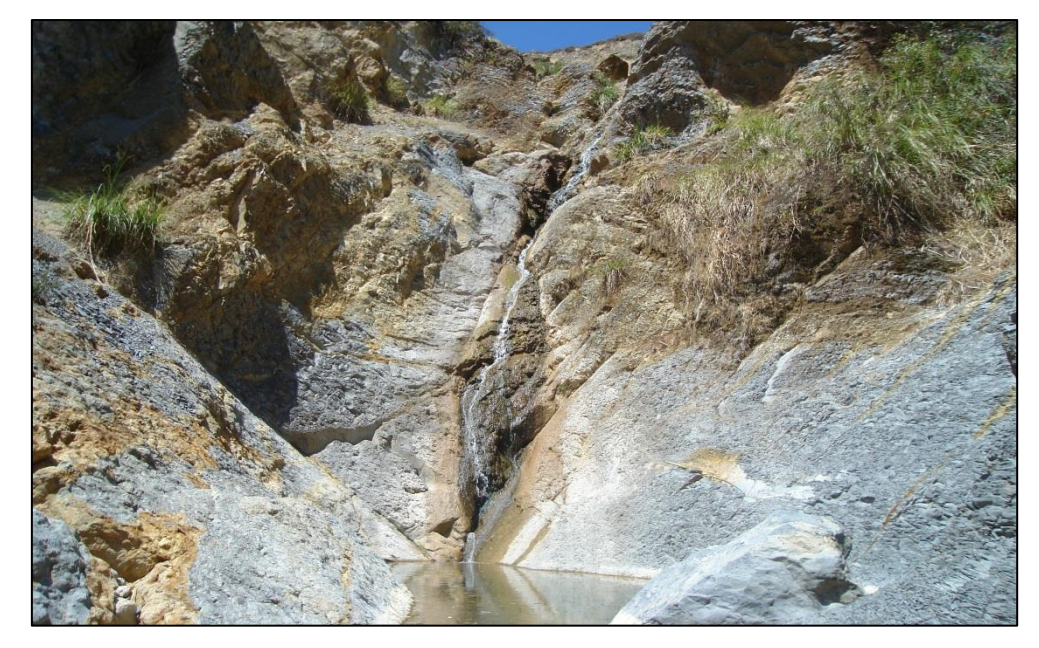

Figura 20. Afloramiento de calizas gris oscuras intercaladas con niveles de lutitas pertenecientes a la Formación Pariatambo, quebrada Cashacunga, Celendín, vista al SO.

# **Formación Crisnejas (Kis- c).**

Aflora en ambas márgenes del río Marañón, se constituye por lutitas margas, areniscas y calizas areniscas. En esta formación se observa un miembro inferior de margas y lutitas, con intercalaciones delgadas de areniscas y calizas nodulares, el miembro superior muestra una mayor proporción de calizas. La presencia de ammonites sugiere una edad del Albiano medio (Benavides 1956).

#### **Formación Chonta (Kis-ch)**

Esta unidad fue definida por Morán y Fyle (1933), quienes describieron a la Formación Chonta como una secuencia de 400 m de calizas cremas a gris claras, margas, esquistos margosos y arcillosos y algunas areniscas y calizas en la base, las que se encuentran en la isla de Chonta en el río Pachitea.

En la zona de estudio se ha cartografiado como dicha unidad a la secuencia de calizas, areniscas y limoarcillitas gris a pardo verdosas que suprayacen al Grupo Oriente, se distingue porque da lugar a suelos arcillosos y fangosos con algunos niveles calcáreos, que superficialmente presentan coloraciones cremas.

El contacto inferior está dado por una transición de areniscas limolíticas de color pardo amarillento a limoarcillitas grises y verdosas, en estratos laminados de 5 a 20 cm; sobre estas yacen estratos de calizas margosas de color gris.

Aldana y Romero (1995), han estudiado macrofósiles recolectados a lo largo del río San Antonio, provenientes de los miembros inferior, medio y superior, según ello se afirma que la Formación Chonta se depositó en el lapso Albiano Turoniano. La formación Chonta se correlaciona con las formaciones Chúlec, Pariatambo, Pulluicana, Quilquiñán de la cuenca Cajamarca y con la Formación Pariahuanca y parte de Jumasha en el Perú central.

# **Grupo Pulluicana (Ks-pu).**

Constituido por calizas biomicríticas y margas de tonalidad gris, las que se alternan con niveles arcillosos y arenosos en la parte inferior, conformando superficies de estratificación ondulada.

En la localidad de Luya Viejo se reportan calizas cremas en estratos delgados de 0.1 a 0.15 m, de rumbo N30°O y buzamiento 28°NE. Por otro laso en la localidad La granadilla se observan calizas grises oscuras en estratos de 10 cm de espesor, (Figura 21).

Su ambiente de depositación corresponde a un mar somero a intermedio, las secuencias calcáreas presentan abundantes fósiles (ammonites, gasterópodos y bivalvos), dicha fauna indica una edad entre el Albiano tardío y el Cenomaniano medio (90 Ma), (Benavides 1956)

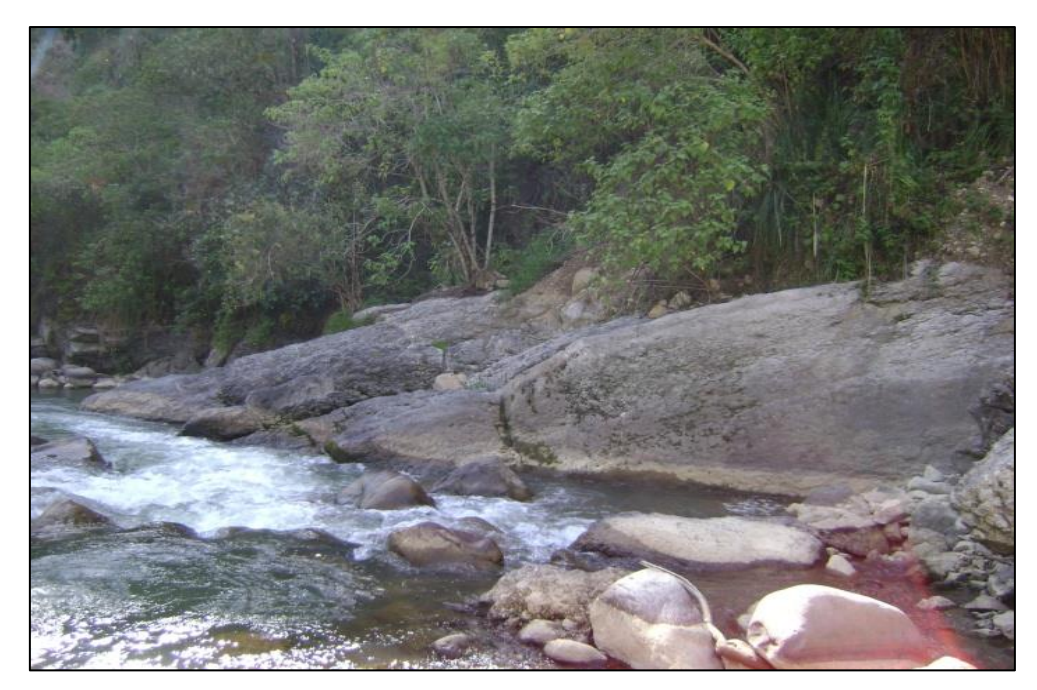

Figura 21. Calizas grises oscuras del Grupo Pulluicana en la margen derecha de la quebrada Faro, localidad La Granadilla, vista al NO.

# **Formación Yumagual (ks-yu).**

Consiste de una secuencia de margas y calizas gris parduzcas, con pequeños niveles lutáceos margosos amarillentos. Presenta algunas intercalaciones de bancos calcáreos, compuestos en su mayor parte por restos de fósiles y microfósiles.

Esta formación se caracteriza por tener un delgado miembro fosilífero, como los que se observa en la zona de La Encañada. En los niveles masivos es más difícil hallar fósiles, sin embargo en el caserío de Conga y el yacimiento de Michiquillay se encontraron algunos fósiles que corresponden a una edad entre el Albiano y Cenomaniano (Benavides 1956).

# **Formación Mujarrún (Ks-m).**

Corresponde a una secuencia de calizas nodulares macizas, seguida de una intercalación de margas y lutitas amarillentas (Benavides 1956).

# **Grupo Quilquiñán (Ks-qu).**

Presenta niveles de lutitas friables gris oscuras y margas azuladas que intemperizan a marrón rojizo, sus afloramientos son escasos, ya que sus sedimentos son blandos, ocupando terrenos bajos. Estas secuencias de calizas nodulares macizas en la base están seguidas de una intercalación de margas y lutitas amarillentas y hacia el tope se ubican bancos de calizas con lutitas arenosas y margas con abundante contenido fosilífero (Wilson y Reyes 1984).

En la parte inferior de la unidad se observan secuencias fosilíferas, lo que permite asignarle una edad que va entre el Cenomaniano tardío y Turoniano temprano, por su contenido de ammonites. Su ambiente de depositación corresponde a mares profundos a moderadamente profundos.

## **Formación Cajamarca (Ks-ca).**

Secuencia esencialmente calcárea, compuesta por calizas micríticas y biomicríticas intercaladas con calizas margosas, es en este nivel donde se reportan gasterópodos, foraminíferos y ammonites, (Wilson 1984). Se le asigna una edad del Turoniano, su depositación corresponde a un ambiente marino tidal, propia de una zona profunda de plataforma calcárea.

### **Formación Celendín (Ks-ce).**

Su litología característica está constituida por margas y lutitas de color gris parduzco y amarillo rojizo, intercalada con limoarcillitas grises y calizas nodulares gris a beige, en estratos delgados con abundantes fósiles de bivalvos, gasterópodos, ostras y equinoideos. Se le asigna una edad del Campaniano.

Su ambiente de depositación corresponde a un mar profundo de plataforma carbonatada, esta unidad suprayace en forma concordante a la Formación Cajamarca (Wilson 1984).

## **3.5.9. Sedimentarios silicoclásticos del Cretáceo superior-Paleógeno.**

#### **Formación Chota (KsP-cho).**

Se compone de limoarcillitas, lodolitas, areniscas rojizas y verdosas, también se reportan niveles volcánicos, areniscas tobáceas de colores gris a morado.

Existen algunos niveles de conglomerados polimícticos intercalados con areniscas en estratos medianos a gruesos. De acuerdo a su contenido fosilífero, setacios marinos y carofitas, se le asigna una edad que va del Campaniano hasta el Paleoceno superior (Wilson 1984).

# **3.5.10. Volcánicos del Paleógeno-Neógeno.**

# **Grupo Calipuy (PN-c).**

Caracterizado por una potente y extensa secuencia de flujos y domos de composición riolítica a andesítica del Eoceno al Mioceno tardío (Longo 2000).

Wilson (1984) reconoció dos unidades separadas por una discordancia angular, a las que denominó formación Llama y formación Porculla. En la localidad de Quinuapata afloran tobas ácidas correspondiente a la formación Porculla, (Figura 22). Regionalmente dichos volcánicos infrayacen en discordancia erosional a la Formación Huambos.

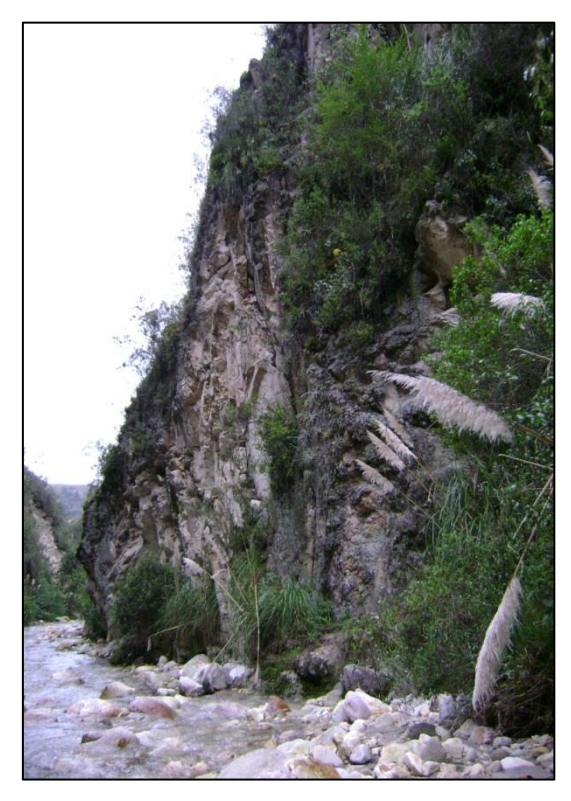

Figura 22. Afloramiento de tobas en la margen derecha de la quebrada Quinuario, localidad de Quinuapata.

**a) Formación Porculla (PN-p):** Secuencia de derrames y piroclastos volcánicos de composición mayormente ácida, con intercalaciones de andesitas, dicha secuencia es cortada por múltiples eventos intrusivos (sills y stocks dispersos). Según Turner (1997), el Volcánico Porculla se subdivide en el Complejo Volcánico Yanacocha y los Volcánicos Regalado.

**b) Formación San Pablo (P-sp):** Secuencia de gruesos bancos de rocas volcánicas, intercalados en la base con areniscas rojizas y en la parte superior de una espesa secuencia de aglomerados y piroclastos bien estratificados. Alcanza un grosor estimado de 900 m Turner (1997).

#### **Formación Huambos (Nm-huam).**

Sobre el Grupo Calipuy yace en discordancia una secuencia piroclástica conocida como Formación Huambos, la cual está constituida por tobas y brechas ácidas con algunas intercalaciones de tobas andesíticas.

Se encuentra en altitudes superiores a los 3000 m, Turner (1997) considera a la Formación Huambos como parte del Grupo Calipuy. Su edad oscila entre 8.8 - 8.2 Ma (Turner 1997).

# **3.5.11. Sedimentarios silicoclásticos del Paleógeno-Cuaternario.**

#### **Formación Cajaruro (P-c)**

Se describe como una secuencia constituida por 150 m de margas, lutitas interestratificadas con algunas calizas y areniscas gris claras a blanquecinas que en conjunto tienen una coloración blanco gris a crema. Su nombre proviene del pueblo Cajaruro en la margen derecha del río Utcubamba frente a Bagua Grande, su extensión se encuentra restringida al pliegue del sinclinal de Bagua. Esta formación yace concordantemente sobre la Formación Chota e infrayace en relación similar a la Formación El Milagro (Sánchez 1995).

No se han encontrado fósiles, pero de acuerdo a las dataciones hechas por Naeser (1991) en niveles supra e infrayacente de la formación Cajaruro, se infiere que esta unidad debió depositarse mayormente durante el Eoceno. Se le correlaciona con la formación Pozo del oriente peruano y con las unidades eocénicas de la costa peruana.

# **Formación El Milagro (PN-em).**

Mayormente de origen fluvial, consiste de conglomerados, areniscas y lodolitas rojas, algunas de color marrón amarillento y otras de color blanco grisáceo. Hacia el techo la secuencia es granocreciente y muestra un incremento en los conglomerados, en la base y el techo se encuentran algunos niveles de tobas volcánicas.

En esta unidad existen algunas capas delgadas de arenisca y limoarcillitas blanquecinas a grises, similares a la formación Cajaruro. En la parte media predominan las areniscas y lodolitas rojas; alcanza un espesor aproximado de 1 km.

En esta formación se han encontrado huesos, dientes y maxilares de mamíferos, además de restos de troncos (Sánchez 1995). Según la datación de la unidad suprayacente, la formación El Milagro corresponde al periodo entre el Eoceno y Mioceno medio. Naeser (1991) la describe como Formación Sambiera en la margen izquierda del río Marañón. Es correlacionable con la parte media y superior del Grupo Huayabamba y con el Grupo Contamana del oriente peruano equivalente lateral del Grupo Calipuy.

#### **Formación Bellavista (N-be).**

Caracterizada por un predominio de areniscas, limolitas y limoarcillitas de color pardo amarillentas y pardo grisáceas, aflora en capas delgadas a gruesas con intercalaciones ocasionales de areniscas guijarrosas y conglomerados subredondeados.

En la parte inferior del cerro San Antonio se observa una secuencia conglomerádica de color gris amarillento, en el cerro El Pistolero dichos conglomerados son cubiertos por una secuencia de areniscas, limoarcillitas y conglomerados color marrón amarillento a blanco amarillento, la que constituye el miembro superior de la formación Bellavista (Sánchez 1995). Esta unidad empieza con conglomerados gruesos de cono aluvial, intercalados con areniscas y limoarcillitas abigarradas, siguiendo areniscas y limoarcillitas, fluviátiles y lacustres, respectivamente, presentando discordancias progresivas en gran escala. Naeser et al. (1991) ha datado por trazas de fisión una toba en la parte superior de la secuencia, la cual evidencia una edad del Mioceno, entre 8.6 a 1.1 Ma. Suprayace en discordancia a la formación El Milagro e infrayace en igual relación a la formación Tamborapa.

## **Formación Inguilpata (Np-in).**

Se ha denominado así a una secuencia de conglomerados polimícticos y areniscas líticas semiconsolidadas que sobreyacen en discordancia angular a las rocas cretácicas de los alrededores de Inguilpata, al NO de Chachapoyas.

Sus mejores afloramientos se encuentran en la carretera hacia Inguilpata en las nacientes del río Tincas, en la quebrada Solía y en el corte de carretera de Chachapoyas hacia el río Sonche. Los conglomerados son más gruesos al norte de Inguilpata, con clastos entre 30 cm y 5 cm de diámetro, hacia el este de Chachapoyas estos conglomerados son más finos, donde se presentan clastos con diámetros menores a 10 cm y mayor porcentaje de matriz areno-limosa (Sánchez 1995). A la formación Inguilpata se le atribuye una edad del Neógeno superior, por su posición estratigráfica, grado de diagénesis y deformación.

# **Formación Cajabamba (Nm-cjb)**

Esta formación es de origen lacustre, se constituye de una secuencia de lutitas, lodolitas y areniscas finas de color blanco amarillento, su exposición más extensa se da al este del pueblo de San Marcos (Wilson y Reyes 1964).

Presenta abundantes ostrácodos, gasterópodos y lamelibranquios de agua dulce, con algunos horizontes de diatomeas. En el sector de San Marcos se observan delgadas intercalaciones de lechos carbonosos, notándose restos de tallos no determinados. Su edad corresponde tentativamente al Mioceno inferior a medio.

## **Formación Condebamba (N-con).**

Consiste de intercalaciones de areniscas gruesas, arcillas rojizas y conglomerados finos. Hacia el tope está formado por un conglomerado grueso de cuarcitas en una matriz arenosa. Esta formación no está plegada, sin embargo, ha sido afectada por reactivaciones de fallas preexistentes. Por su posición estratigráfica y sus relaciones con la formación Cajabamba, su edad se enmarca entre el Plioceno superior y el Pleistoceno (Wilson y Reyes 1964).

#### **Formación Tamborapa (Qp-ta).**

Con esta denominación Salazar, 1967 definió una secuencia de conglomerados que afloran en el puerto de Tamborapa sobre el río Tabaconas, en el sector de Perico y en las quebradas Tumaraco, Tambillo y San Ignacio.

La secuencia consiste de aglomerados, areniscas gruesas y conglomerádicas fluviátiles, con intercalación de lutitas abigarradas. Se le asigna un espesor estimado de 500 m (De La Cruz 1995).

La edad de la Formación Tamborapa no puede precisarse por falta de información paleontológica y de dataciones, no obstante por su posición estratigráfica se considera que su depositación tuvo lugar durante el Plioceno – Pleistoceno.

### **Depósitos Cuaternarios (Q-la/fg/co/al/fl).**

En la Cordillera Occidental y la región interandina, los depósitos aluviales y fluviales están constituidos por conglomerados, gravas, arenas, limos, etc. formando los pisos de valle, desembocaduras de quebradas, algunas terrazas y áreas planas sin mayor importancia. Se encuentran en bancos sub-horizontales constituidos por material fino con algunas intercalaciones de gravas y conglomerados, como los que se observan en los pueblos de Namora, Matara, San Marcos, Ichocán, Cajabamba.

Dentro de los depósitos aluviales se ha considerado los materiales con poco transporte y en los depósitos fluviales, las diferentes terrazas dejadas por los ríos, estos son:

• Depósitos aluviales y fluviales en las desembocaduras de las quebradas y algunas terrazas ubicadas en las estribaciones andinas, aquí se distinguen gravas, arenas y limos. Un típico ejemplo de llanura aluvial se observa en el río Cajamarca, en el distrito de Jesús, (Figura 23). Así mismo en la quebrada Tuyunga, distrito de Sucre, se aprecian bancos aluviales de hasta 50 m de espesor, (Figura 24).

• Depósitos coluviales con sedimentos detríticos subangulosos a angulosos (De La Cruz 1995).

• Depósitos fluvioglaciares ubicados en las partes más elevadas de las formaciones geológicas, destacan los depósitos lacustres en las pequeñas cuencas interandinas, los depósitos aluviales en las faldas de los cerros y los fluviales en los lechos de los ríos.

• Depósitos lacustres, constituidos por material areno-arcilloso y en algunas ocasiones se les encuentra intercalados con lentes de gravas y conglomerados. La meteorización es más intensa hacia el este, por lo que en dicha zona el material clástico se hace más fino.

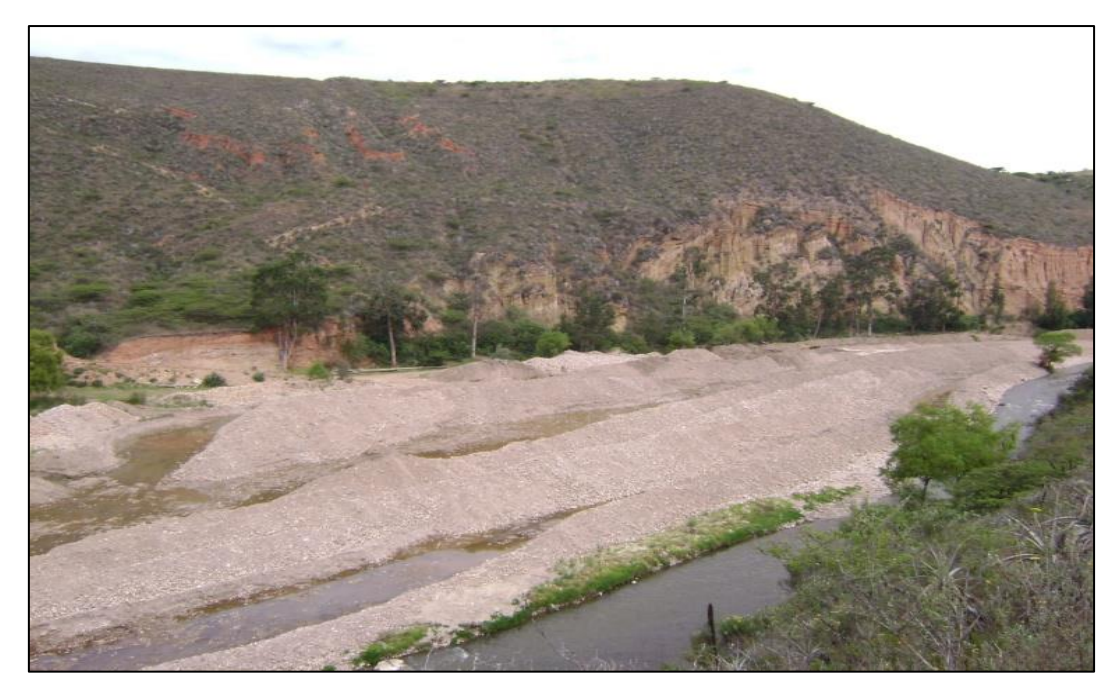

Figura 23. Depósitos de cauce y de llanura aluvial en el río Cajamarca, localidad de Jesús.

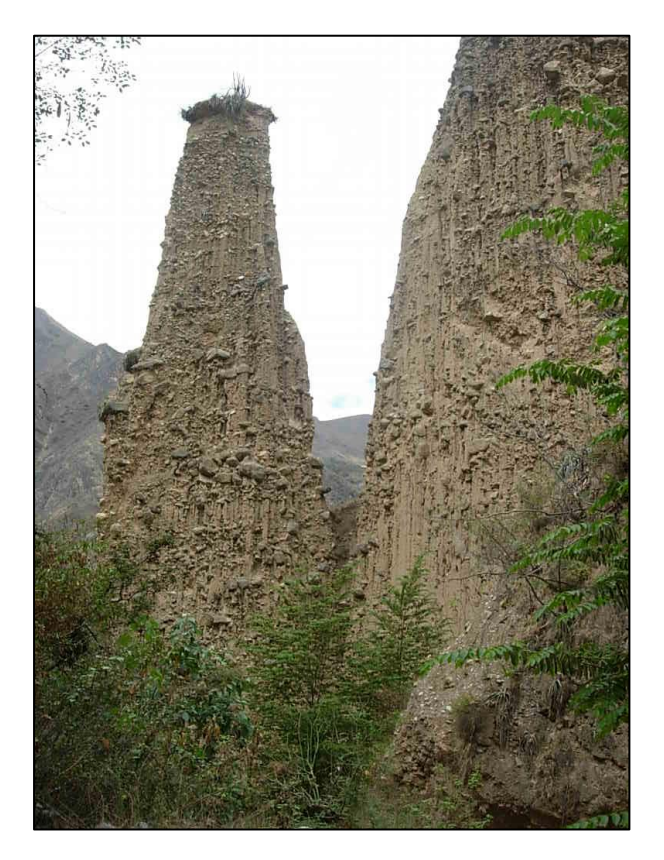

Figura 24. Depósito aluvial en la margen derecha de la quebrada Tuyunga, distrito de Sucre.

#### **3.5.12. Rocas Intrusivas.**

Las unidades ígneas se encuentran representadas principalmente por intrusivos del Carbonífero (Batolito Gollón- Callangate), Cretácico–Paleógeno e intrusivos del Paleógeno– Neógeno ("stocks" de dioritas y granodioritas) así como cuerpos subvolcánicos del Mioceno.

#### **3.5.13. Intrusivos del Paleozoico.**

#### **Batolito Gollón-Callangate.**

Estos cuerpos plutónicos están dispuestos de manera discontinua, se trata de un batolito compuesto por plutones que forman parte de la faja granítica de la Cordillera Oriental que aflora desde el centro del Perú.

El Batolito de Gollón- Callangate intruye a rocas del Complejo Marañón, rocas del Grupo Ambo y parte de la Formación Lavasén, que también se le encuentra como techos colgantes, sobre este batolito yacen las capas rojas del Grupo Mitu. La mayoría de cuerpos plutónicos tienen menor contacto tectónico ya sea con las rocas de caja o con rocas más jóvenes, a continuación se describen sus principales unidades (Sánchez 2006).

### **Diorita Yalen.**

Es un pequeño cuerpo holocristalino de grano medio de 200 a 300 m de extensión, ubicado a 1 km al oeste de Yalen, a ambas márgenes del río Cujibamba. Esta diorita se encuentra como bloques, xenolitos e inclusiones pequeñas dentro de intrusiones más jóvenes.

#### **Tonalita- Granodiorita Gollón.**

Se ubica al norte de Abra Chanchillo entre los ríos Illabamba–Gollón y la quebrada Soledad, tiene una geometría alargada de dirección NS y alcanza altitudes de 3500 m.s.n.m. Al norte de Gollón se presenta como una roca mesócrata con mayor contenido de minerales máficos, mientras que, hacia el norte, hasta Punta Arenas, se encuentra una variedad leucócrata. Asociados a este plutón se encuentran algunos diques verde oscuros.

# **Granito Balsas (P-gr).**

Aflora a lo largo de la carretera Celendín- Chacanto – Leimebamba y Chacanto – San Vicente – Bolívar, se encuentra emplazado dentro de rocas del Complejo Marañón, sus contactos son tectónicos, limitado por fallas de rumbo andino. Este cuerpo se caracteriza por ser de naturaleza leucócrata y constituye la roca caja de granitos feldespáticos rojizos.

En la localidad de Balsas, a ambas márgenes del río Marañón se observan importantes afloramientos de granito rojo, con notable oxidación supérgena, asimismo se observan diques aplíticos, (Figura 25).

El granito de Balsas presenta xenolitos con cierta orientación de sus minerales máficos, dicha orientación coincide con la foliación de las rocas metamórficas circundantes.

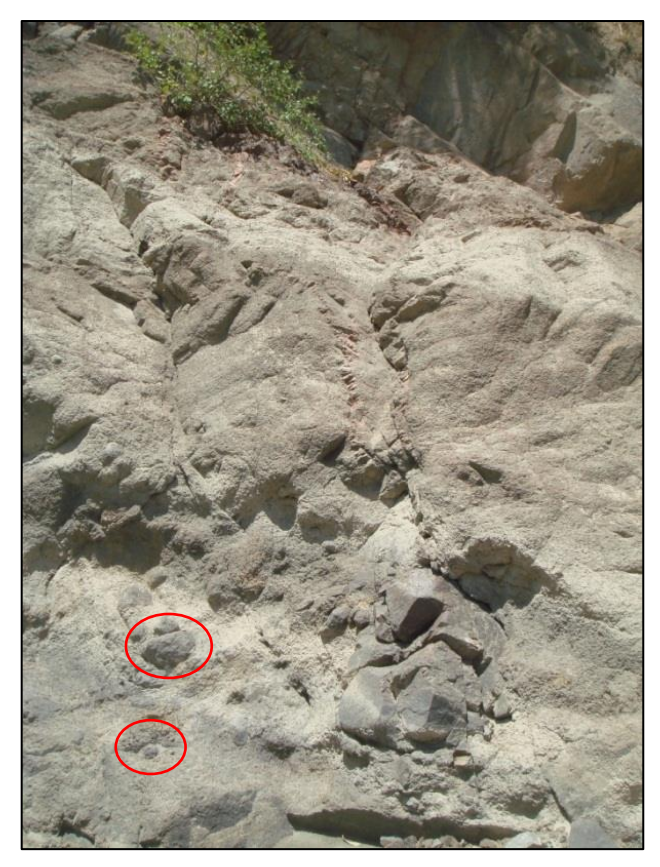

Figura 25. Granito rojo de Balsas compuesto por xenolitos de granodiorita, nótese los diques aplíticos. Localidad de Balsas, vista al NE.

# **Tonalita – Granodiorita Lavador.**

Es un cuerpo alargado emplazado en rocas del Complejo Marañón, Grupo Ambo y la Formación Lavasen, en las inmediaciones de la desembocadura del río Miriles y el paraje Lavador. Es una roca maciza, leucócrata a mesócrata de grano medio. Dentro de esta unidad se

observan algunas vetas de cuarzo blanco, así como algunos diques afaníticos gris verdosos de dirección NO-SE, además de diques aplíticos con similar orientación.

### **Granodiorita Los Alisos.**

Se ubica al norte de Bambamarca y al oeste de la localidad Tambo de Callangate, se encuentra rodeado de cuerpos graníticos más jóvenes. Este cuerpo se presenta bastante meteorizado y disgregable, asimismo es cortado por diques de aplitas y granitos. En las partes más altas contiene algunos bloques de rocas volcánicas verdes.

#### **Monzogranito Abra Chanchillo.**

Cuerpo de roca plutónica que se caracteriza por su mayor contenido de feldespato potásico en relación con la tonalita – granodiorita Gollón, que se encuentra al norte de esta unidad. Presenta una geometría alargada y corta a las rocas volcánicas de la Formación Lavasen y a las areniscas del Grupo Mitu.

En todos los cuerpos donde se observa esta unidad existen diques rojizos a rosados, los que constituyen la última fase del magmatismo intrusivo.

### **Monzogranito Yalen**

Cuerpo intrusivo identificado al sur de Pana, Mallaca, Yalen y en la margen derecha del río Lanchas (ver figura 26), donde algunos bloques de la granodiorita Los Alisos quedan como inclusiones rodeados del monzogranito Yalen. Este monzogranito corta al Complejo Marañón y a las formaciones Contaya y Lavasen. Es cortado por cuerpos graníticos a manera de pequeños stocks y diques.

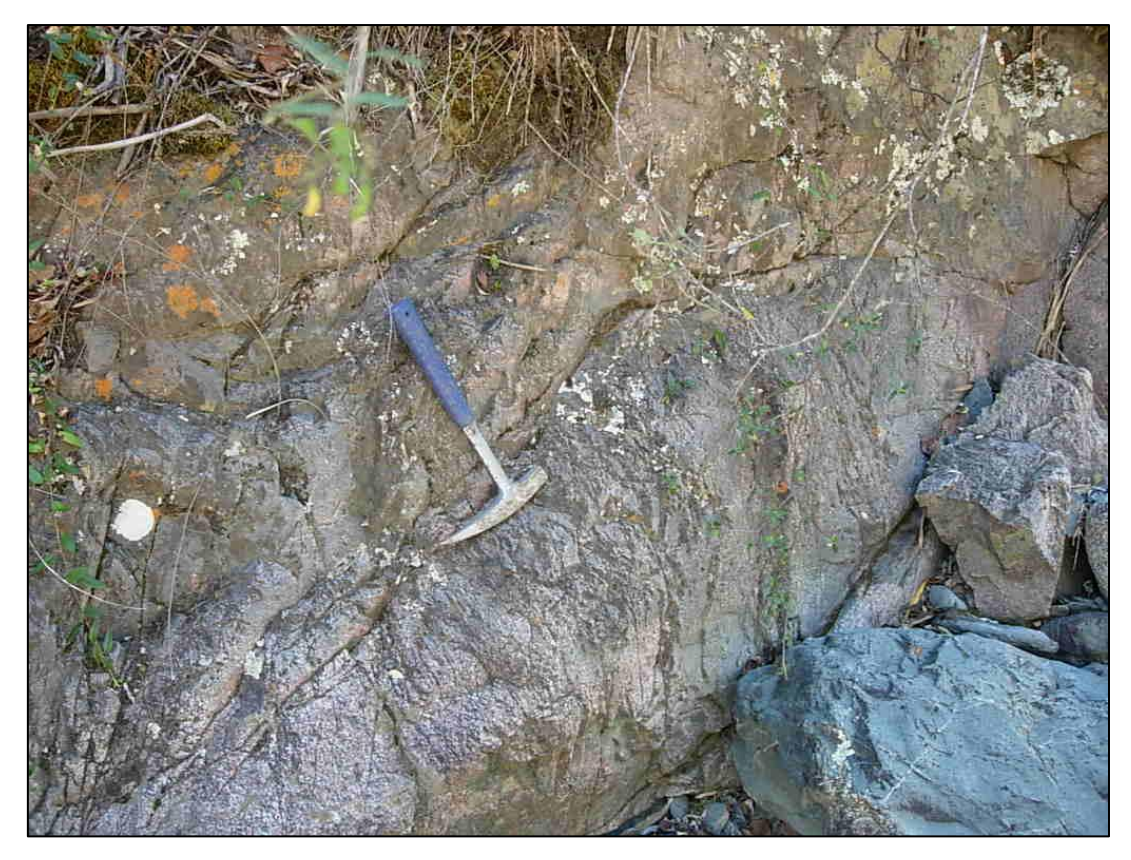

Figura 26. Afloramiento de monzogranito, margen derecha del río Lanchas, vista al NE.

# **Monzogranito – Granodiorita Callangate.**

Este cuerpo tiene una forma alargada, disectado mayormente por geoformas de origen glaciar que se encuentran entre los 3200 -3800m de altura. El plutón Callangate tiene relación con la granodiorita Los Alisos, el Grupo Ambo y los niveles inferiores de la Formación Lavasen en la quebrada el Tambo.

El contenido de minerales félsicos y máficos es también irregular, no obstante los tipos litológicos son mayormente monzogranitos.

# **Sienogranito Chacanto.**

Es la unidad intrusiva más joven dentro del conjunto de rocas graníticas que conforman el Batolito de Gollón – Callangate. Se puede apreciar que los diques de color rosado buzan al suroeste con ángulos moderados a suaves, sus espesores son variables entre algunos metros a decenas de metros. Dichos diques también se encuentran en el Monzogranito Abra Chanchillo.

Su litología incluye sienogranitos, granitos feldespáticos alcalinos, aplitas y microgranitos, en general son rocas leucócratas de color rojo a rosado.

### **Diabasa (C-d).**

Se trata de un conjunto de rocas verdes oscuras, porfiríticas de grano fino y de composición diabásica a anfibolítica, que infrayace a las areniscas rojas y conglomerados del Grupo Mitu en su contacto Nororiental. En su contacto suroccidental corta a las rocas metamórficas del Complejo de Marañón (Sánchez 1995).

Las diabasas se extienden a lo largo de 17 km, con una dirección NO–SE. Su emplazamiento posiblemente ocurrió a fines del Paleozoico superior.

#### **Diorita (C-di).**

A lo largo del camino Choctamal –Tribulón en las nacientes del río Balsahuayco (Lonya Grande), se encuentra una diorita mesócrata de grano medio, que intruye a los esquistos del Complejo Marañón e infrayace a los conglomerados del Grupo Mitu, los que incluyen abundantes clastos de rocas intrusivas y metamórficas (Sánchez 1995).

# **Plutón Huaylla Grande (C-gr/gd/di).**

Aflora en el río Huaylla Grande (cuadrángulo de Lonya Grande), como un cuerpo plutónico de 15 km. de largo por 4.5 km de ancho, con una orientación NO-SE. El río Huaylla Grande discurre por la parte media del plutón, generando un drenaje dendrítico y un relieve de lomadas.

Se distingue la siguiente diferenciación:

Granito–Granodiorita.- Este macizo plutónico varía de granodiorita a granito de grano medio, que hacia el oeste presenta deformación y trituración, que han alterado los rasgos texturales originales, encontrándose texturas de tectonitas granulares.

Diorita.- Es una roca mesócrata, de grano medio, fanerítica e inequigranular emplazada dentro de los esquistos del Complejo Marañón e infrayaciendo a conglomerados polimícticos del Grupo Mitu. Se le observa en las nacientes del río Balsahuayco (Lonya Grande).

Los afloramientos presentan una gruesa capa de suelo residual, donde se ha desarrollado una exuberante vegetación arbórea, que dificulta su observación.

Estas rocas por sus relaciones de contacto y rasgos texturales, parecen corresponder al conjunto de intrusiones graníticas emplazadas en rocas proterozoicas y paleozoicas durante el Carbonífero inferior (Sánchez 1995).

#### **3.5.14. Intrusivos del Cretáceo inferior.**

### **Plutón Chunchuca (Ki- to/gd).**

Está compuesto por tonalitas y granodioritas grises, leucócratas a mesócratas de grano medio, constituido por plagioclasas, feldespato potásico, cuarzo y biotita, el mineral de alteración más frecuente es la sericita. En los cortes de la carretera Huabal–El Huaco se observa algunos afloramientos.

Morfológicamente se trata de un cuerpo alargado de dirección N-S, con una longitud aproximada de 40 km y un ancho de 3 a 7 km, dicho cuerpo se ha emplazado cortando a la secuencia volcánica sedimentaria de la Formación Oyotún.

# **3.5.15. Intrusivos del Cretáceo-Paleógeno.**

#### **Granitos y Monzonitas (KP-gr).**

Se ubica al suroeste de Jaén, en la parte central del cuadrángulo del mismo nombre. Debido a que sus facies y grado de alteración son variables, se presume un rango de tiempo amplio en su emplazamiento. Una datación K/Ar denota 47.6  $+/- 2.4$  Ma para los cuerpos graníticos (Jica-Ingemmet 1992), no obstante durante esta edad no se observan cuerpos intrusivos emplazados en la secuencia del Cretácico superior, por lo que se presume que tal datación podría corresponder a un proceso de alteración hidrotermal.

#### **3.5.16. Intrusivos del Paleoceno-Mioceno.**

# **Dioritas y Granodioritas (PN-di, gd)**

Se ubican a manera de "stocks" en el sector noroccidental del área de estudio, dichos cuerpos fueron generados durante periodos de intenso ensanchamiento cortical y corresponden a rocas calcoalcalinas que van desde dioritas a granodioritas, con edades del Eoceno-Mioceno.

Macroscópicamente los stocks mineralizados y estériles son muy parecidos, entre los principales stocks porfiríticos mineralizados tenemos: Michiquillay, El Galeno, Minas Conga,

La Carpa, etc. De acuerdo a investigaciones previas se piensa que estos stocks están controlados por la falla regional Punre– Canchis.

Los stocks mineralizados se emplazaron en un lapso de tiempo de 5.2 Ma (21.30 a 15.58 Ma) y tienden a seguir una orientación de emplazamiento NO (Rivera 2008).

# **3.5.17. Intrusivos subvolcánicos del Mioceno.**

# **Andesitas y Dacitas (Ti-an, da).**

Afloran en el sector occidental del área de estudio, se trata de cuerpos subvolcánicos y domos de composición andesítica y dacítica, de color gris verdoso a gris claro, presentan texturas porfiríticas con cristales de plagioclasa, cuarzo y anfíbol (Navarro *et al.* 2008). Los cuerpos subvolcánicos intruyen secuencias volcánicas del Paleógeno – Neógeno y sedimentarias del Mesozoico.

Dataciones radiométricas recopiladas de Ar/Ar y K/Ar reportan edades entre 10 a 20 Ma, sugiriendo un emplazamiento durante el Mioceno relacionado con el vulcanismo y los intrusivos del Eoceno – Mioceno

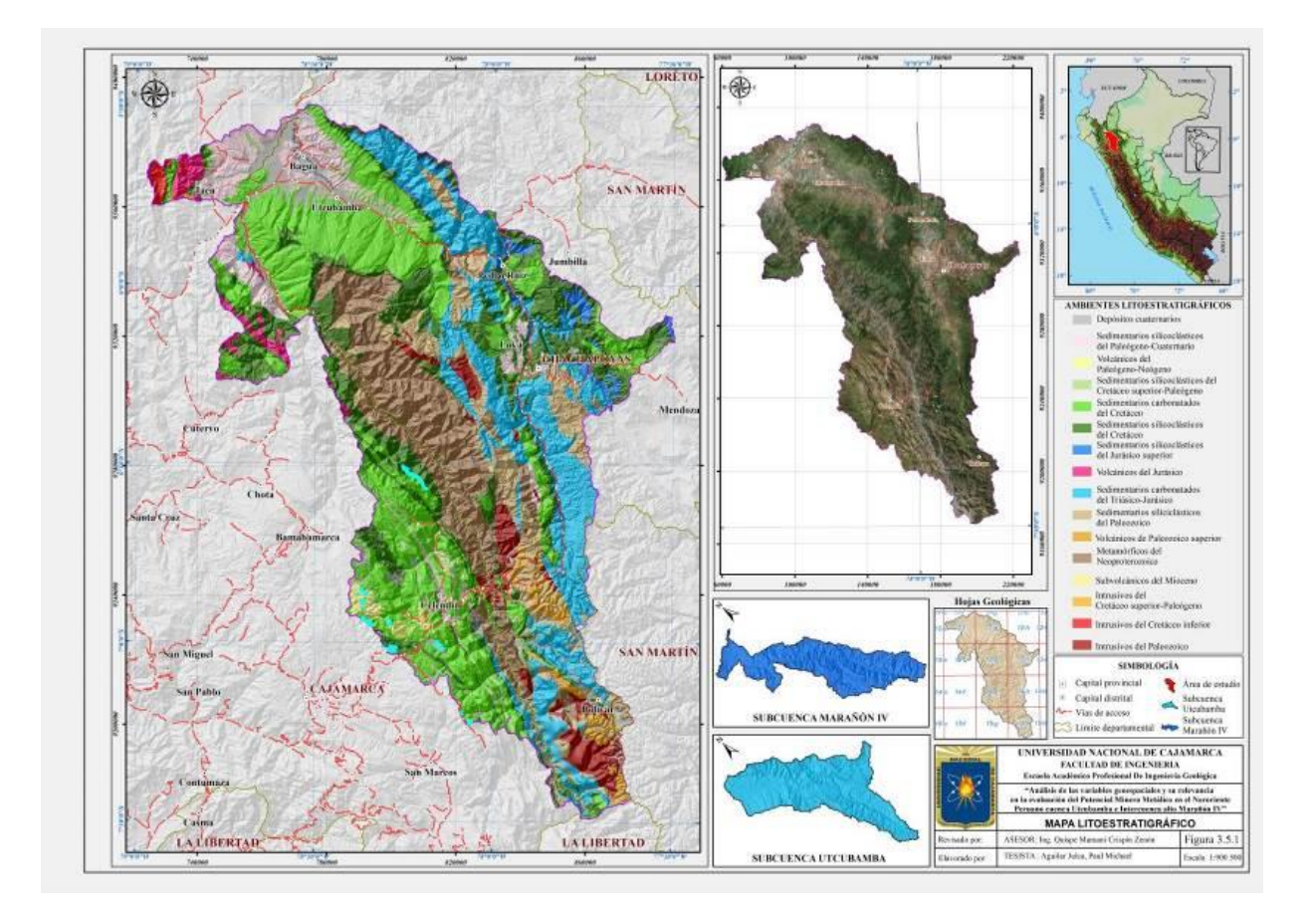

Figura 27. Mapa Unidades Geológicas.

#### **3.6. CONTROL ESTRUCTURAL.**

Las unidades estructurales en el área de estudio han controlado la sedimentación y deformación de las secuencias sedimentarias, especialmente de las rocas Mesozoicas que suprayacen al basamento metamórfico y a rocas Paleozoicas.

Considerando las características litoestratigráficas, pliegues y fallas regionales se ha definido en cinco unidades estructurales, tal como se muestra en la Figura 40.

### **3.6.1. Unidad de pliegues y sobreescurrimientos**

En el área de estudio se puede distinguir esta unidad al SO del distrito de San Andrés de Cutervo, al noreste limita con la unidad imbricada y ocupa una pequeña parte del sector occidental en el área de estudio. Se caracteriza por presentar estructuras de pliegues estrechos, de longitud regional, los que se desarrollan en rocas sedimentarias del Cretáceo. Estas estructuras muestran su mejor desarrollo en rocas poco competentes del Cretáceo inferior como las formaciones Chimú, Santa, Carhuaz y Farrat, así como la base de la Formación Chicama.

Algunos de estos pliegues se hallan cortados por fallas inversas de alto ángulo y fallas transversales de rumbo ENE-OSO y NNE-SSO (Reyes 1980).

#### **3.6.2. Unidad imbricada**

A principios del Cenozoico el mayor evento tectónico compresivo corresponde a la fase Inca, la que invirtió la cuenca cretácea, dando como resultado la unidad imbricada a la que muchos investigadores la denominan faja plegada y corrida del Marañón. (Wilson *et al* 1984 Y Mégard 1984).

Esta unidad se observa al SO de Lonya Grande hasta la localidad de Oxamarca (Figura 28), por lo general en la margen izquierda del río Marañón y limita al oeste con la unidad de pliegues y sobreescurrimientos, al este limita con la unidad de bloques fallados a través del sistema de fallas del Marañón.

La unidad imbricada afecta a las secuencias cretáceas incluyendo la Formación Chota y el complejo Marañón. Esta unidad también se observa en el distrito José Sabogal entre Sucre y La Paccha, representando el frente oriental del segmento que fue desplazado hacia el noreste sobre el flanco occidental del Geoanticlinal del Marañón.

Se caracteriza principalmente por la presencia de fallas inversas y casi paralelas de rumbo general NO-SE, con buzamiento hacia el SO (60º a 80º). Dichas fallas afectan a los pliegues preexistentes haciendo que estos sean escasos e incompletos.

Son muy frecuentes las repeticiones de unidades y la superposición de secuencias antiguas sobre secuencias más jóvenes, ello debido al empuje hacia el NE que ocasionó la formación de fallas imbricadas en el frente, que siguieron al plegamiento inicial donde el bloque del Marañón actuó a modo de una barrera más rígida (Sánchez 1995).

Así mismo se presentan capas gruesas de rocas sedimentarias carbonatadas del Cretáceo (Grupo Pulluicana, Formación Crisnejas y la Formación Chota) que buzan al OSO, separadas por fallas inversas que buzan en la misma dirección. Dichas estructuras constituyen controles estructurales de los sistemas porfiríticos del norte del Perú como los sistemas Chicama-Yanacocha (Quiroz 1997) y Punre-Canchis-Magistral, relacionados con la deformación del Paleoceno-Oligoceno y Mioceno, con registros de movimientos que generaron zonas de tensión permitiendo la circulación de los fluidos magmáticos-hidrotermales (Pardo- Casas y Molnar 1984).

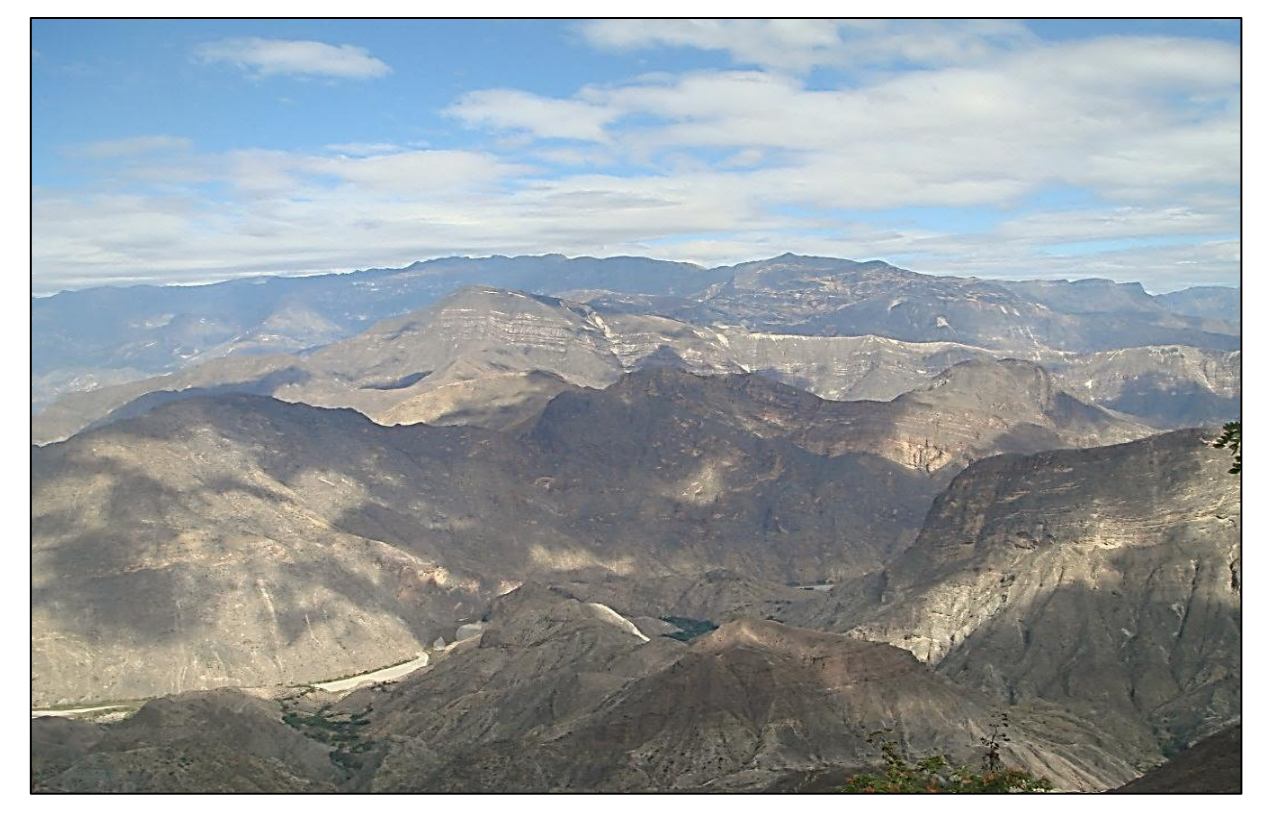

Figura 28. Vista de la unidad imbricada al oeste de Sicuaya (Bolívar), nótese en la parte inferior el río Marañón que discurre de izquierda a derecha, vista al NO.

#### **3.6.3. Unidad de bloques fallados**

Esta unidad abarca los cuadrángulos de Bolívar, Leimebamba, Lonya Grande y una pequeña parte de Chachapoyas y Bagua Grande, corresponde a una zona donde los movimientos verticales produjeron grandes bloques fallados durante el Paleógeno-Neógeno, sus efectos más notables están localizados en el denominado Complejo del Marañón del Ordovícico (Haeberlin 2002; Cardona 2006).

Las estructuras están representadas por fallas normales e inversas de alto ángulo con buzamientos al SO y NE, afectando a unidades jóvenes las cuales se encuentran plegadas y falladas. En esta unidad los pliegues son amplios y los buzamientos de los estratos son de moderados a suaves (Sánchez 1995).

En el área de estudio podemos definir claramente los bloques del Marañón, Utcubamba y el de la Cordillera del Tigre.

## **3.6.4. Bloque del Marañón**

Este bloque constituye el núcleo de la Cordillera Oriental (Sánchez 1995), se trata de fajas angostas de cuencas tectónicas que coinciden con el valle del río Marañón (Figura 29), al cual se le da el nombre de fosas tectónicas (grabens del Marañón).

Limita al este con el bloque hundido del Utcubamba y el límite oriental lo constituye la falla LLuy - Kuélap. Las estructuras son mayormente fallas subverticales (Figura 30 y 31) que han permitido que las unidades del Mesozoico, hayan bajado con respecto a unidades del Paleozoico y Neoproterozoico (Figura 32).

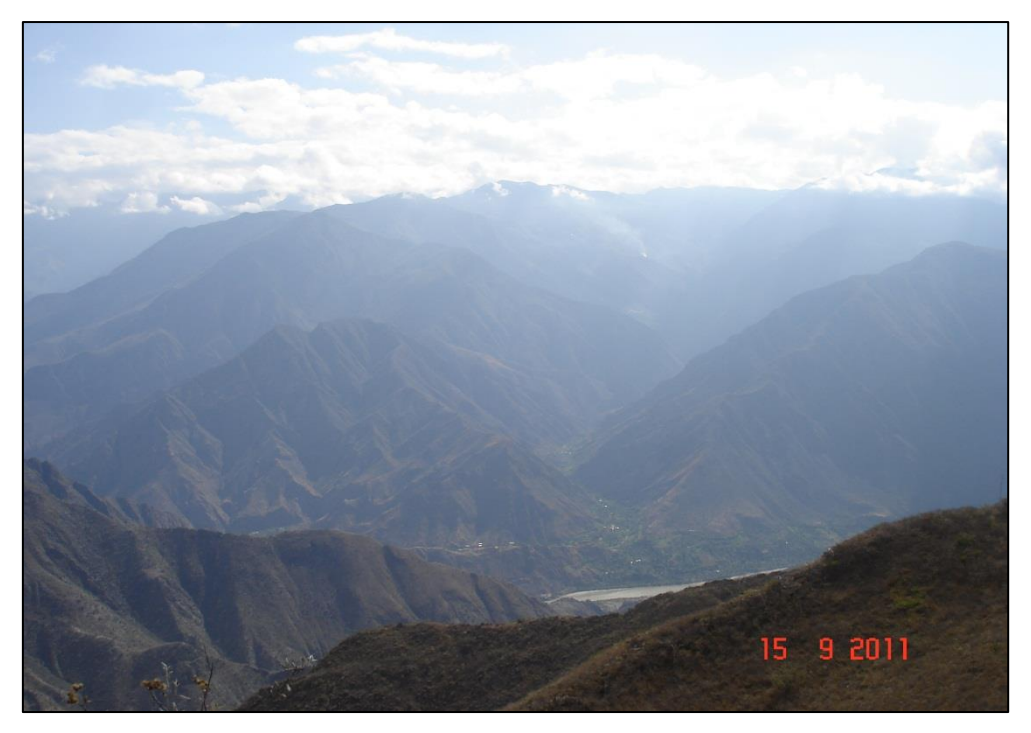

Figura 29. Faja angosta coincidente con el valle del río Marañón y la Cordillera Oriental, anexo Mendán. Foto tomada desde el flanco oriental de la Cordillera Occidental,vista al NE.

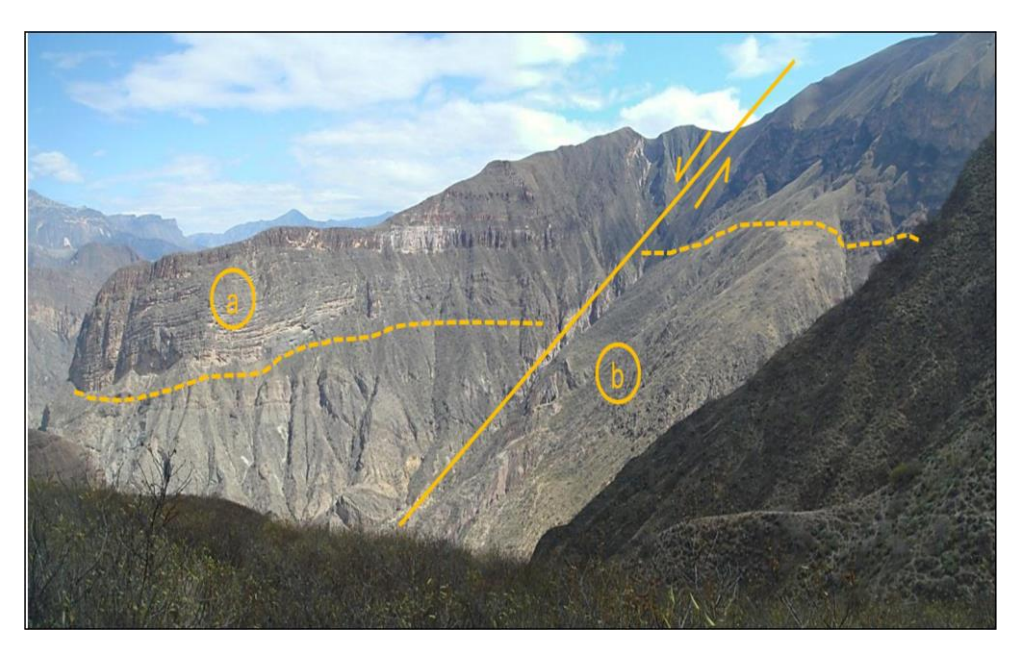

Figura 30. Falla normal que afecta a rocas del Grupo Goyllarisquizga (a) y a rocas calcáreas de la Formación Aramachay (b). Vista al NO tomad a desde el sector El Vado, vista al SO.

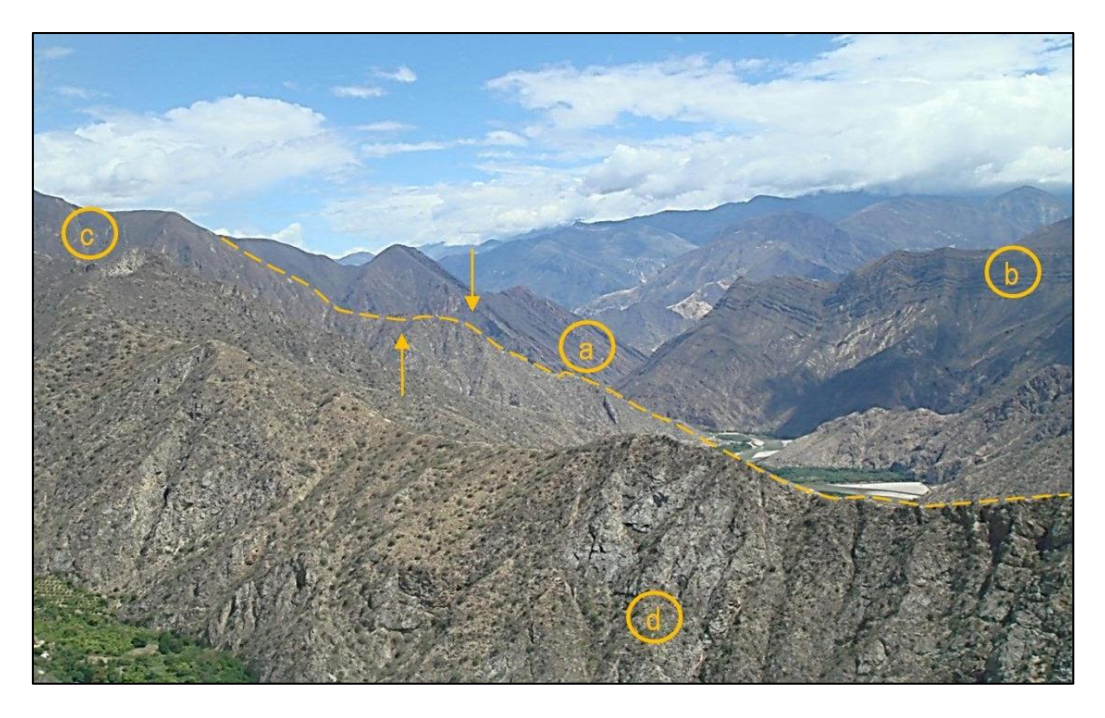

Figura 31. Contacto litológico producto de fallamiento vertical entre las rocas del Grupo Goyllarisquizga (a), formación Crisnejas (b) y el Complejo del Marañón (c). Nótese el contacto entre el Plutón granítico del Pérmico (d) y el Complejo Marañón. Valle fluvial interandino del río Marañón, vista al SO.

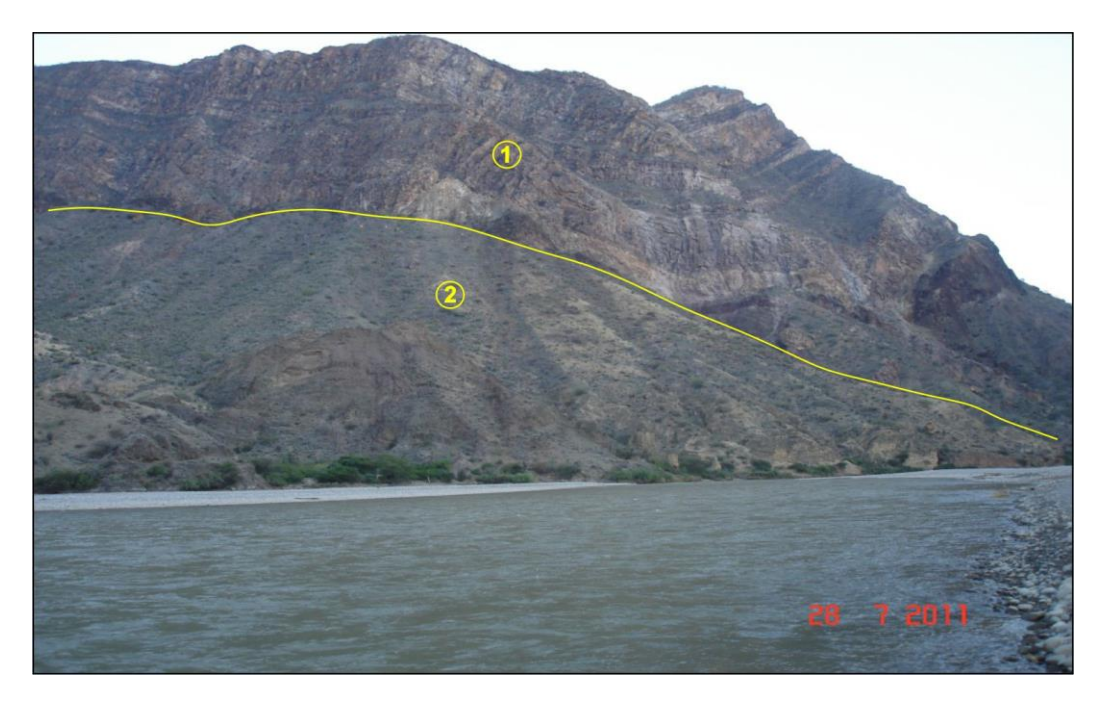

Figura 32. Contacto litológico de areniscas del Grupo Goyllarisquizga (1) y esquistos del Complejo Marañón (2). Margen izquierda del río Marañón en el trayecto Chuquitén – Calemar, vista al NO.
## **3.6.5. Bloque del Utcubamba.**

Se extiende desde la falla Lluy - Kuélap hasta el río Utcubamba (Figura 33), constituido por rocas mesozoicas que muestran deformaciones en diversos grados, observando algunos pliegues moderados en la secuencia del Cretáceo (Figura 34). Este bloque además del Grupo Pucará y la secuencia cretácea, lo conforma también la Formación Sarayaquillo, la que aflora de manera restringida en el área de estudio.

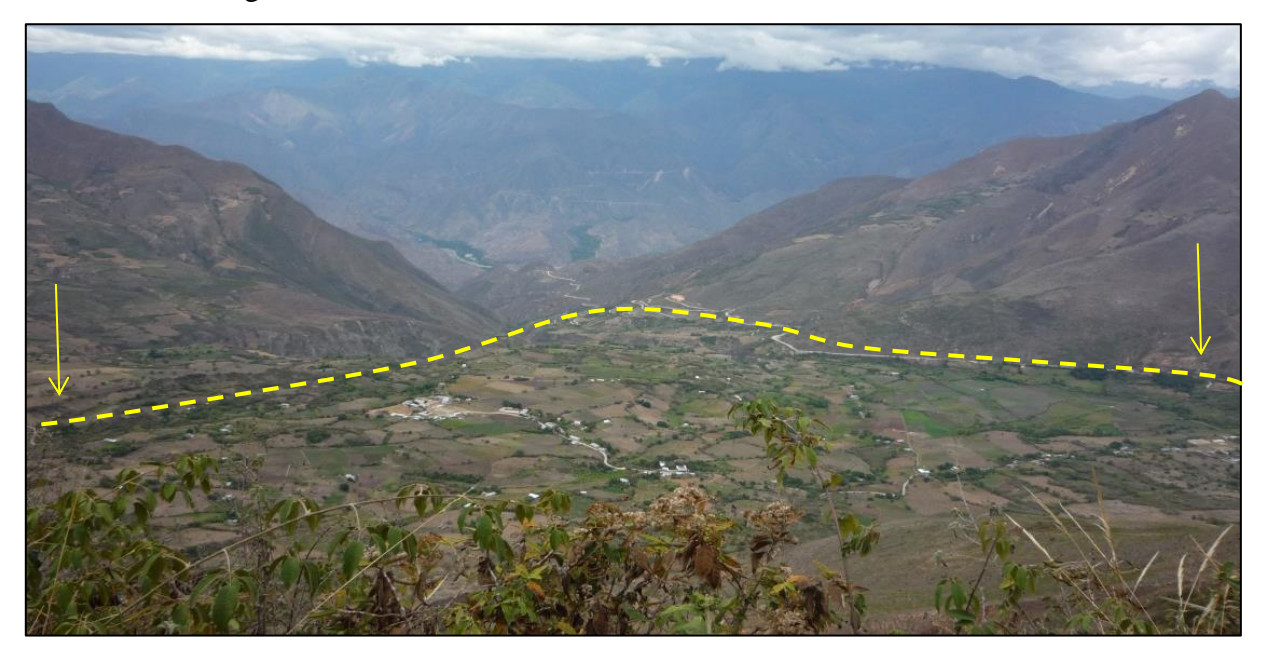

Figura 33. Bloque hundido del Utcubamba, visto desde la localidad de Kuélap al NE.

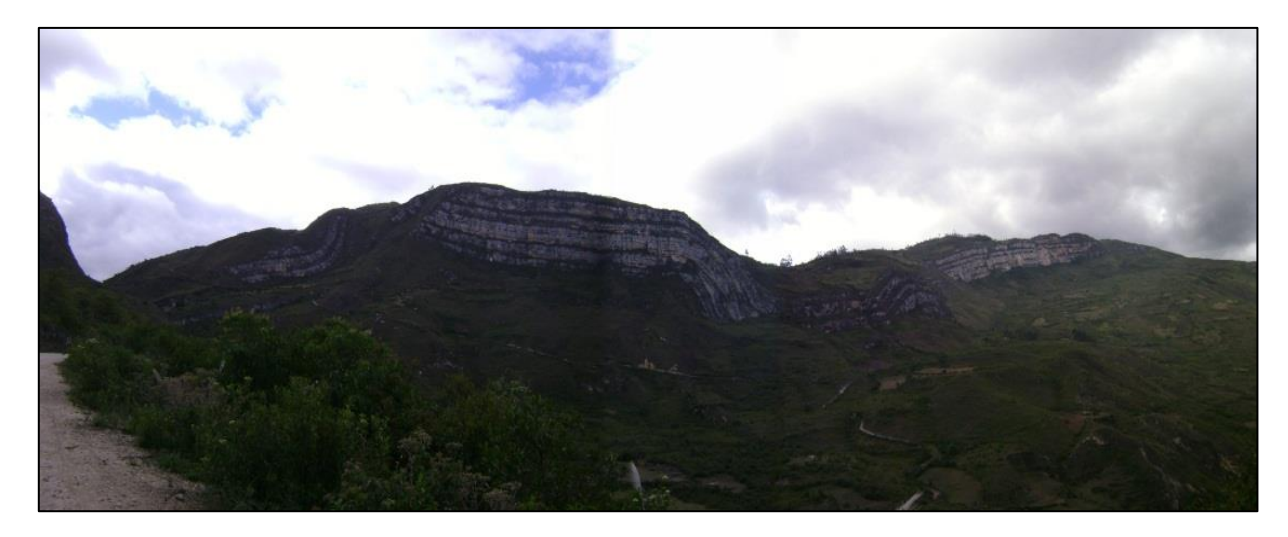

Figura 34. Estratos plegados en calizas del Grupo Pulluicana. Vista al norte tomada desde la localidad Santo Tomás.

#### **3.6.6. Bloque de la Cordillera del Tigre.**

Ubicado en el curso inferior del río Utcubamba desde Santa Catalina (Lonya Grande) extendiéndose con rumbo SE-NO, pasando por el sector oriental de la hoja de Bagua Grande hasta la hoja de Aramango. Al oeste limita con la falla Aserradero que constituye el límite oriental del sinclinal de Bagua, al este limita con la falla Luya-Sipasbamba (Figura 35) que separa rocas paleozoicas y mesozoicas.

Básicamente se encuentran fallas esencialmente de movimiento vertical; aunque aquellas que se encuentran en los límites parecen ser inversas. En la mayor parte del área las unidades Cretáceas, suprayacen en discordancia angular a las rocas Paleozoicas y rocas del Triásico - Jurásico, mostrando direcciones suaves a moderadas; no obstante, hacia el borde occidental, su inclinación es fuerte e incluso, la secuencia se encuentra parcialmente invertida.

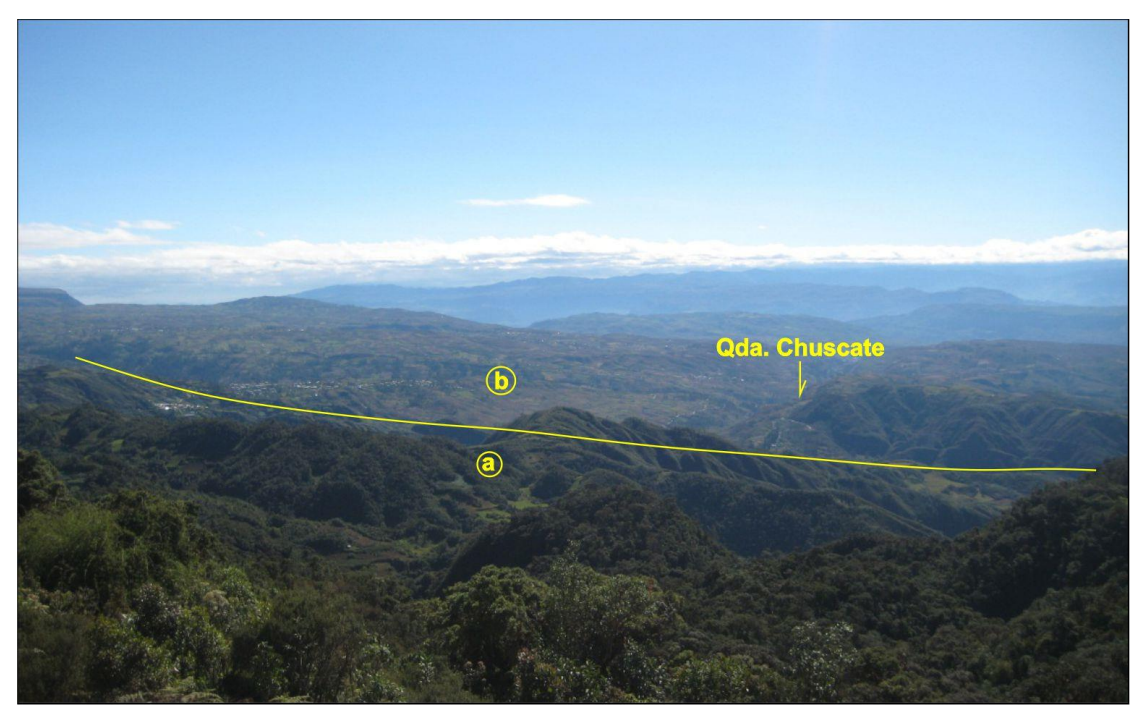

Figura 35. Falla Luya-Sipasbamba, vista desde el cerro Ticlla, la que delimita la unidad de Transición (a) y el bloque de la Cordillera del Tigre (b), vista la NE.

### **3.6.7. Bloque de Yasgolga.**

Se extiende a lo largo de la hoja de Leimebamba y el sector sur de Chachapoyas, limitando al sur con el bloque del Marañón y al norte con el bloque hundido del Utcubamba.

Este bloque se encuentra limitado por fallas de alto ángulo con movimiento vertical, las que han puesto en contacto unidades del Mesozoico, con formaciones Paleozoicas. Corresponde a un anticlinal fallado en cuyo núcleo se encuentran metasedimentitas y rocas de los grupos Ambo y Mitu. En el flanco occidental se encuentra el Grupo Pucará con buzamientos moderados hacia el OSO, el cual es afectado por algunas fallas.

### **3.6.8. Zona de transición.**

Se ubica al NNE de Chachapoyas y corresponde a una zona de bloques levantados y hundidos, limitados por fallas inversas y normales (Figura 36). Dichas estructuras han permitido el ascenso del Grupo Pucará en forma de anticlinales fallados, asimismo descendieron las rocas Cretáceas formando bloques alargados. Producto de estas estructuras desataca la meseta estructural formada en el Grupo Pucará (Figura 37), la que contrasta geomorfológicamente con el bloque hundido en Cocachimba.

En el área comprendida entre Chachapoyas, Molinopampa y la parte occidental de Jumbilla, ubicado al oriente de Luya-Lamud, se observa un relieve suave, disectado profundamente por el río Utcubamba y sus afluentes. Así mismo se observan pliegues extendidos esporádicos de buzamientos moderados a suaves.

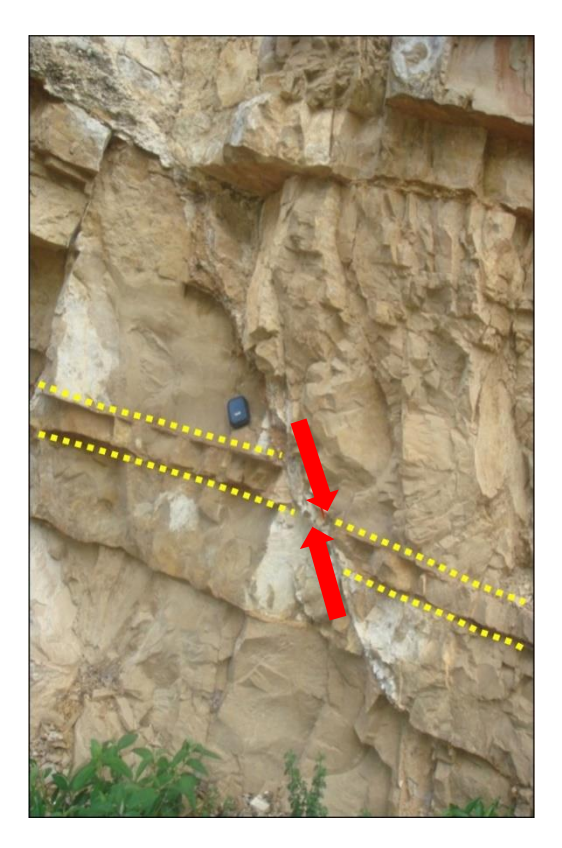

Figura 36. Falla normal de rumbo NE en rocas calcáreas del Grupo Pucará. Vista tomada en las inmediaciones del poblado de Magdalena en Chachapoyas.

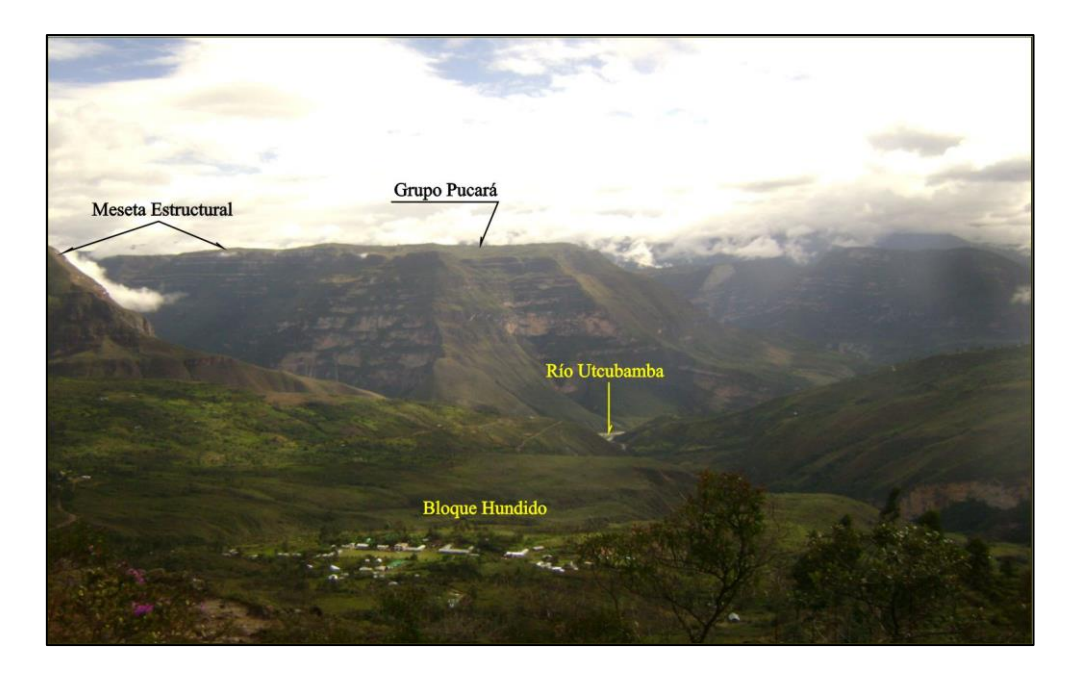

Figura 37. Bloque hundido disectado por el río Utcubamba, nótese la meseta estructural conformada por el Grupo Pucará. Vista tomada desde la localidad de Cocachimba en Chachapoyas.

### **3.6.9. Unidad de pliegues y fallamientos longitudinales.**

Está ubicada al oriente de la unidad de transición y al oeste del río Marañón, se caracteriza por la presencia de pliegues amplios y simétricos, que siguen una dirección NO-SE. También se observa un sistema de fallas NE-SO de menor longitud, cuyos desplazamientos son mayormente de rumbo, afectando principalmente a las estructuras longitudinales. En esta unidad se ha identificado las siguientes subunidades estructurales:

### **3.6.10. Pliegues y fallas.**

Los pliegues y fallas se han desarrollado en unidades que abarcan edades desde el Triásico-Jurásico (Grupo Pucará) hasta el Paleógeno (Formación Chota), comprendiendo a secuencias sedimentarias y rocas intrusivas del Cretáceo inferior. No se observan pliegues bien conservados debido a que fueron deformados por fallamientos posteriores.

La falla localizada en la margen izquierda del valle del Marañón, frente a Cumba, ha permitido el ascenso de las calizas Triásico-Jurásicas del Grupo Pucará. (Salazar 1967). Esta estructura podría estar relacionada con otras fallas transversales de tipo normal, que han delimitado el curso fluvial del río Marañón.

### **3.6.11. Sinclinal Utcubamba-Bagua**

Constituido en rocas cretáceas y de manera restringida afecta a rocas paleógenas. El flanco occidental de este sinclinal tiene rumbo andino y buzamientos de 20° a 30° al NE, mientras que el flanco oriental buza hacia el NO. El eje es casi coincidente con el curso inferior del valle del Utcubamba (NO-SE) y afecta a las rocas de las formaciones El Milagro y Chota. Esta unidad estructural se encuentra afectada por algunos fallamientos importantes de longitudes kilométricas y pone en contacto a la Formación Chota con la Formación El Milagro (Figura 38).

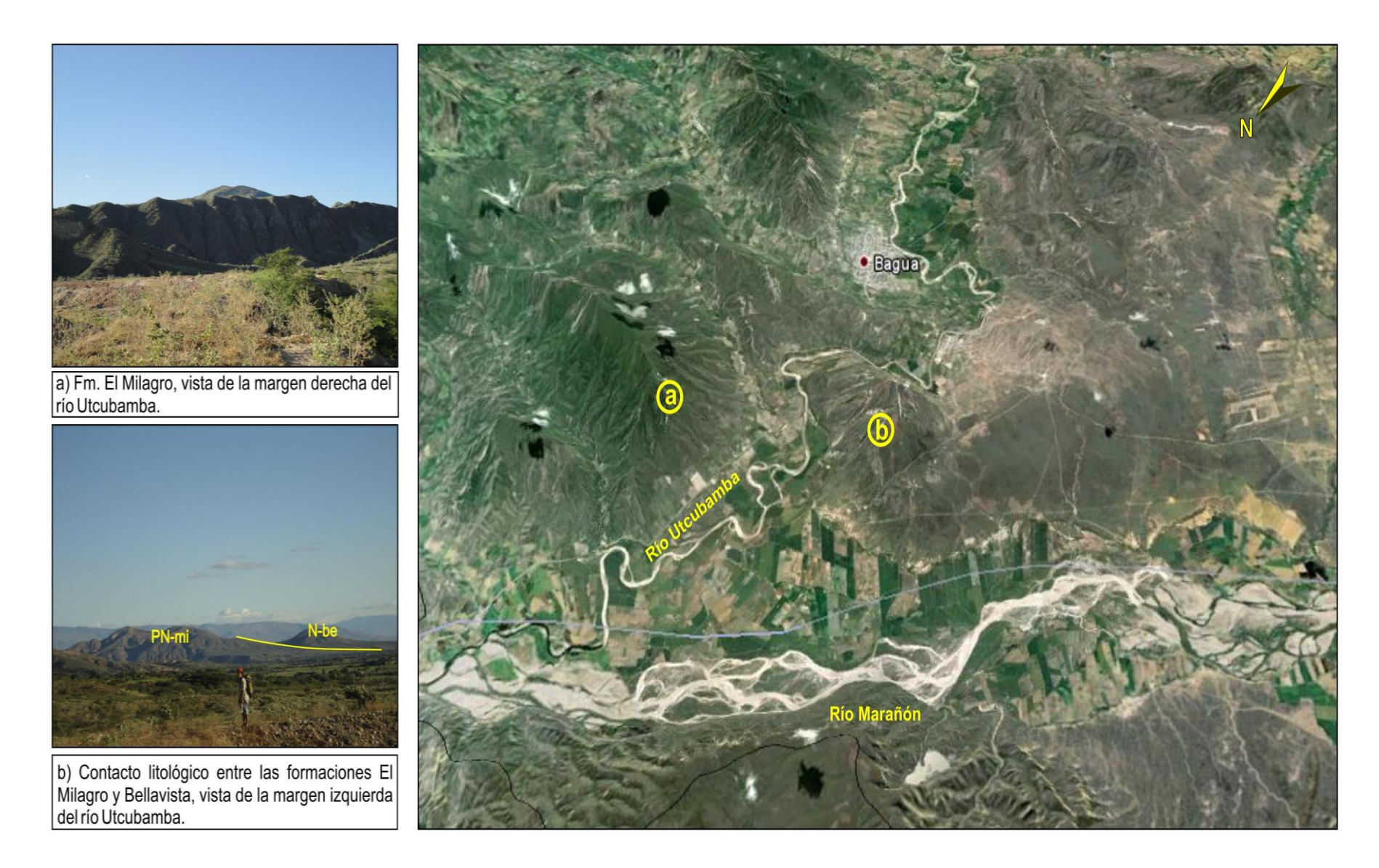

Figura 38. Vista áreas de confluencia de los ríos Utcubamba y Marañón, sector septentrional del Bloque del Marañón que marca una notable disminución de altitud hacia el NO (Sánchez 1996)

### **3.6.12. Domo anticlinal.**

Esta unidad se ubica al SE del cuadrángulo de Jaén, entre los ríos Utcubamba y Marañón (Figura 39), se trata de un pliegue resultante de esfuerzos compresivos, ubicado sobre la inclinación septentrional del bloque del Marañón, marcando una notable disminución en altitud en sentido NO, indicando un fallamiento en el límite del bloque antiguo, en su núcleo expone areniscas del grupo Goyllarisquizga con flancos moderadamente inclinados al NE-SO.

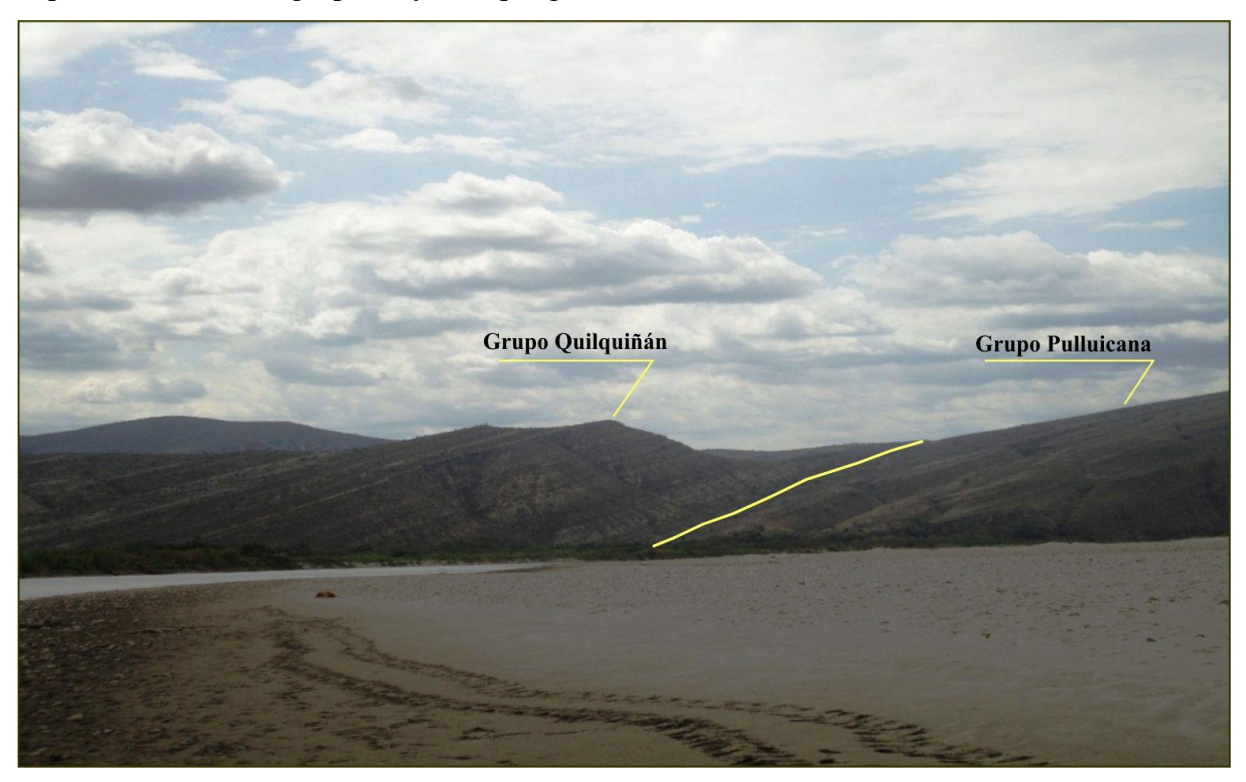

Figura 39. Vista del flanco occidental del anticlinal desarrollado en secuencias carbonatadas del Cretáceo superior. Vista al NO de la margen izquierda del río Marañón

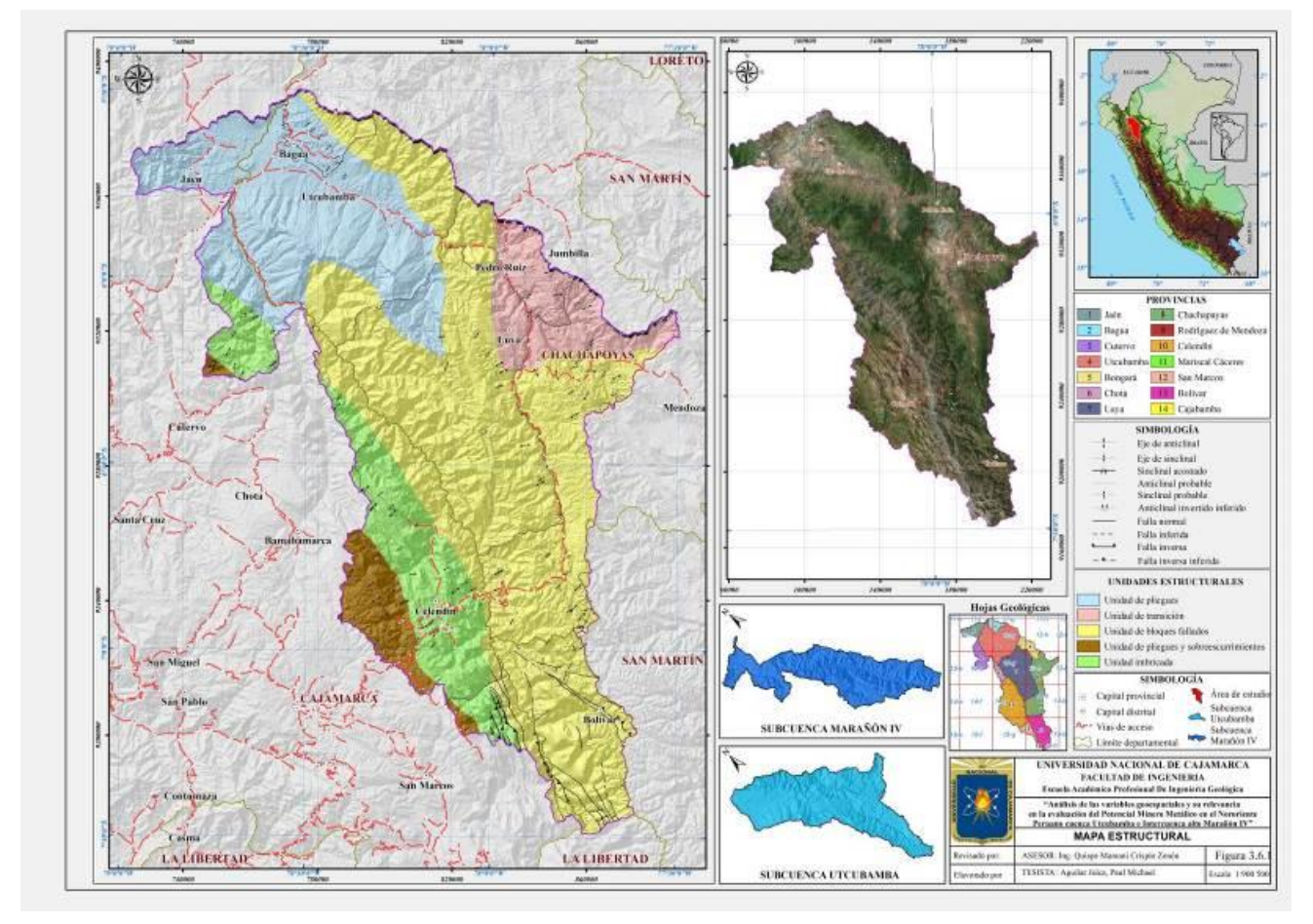

Figura 40. Mapa Control Estructural

# **3.7. GEOLOGÍA ECONOMICA**

#### **3.7.1. Aspectos Metalogenéticos**

En el área de estudio se reconocen importantes yacimientos de oro, plata, cobre, plomo, zinc, fierro, molibdeno, entre los más importantes tenemos El Galeno (Cu-Au-Mo), Minas Conga (Cu-Au), Bongará (Pb-Zn-Ag), Soloco (Zn, Pb), así como muchas áreas de interés minero que están siendo exploradas.

Estas diversidades de elementos metálicos se formaron por eventos geo-tectónicos, magmáticos y de mineralización en diferentes fases, como la convergencia de placas tectónicas de Sudamérica y de Nazca durante el Mesozoico y Cenozoico, además de eventos similares que se repitieron durante el Ciclo Andino desde el Triásico inferior hasta el Paleógeno.

Los depósitos minerales son epigenéticos, mayormente del tipo hidrotermal como vetas y depósitos estratoligados epigenéticos de reemplazamiento, metasomáticos de contacto, *"stockwork", "skarn"* y depósitos singenéticos (exhalación volcánica marina, estratoligados por precipitación química marina, continental y aluviales de oro).

Como guías de prospección y exploración minera se describen a continuación los principales rasgos de las épocas metalogenéticas de la cordillera occidental, zona de depresiones interandinas, cordillera subandina y la cordillera oriental. A la mineralización distribuida en franjas concordantes con el rumbo de la Cordillera de los Andes se le conoce como provincias metalogenéticas, que se alinean en forma paralela a la Cordillera de los Andes.

En este capítulo se proponen unidades metalogenéticas en base a las características geológicas, evidencias de campo y la distribución de ocurrencias minerales.

#### **3.7.2. Franjas Metalogenéticas**

Según Quispe *et al* (2008) definió 23 franjas metalogenéticas en base a los dominios geotectónicos y los sistemas de fallas regionales, tomando en cuenta los tipos de depósitos de minerales, operaciones y proyectos mineros.

Las franjas metalogenéticas representan épocas de mineralización que se extienden a lo largo de sistemas de fallas regionales y litologías que han favorecido la mineralización de depósitos minerales. En el área de estudio se ubican las franjas metalogenéticas I, II, VI, XVI y XX (Figura 45).

# **3.7.2.1. Franja I de Depósitos de Au en rocas meta-sedimentarias del Ordovícico y Silúrico-Devónico**

Se localiza a lo largo de la Cordillera Oriental, en la zona de estudio se extiende de sur a norte como una faja delgada a ambas márgenes del río Marañón hasta la provincia de Chota. Las rocas hospedantes están conformadas por pizarras y esquistos del Paleozoico inferior. Las estructuras mineralizadas corresponden a vetillas y mantos lenticulares de cuarzo-oro, controladas principalmente por fallas inversas NO-SE. La mineralización probablemente está asociada a eventos magmáticos del Ordovícico y del Siluro-Devónico.

En el área de estudio se evidencia mayormente vetas como Cochabamba (Au), Chuquibamba (Au), Urcococha (Au), Atuén (Au), además de los mantos polimetálicos: San Luis (Pb – Ag – Zn), Santa Marta (Pb – Ag – Zn) y Cococho (Zn – Pb – Ag – Au).

Por otro en las localidades de Bolívar-Balsas-Collonce se ha realizado un muestreo geoquímico sistemático de sedimentos activos de quebrada, los que han permitido definir importantes anomalías.

De acuerdo a las evidencias de yacimientos metálicos Sánchez (1995) definió las siguientes subprovincias:

### **a)** Subprovincia Aurífera

En las rocas proterozoicas, principalmente en los cuadrángulos de Leymebamba, Bolívar y Lonya Grande, se encuentran fisuras con mineralización de oro relacionadas a procesos tectónicos y magmáticos correspondientes a los ciclos Herciniano y Andino (Sánchez 1995). En esta subprovincia destacan algunas áreas de interés minero, las que a continuación se describen:

**Área de Santo Tomás-Cocabamba:** En el cuadrángulo de Leymebamba entre Santo Tomás y Balsas se reconocen características geológicas con posibilidades económicas para la explotación de oro filoneano similares a los de Parcoy-Buldibuyo, aunque su volumen y abundancia se desconoce.

**Área del Lavador-Poña:** En el camino de Ingenio a Poña (El Porvenir) al NO del cuadrángulo de Bolívar existe una cadena de cerros denominada El Lavador, constituida por rocas intrusivas paleozoicas muy alteradas. Dichas rocas presentan vetas de cuarzo lechoso con calcita.

**Área de Chalabamba:** Se encuentra al oeste de Bolívar, donde se observan vetas (N45ºE, 56ºSE) de cuarzo lechoso y pirita diseminada con ausencia de oro. Dichas vetas se emplazan en filitas y esquistos del Complejo del Marañón.

**Oro Aluvial:** Se reconocen placeres auríferos en terrazas y conos aluviales a lo largo del río Marañón (entre Balsas y Lonya Grande), río Utcubamba y Bagua Grande, los que presentan contenidos importantes de oro y son explotados regularmente por mineros informales durante las épocas de estiaje, especialmente en las terrazas y playas del río Marañón.

**b)** Subprovincia polimetálica.

Se caracteriza por la mineralización de Au, Ag, Pb, Zn, en vetas que se hallan emplazadas en rocas paleozoicas así como en rocas sedimentarias del Mesozoico, especialmente calizas (Sánchez 1995).

**Área de Cococho:** En el anexo de Cococho, distrito Campo Redondo (cuadrángulo de Lonya Grande) se han explotado 2 prospectos mineros por "metales base". Se trata de vetas de 1 m de espesor como máximo, emplazadas en esquistos del Complejo del Marañón, con rumbo N 45ºO y buzamiento al NE. La mineralización consta de galena argentífera, esfalerita y pirita con un alto contenido de Ag y Zn.

**Área de Chuquibamba:** Al NO de Chuquibamba se localizan vetas de cuarzo lechoso de rumbo N65ºE completamente fracturadas. Hacia el noreste se encuentran indicios de minerales metálicos relacionados a rocas intrusivas y metamórficas del Complejo Marañón.

**Área de Huanabamba:** A 2 km al noreste de la localidad de Huanabamba, se encuentran vetas de cuarzo con "limonitas" alojadas en esquistos del Complejo Marañón, sus espesores varían entre 0.4 y 0.5 m. Resultados químicos reportan valores de 0.5 g/t de Au, 1 g/t de Ag.

103

**Área de Chanchillo:** Cerca del lugar denominado Abra de Chanchillo entre Balsas y Leymebamba, a un lado de la carretera, se observan dos vetas con óxidos de cobre, estas han sido exploradas por medio de socavones de 30 y 5 m de longitud respectivamente, la mineralización consta de pirita y calcopirita emplazadas en rocas subvolcánicas de composición traquítica asociadas a la Fm Lavasén.

**Área de Urcococha:** A 2 km al NE de Chuquibamba se ubican vetillas de cuarzo lechoso de hasta 0.8 m de espesor, con rumbo E-O y buzamientos entre 60º y 70º al norte, dichas estructuras se emplazan en rocas volcánicas de la formación Lavasén. Resultados químicos reportan 0.02 g/t de Au, 0.5 ppm de Ag, 10.8 ppm de Pb, 37.41 ppm de Zn y 45.97 ppm de Cu.

**Área de Yajamina:** Se encuentra ubicado a 6 km al NO de Chuquibamba en la margen derecha de la quebrada Huicondillo a una altitud de 3440 msnm. En dicho lugar se ubicaron labores mineras antiguas trabajadas a "media barreta"; se trata de estructuras rellenas por cuarzo, completamente fracturadas, emplazadas en la Formación Lavasén, además "limonitas", arcillas, clorita, calcopirita, pirita y sericita. La alteración es del tipo argílica y limonítica.

**Área de Cochabamba:** A 3 km al NO de Cochabamba se ubican vetas emplazadas en el Grupo Mitu.

**Área de Purunllacta:** En el cuadrángulo de Bolívar a 5 km al SE de Uchumarca se observan vetas de Zn, con rumbo N65ºE y 70ºSE de buzamiento. Dichas estructuras se emplazan en las calizas del Grupo Pucará (formaciones Chambará y Aramachay), la mineralización consiste en pirita, hematita y limonitas, a manera de vetas que cortan la estratificación, lo cual sugiere un origen hidrotermal.

**Área de Longotea:** Al NO de Bolívar y al SE de Longotea aflora la formación Lavasén, intrusivos paleozoicos, proterozoicos y sedimentitas mesozoicas; en dicho contexto se presentan venillas de cuarzo con "limonitas" y en algunos casos con pirita diseminada en la ganga mayormente silícea, dichas venillas alcanzan un espesor promedio de 0.4m. Por otro lado los análisis químicos reportan 0.40 g/t de Au, 4.5 g/t de Ag, 1938 ppm de Pb, 4163 ppm de Zn y 700 ppm de Cu.

#### **3.7.2.2. Franja II de Depósitos orogénicos de Au-Pb-Zn-Cu del Carbonífero-Pérmico**

Se ubica en la Cordillera Oriental del norte del Perú, en la zona de estudio dicha franja se sitúa de manera restringida en el extremo sureste. Las estructuras mineralizadas se presentan a manera de vetas y mantos, ubicados en zonas de cizalla NO-SE, aparentemente desarrolladas a partir de la tectónica Eohercínica.

**Área de Jecumbuy:** En el camino de Ucuncha a Jecumbuy existen cateos en rocas calcáreas muy meteorizadas, asociadas a una estructura de dirección N-S, correspondiente a las fallas Sute-Bambamarca. Los resultados químicos reportan 45 g/t de Ag, sin registro de Au. Se infiere que dicha mineralización corresponde a un enriquecimiento secundario por oxidación y lixiviación de sulfuros que han rellenado estructuras posteriores en las calizas del Grupo Pucará (Sánchez 1995).

**Área de Bolívar:** Existen referencias de depósitos metálicos en afloramientos granodioríticos de los cerros Alizabar Chirimoyacaja, así como en las calizas del Grupo Pucará. En el lugar denominado La Mina, ubicado a 13 km al SE de Bolívar afloran vetas de cuarzo con presencia de Au, "limonita" y pirita, cuyos espesores fluctúan entre 0.3 a 0.5 m. Análisis químicos reportan 0.5 a 1 g/t de Au y 3 a 3.5% de Pb.

#### **3.7.2.3. Franja VI de pórfidos y skarns de Cu-Au del Jurásico superior**

Se extiende al noroeste del Perú, dentro del dominio tectónico Olmos-Loja y está limitada por fallas regionales N-S, mayormente inversas. Las rocas huéspedes están conformadas por secuencias carbonatadas y volcánicas del Jurásico. La mineralización de Cu-Au se relaciona con *"stocks"* intrusivos del Jurásico superior, con edades absolutas de 153 Ma.

Esta franja se presenta de manera restringida al noroeste de la zona de estudio, cabe mencionar que los principales depósitos se encuentran en Ecuador, entre los que destacan: Nambija, Napintza, Cumay, Guaysini y Frutos del Norte. Por el lado peruano destacan El Tambo (CuAu), Casa Quemada (Au- Ag), El Conguime (Cu- Au, Au-Ag), Conaima 4 (Au-Ag, Au) y Cobra 1 (Au-Ag), todos ellos ubicados en la Cordillera del Cóndor.

# **3.7.2.4. Franja XVI de Depósitos tipo Mississippi Valley (MVT) de Plomo-Zinc (Pb-Zn) del Eoceno-Mioceno**

Se sitúa a lo largo de la zona subandina del centro y Norte del Perú, en el área de trabajo se expone de Sur a Norte a lo largo de todo el curso del río Utcubamba. Las rocas huéspedes de la mineralización de Pb-Zn, están constituidas por secuencias dolomíticas del Triásico superior-Jurásico inferior, correspondientes al Grupo Pucará.

La franja está controlada por el sistema de fallas NO-SE y cabalgamientos que ponen en contacto la Cordillera Oriental sobre la zona subandina. En este sector destacan por su importancia los yacimientos de Soloco y Bongará.

**Soloco (Zn-Pb):** Corresponde a un yacimiento tipo Mississippi Valley (MVT) de Zn- Pb, está ubicado en las inmediaciones del distrito de Soloco en la provincia de Chachapoyas.

Se emplaza en el Grupo Pucará a lo largo de sus tres unidades, las que subyacen al Grupo Goyllarisquizga y el Grupo Mitu. Hacia la base se observa caliza gris micrítica y brechas de matriz calcárea. Las calizas presentan una fuerte alteración blanca probablemente argilácea. Asimismo se distingue una fuerte oxidación y limonitización en los niveles de limolitas, (Figura 41).

La mineralogía de interés económico consta de esfalerita y galena, teniendo como ganga a la siderita.

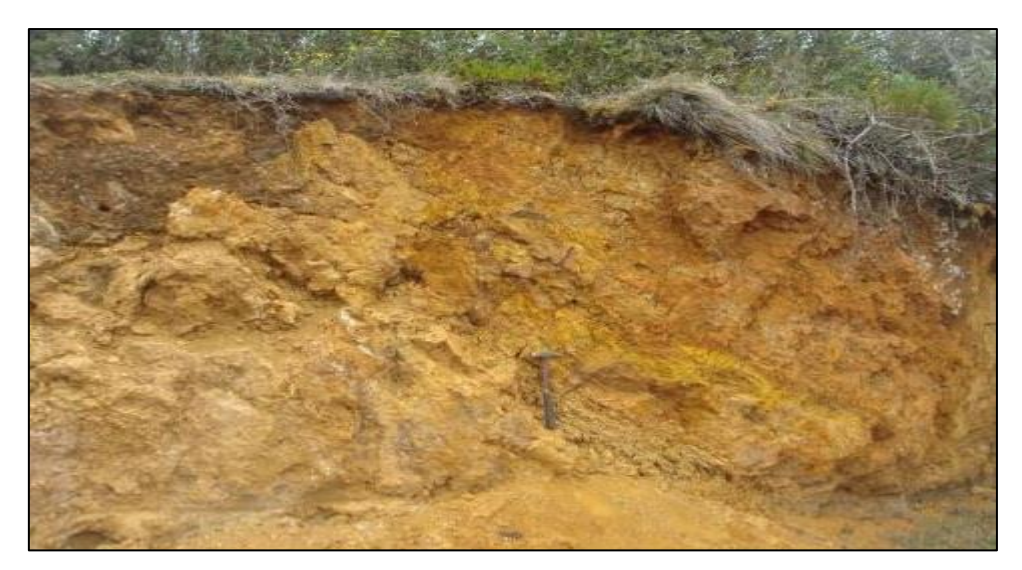

Figura 41. Fuerte oxidación en los niveles limolíticos (tomado de stracon.net)

**Bongará (Zn-Pb-Ag):** Se trata de un yacimiento tipo Mississippi Valley de Pb-Zn, alojado en rocas carbonatadas del Grupo Pucará (Figura 42). Se postula la hipótesis de que la mineralización se ha formado durante el Cretáceo superior. Las perforaciones realizadas reportan concentraciones de 11.4% a 24.1% de zinc.

Se estiman recursos de 18 Mt con 7,068% de Zn, 1.037% de Pb y 8,804 ppm de Ag, el proyecto está actualmente en la fase de pre-factibilidad y la capacidad de producción anual se estima en 108000 toneladas de zinc, con una producción prevista para comenzar en el 2017

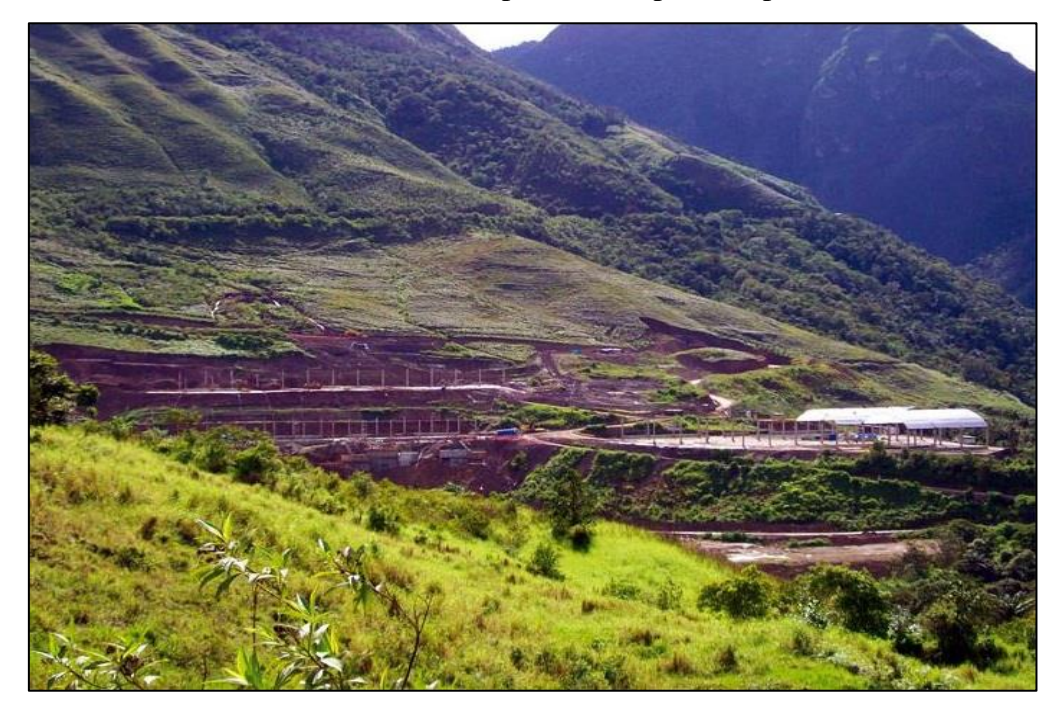

Figura 42. Vista panorámica del proyecto Bongará (tomado de http://www.stracon. net).

**Área de Lajasbamba:** Se ubica a 12 km al SE de Leimebamba, en el paraje de Lajasbamba al oeste de la laguna de los Cóndores, en dicho sector se encuentran manifestaciones de Pb, Zn emplazadas en calizas de la formación Chambará. El análisis de una muestra selectiva reporta 25 g/t de Ag, 55% de Pb y 12% de Zn sin evidencia de Au.

# **3.7.2.5. Franja XX de Pórfidos de Cu-Mo (Au), skarns de Pb-Zn-Cu (Ag) y depósitos polimetálicos relacionados con intrusivos del Mioceno**

Se ubica en la Cordillera Occidental del norte y centro del Perú, entre el paralelo 5º y 12º de latitud sur. Esta franja se ubica al suroeste de la zona de estudio, a lo largo de la provincia de Celendín y el sector oeste de Cajamarca.

Dicha franja está controlada por un sistema de fallas y cabalgamientos de rumbo NO-SE correspondiente a los sistemas Chonta y Punre-Canchis-Magistral, este último conforma la faja corrida y plegada del Marañón. En el Norte del Perú las fallas van cambiando a ONO-ESE y finalmente a N-S conforme se aproximan a la deflexión de Huancabamba.

Se distinguen tres eventos magmáticos relacionados con la mineralización, estimados en 22-20 Ma, 18-13 Ma y 10-5 Ma. Dichos eventos están manifestados por el emplazamiento de "stocks" intrusivos calcoalcalinos dioríticos a granodioríticos. El primer evento (22-20 Ma) se asocia con los depósitos tipo pórfido de Cu-Mo de Michiquillay y Aurora Patricia. El segundo evento (18-13 Ma) contiene mineralizaciones tipo pórfido de Cu-Mo y Cu-Au, que en algunos casos se desarrollan *"skarns"* y cuerpos de reemplazamiento de Pb-Zn-Ag en el contacto con rocas carbonatadas del Cretáceo. Los pórfidos de Cu-Mo están relacionados con intrusiones intermedias a ácidas, como sucede para el caso de El Galeno, mientras que los pórfidos de Cu-Au se asocian a intrusiones básicas a intermedias, como es el caso de Minas Conga (El Perol y Chailhualgón). A continuación describiremos los proyectos más importantes de esta franja.

**a) Minas Conga (Au–Cu):** Se ubica en la mayor parte del distrito de Sorochuco, provincia de Celendín, la mineralización se hospeda en el basamento sedimentario areno-lutáceo-calcáreo del Grupo Pulluicana. La evolución hidrotermal de los pórfidos de Minas Conga muestra dos eventos importantes, una etapa inicial caracterizada por una alteración potásica que está ampliamente distribuida y un segundo evento retrógrado producido en un nivel más alto. La mineralización se presenta diseminada y en venillas de cuarzo que conforman el una zona de *"stockwork"*.

Es importante precisar que el proyecto Minas Conga comprende los depósitos de Chailhuagón y El Perol (Veliz y Llosa 2000).

**El Galeno (Cu – Au):** El proyecto el Galeno se encuentra en el límite distrital de la Encañada y Sorochuco del departamento de Cajamarca (Figura 43), corresponde a un *"stock"* pórfido dacítico del Mioceno (23-14 Ma), que intruye al Grupo Goyllarisquizga, emplazado cerca al plano axial del anticlinal El Galeno. Dicho *"stock"* es parte de un conjunto de *"stocks*" mineralizados que van desde Hualgayoc hasta unos 60 km al este de Cajamarca. La Mineralización está relacionada al pórfido dacítico inicial, con una fuerte alteración potásica (ortosa-biotita), con diseminación de calcopirita, calcosita y covelita. Bordeando a ella tenemos la alteración fílica (cuarzo, sericita, pirita) con calcosita, venillas de molibdeno y cuarzo. La alteración propilítica (clorita, pirita, carbonatos, magnetita) se restringe al pórfido tardío. Asimismo en los *"stockworks"* densos se observa silicificación (cuarzo, pirita, molibdeno).Existe una relación directa del Au con Cu, mas no de magnetita con oro. Se estima un recurso geológico de 765 Mt con 0.49% de Cu, 0.11 g/t de Au y 0.014% de Mo (Córdova y Hoyos 2000). Actualmente las exploraciones del proyecto del proyecto están a cargo de Lumina Copper, subsidiaria de China Minerals (60%) y Jiangxi Copper (40%).

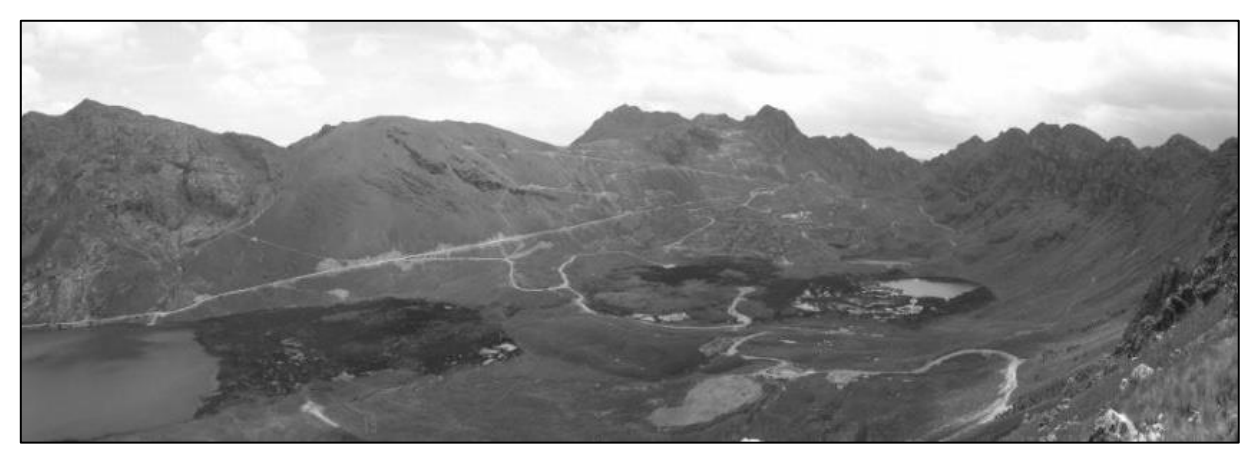

Figura 43. Vista panorámica del depósito El Galeno (tomado de Rivera, 2008).

**La Carpa (Cu–Mo):** Se localiza en el caserío de la Carpa, al sur del distrito de Sorochuco (Figura 44). Afloran areniscas cuarcíferas, lutitas y calizas de espesores considerables, toda esta secuencia correspondiente al Cretáceo inferior, además de rocas intrusivas del CretáceoPaleógeno. El área de alteración y mineralización diseminada en la Carpa tiene un control estructural local, dicha área que representa una superficie de 550 m. x 400 m, en la que se aprecia una alteración de cuarzo-sericita, estructuras de stockwork lixiviados con presencia de impregnaciones de carbonatos de cobre. La mena está conformada por calcopirita y molibdenita. (Jiménez y Chacón 1983).

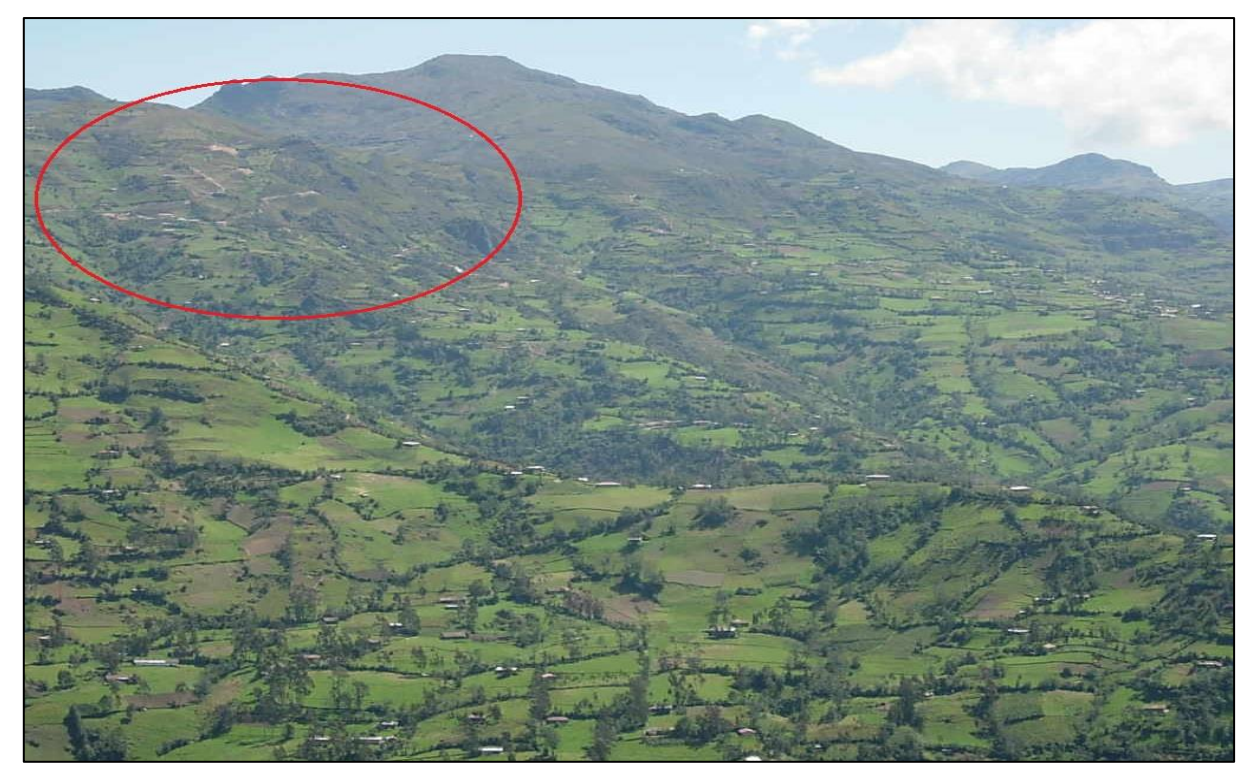

Figura 44. Vista panorámica del proyecto la Carpa.

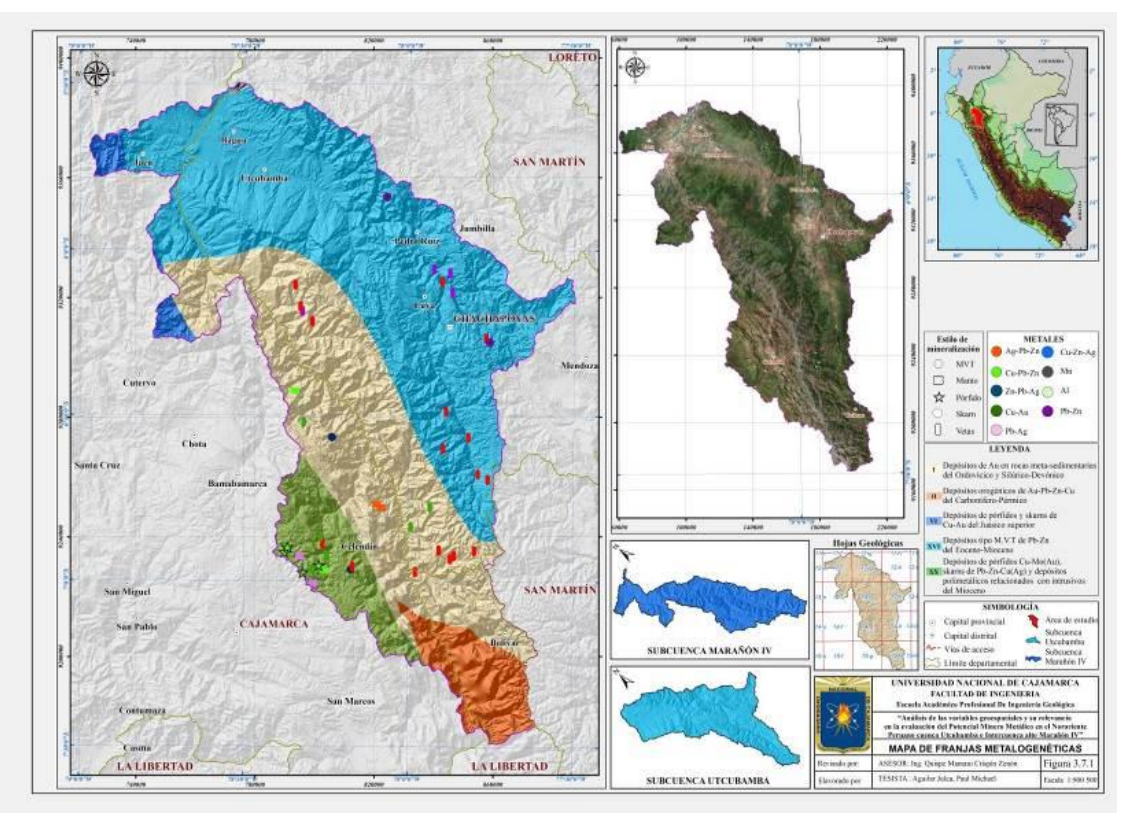

Figura 45. Mapa de Franjas Metalogenéticas.

# **3.8. PROCEDIMIENTOS Y TÉCNICAS DE RECOLECCIÓN DE DATOS**

### **3.8.1. Recolección de la información**

La recolección de la información bibliográfica y geoespacial (Data vectorial) del área de investigación ha sido muy importante para el desarrollo progresivo de la investigación a presentar y se desarrolló en tres etapas.

### **a) Etapa de gabinete**

Se comenzó ubicando estratégicamente la zona de estudio donde se demostraría la importancia de la geoquímica como variable en el Potencial Minero Metálico, para lo cual se ha consultado y verificando la existencia de información que involucra dicha área (análisis geoquímica de muestras de sedimentos).

Para lo cual se ha realizado las siguientes actividades para las variables involucradas:

- $\triangleright$  Recopilación de bibliografía especializada.
- Recopilación de información vectorial procedente de la plataforma Geocatmin.
- $\triangleright$  Optimización de procesos y secuencias de trabajo en entorno ArcGis 10.3 y Envi 5.1.

Luego de la recopilación, se procede a organizar, sistematizar y sintetizar la información.

### **b) Etapa de Campo (información primaria)**

Esta etapa nos sirvió para poder contrastar la información recolectada con el trabajo de campo e identificar lugares con Potencial Minero Metálico, así como la variable geoquímica.

Comienza con salidas de campo a la zona de estudio, donde se incrementa la información en los puntos de muestreo planificaos en gabinete, para lo cual debemos contar con el equipo y materiales apropiados. La duración de cada salida de campo es alrededor de 25 días. Trabajos que se realizaron el año 2011 y 2012 prospectando el área de estudio con un total de 1 489 muestras de sedimento.

Una vez en el campo, se caracterizó la información de acuerdo al instructivo "Muestreo de Sedimentos" del programa de Geoquímica, el cual detalla los pasos a seguir para realizar un óptimo trabajo y minimizar errores. Estos pasos son los siguientes:

- $\triangleright$  Identificar el punto de muestreo (Figura 46).
- Ubicarse en el lugar, tomando como referencia las coordenadas por el equipo de posicionamiento (GPS).

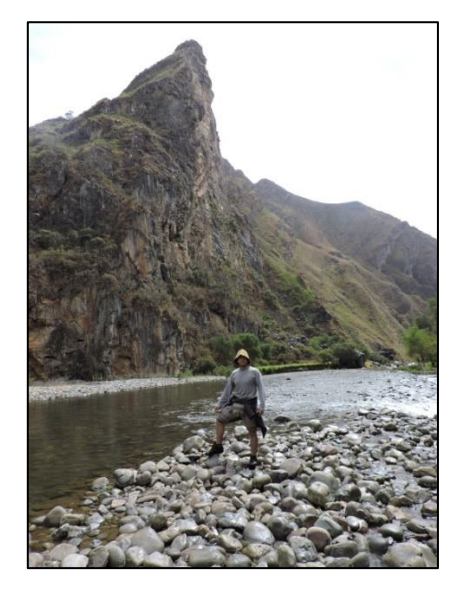

Figura 46. Identificación y ubicación de punto de muestreo.

- Anotar el código de muestra, las coordenadas UTM y geográficas así como los datos relativos a la ubicación dentro de la ficha para muestreo de sedimentos.
- Tomar nota de los 12 parámetros físico químicos del drenaje (si no existe drenaje superficial se omite este paso) como: Temperatura, Solidos totales disueltos, Oxígeno disuelto, conductividad eléctrica, Potencial de hidrogeno, Resistividad, Presión, Salidinidad. (Figura 47).

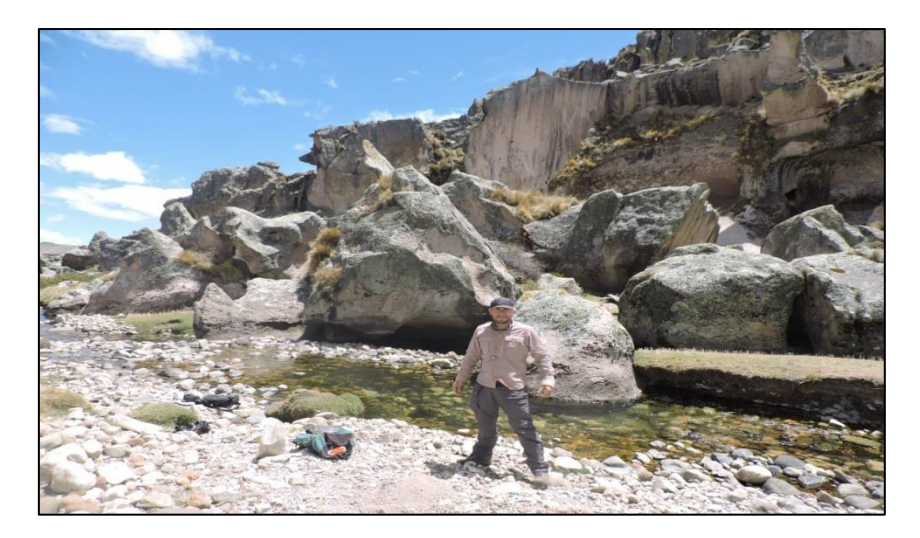

Figura 47. Toma de datos fisicoquímicos del drenaje en la ficha de muestreo.

- Graficar la ubicación de la muestra en el mapa base.
- Recolectar la muestra compuesta de sedimento, en el lugar predeterminado, considerando al menos tres ubicaciones (en un tramo de 100 m) seleccionadas preferentemente en la parte central del cauce, donde no se evidencie contaminación de una u otra margen por parte del material aluvial, coluvial o eólico. (Figura 48).

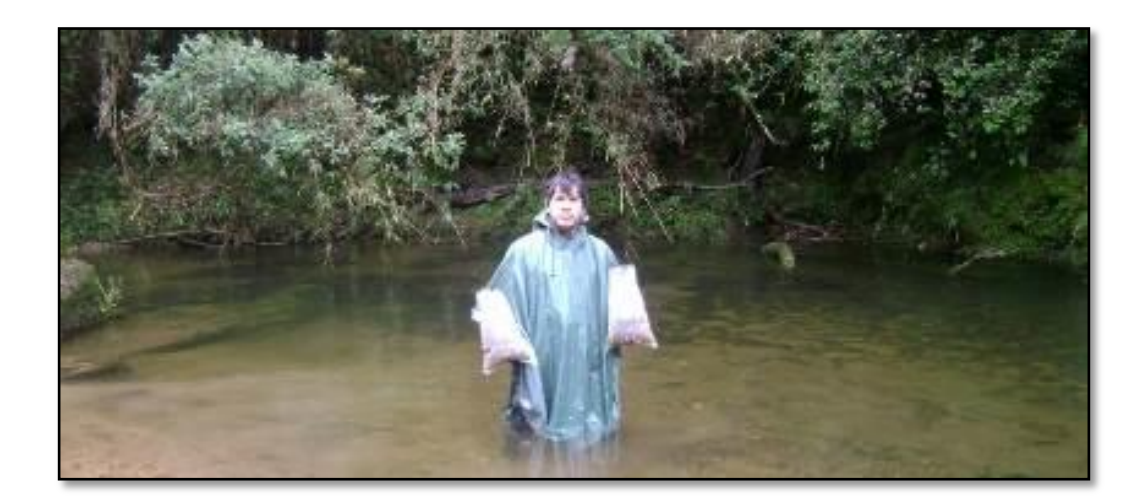

Figura 48. Recolección de la muestra de sedimento

- A continuación se detalla cómo obtener muestras de sedimento:
- a) En cada lugar de muestreo, retirar la capa superior de sedimento (30 mm) usando los instrumentos de polietileno o madera, puesto que esta cobertura puede tener altas concentraciones de óxidos de Fe y Mn, así como, contaminaciones superficiales.
- b) El operador deberá utilizar guantes de goma resistentes durante el proceso de muestreo para proteger sus manos y prevenir cualquier tipo de contaminación. Además, no deberá portar objeto alguno que pueda contaminar elsedimento.
- c) Lavar los materiales a utilizar. Para el caso de quebradas secas, limpiar el material con la misma arena del lugar de muestreo.
- d) Colocar agua en la batea hasta que alcance el nivel ¾, recoger el sedimento y echarlo sobre el tamiz  $N^{\circ}30$ , el cual será ingresado a la batea de manera tal que el agua cubra  $\frac{3}{4}$  partes del tamiz. Para el caso de quebradas secas, el tamizado se hará en seco (sin agua y con sedimentos secos).
- e) Tamizar el sedimento (Figura 49) hasta obtener 3.5kg de la muestra húmeda o 3.0kg de la muestra seca. Para acelerar el proceso de decantación de sedimentos, aplicar solución de floculante (aprox. 20 ml). Dejar reposar al menos 5 minutos, luego de los cuales se desecha el agua remanente.

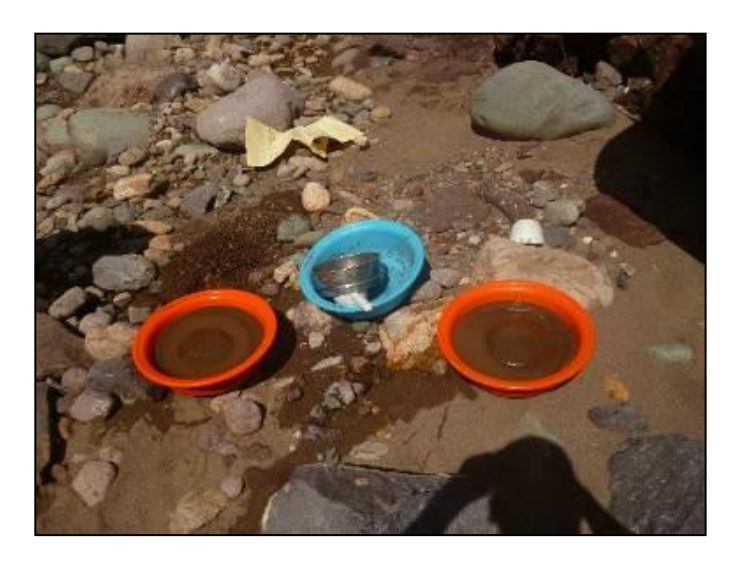

Figura 49. Tamizado de los sedimentos de quebrada y reposo

- f) Colocar el código de la muestra en la bolsa correspondiente, utilizando para ello plumón indeleble.
- g) Introducir el sedimento en la bolsa adecuada (si es húmedo, utilizar la bolsa micropore y si fuera seco, utilizar la bolsa de polietileno). En el caso de la muestra húmeda, colocarla además en una bolsa de polietileno (Figura 50).

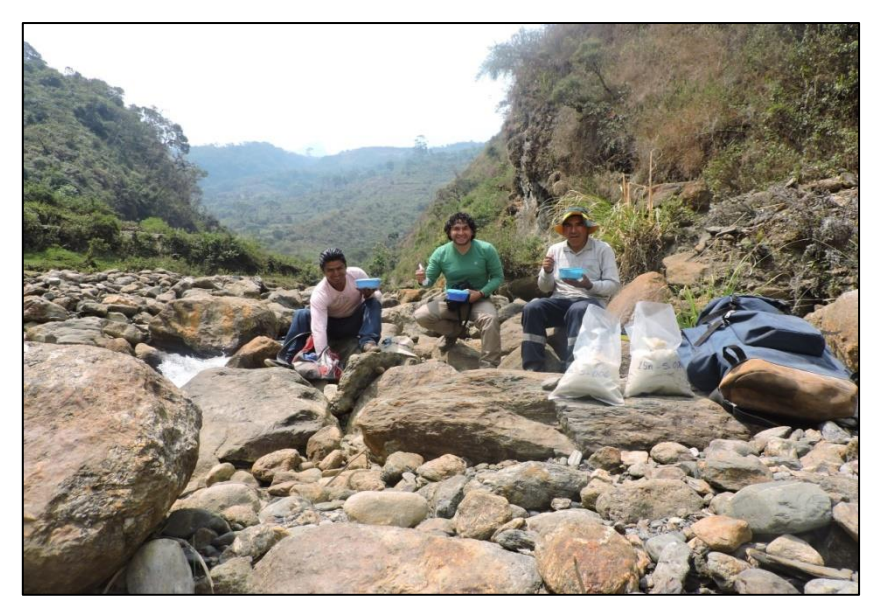

Figura 50**.** Obtención de muestra de sedimento.

- h) Sellar la bolsa
- i) Completar el llenado de la ficha de muestreo (Figura 51), utilizando para ello abreviaturas establecidas para rocas y minerales.

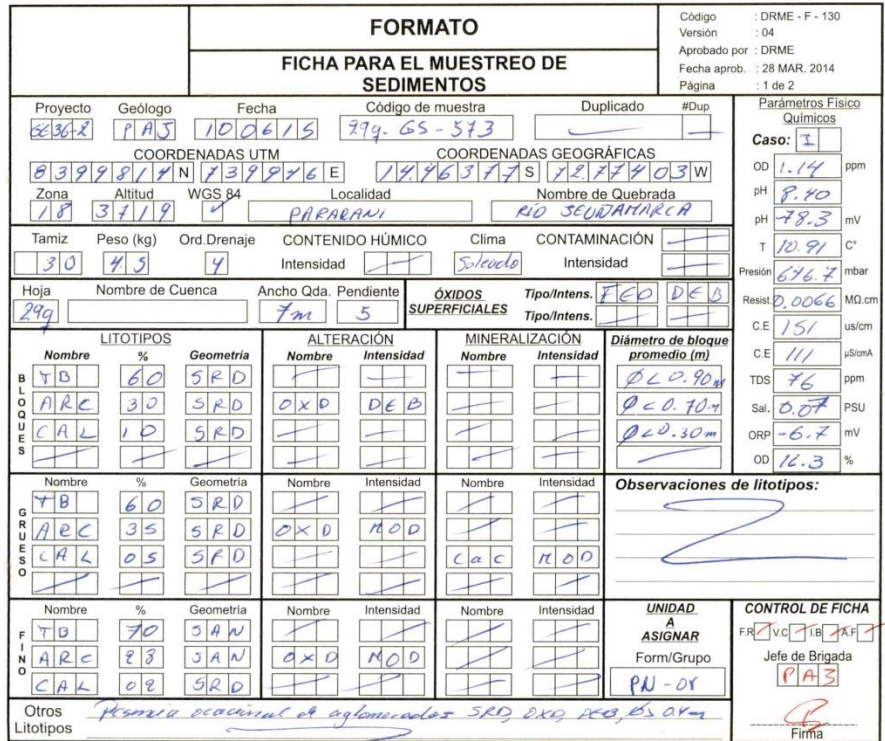

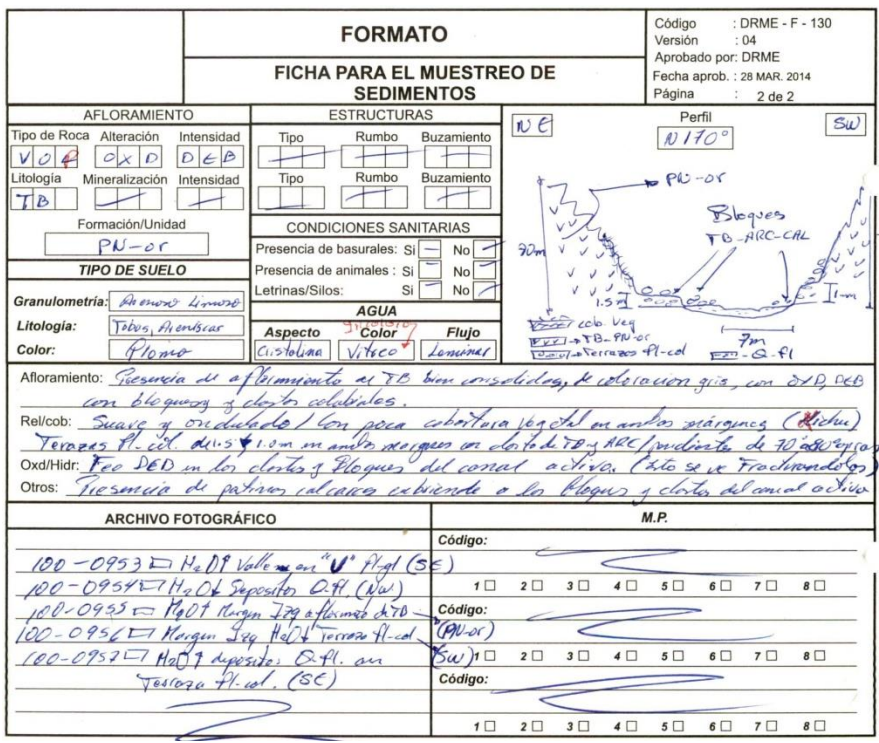

b)

Figura 51. Ficha para registro de información geológica en el muestreo de sedimentos de quebrada, lados a y b.

- j) En los lugares donde se ha considerado recolectar muestras DUPLICADAS, proceder a tomar la muestra siguiendo el mismo procedimiento considerado para la toma de muestra original, consignando el código de la muestra duplicada en el recuadro correspondiente dentro de la ficha de la muestra original.
- k) Las muestras BLANCO y ESTÁNDARES de control serán insertadas en cada lote de muestras siendo empacadas y etiquetadas de la misma forma que las muestras de campo.
- l) Durante su traslado a la base, colocar las muestras en una batea a fin de que vaya expulsando el agua remanente.
- m)Una vez en la base, acondicionar las muestras en costales dentro de un lugar seguro y libre de contaminación, registrando la información dentro de la matriz de control para muestras de sedimento, hasta su envío o transporte a las oficinas de INGEMMET o al laboratorio químico especializado.

Finalmente obtenidos los datos primarios que nos servirá para la obtención de la variable geoquímica y así también los datos secundarios, nos servirán para llevar a cabo la última etapa de gabinete, la misma que a continuación se describe.

### **c) Etapa final de gabinete**

Esta etapa se ha clasificado en cinco pasos:

 $\triangleright$  Jerarquización y ponderación de variables.

La jerarquización consiste en ubicar en orden de importancia a las variables que se están considerando o se consideraran para obtener el potencial minero metálico. Y la ponderación es colocar un valor numérico a dichas variables involucradas.

Es por eso que, en esta etapa para poder realizar una buena jerarquización y ponderación de las variables involucradas, juega un papel muy importante la experiencia obtenida en campo y gabinete, así como los conocimientos teóricos adquiridos en muestro crecimiento profesional.

Tratamiento sistemático geoespacial de las variables y multivariales.

La información geoespacial obtenida en la primera etapa de gabinete se procede a validarla y darle un tratamiento sistemático bien detallado obteniendo así las variables a procesar, proceso que fue realizado en los softwares ArcGis 10.3 y ENVI 5.1, los cuales nos facilitaron la obtención de las multivariables, de la misma forma para los gráficos y mapas temáticos.

 Relevancia de la información geoquímica en la determinación del potencial minero metálico.

La información geoquímica recolectada en campo, el procesamiento de análisis de las muestras en laboratorio y el buen análisis estadístico de toda la data geoquímica juega un papel muy importante en la determinación del potencial minero metálico, es por eso que se preparó dicho trabajo de investigación para poder dar a conocer lo importante que es el buen desarrollo de la prospección geoquímica para llegar a buenos resultados.

Discusión y análisis de los resultados obtenidos.

El procesamiento de la información geoespacial, la jerarquización y valoración de las variables y multivariables que involucra la determinación del potencial minero metálico, es un buen tema de discusión y análisis después da la obtención de los resultados los cuales nos

llevaran a la ubicación de áreas de interés prospectivo, es así que discutiremos la verdadera importancia de la variable geoquímica, para lo cual plantearemos una nueva jerarquización y valoración en dicha variable (compararemos resultados).

 $\triangleright$  Redacción y revisión del texto

En esta etapa, es en donde se procede a redactar todo lo observado, leído, analizado, discutido y concluido; también se realizara la compilación de las figuras y tablas.

# **3.9. DESCRIPCIÓN DE EQUIPOS, MATERIALES E INSTRUMENTOS DE MEDICIÓN**

# **3.9.1. Softwares**

### **a) ArcGis 10.3**

ArcGIS es un completo sistema que permite recopilar, organizar, administrar, analizar, compartir y distribuir información geográfica. Como la plataforma líder mundial para crear y utilizar sistemas de información geográfica (SIG), ArcGIS es utilizada por personas de todo el mundo para poner el conocimiento geográfico al servicio de los sectores del gobierno, la empresa, la ciencia, la educación y los medios. ArcGIS permite publicar la información geográfica para que esté accesible para cualquier usuario. El sistema está disponible en cualquier lugar a través de navegadores Web, dispositivos móviles como smartphones y equipos de escritorio, (Figura 52) (ESRI 2017)

En general, las personas utilizan ArcGIS porque les permite:

- $\triangleright$  Resolver problemas
- $\triangleright$  Tomar mejores decisiones
- $\triangleright$  Planificar adecuadamente
- Utilizar los recursos más eficientemente
- $\triangleright$  Anticipar y administrar los cambios
- Administrar y ejecutar las operaciones de forma más eficaz
- $\triangleright$  Promocionar la colaboración entre equipos, disciplinas e instituciones
- $\triangleright$  Aumentar la comprensión y los conocimientos
- Comunicar de forma más efectiva

 $\triangleright$  Educar y motivar a otros

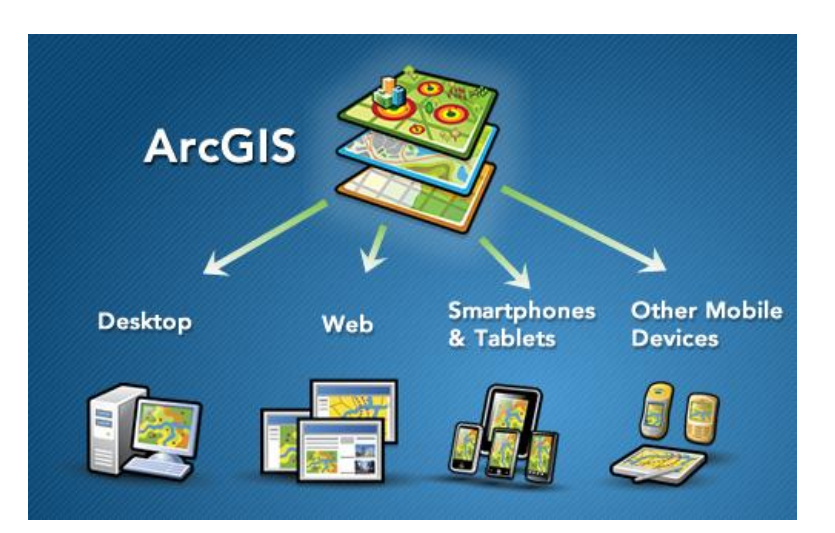

Figura 52. Disponibilidad del software ArcGIS, fuente ESRI

# **b) ENVI 5.1**

Aguilera (2005), señala que el ENVI es un programa construido sobre un lenguaje (IDL) especializado en el manejo de datos multidimensionales y su visualización. Se diferencia de otros programas similares (MATLAB, por ejemplo) en que contiene funciones especialmente adaptadas al trabajo con información territorial o geográfica.

Imágenes geoespaciales se utiliza para evaluar la biodiversidad, detectar e identificar objetivos, los esfuerzos del plan de respuesta a emergencias y una variedad de otras aplicaciones importantes para la comprensión del mundo que te rodea. ENVI es la mejor solución de software para el procesamiento y análisis de imágenes geoespaciales y está diseñado para ser utilizado por todos los profesionales de los SIG a los analistas de imagen y los científicos de la imagen, sin importar la experiencia previa con las imágenes.

ENVI combina el procesamiento de imágenes espectral y tecnología de análisis de imagen con una moderna interfaz fácil de usar que te permite extraer fácilmente información significativa a partir de imágenes. Independientemente del formato de imagen que utiliza, ENVI tiene lo último en procesamiento de imágenes y herramientas de análisis que le ayudarán a extraer información significativa de las imágenes.

- Tener conocimiento previo de las imágenes satelitales así como de los respectivos sensores de cada satélite.
- Aprender el correcto uso de las bandas espectrales y sus combinaciones.

Utilización de un software para imágenes satelitales (ENVI).

# **3.9.2. Equipos**

- $\triangleright$  GPS
- Brújula Brunton
- Medidor Multiparámetro
- Lupas de 10x y 20x
- $\triangleright$  Protactor
- $\triangleright$  Picota
- Lápiz rayador imantado
- Radio de comunicación
- $\triangleright$  Tamiz N° 30
- Además, morral, bolsa de dormir, linterna grande, impermeable, colchón de aire, bolsa de lona, binocular

# **3.9.3. Materiales.**

- $\triangleright$  Plano de ubicación
- $\triangleright$  Plano geológico
- Plano de muestreo
- Columna estratigráfica
- Libreta de campo
- Tarjetas de muestreo
- Lápiz, lapiceros y marcadores
- Mochila
- $\triangleright$  Floculante
- $\triangleright$  Bateas
- Bolsas de polietileno
- $\triangleright$  Cucharon
- Guantes de jebe
- $\triangleright$  Cintas de embalaje

# **CAPÍTULO IV: ANÁLISIS Y DISCUSIÓN DE RESULTADOS**

# **4.1. PRESENTACIÓN Y PROCESAMIENTO PARA LA EVALUACIÓN DEL POTENCIAL MINERO**

Existe múltiples parámetros que pueden ser utilizados para evaluar el potencial minero metálico de cualquier área prospectiva y así tener una gama de opciones para mejorar la toma de decisiones (multipropósitos), en consecuencia a estos parámetros y a la experiencia adquirida en el tiempo (campo), existen diversas formas de evaluar dicho potencial. En el presente trabajo de investigación se propone la evaluación del potencial minero metálico basándose exclusivamente en parámetros de las unidades geológicos y mineras dejando de lado aspectos geográficos, logísticos, políticos, legales, sociales y económicos, asimismo se resaltara la variable geoquímica para ver la verdadera importancia en la determinación del potencial minero metálico, estudio que debe ser netamente técnico y en el que se evalúan por separado las diferentes potencialidades involucradas en el área de estudio (Variables).

Para lo cual se propone en la investigación la evaluación del potencial minero regional considerando seis variables ponderadas y jerarquizadas adecuadamente, información muy valiosa cuando se consolida adecuadamente.

Los parámetros que evalúan este método provienen de la información que se obtiene producto de los diferentes trabajos realizados y actualizados periódicamente por el Instituto Geológico Minero y Metalúrgico (INGEMMET).

Es importante para este modelo establecer la valoración de las variables, para lo cual se ha considerado cinco grados o niveles los cuales se mencionan a continuación desde muy bajo, bajo, medio, alto y muy alto; para lo cual en cada nivel o grado se proporciona sus respectivos valores (veintiún valores, en sucesión decimal del uno al tres) (Tabla 5). Para lo cual se

122

menciona esta acotación muy importante, cuando no se tenga el suficiente detalle para la valorización de las variables, el valor que le corresponderá será el promedio del grado o nivel; por ejemplo si la calificación es "Medio", le corresponderá el valor "2".

Los estudios geológicos integrados han determinado que el territorio peruano presenta dos grandes rasgos morfoestructurales que están relacionados directamente con la presencia de mineralización metálica, esto es, el Orógeno Andino y la Llanura Amazónica, es así que para conocimiento y uso de este modelo se brinda la información del grado o nivel "Muy Bajo" que se estará dando a las unidades que se ubican en la Llanura Amazónica y los otros niveles "bajo", "medio", "alto" y "muy alto" se valorizaran a las unidades que corresponden al Orógeno Peruano. Es así que se consideró una representación a cada grado o nivel con un color representativo y estandarizado para una respectiva valorización e identificación, de acuerdo a la Tabla 6.

Tabla 5. Matriz de Valoración de variables con los grados o niveles respectivos (21 valores.

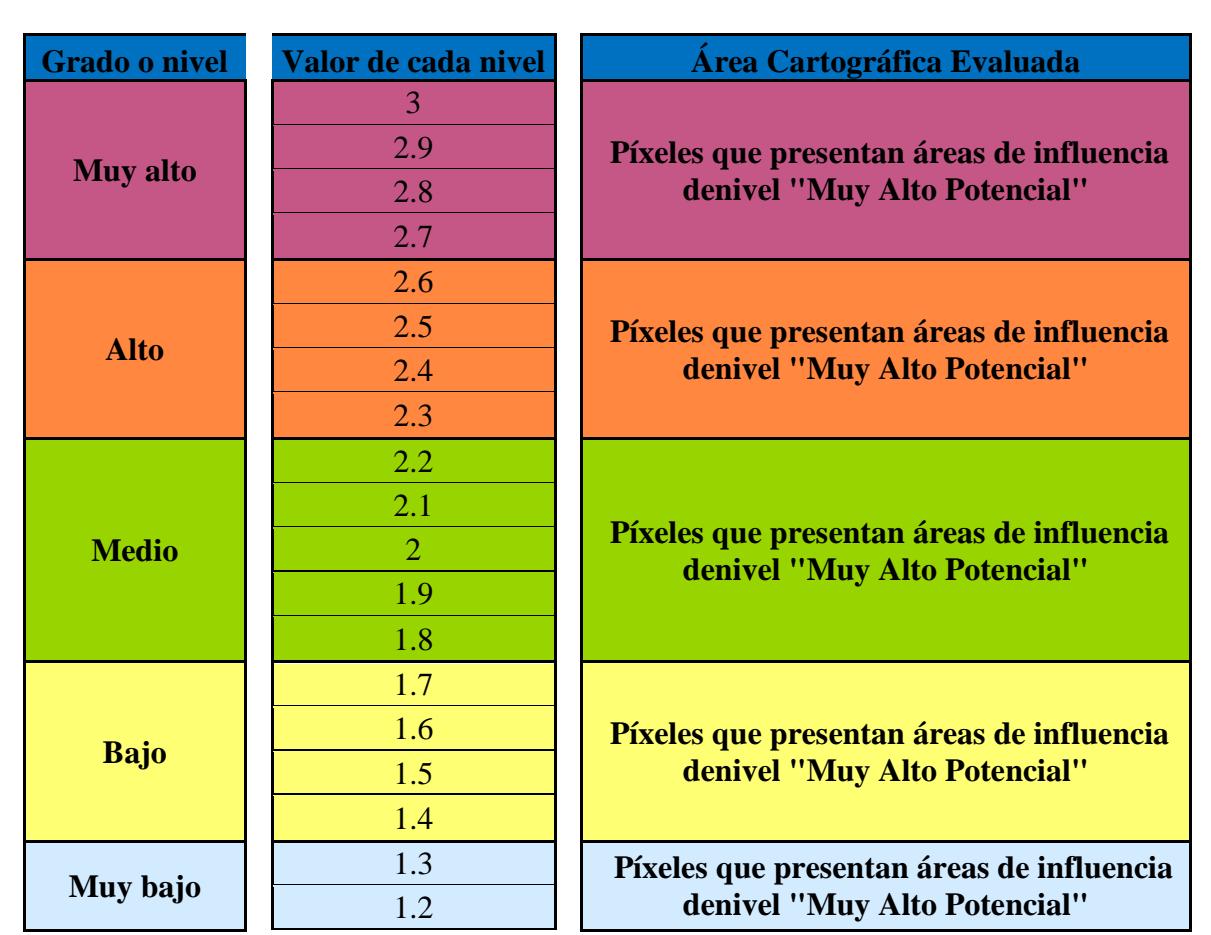

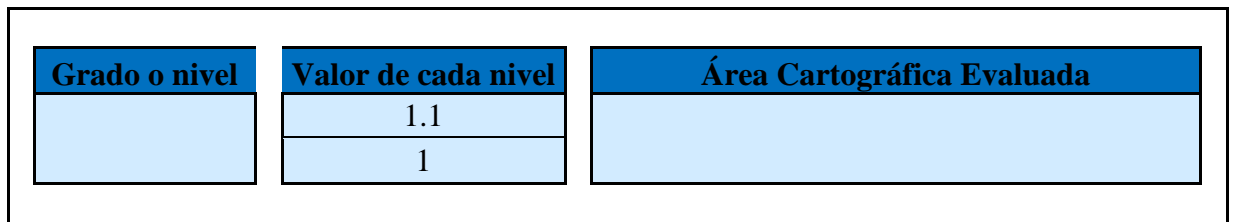

Fuente: Chira *et al.* (2013) - "Manual de Evaluación de Recursos y Potencial Minero".

Tabla 6. Escala de colores para cada grado o nivel.

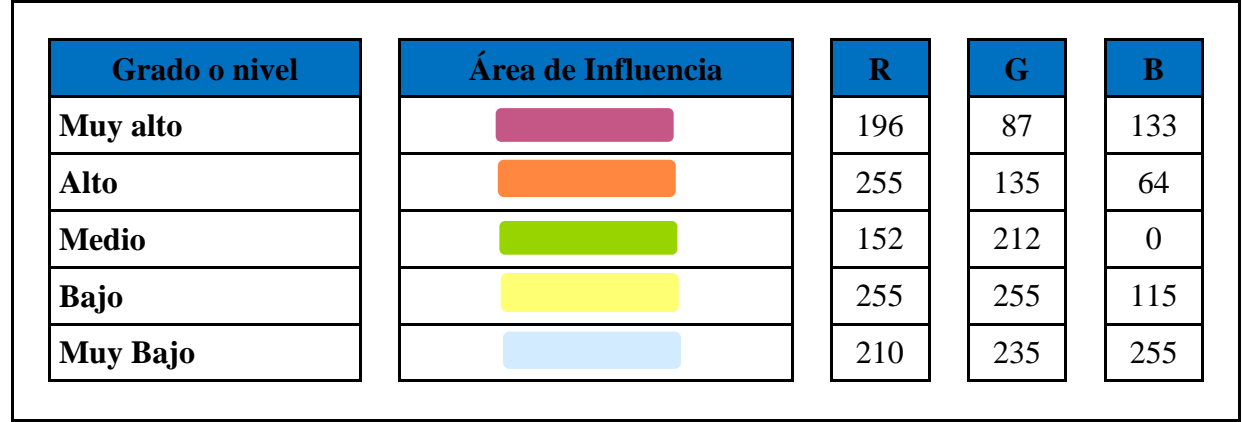

Fuente: Chira *et al.* (2013) - "Manual de Evaluación de Recursos y Potencial Minero".

# **4.2. JERARQUIZACIÓN Y DETERMINACIÓN DEL POTENCIAL MINERO METÁLICO**

Para procesar y determinación del potencial minero metálico (Figura 53) en este trabajo de investigación se consideraron las siguientes variables que se mencionan a continuación: Unidad geológica, Control estructural, Geoquímica, Depósitos minerales metálicos, Concesiones mineras metálicas y Anomalías espectrales. Se menciona en este acápite que esta metodología o modelo es muy dinámica y las variables que la pueden involucrar pueden ser jerarquizadas y valorizadas en distintas formas según el griterío y experiencia de los profesionales que se involucren en la dinámica y búsqueda de yacimientos o áreas de interés prospectiva, es así que se pueden mencionar algunas variables que se pueden añadir y así ayudar en a la determinación del potencial minero metálico, tales como la Geofísica, Metalogénia, Sismicidad, Accesibilidad, Aspectos sociales, Precio de los metales, etc. Variables que por ahora no trataremos debido a que la información disponible es escasa y no está actualizada.

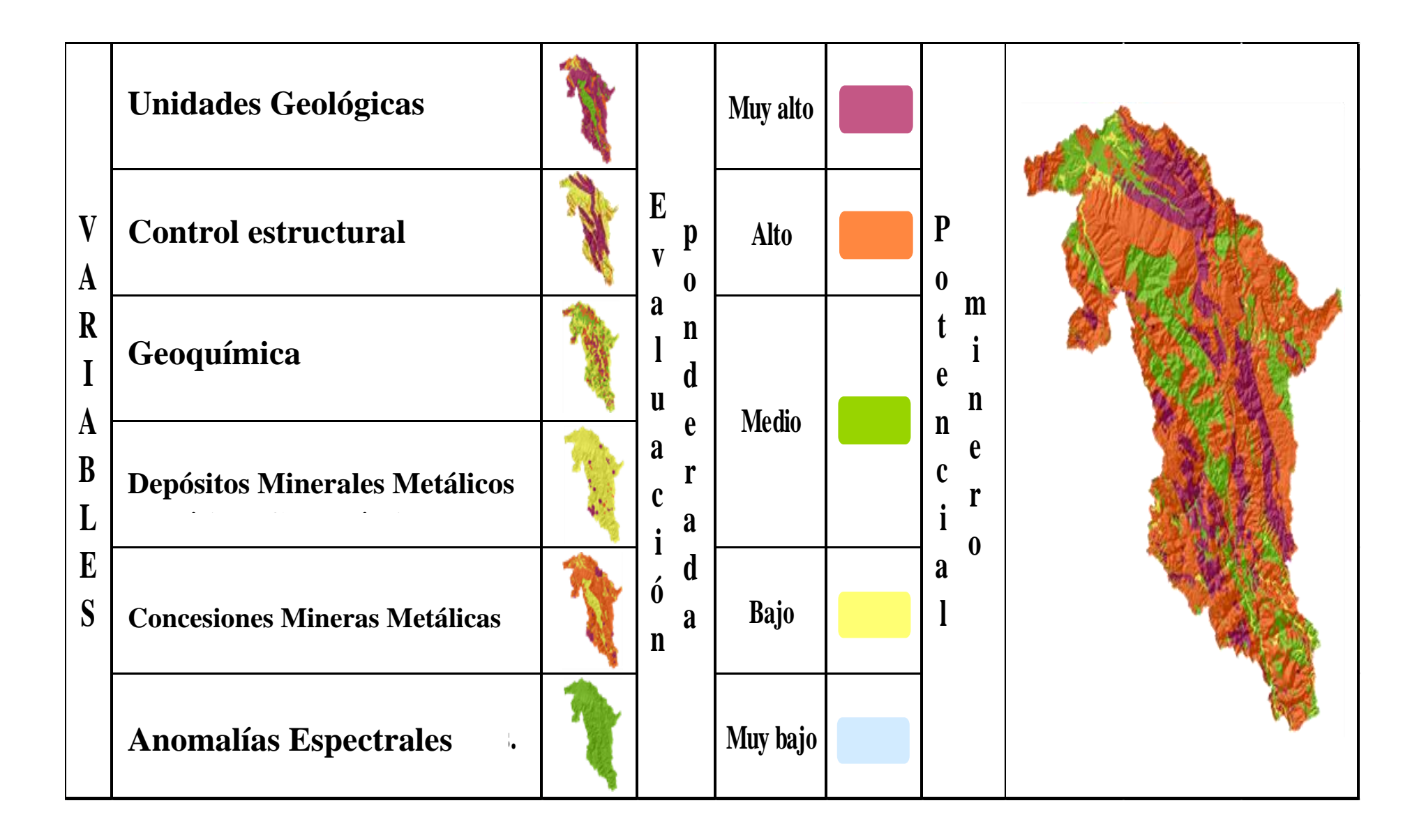

Figura 53. Proceso jerarquización y determinación del potencial minero metálico

### **4.3. EVALUACIÓN PONDERADA DE VARIABLES – POTENCIAL METÁLICO**

Al comenzar a evaluar las variables de acuerdo al proceso analítico jerárquico en las seis variables consideradas y procesadas posteriormente, se elaboró una matriz de comparaciones pareadas, la cual consiste en comparar todas las variables involucradas entre sí, y darles sus valores de acuerdo a la tabla 5, obteniendo la siguiente matriz de comparaciones pareadas como se muestra en la tabla 7.

Posteriormente se procede a la suma vertical de las variables involucradas obteniendo la tabla 8, para luego pasar a normalizar los valores obtenidos con respecto a la valorización que se ha dado a las variables involucradas, esto se obtiene con un cociente entre los valores ponderados y la suma de dichos valores dando lugar a la tabla 9 y la suma nos total de cada variable normalizada en 1; se aprecia la suma ponderada para cada variable, con lo que se obtiene el peso de cada atributo o variable considerada (obtenida por la sumatoria del total de cada variable en forma horizontal) (Tabla 10).

Esto conlleva que para llegar a la proporción de consistencia se tiene que multiplicar el peso obtenido con cada una de las variables (ponderación considerada a cada variable), a esta matriz se le conoce como el vector de la suma ponderada como se muestra en la tabla 11, posteriormente se suma los valores obtenidos en cada variable en forma horizontal para realiza un producto con el peso obtenido anteriormente, se realiza una suma total (39.329) y se divide entre el número de variables utilizadas (6), expresándose de la siguiente manera  $n_{max} = 6.555$ . Luego se tiene que determinar el índice de consistencia el cual se obtiene con la siguiente formula:

$$
IC = \frac{n_{max} - n}{n - 1}
$$

Donde  $n_{max} = 6.555$  y n = número de variables, obteniendo así el valor de 0.111 de índice de consistencia (IC).

Es así que determinamos el índice de consistencia aleatoria (IA), que depende al número de elementos que se comparan para una matriz de 6 variables o criterios el IA es 1.24.

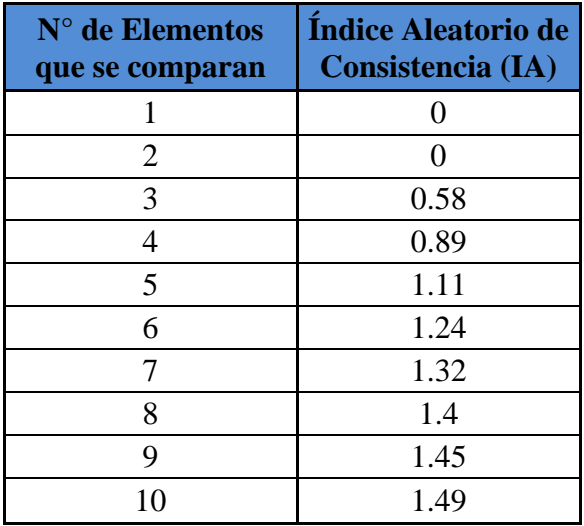

Con todo el procesamiento anteriormente desarrollado se calcula la razón de consistencia (RC), esta razón o cociente está diseñado de manera que los valores que exceden a 0.10 son señal de juicios inconsistentes; es probable que en estos casos el tomador de decisiones deba de reconsiderar y modificar los valores originales de la matriz de comparaciones pareadas.

Se considera que los valores de la razón de consistencia de 0.10 o menos son señal de un nivel razonable de consistencia en las comparaciones pareadas.

$$
RC = \frac{IC}{IA}
$$

**RC** < 0.10: Consistencia Razonable

**RC** > 0.10: Inconsistencia

Tabla 7. Matriz de comparaciones pareadas.

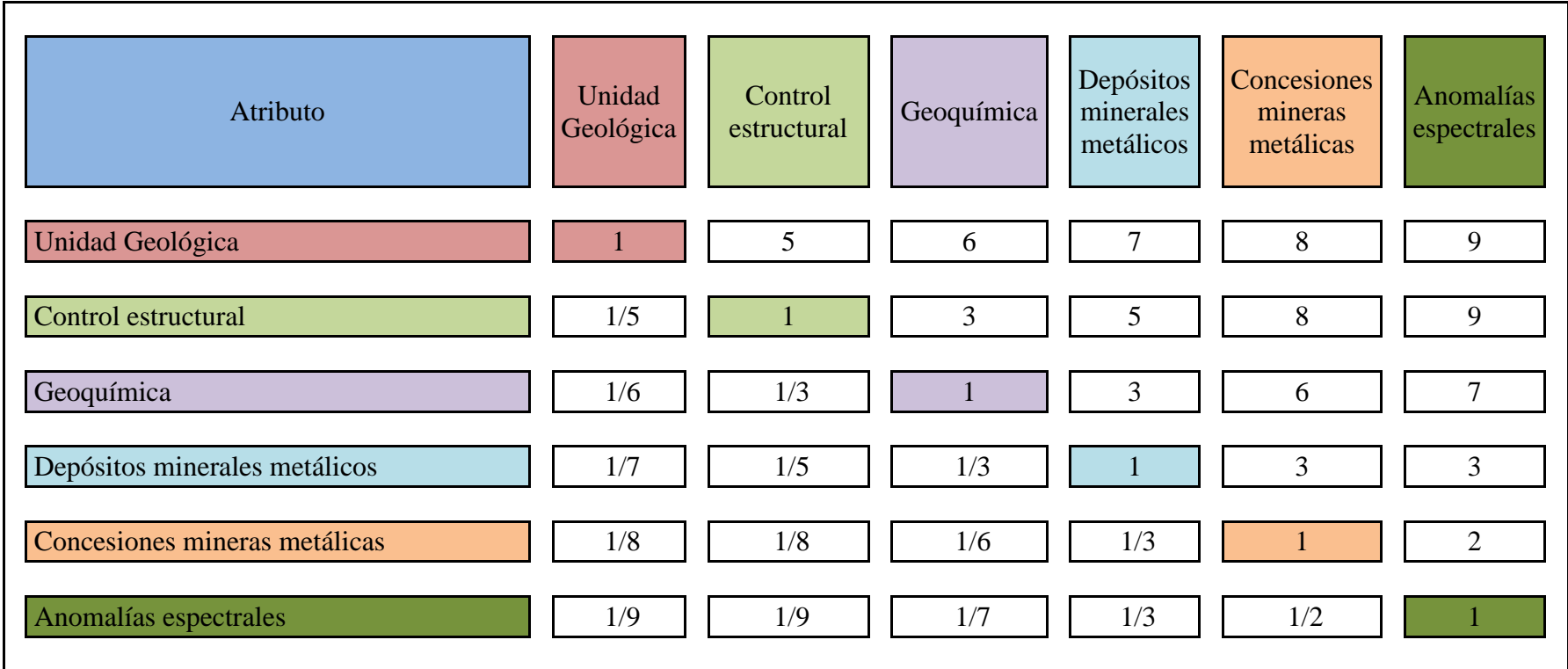

Fuente: Modificado de Chira *et al.* (2013) - "Manual de Evaluación de Recursos y Potencial Minero".
Tabla 8. Matriz de suma de valores.

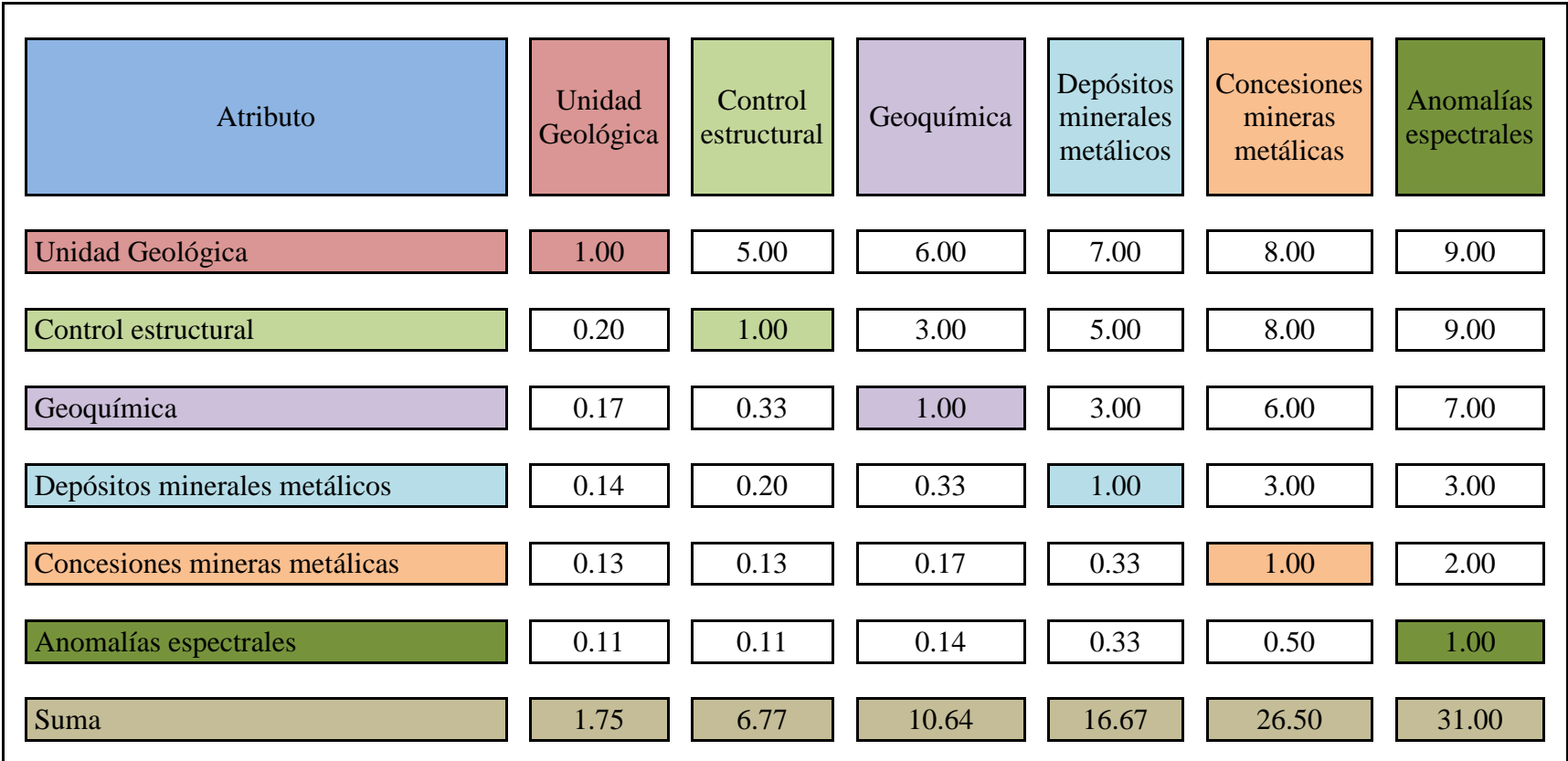

Tabla 9. Matriz de normalización de valores.

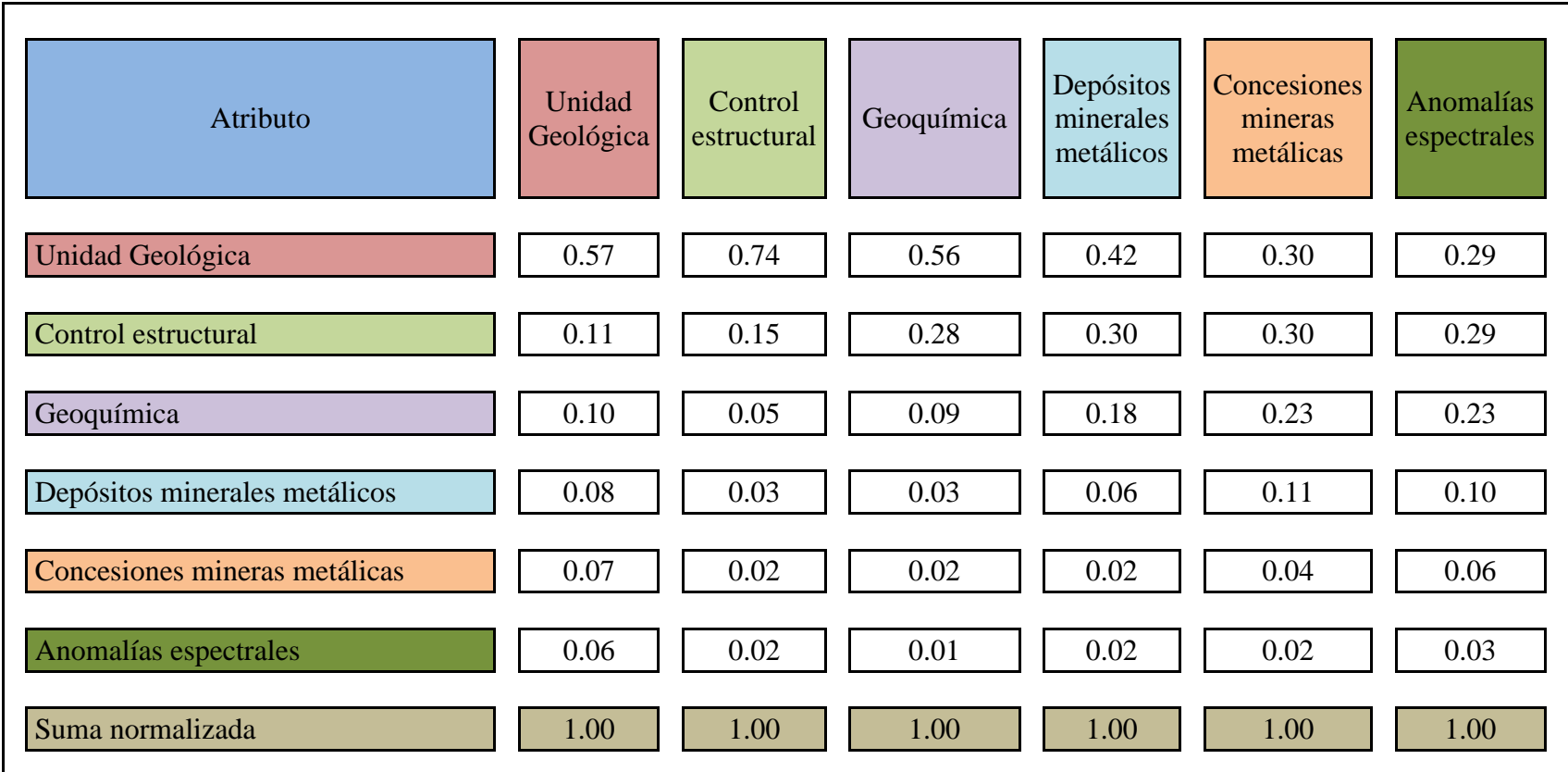

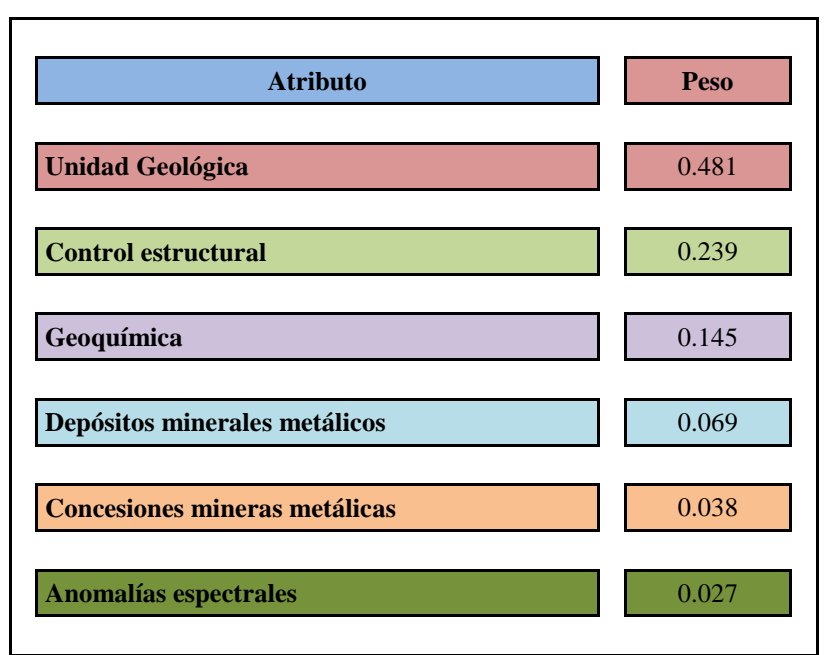

Tabla 10. Peso de cada atributo o variable considerada.

Tabla 11. Matriz de vector de la suma ponderada.

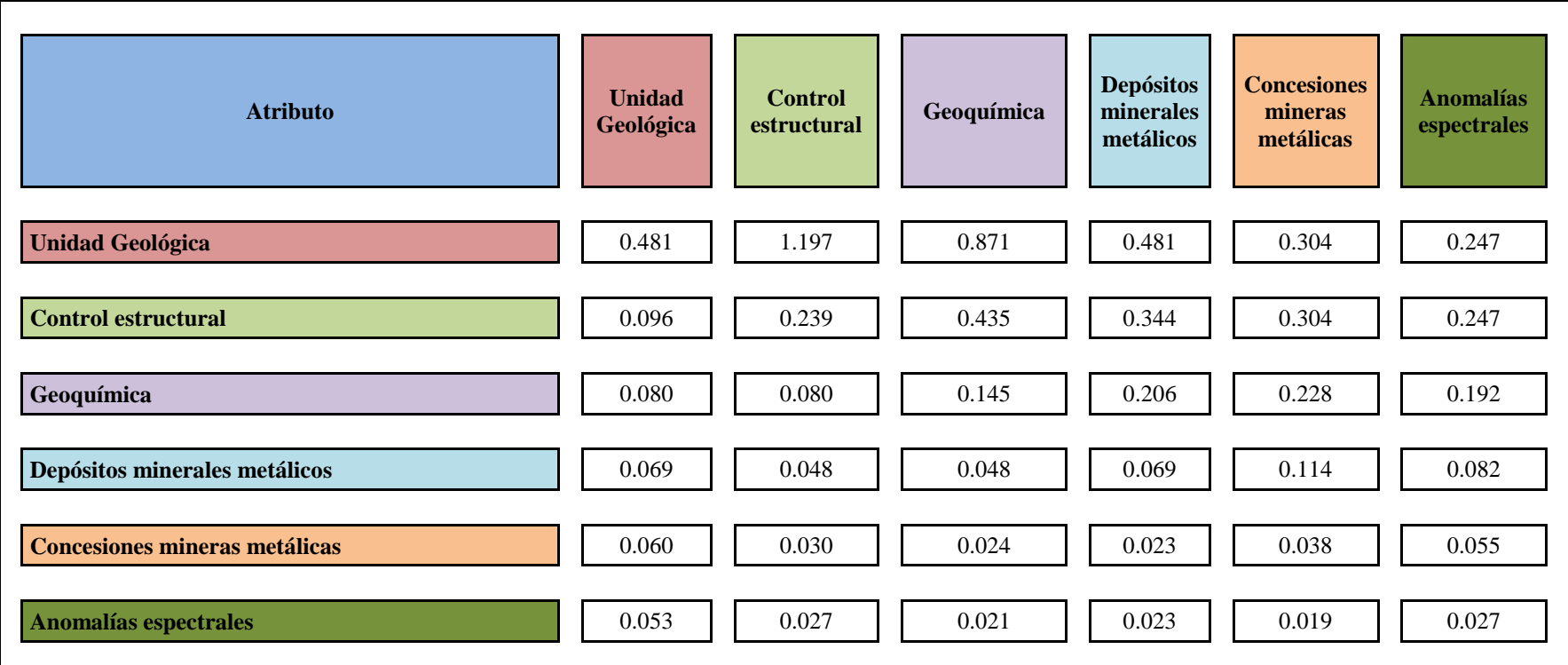

Fuente: Modificado de Chira *et al.* (2013) - "Manual de Evaluación de Recursos y Potencial Minero".

En la figura 54, se distingue cuáles son las variables con mayor importancia que explican el 87% de la determinación del potencial minero metálico y entre ellas se encuentra la variable de Geoquímica así como las variables Unidad geológica y Control estructural.

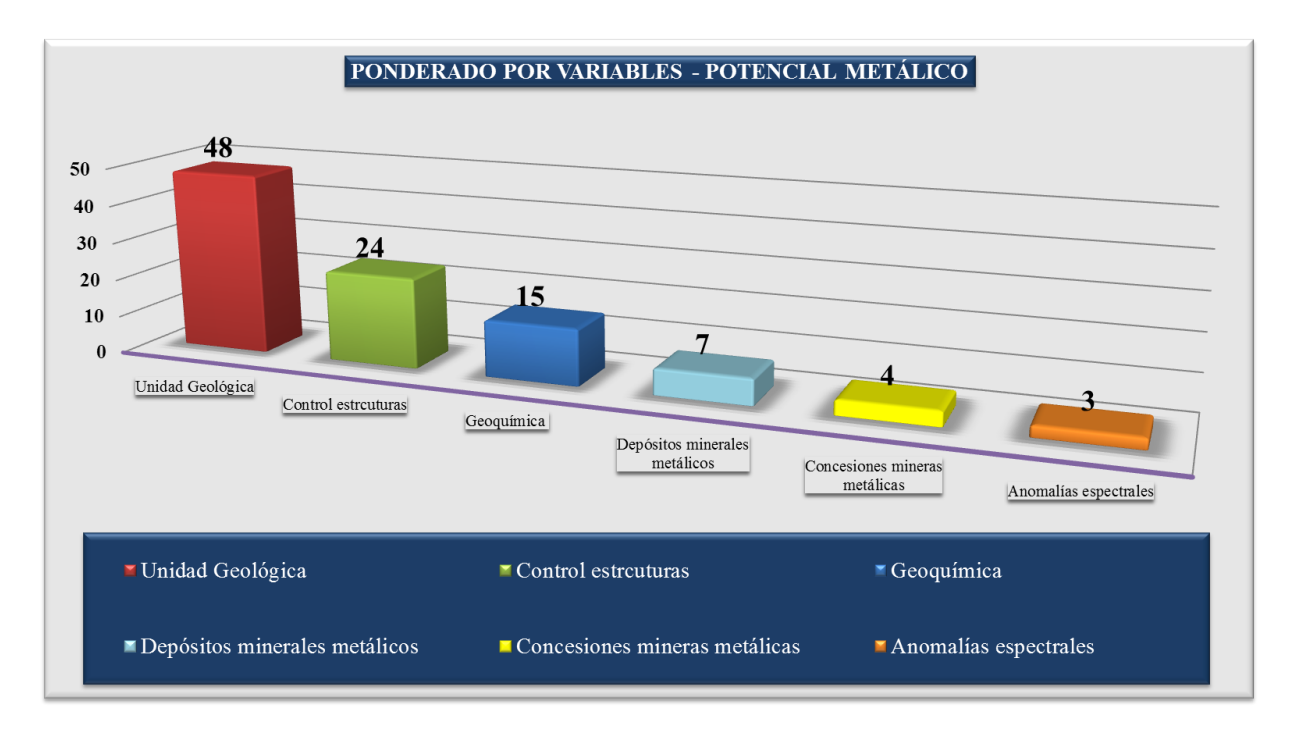

Figura 54. Diagrama de ponderación de variables o atributos del potencial minero metálico

## **4.4. TRATAMIENTO SISTEMÁTICO GEOESPACIAL DE CADA VARIABLE**

#### **4.4.1. VARIABLE: UNIDAD GEOLÓGICA**

La importancia de las unidades geológicas en la actualidad nos ha permitido dar multiples soluciones mientras más conocemos de ellas es por eso que en su definición son el conjunto de rocas las cuales se encuentran identificadas según su edad y litología como unidades litoestratigráficas (sedimentarias, metamórficas o ígneas), las cuales tienen una denominación específica y reconocida en todo nuestro territorio peruano. En nuestra área de estudio las unidades litoestratigráficas están clasificadas en formaciones o grupos; en las que destacan las unidades metamórficas constituyendo fundamentalmente complejos Neoproterozoicos; en tanto que las unidades ígneas están definidas como cuerpos intrusivos o volcánicos.

Por ende, es importante conocer la geología en gran parte para poder definir la manera objetiva el procesamiento de esta variable (la más importante). Para iniciar con el proceso se han identificado las unidades favorables a la mineralización (metalotectos), para dicha clasificación se ha tomado el ejemplo la clasificación a nivel regional y considerando el

orógeno andino del "Manual de Evaluación de Recursos y Potencial Minero", Chira, J et al. (2013), como se observa en la tabla 12.

Es así que para nuestra zona de trabajo (investigación) de acuerdo a la clasificación anteriormente mencionada nos resulta la siguiente tabla 13

Tabla 12. Unidades del manual de evaluación de recursos y potencial minero.

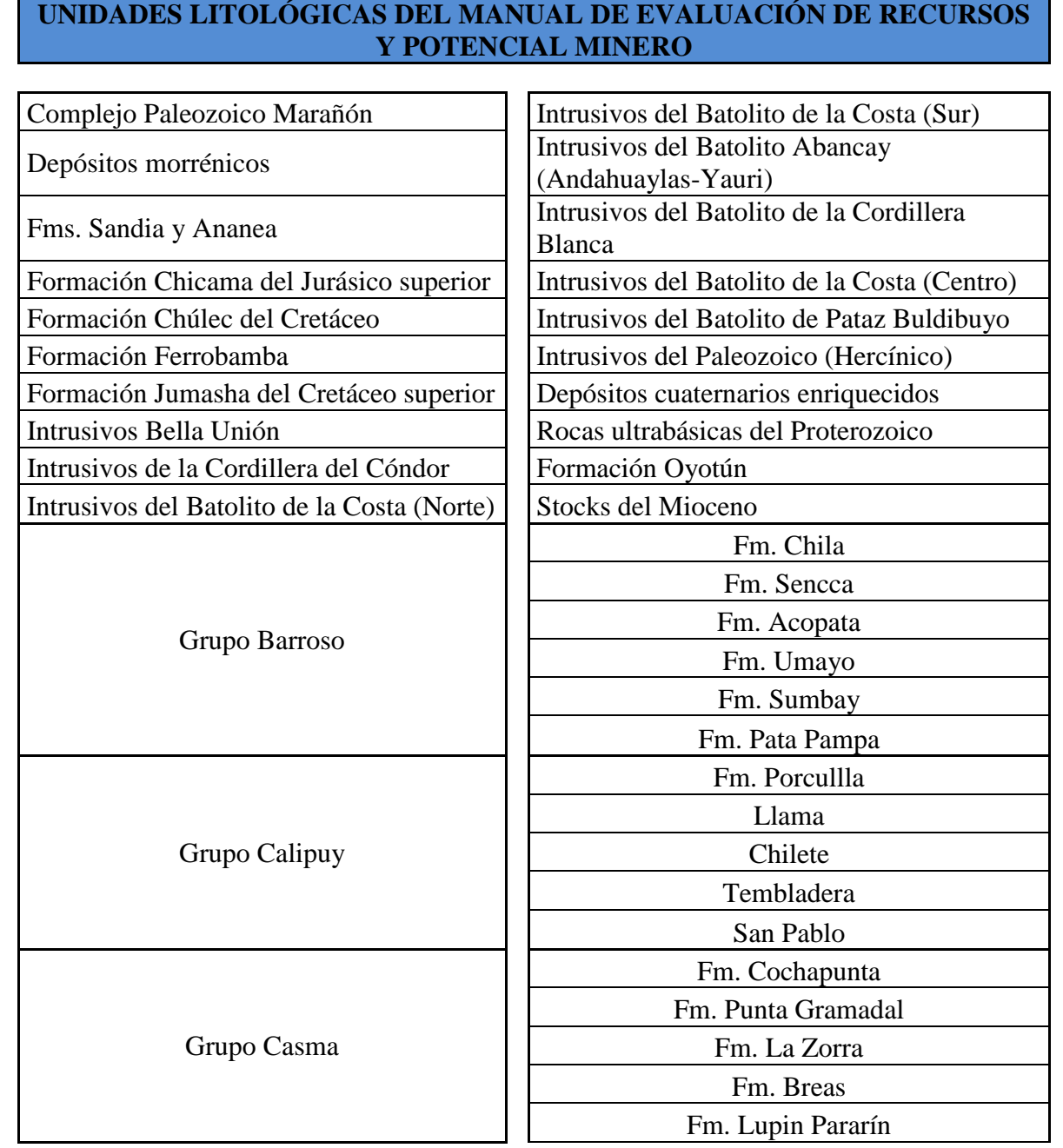

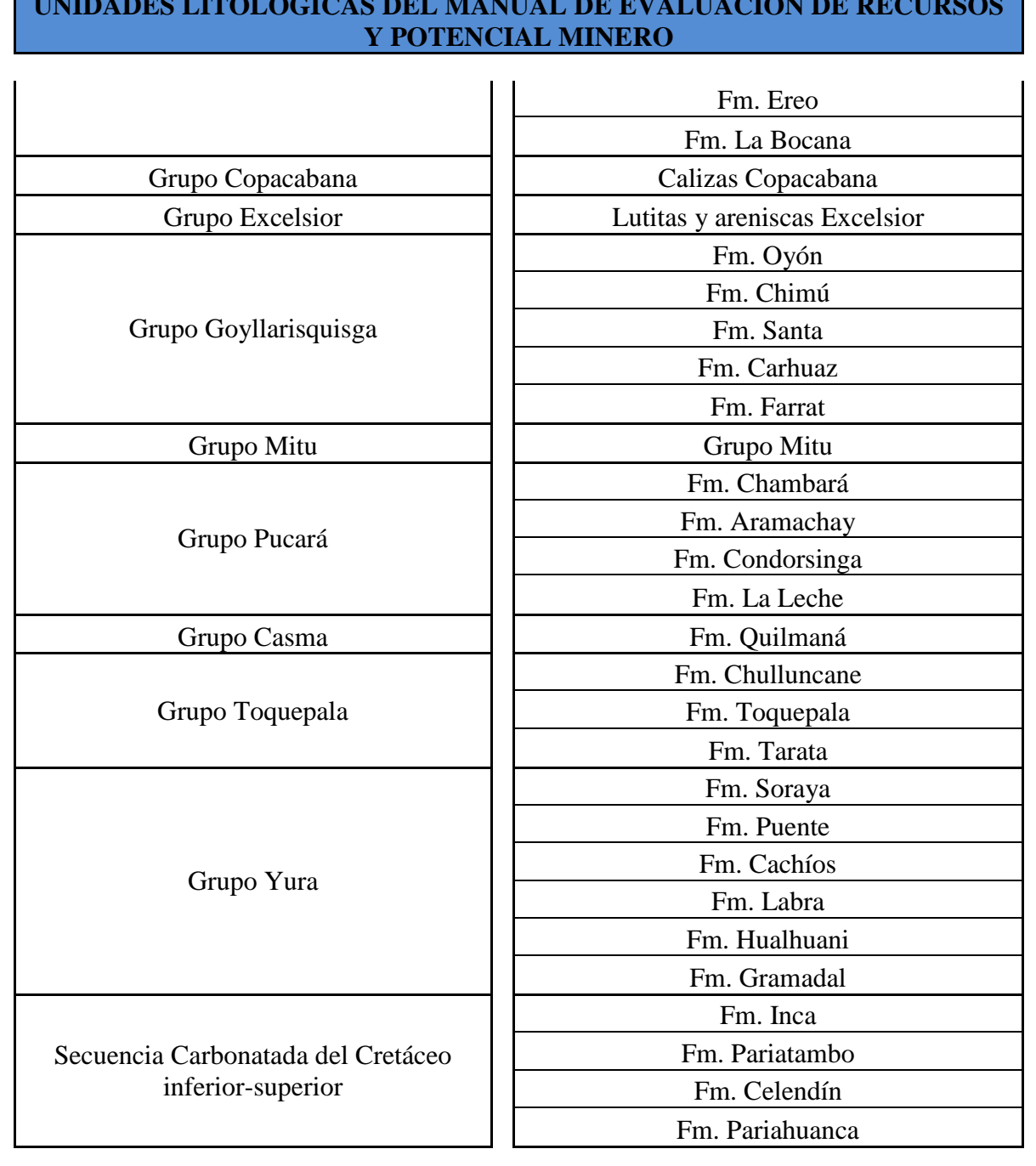

# **UNIDADES LITOLÓGICAS DEL MANUAL DE EVALUACIÓN DE RECURSOS**

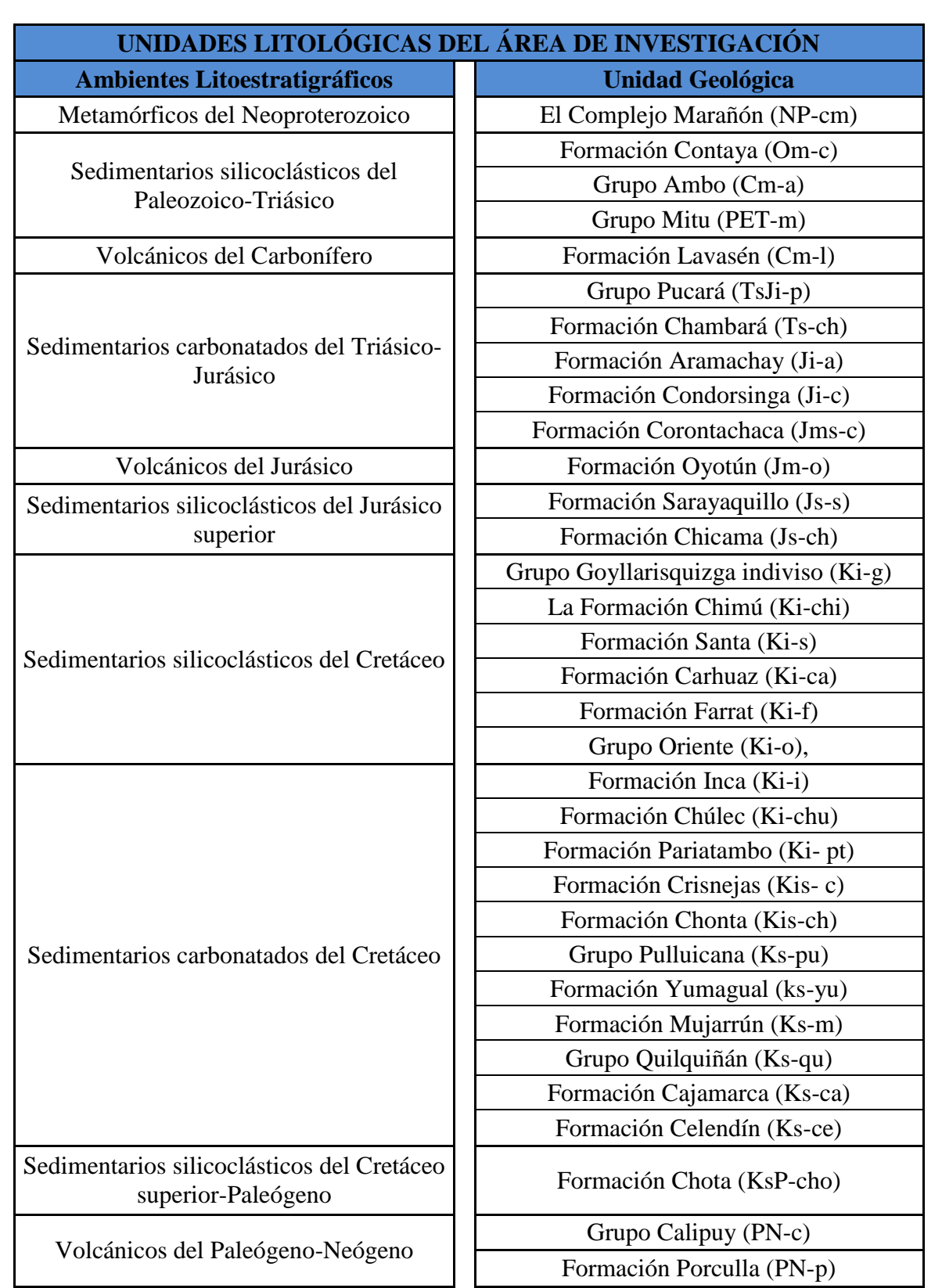

Tabla 13. Unidades litológicas del área de investigación.

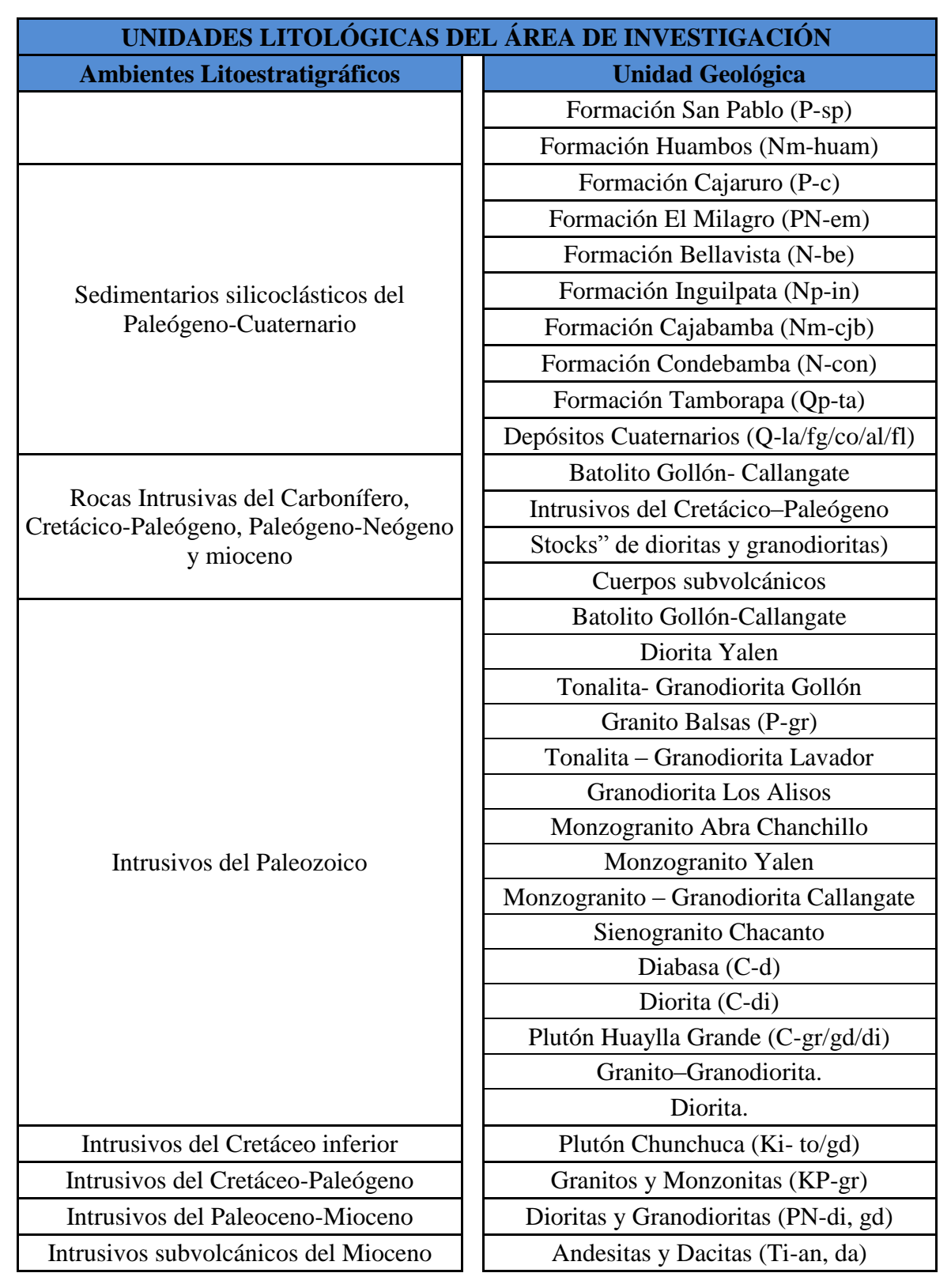

Fuente: Modificado de Chira *et al.* (2013) - "Manual de Evaluación de Recursos y Potencial Minero".

Del mismo modo, dichas unidades geológicas o metalotectos están ligadas a diferentes modelos de depósitos minerales tales como epitermales, vetas, pórfidos, skarns y remplazamiento, placeres, sulfuros masivos volcanogénicos, IOCG, mantos entre otros, yacimientos que a su vez están compuestos por diferentes contenidos metálicos; esta consideración nos permite identificar y relacionar las unidades geológicas con los principales tipos de depósitos minerales (Tabla 14), Chira, J et al. (2013). Para nuestra área de estudio se clasifico como se visualiza en la tabla 15

Tabla 14. Unidades geológicas y tipo de depósitos relacionados del manual de evaluación de recursos y potencial minero.

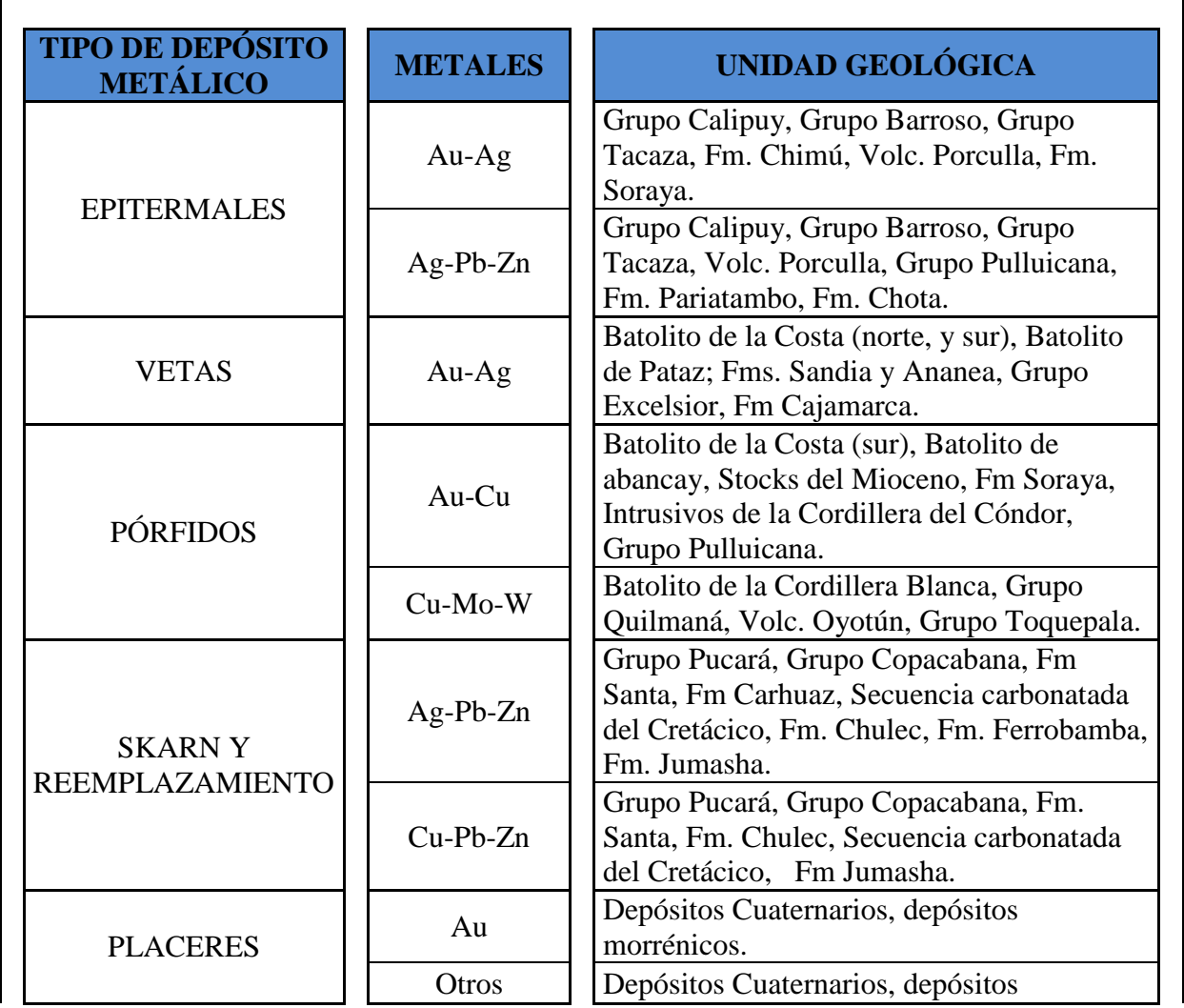

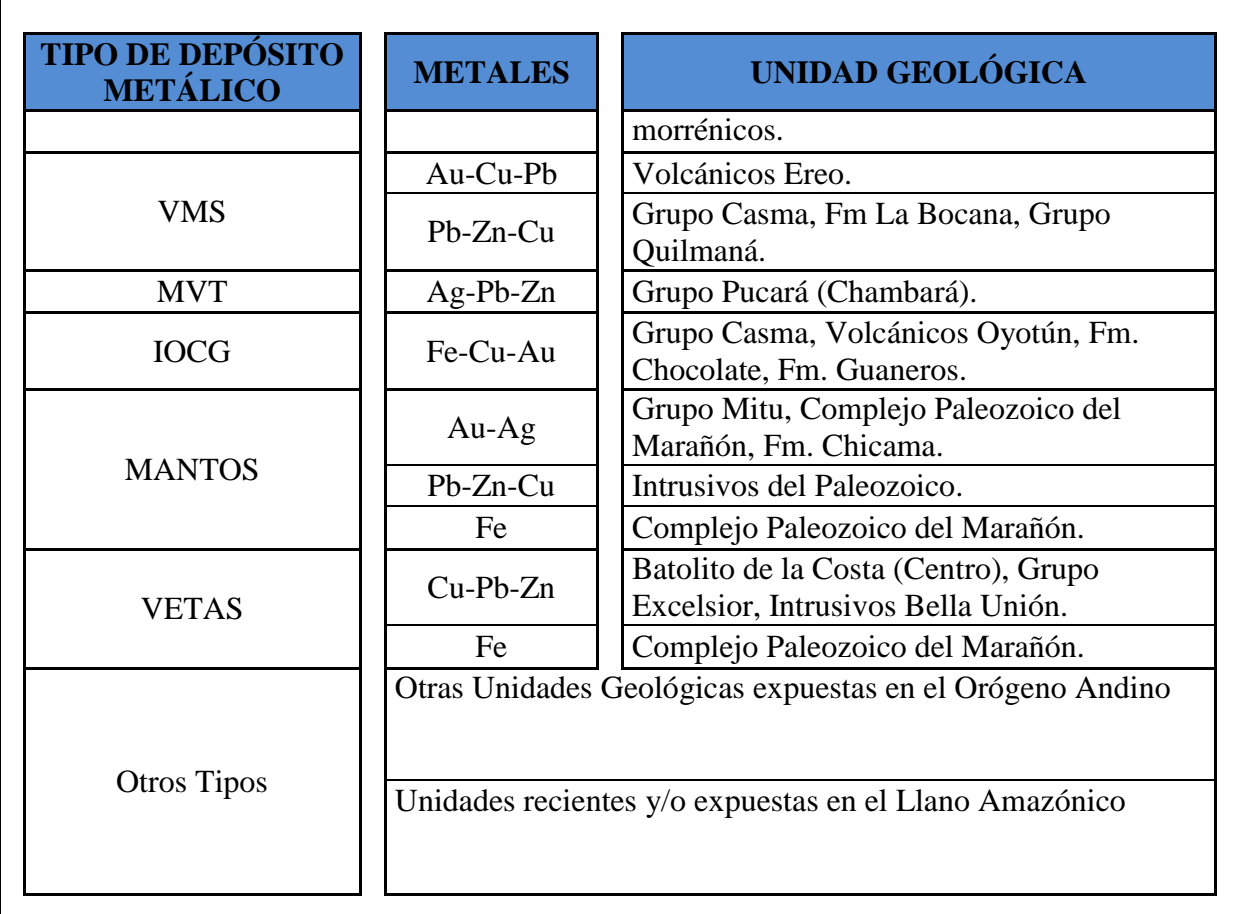

Fuente: Chira *et al.* (2013)- "Manual de Evaluación de Recursos y Potencial Minero".

Tabla 15. Unidades geológicas y tipo de depósitos relacionados al área de investigación.

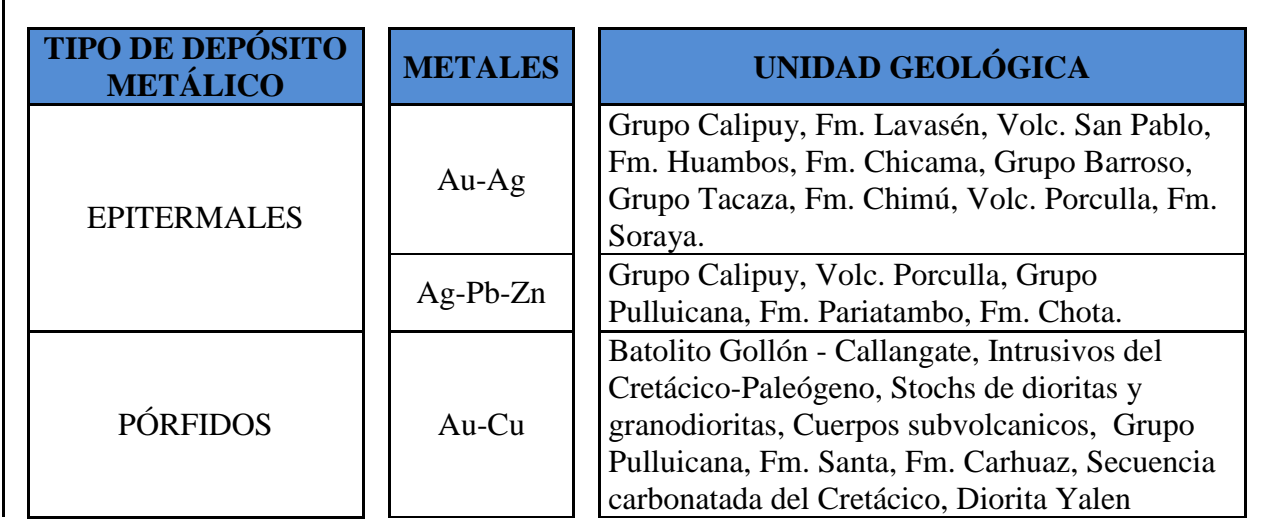

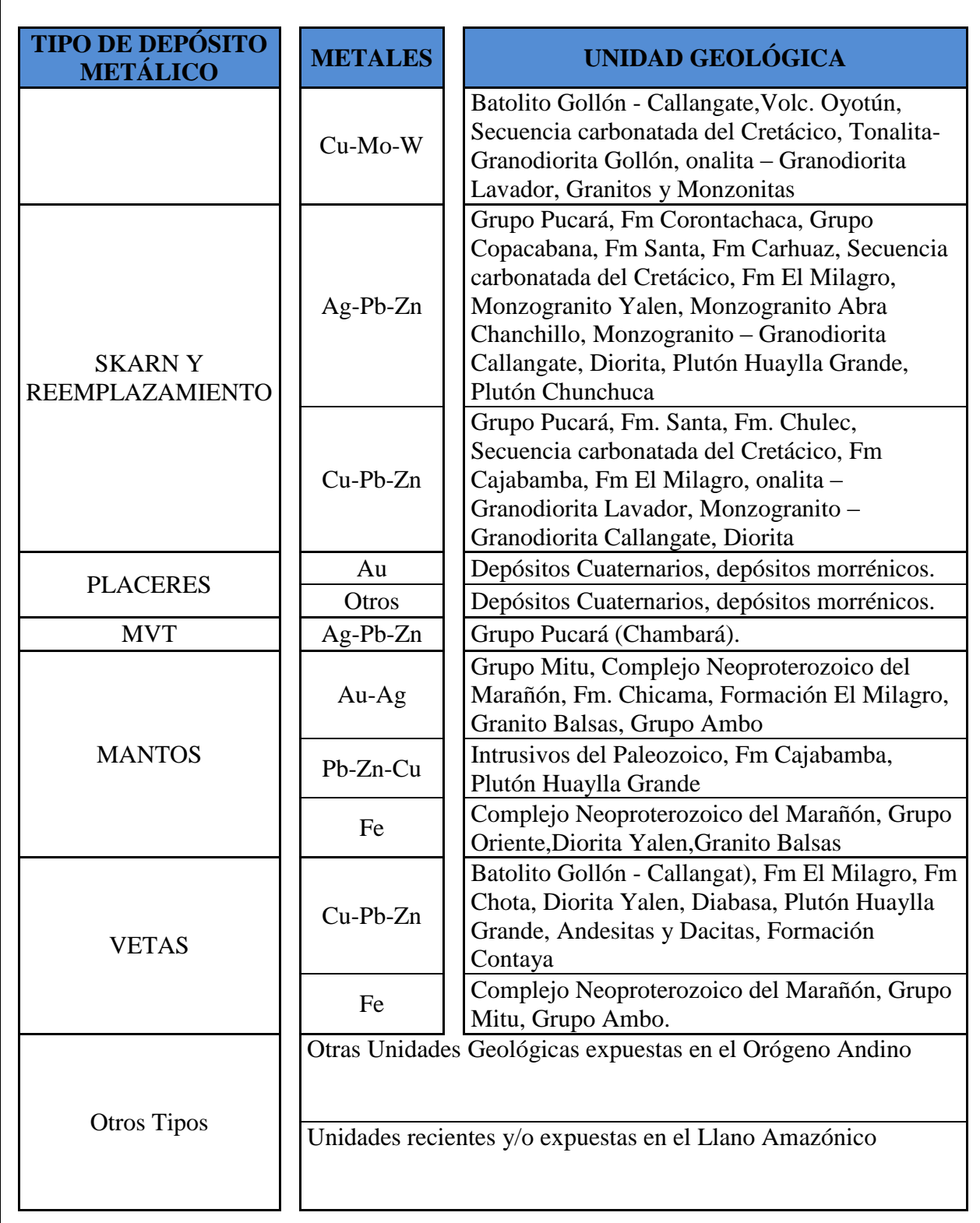

Es así que se pasa luego a realizar la valoración de las unidades geológicas que comprenden nuestra área de estudio es el caso de depósitos metálicos tipo Epitermales, Vetas, Pórfidos, Skarns y MVT, para lo cual se han establecido dieciséis grados o niveles para nuestra área de trabajo. A cada nivel o grado se le ha asignado un valor en escala exponencial de base binaria (Tabla 16). De los cuales nos han salido diez diferentes valores resultantes los cuales fueron categorizados en los cinco niveles de potencial metálico (Tabla 17), acotando que el nivel " muy bajo" representa a las unidades que no figuran en la tabla y a las que se ubican en la Llanura Amazónica.

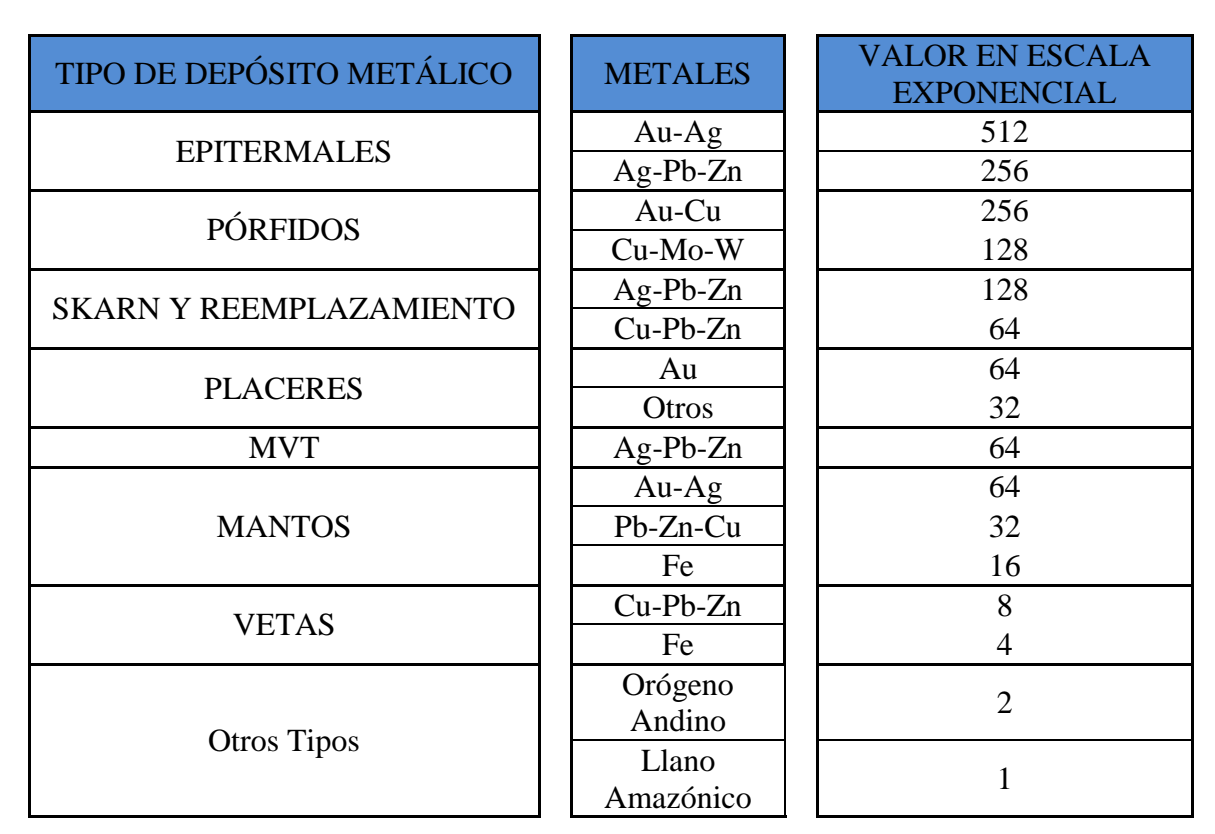

Tabla 16. Escala de valores exponenciales del área de investigación.

Fuente: Chira *et al.* (2013) - "Manual de Evaluación de Recursos y Potencial Minero".

Tabla 17. Categorización de los valores exponenciales del área de investigación.

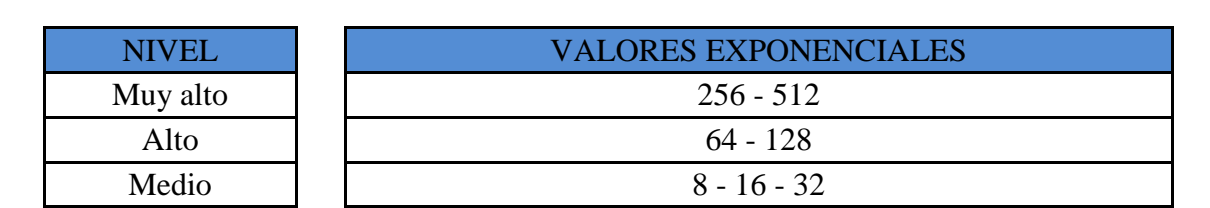

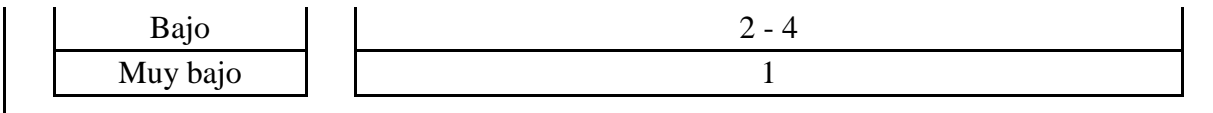

Fuente: Chira *et al.* (2013) - "Manual de Evaluación de Recursos y Potencial Minero".

Los valores exponenciales obtenidos fueron llevados a una matriz de valoración la cual esta escalada de 1 a 3 (Tabla 5). Es de esta forma que se obtiene la capa de potencial metálico de las unidades litológicas y de esta manera también la valoración adecuada de cada unidad geológica se ha realizado de acuerdo a la tabla 18; esto dependiendo del tipo de depósito que alberga, es importante resaltar que una unidad litológica puede tener distintas valoraciones. Para esta investigación se trabajó con la base geológica 1:100 000 de los cuadrángulos de la Carta Geológica. En la figura 55 se muestra el potencial geológico desarrollado y geoprocesado de esta variable.

Tabla 18. Valoración de las unidades geológicas favorables a la mineralización basada en los tipos de depósitos en el área de investigación.

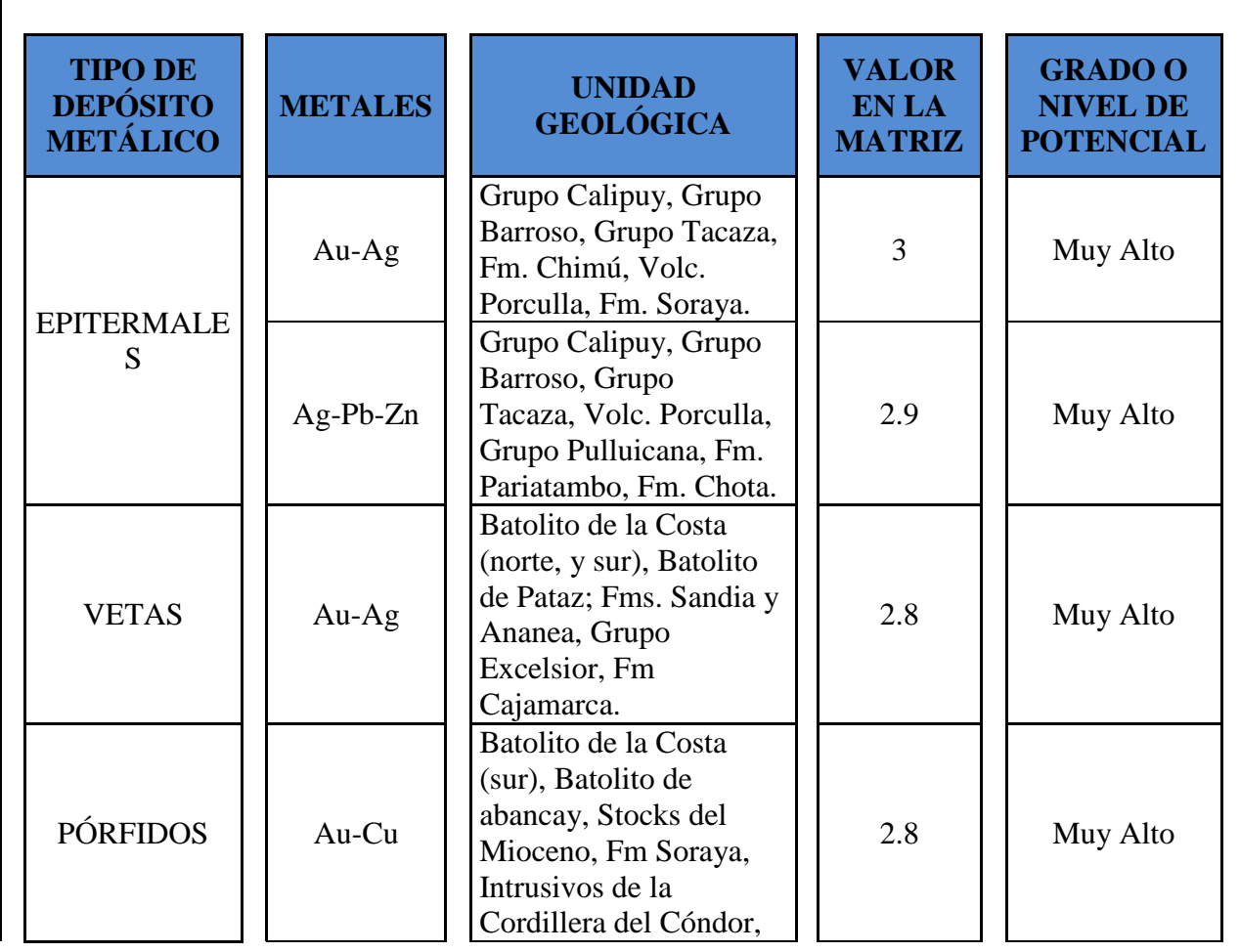

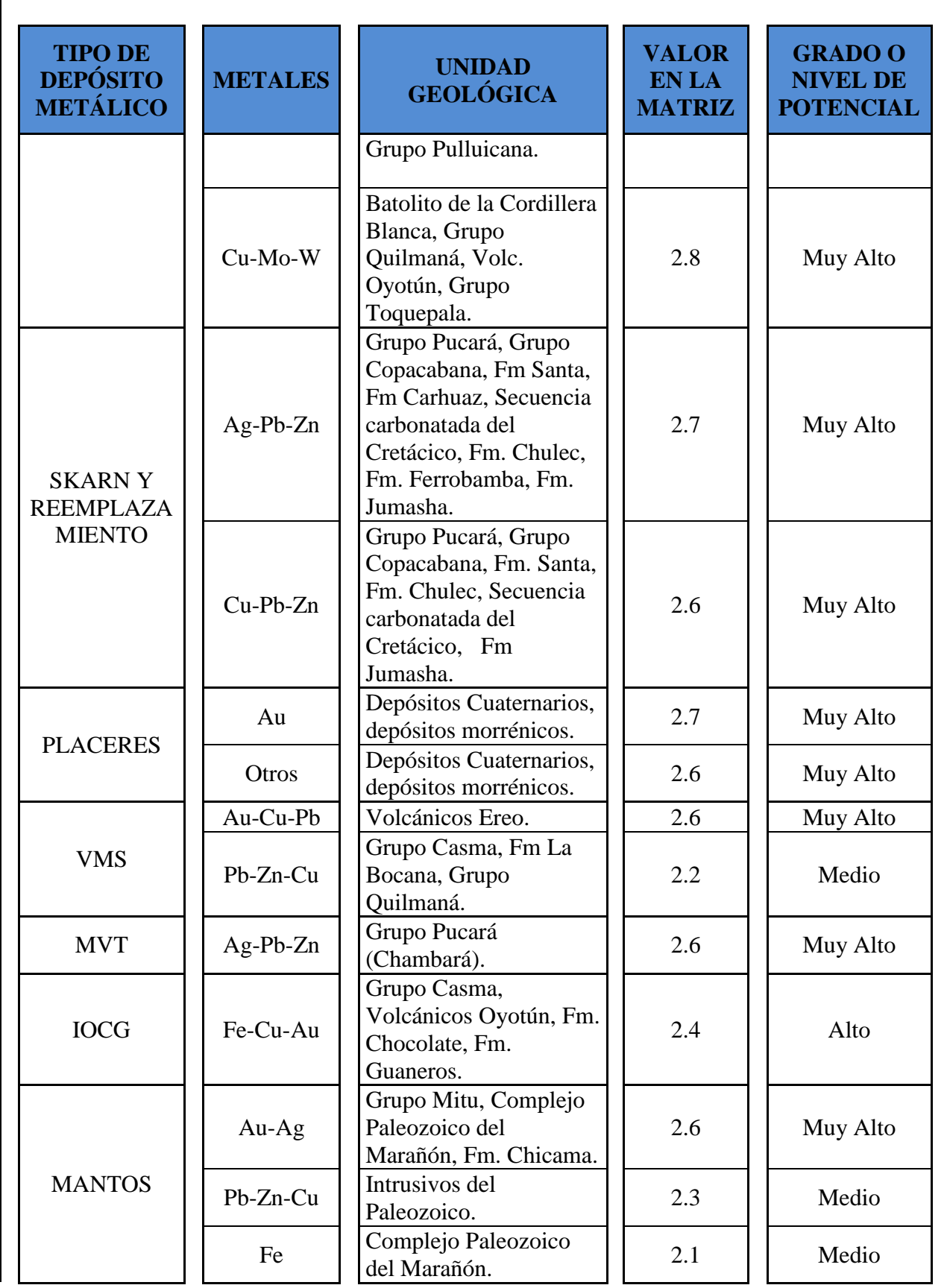

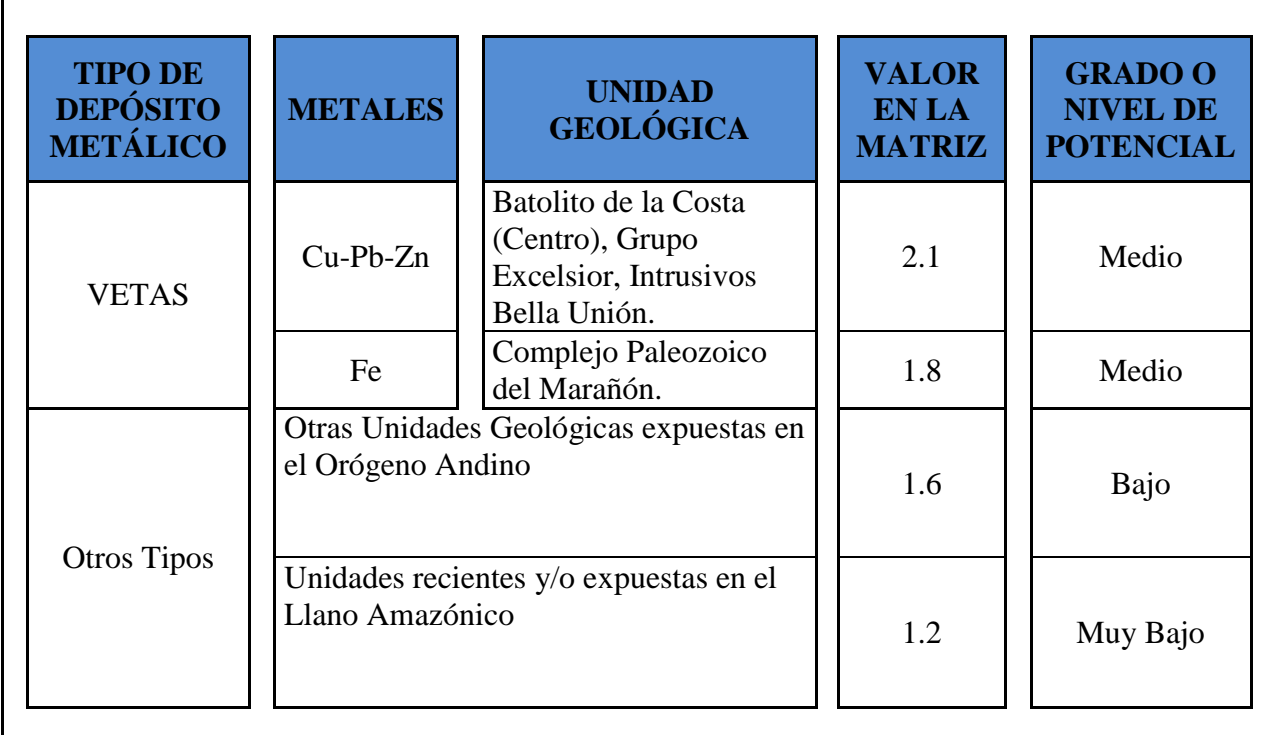

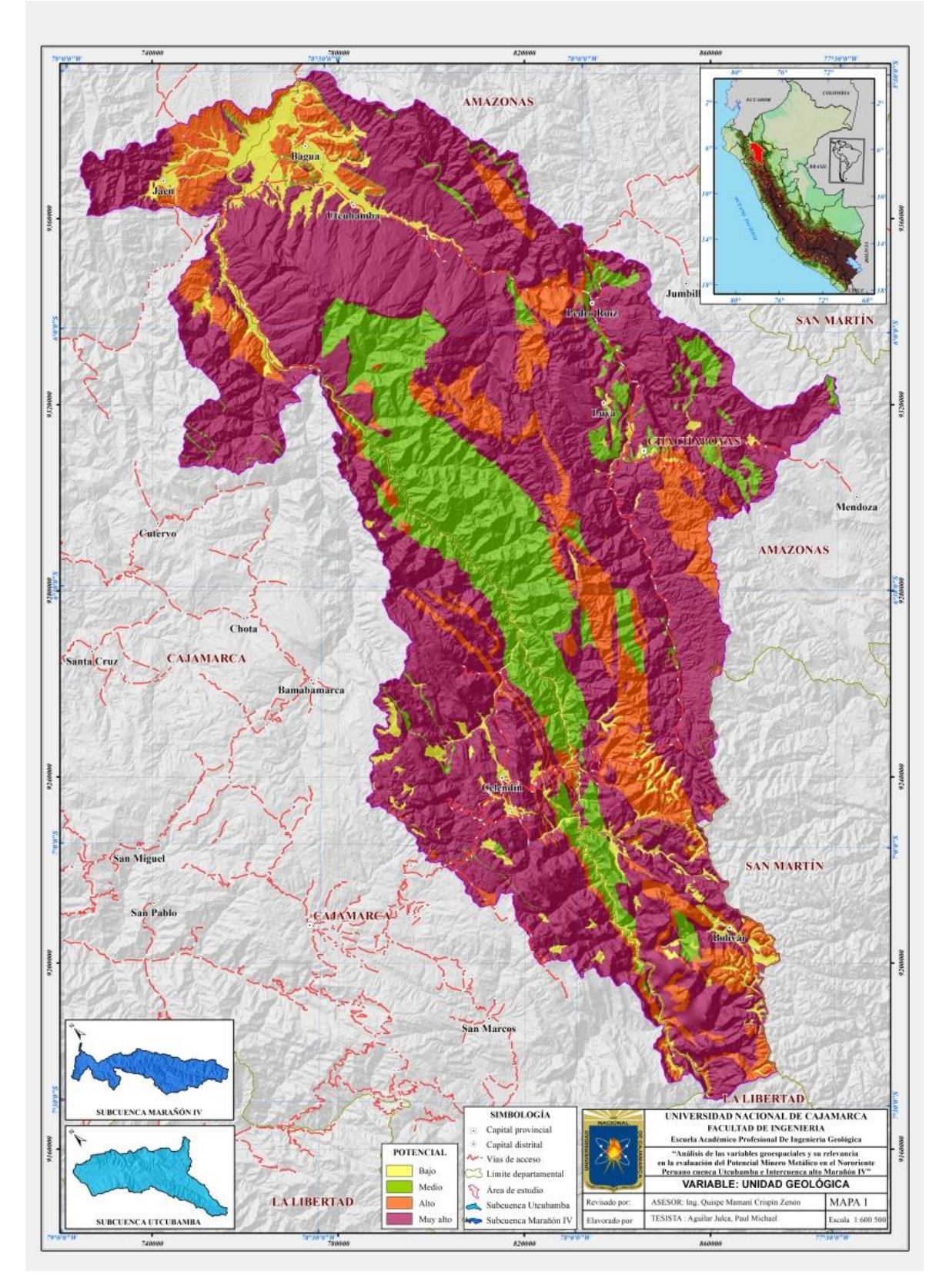

Figura 55. Variable: Unidad Geológica

#### **4.4.2. VARIABLE: CONTROL ESTRUCTURAL**

Al mencionar la parte estructural se habla de una variable importante para la parte metálica es por eso que se ha propuesto de la variable "control estructural", relacionada a las fallas considerado las fallas de carácter local y regional reconocidas en el área de trabajo, fallas interpretadas en imágenes satelitales y acotando las fallas que están relacionadas a los diversos tipos de depósitos presentes a nuestra zona prospectada y dominios geotectónicos, que delimitan muchas veces las franjas metalogenéticas.

La clasificación y valoración de esta variable, se ha considerado un factor muy importante que es el criterio de extensión (Tabla 19), así mismo se ha considerado la intersección entre fallas, que es un factor importante de acumulación de la mineralización y guías de exploración, con lo que se tendría la siguiente clasificación:

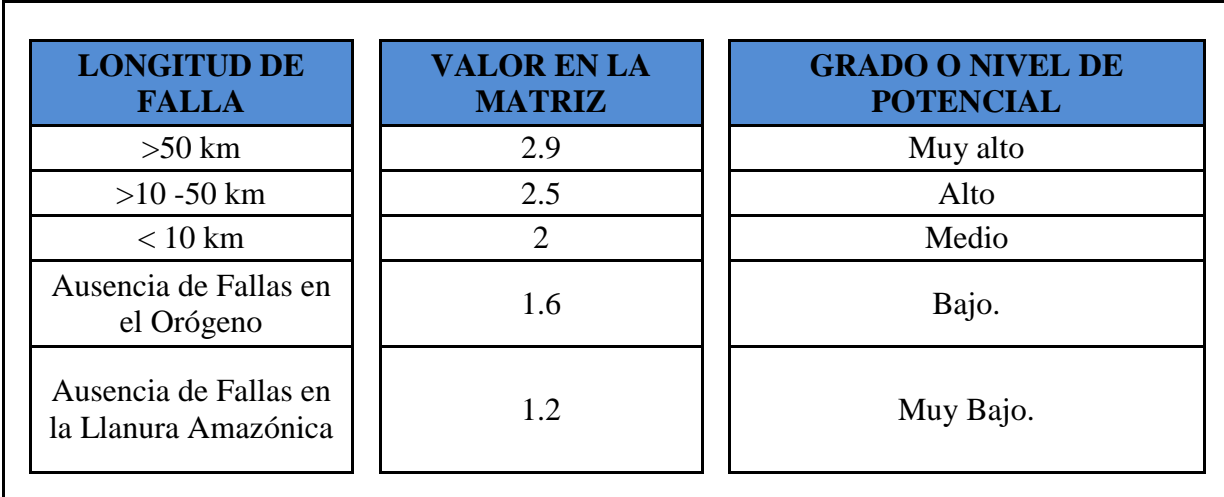

Tabla 19. Valoración de fallas.

Fuente: Chira *et al.* (2013) - "Manual de Evaluación de Recursos y Potencial Minero".

Los valores obtenidos en cada clase reflejan al promediar los intervalos establecidos entre los cinco grados o niveles de valoración (de "muy alto" a "muy bajo").

Para lo cual en la zona donde no se tiene evidencia de fallas e intersección entre ellas, se ha considerado un valor de fondo de "1.2" o "1.6", dependiendo de si corresponde a la Llanura Amazónica o al Orógeno Peruano, respectivamente.

En esta variable se realizó una controversia para poder determinar el área de influencia o "buffer", de acuerdo a cuanto de distancia tienen inferencia una falla regional, local e inferida, para lo cual se consideró una distancia perpendicular al rumbo de la falla en ambas márgenes, de igual manera para la intersección entre las mismas, según el siguiente detalle:

Para fallas  $\leq 1 - 10$  km, con una influencia de 500 m.

Para fallas de  $10 - 50$  km, con una influencia de 1 km.

Para fallas mayores a 50 km, con una influencia de 5 km.

Para intersección de fallas regionales, un radio de influencia de 5 km.

Para intersección de falla regional con falla local, un radio de influencia de 1 km.

Para intersección de fallas locales e inferidas, un radio de influencia de 500 m.

Esto refleja que, si se tiene una falla de longitud 51 km, su área de influencia será de 5 km a cada lado de la falla.

Por lo que el área de influencia tendrá el valor asignado según la longitud de la falla en cada pixel de 30 x 30, por tal sentido al elaborar el mapa de la variable estructural se tendrá que determinar las zonas con mayor potencial para el emplazamiento de depósitos minerales según los criterios anteriormente mencionados. En la figura 56, se muestra el desarrollo de esta variable para nuestra zona de investigación.

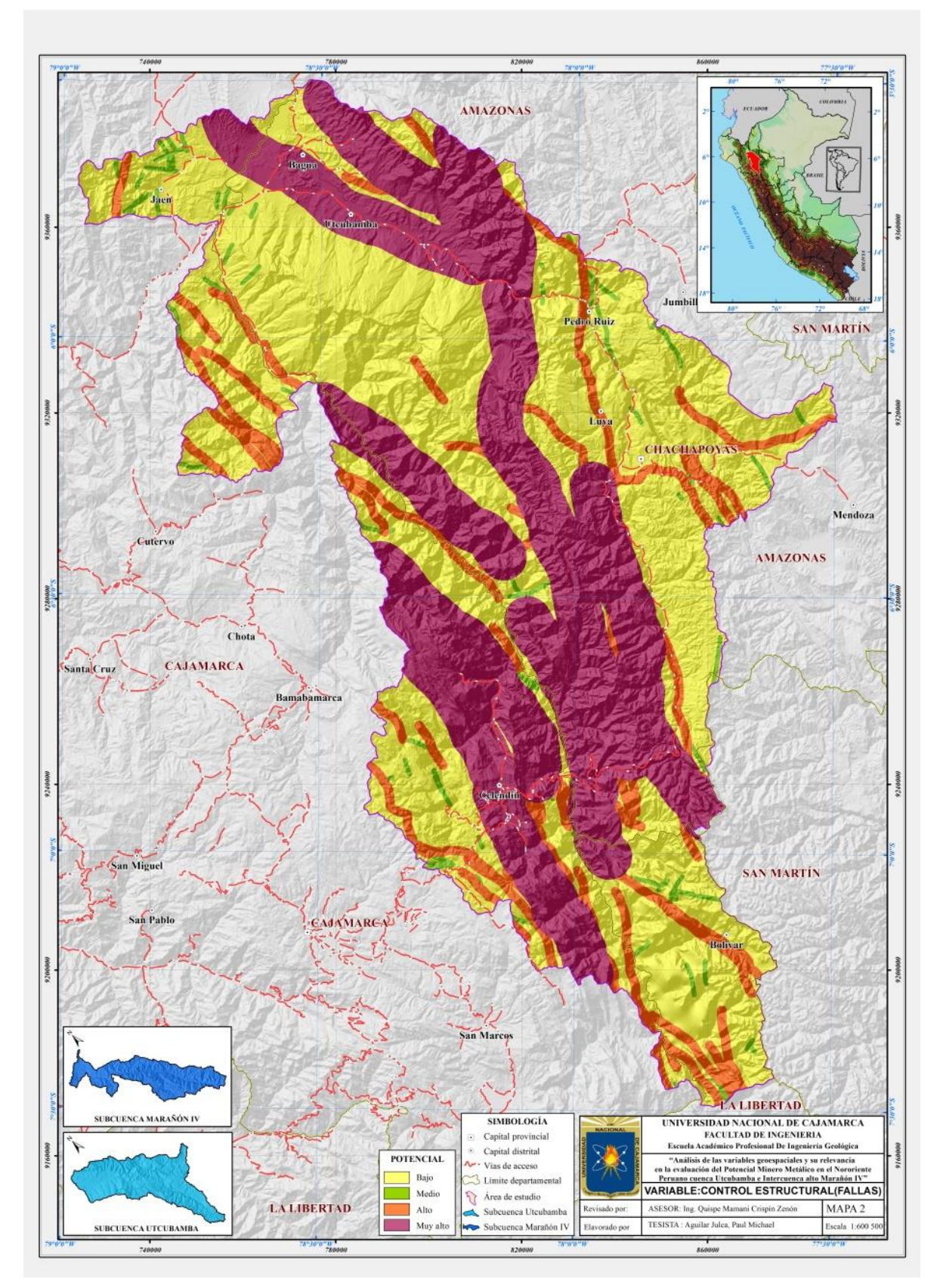

Figura 56. Variable: Control Estructural

#### **4.4.3. VARIABLE: GEOQUÍMICA**

Este variable tiene como objetivo principal elaborar un modelo del potencial prospectivo con la geoquímica, en base al análisis minucioso y procesamiento geoespacial de los resultados geoquímicos de sedimentos de quebrada a lo largo del Orógeno Peruano (área de investigación).

El resultado de potencial geoquímico es la representación temática de un área probabilística, la cual se ejecutará en base a las concentraciones geoquímicas de los principales elementos traza y sus *"pathfinder"*, presentes en los sedimentos de quebrada.

Para los datos de entrada (Input), ahora mismo los laboratorios comerciales nos están ofreciendo una gama de elementos químicos que pueden ser cuantificados mediante métodos analíticos multielementales como es el caso del ICP-MS, para el caso del oro, el método más difundido es por ensayo al fuego más absorción atómica (FA-AAS).

Importante, para este tipo de proceso probabilístico en nuestra área de investigación, es beneficioso desarrollar el submodelo para una mejor visualización de áreas a prospectar, todo esto en función a las concentraciones geoquímicas de los elementos traza *"commodities"* y sus principales *"pathfinders"*, los que en adelante denominaremos elementos geoquímicos del submodelo (tabla 20).

La información a nivel país del Orogeno Peruano de las concentraciones geoquímicas en sedimentos de quebrada, se encuentran de libre disponibilidad en el portal web del INGEMMET (http://www.ingemmet.gob.pe), también puede ser descargada desde la interfaz (base de datos) del GEOCATMIN: [\(http://geocatmin.ingemmet.gob.pe/geocatmin/\)](http://geocatmin.ingemmet.gob.pe/geocatmin/).

| $N^{\circ}$    | <b>Elemento</b> | <b>Símbolo</b> | Unidad* |
|----------------|-----------------|----------------|---------|
| $\mathbf{1}$   | Oro             | Au             | ppb     |
| $\overline{2}$ | Plata           | Ag             | ppm     |
| 3              | Escandio        | Sc             | ppm     |
| $\overline{4}$ | Uranio          | U              | ppm     |
| 5              | Cobalto         | Co             | ppm     |
| 6              | Molibdeno       | Mo             | ppm     |
| $\overline{7}$ | Estaño          | Sn             | ppm     |
| 8              | Níquel          | Ni             | ppm     |
| 9              | Lantano         | La             | ppm     |
| 10             | Vanadio         | $\mathbf{V}$   | ppm     |
| 11             | Antimonio       | Sb             | ppm     |
| 12             | Cobre           | Cu             | ppm     |
| 13             | Plomo           | Pb             | ppm     |
| 14             | Zinc            | Zn             | ppm     |
| 15             | Cadmio          | Cd             | ppm     |
| 16             | Mercurio        | Hg             | ppm     |
| 17             | Arsénico        | As             | ppm     |
| 18             | Cromo           | Cr             | ppm     |
| 19             | Tungsteno       | W              | ppm     |
| 20             | Fierro          | Fe             | $\%$    |

Tabla 20. Elementos geoquímicos del submodelo

(\*) Unidades de concentración en sedimentos de quebrada

El procesamiento Estadístico y Geoespacial de los datos de entrada (desarrollo del submodelo), se debe contar con información representativa de las variables a estudiar; en este caso, toda la información representativa en nuestra zona está constituida por las muestras de sedimento de quebrada. Muestras que han sido estratégicamente ubicadas en la red hidrográfica del área de investigación y recolectadas de manera sistemática y caracterizando en entorno geológico (Figura.57).

Para lo cual se tiene que mencionar que cada muestra de sedimento recolectado representa un polígono de influencia, el cual es delimitado según la dirección del curso fluvial y la topografía (modelo de elevación digital – DEM), dicho polígono corresponde al área de aporte de los sedimentos fluviales.

Cada muestra geoquímica de sedimento de quebrada ofrece información cuantitativa importante de las 20 variables geoquímicas definidas anteriormente. Para esta variable se ha considerado la información geoquímica de las cuencas Utcubamba e Intercuenca alto Marañón IV, (como se aprecia en la Tabla 21, que se tomara las primeras 50 muestras como ejemplo de las 1276).

Con esta información, se procederá a determinar la valoración multielemental de cada punto de muestreo geoquímico, siguiendo la siguiente expresión:

Valoración multielemental = C1\*V1+C2\*V2+C3\*V3+…+C1281\*V1281

Dónde:

Cn : Coeficiente.

Vn : Variable Geoquímica.

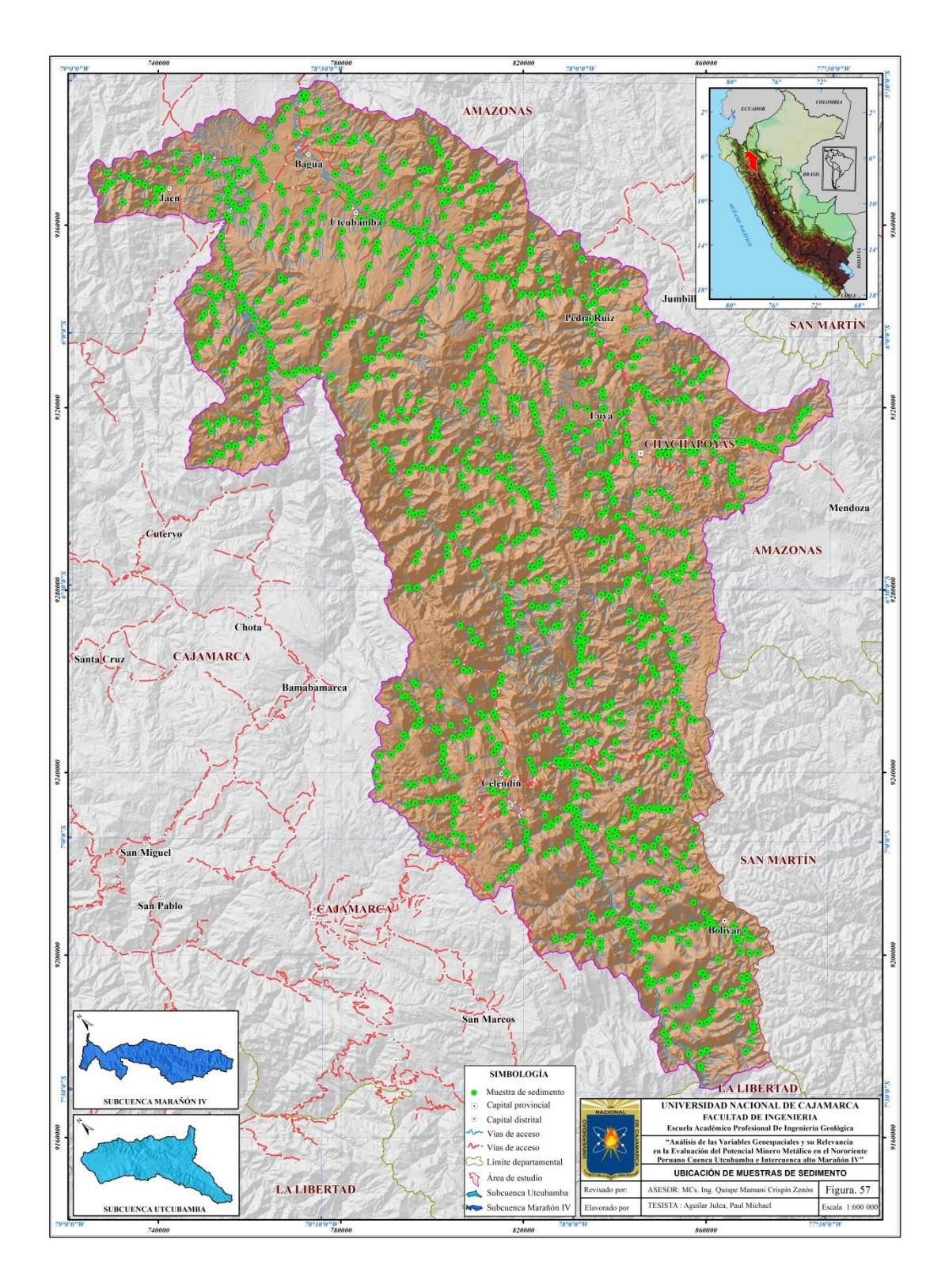

Figura 57. Ubicación de muestras de sedimento (Variable Geoquímica)

Tabla 21. Información geoquímica.

| Id | Código            | Au_ppb | $Cr\_ppm$       | $Cu$ _ppm | $Fe_{2}\%$ | $V$ _ppm | $Zn$ _ppm | Ag_ppm | As_ppm          | Cd_ppm | $Co\_ppm$ | Hg_ppm | La_ppm | Mo_ppm | Ni_ppm | $Pb$ _ppm | $Sb$ _ppm | Sc_ppm         | $Sn\_ppm$ | $U$ _ppm | W_ppm   |
|----|-------------------|--------|-----------------|-----------|------------|----------|-----------|--------|-----------------|--------|-----------|--------|--------|--------|--------|-----------|-----------|----------------|-----------|----------|---------|
|    | 12f-SGQ12-002     | 2.50   | 5               | 7.6       | 1.96       | 8        | 40        | 0.01   | $\overline{4}$  | 0.12   | 7.3       | 0.03   | 8.3    | 0.78   | 13.2   | 12.4      | 0.1       | 3.7            | 0.6       | 0.58     | 0.0500  |
|    | 12f-SGQ12-003     | 2.50   | $\tau$          | 10.8      | 1.63       | 9        | 35        | 0.1    | $\overline{2}$  | 0.18   | 9         | 0.07   | 7.1    | 0.56   | 14.7   | 13.3      | 0.26      | 3.7            | 0.5       | 0.56     | 0.0500  |
|    | 12f-SGQ12-004     | 2.50   | 13              | 13.2      | 1.75       | 9        | 53        | 0.04   | $\mathfrak{Z}$  | 0.66   | 13        | 0.1    | 7.4    | 0.98   | 21.8   | 16.2      | 0.38      | 3.9            | 1.5       | 0.6      | 0.1     |
|    | 12f-SGQ12-005     | 2.50   | $7\overline{ }$ | 8.8       | 1.67       | 10       | 25        | 0.0050 | 3               | 0.1    | 8.9       | 0.0050 | 12     | 0.43   | 14     | 9.6       | 0.09      | 4.8            | 0.6       | 0.51     | 0.5     |
|    | 12f-SGQ12-006     | 2.50   | 10              | 8.8       | 1.56       | 12       | 29        | 0.07   | 3               | 0.18   | 7         | 0.07   | 8.3    | 0.61   | 17     | 12        | 0.17      | 3.9            | 0.8       | 0.58     | 0.1     |
|    | 12f-SGQ12-007     | 2.50   | 13              | 13.8      | 1.9        | 15       | 48        | 0.18   | $\overline{4}$  | 0.45   | 11.3      | 0.07   | 7.6    | 0.87   | 18.2   | 17.8      | 0.43      | 3.8            | 0.7       | 0.59     | 0.1     |
|    | 12f-SGQ12-008     | 2.50   | 10              | 8.8       | 1.89       | 13       | 32        | 0.02   | $\mathfrak{Z}$  | 0.18   | 7.5       | 0.04   | 12.7   | 0.51   | 16.3   | 11.4      | 0.13      | 4.4            | 0.7       | 0.53     | 0.0500  |
|    | 12f-SGQ12-009     | 5      | 9               | 14.6      | 2.29       | 9        | 34        | 0.01   | 5               | 0.13   | 10.6      | 0.05   | 11.5   | 0.43   | 15.8   | 13.7      | 0.11      | 5.9            | 1.1       | 0.45     | 0.1     |
|    | 12f-SGQ12-010     | 2.50   | 13              | 10.3      | 1.91       | 17       | 32        | 0.01   | $\overline{4}$  | 0.3    | 8.1       | 0.08   | 12.9   | 0.58   | 18     | 12.1      | 0.27      | 4.6            | 1.5       | 0.59     | 0.1     |
|    | 12f-SGQ12-012     | 2.50   | 6               | 11.5      | 1.89       | 10       | 30        | 0.01   | 5               | 0.09   | 7.4       | 0.03   | 11.1   | 0.63   | 15     | 10        | 0.16      | 4.1            | 0.8       | 0.6      | 0.1     |
|    | 12f-SGQ12-013     | 2.50   | 12              | 8.1       | 1.83       | 15       | 32        | 0.01   | 3               | 0.16   | 6.9       | 0.0050 | 13.6   | 0.67   | 15.4   | 10.5      | 0.17      | 3.9            | 0.7       | 0.61     | 0.3     |
|    | 12f-SGQ12-014     | 2.50   | 6               | 11        | 1.37       | 39       | 25        | 0.01   | $\overline{2}$  | 0.6    | 6.1       | 0.04   | 14.7   | 0.38   | 8.9    | 10.1      | 0.18      | 5.1            | 0.6       | 1.09     | 0.1     |
|    | 12f-SGQ12-015     | 2.50   | 10              | 8.2       | 1.51       | 29       | 33        | 0.01   |                 | 0.26   | 5.1       | 0.0050 | 7.2    | 0.75   | 10.1   | 7.1       | 0.34      | 3.7            | 0.8       | 0.7      | 0.1     |
| 14 | 12f-SGQ12-016     | 6      | 19              | 9.5       | 1.79       | 25       | 37        | 0.01   | $\overline{4}$  | 0.12   | 6.5       | 0.05   | 16.3   | 1.11   | 15.8   | 12.3      | 0.18      | 4.2            | 1.1       | 0.6      | 0.0500  |
| 15 | 12f-SGQ12-017     | 2.50   | 16              | 12.3      | 2.06       | 33       | 36        | 0.01   | $\overline{4}$  | 0.39   | 6.6       | 0.02   | 10     | 1.87   | 16     | 8.8       | 0.38      | 5.1            | 0.7       | 0.81     | 0.1     |
| 16 | 12f-SGQ12-018     | 11     | 14              | 12.3      | 1.92       | 27       | 61        | 0.01   | 5               | 0.63   | 6.5       | 0.02   | 12     | 1.21   | 13.8   | 10.6      | 0.54      | 3.7            | 0.6       | 0.81     | 0.1     |
| 17 | 12f-SGQ12-022     | 60     | 12              | 15.5      | 2.42       | 56       | 52        | 0.01   | $5\overline{)}$ | 0.2    | 8.5       | 0.03   | 12.2   | 0.61   | 11.4   | 8.9       | 0.28      | 5.3            | 0.7       | 0.6      | 0.1     |
| 18 | 12f-SGQ12-023     | 37     | 18              | 13.3      | 2.48       | 38       | 61        | 0.01   | $5\overline{)}$ | 0.32   | 9.9       | 0.06   | 11.2   | 1.51   | 16.8   | 12        | 0.44      | 5.4            | 1.1       | 0.61     | 0.1     |
| 19 | 12f-SGQ12-024     | 2.50   | 11              | 11.4      | 2.07       | 35       | 43        | 0.01   | 6               | 0.18   | 7.5       | 0.01   | 12.9   | 0.64   | 10.7   | 8.3       | 0.24      | $\overline{5}$ | 0.6       | 0.71     | 0.0500  |
| 20 | 12f-SGQ12-025     | 2.50   | 14              | 11.5      | 2.3        | 27       | 51        | 0.01   | $\overline{4}$  | 0.29   | 9.4       | 0.01   | 9.6    | 1.29   | 18     | 12        | 0.25      | 5.1            |           | 0.74     | 0.1     |
| 21 | 12f-SGQ12-026     | 2.50   | 12              | 10.4      | 2.37       | 22       | 50        | 0.01   | $5\overline{)}$ | 0.13   | 8.4       | 0.03   | 9.4    | 1.12   | 17.2   | 13.7      | 0.17      | 5.3            |           | 0.59     | 0.2     |
| 22 | 12f-SGQ12-030     | 2.50   | 9               | 12.5      | 1.84       | 38       | 39        | 0.0050 | $5\overline{)}$ | 0.24   | 11        | 0.0050 | 9.8    | 0.4    | 12.3   | 8.3       | 0.25      | $\overline{5}$ | 0.6       | 0.81     | 0.1     |
| 23 | 12f-SGQ12-032     | $\tau$ | 12              | 11.2      | 2.25       | 28       | 49        | 0.01   | $\mathfrak{S}$  | 0.2    | 8.6       | 0.03   | 10.7   | 0.69   | 15.6   | 10.8      | 0.18      | 6.2            | 1.7       | 0.57     | 0.1     |
| 24 | 12f-SGQ12-034     | 22     | 10              | 10.8      | 2.12       | 25       | 47        | 0.0050 | 5               | 0.18   | 7.5       | 0.03   | 9.8    | 0.8    | 15.3   | 10.2      | 0.2       | 4.9            | 0.6       | 0.61     | 0.0500  |
| 25 | 12f-SGQ12-040     | 2.50   | 9               | 9.5       | 1.81       | 12       | 35        | 0.06   | $\overline{4}$  | 0.05   | 5.9       | 0.06   | 14.5   | 0.8    | 18.7   | 10        | 0.22      | 3.4            |           | 0.65     | 0.0500  |
| 26 | 12f-SGQ12-041     | 2.50   | $\tau$          | 7.8       | 1.43       | 10       | 26        | 0.02   | 5               | 0.04   | 4.7       | 0.09   | 11.6   | 0.81   | 16.4   | 7.3       | 0.11      | 2.8            | 0.5       | 0.58     | 0.6     |
| 27 | 12f-SGQ12-042     | 24     | 17              | 28.9      | 3.01       | 32       | 80        | 0.1    | 26              | 0.26   | 10        | 0.05   | 10.6   | 2.24   | 20.8   | 17.6      | 1.49      | 3.1            | 0.4       | 0.84     | 0.4     |
| 28 | 12f-SGQ12-043     | 2.50   | 8               | 8.5       | 1.48       | 12       | 30        | 0.02   | $5\overline{)}$ | 0.03   | 5.6       | 0.03   | 13.5   | 0.71   | 16.4   | 8.2       | 0.17      | 3.2            |           | 0.61     | 0.0500  |
| 29 | 12f-SGQ12-044     | 2.50   | 11              | 6.6       | 2.27       | 12       | 66        | 0.01   | $\mathfrak{S}$  | 0.2    | 7.7       | 0.11   | 10.8   | 0.56   | 16.2   | 11.1      | 0.12      | 3.6            | 0.6       | 0.59     | 0.0500  |
| 30 | 12f-SGQ12-045     | 2.50   | 6               | 9.2       | 1.85       | 13       | 34        | 0.0050 | 6               | 0.05   | 4.6       | 0.04   | 11.9   | 0.82   | 15     | 8.6       | 0.11      | 2.6            | 1.2       | 0.6      | 0.0500  |
| 31 | 12f-SGQ12-047     | 2.50   | 9               | 5.4       | 2.46       | 13       | 50        | 0.01   | $\overline{4}$  | 0.16   | 7.5       | 0.16   | 11     | 0.53   | 10.6   | 13.3      | 0.14      | 2.5            | 0.7       | 0.35     | 0.0500  |
| 32 | 12f-SGQ12-048     | 10     | 10              | 8.9       | 1.34       | 30       | 30        | 0.03   | 11              | 0.12   | 4.4       | 0.07   | 9.7    | 0.52   | 12.8   | 7.9       | 0.35      | 2.2            | 0.4       | 0.54     | 0.0500  |
| 33 | 12f-SGQ12-050     | 2.50   | 6               | 8.7       | 1.44       | 10       | 29        | 0.04   | 6               | 0.07   | 4.6       | 0.03   | 11.5   | 0.94   | 15.6   | 8.1       | 0.14      | 2.6            | 0.4       | 0.56     | 0.0500  |
| 34 | 12f-SGQ12-051     | 2.50   | 9               | 6.3       | 2.6        | 11       | 39        | 0.03   | $\overline{4}$  | 0.09   | 7.2       | 0.09   | 9.1    | 0.64   | 10     | 14.9      | 0.16      | 2.5            | 0.4       | 0.38     | $0.2\,$ |
| 35 | 12f-SGQ12-052     | 2.50   | 12              | 13.2      | 2.16       | 31       | 42        | 0.03   | 6               | 0.11   | 6.6       | 0.05   | 14.4   | 0.9    | 16.8   | 9.3       | 0.28      | 3.6            | 0.7       | 0.6      | 0.3     |
| 36 | 12f-SGQ12-053     | 14     | 10              | 13.2      | 2.21       | 36       | 43        | 0.02   | 6               | 0.21   | 6.7       | 0.03   | 14.6   | 0.75   | 13.8   | 8.7       | 0.35      | 3.4            | 0.6       | 0.66     | 0.0500  |
| 37 | 12f-SGQ12-054     | 8      | 26              | 50.5      | 2.47       | 51       | 79        | 0.08   | 53              | 0.41   | 11.5      | 0.08   | 12.4   | 1.38   | 20.2   | 21.8      | 1.96      | 4.3            | 0.8       | 0.86     | 0.0500  |
| 38 | 12f-SGQ12-055     | 2.50   | $7\overline{ }$ | 6.7       | 1.85       | 8        | 35        | 0.01   | $\overline{4}$  | 0.1    | 5.6       | 0.07   | 8.4    | 0.53   | 16.7   | 9.2       | 0.08      | 2.9            | 0.4       | 0.53     | $0.2\,$ |
|    | 39 12f-SGQ12-055a | 2.50   | $7\overline{ }$ | 8.4       | 2.72       | $\tau$   | 61        | 0.02   | $5\overline{)}$ | 0.15   | 8.6       | 0.05   | 7.7    | 0.5    | 11     | 15.9      | 0.13      | 2.8            | 0.5       | 0.43     | 0.0500  |

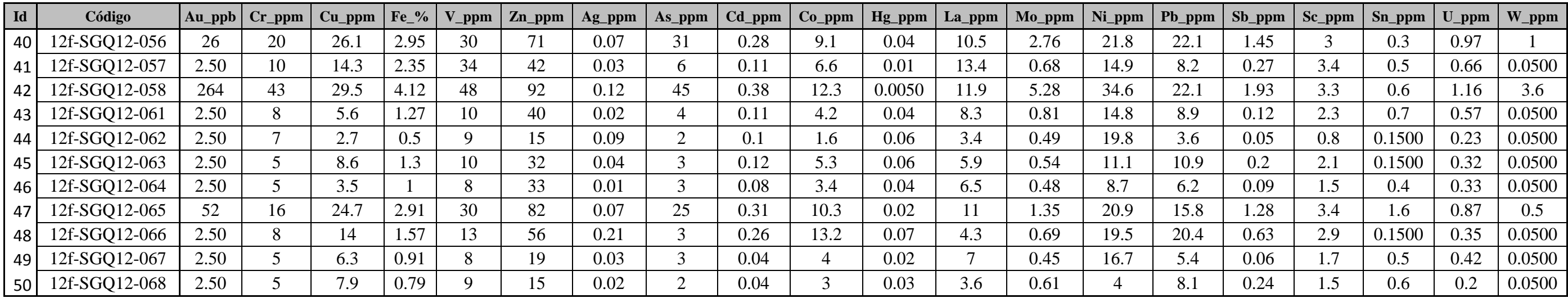

Para los coeficientes empleados para cada variable geoquímica han sido identificados en base a una categorización estandarizada del precio actual de cada elemento químico (variable geoquímica), según el último sumario de minerales *"commodities"* publicado por el Servicio Geológico de los Estados Unidos (USGS), como se aprecia en la tabla 22.

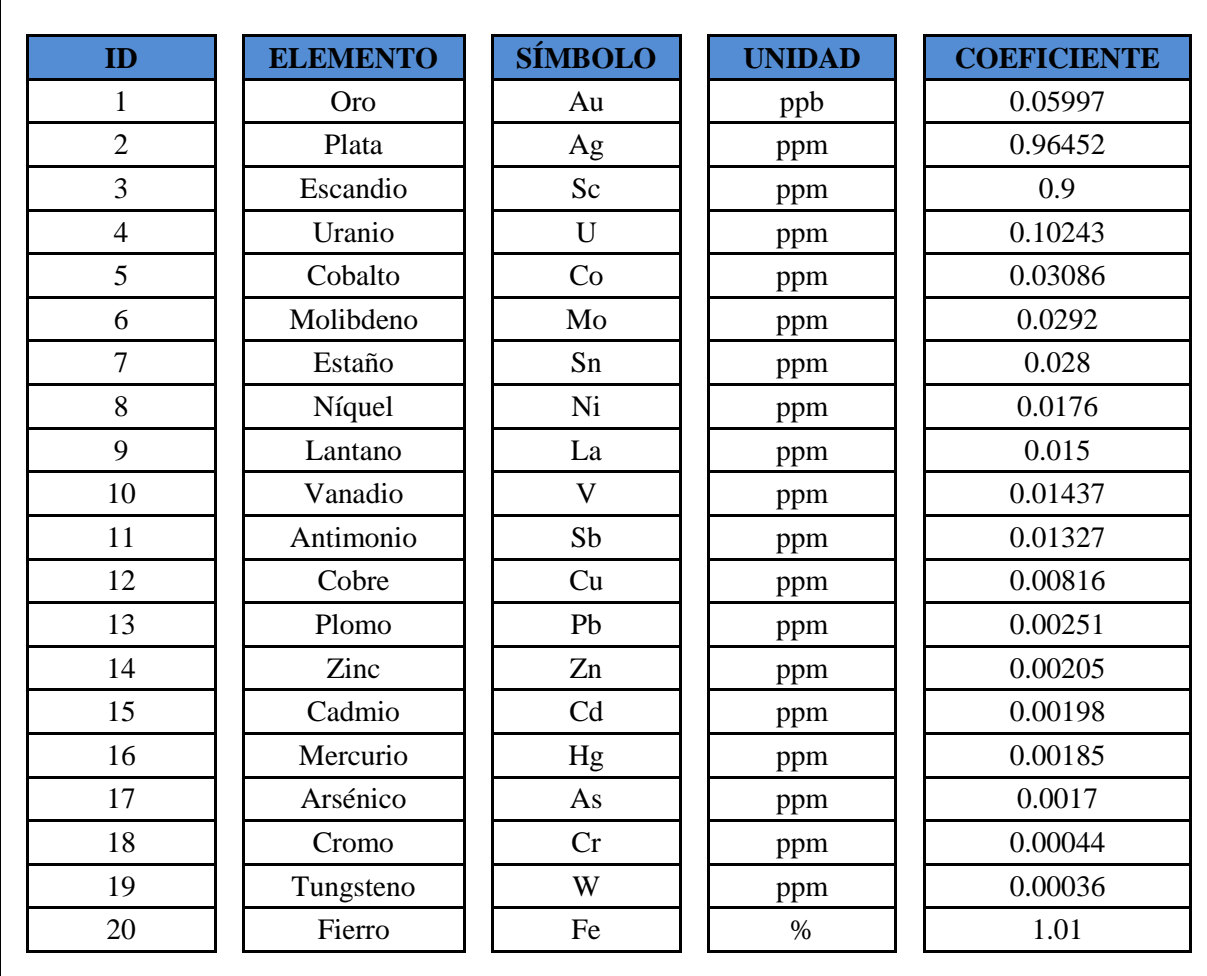

Tabla 22. Coeficientes para la valoración multielemental.

Fuente: Chira *et al.* (2013) - "Manual de Evaluación de Recursos y Potencial Minero".

Para el desarrollo de la fórmula enunciada anteriormente otorgará una valoración multielemental en cada punto del muestreo con los resultados de laboratorio. Pasado a realizar la valoración multielemental de cada punto del muestreo, dichos valores deben transformarse de acuerdo a la escala de la matriz de valoración, de muy bajo (1.0) a muy alto (3.0) (Tablas y 24). Por lo que es muy importante mencionar que para el caso de la variable geoquímica el mínimo valor (1.2) que corresponde al grado "muy bajo" dicho valor solo se aplica para áreas que pertenezcan al Llano Amazónico, para zonas ubicadas en el Orógeno Andino, como

es el caso de las cuencas en estudio, la valoración será de 1.4 a 3, tal como se muestra en la tabla 24. La transformación o recategorización de los valores se realiza con el fin de procesar posteriormente esta información de geoquímica con la de los demás submodelos, en una escala geoespacial categórica uniforme.

| <b>CÓDIGO</b> | <b>VALORACION</b><br><b>MULTIELEMENTAL</b> | <b>VALOR</b> | <b>GRADO O NIVEL DE</b><br><b>POTENCIAL</b> |  |  |  |  |
|---------------|--------------------------------------------|--------------|---------------------------------------------|--|--|--|--|
| 13h-SGQ11-042 | 1.804                                      | 1.6          | Bajo                                        |  |  |  |  |
| 14g-SGQ11-076 | 1.938                                      | 1.6          | Bajo                                        |  |  |  |  |
| 12f-SGQ12-062 | 2.003                                      | 1.6          | Bajo                                        |  |  |  |  |
| 13h-SGQ12-015 | 2.087                                      | 1.6          | Bajo                                        |  |  |  |  |
| 13g-SGQ12-072 | 2.118                                      | 1.6          | Bajo                                        |  |  |  |  |
| 14h-SGQ11-084 | 2.216                                      | 1.6          | Bajo                                        |  |  |  |  |
| 13h-SGQ12-203 | 2.226                                      | 1.6          | Bajo                                        |  |  |  |  |
| 13f-SGQ12-041 | 2.286                                      | 1.6          | Bajo                                        |  |  |  |  |
| 13h-SGQ12-039 | 2.349                                      | 1.6          | Bajo                                        |  |  |  |  |
| 13g-SGQ12-079 | 2.408                                      | 1.6          | Bajo                                        |  |  |  |  |
| 12g-SGQ12-034 | 2.648                                      | 1.6          | Bajo                                        |  |  |  |  |
| 12h-SGQ12-011 | 2.690                                      | 1.6          | Bajo                                        |  |  |  |  |
| 12f-SGQ12-068 | 2.694                                      | 1.6          | Bajo                                        |  |  |  |  |
| 13h-SGQ11-156 | 2.745                                      | 1.6          | Bajo                                        |  |  |  |  |
| 15g-SGQ11-315 | 2.797                                      | 1.6          | Bajo                                        |  |  |  |  |
| 13h-SGQ12-022 | 2.818                                      | 1.6          | Bajo                                        |  |  |  |  |
| 13f-SGQ12-062 | 2.880                                      | 1.6          | Bajo                                        |  |  |  |  |
| 12h-SGQ12-004 | 2.904                                      | 1.6          | Bajo                                        |  |  |  |  |
| 12h-SGQ12-003 | 2.941                                      | 1.6          | Bajo                                        |  |  |  |  |
| 13g-SGQ11-005 | 2.985                                      | 1.6          | Bajo                                        |  |  |  |  |
| 12f-SGQ12-064 | 3.021                                      | 1.6          | Bajo                                        |  |  |  |  |
| 13g-SGQ11-010 | 3.035                                      | 1.6          | Bajo                                        |  |  |  |  |
| 13f-SGQ12-064 | 3.038                                      | 1.6          | Bajo                                        |  |  |  |  |
| 13g-SGQ12-076 | 3.108                                      | 1.6          | Bajo                                        |  |  |  |  |
| 13h-SGQ12-053 | 3.186                                      | 1.6          | Bajo                                        |  |  |  |  |
| 14g-SGQ11-142 | 3.199                                      | 1.6          | Bajo                                        |  |  |  |  |
| 13g-SGQ11-009 | 3.232                                      | 1.6          | Bajo                                        |  |  |  |  |
| 12g-SGQ12-033 | 3.243                                      | 1.6          | Bajo                                        |  |  |  |  |
| 12f-SGQ12-067 | 3.299                                      | 1.6          | Bajo                                        |  |  |  |  |
| 13h-SGQ12-207 | 3.383                                      | 1.6          | Bajo                                        |  |  |  |  |

Tabla 23. Valoraciones de muestras por rango de valoración multielemental del área de investigación.

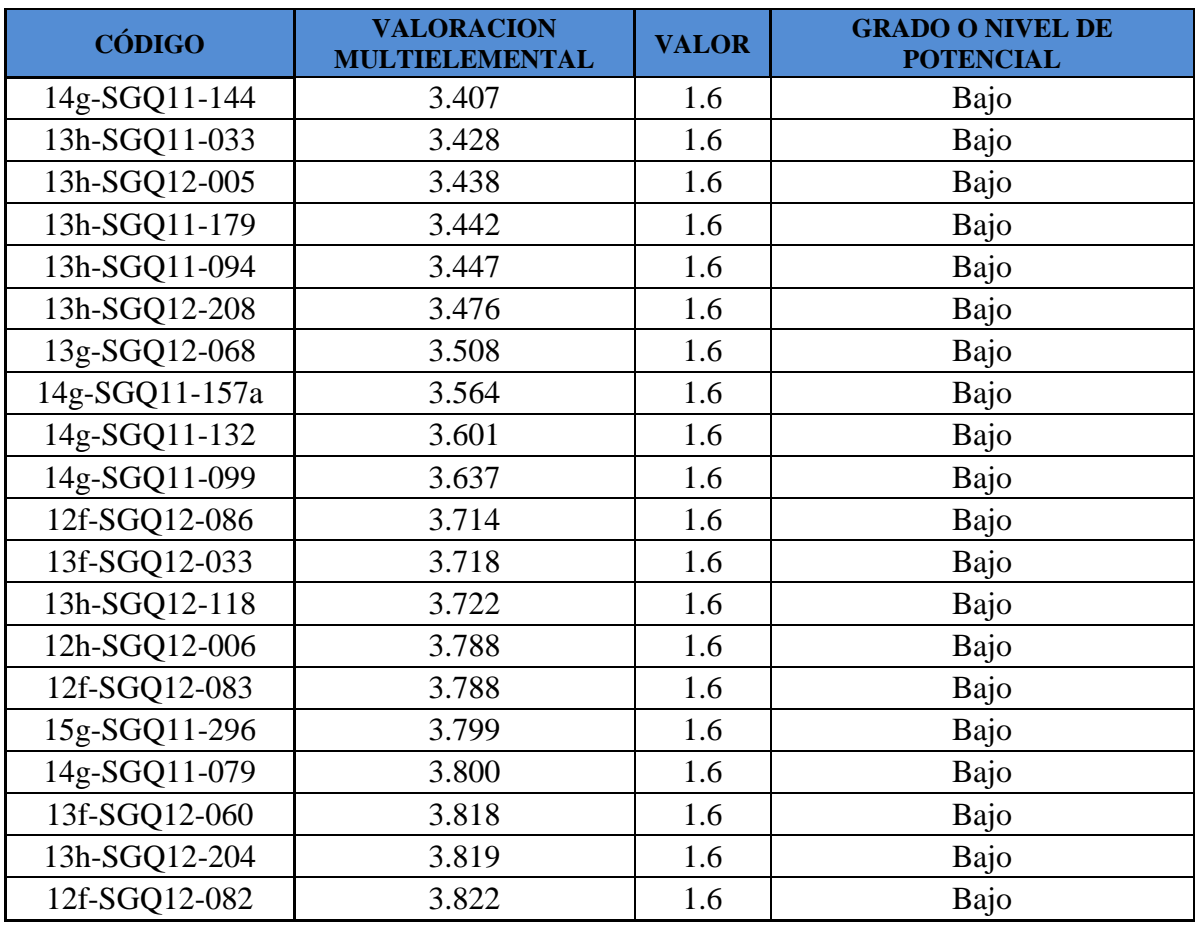

La información Generada (output) es la que finalmente, se procede a generar una superficie probabilística geoespacial (mapa de potencial geoquímico) a partir de los valores puntuales en cada muestra y de su área de influencia o aporte geoquímico.

Tabla 24. Matriz de valoración

Г

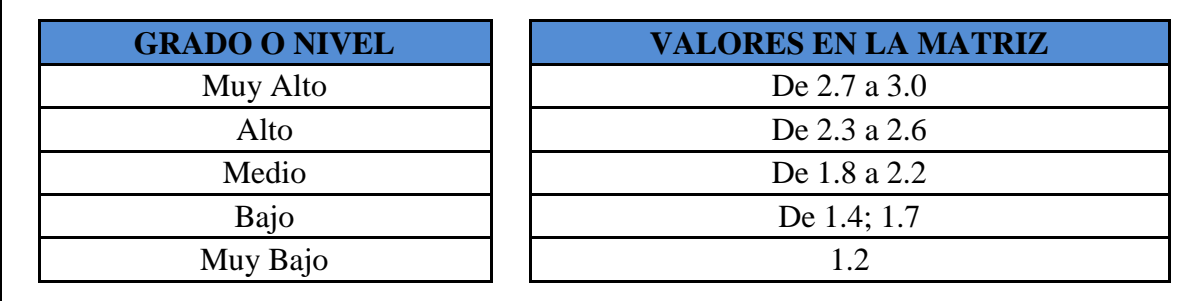

Superficie probabilística que se generó realizando un método de interpolación que garantice el menor sesgo estadístico en la manipulación de la información. El método de interpolación indicado es el *Kriging*, o en todo caso algún otro que contemple algoritmos polinomiales, este método permite realizar inferencias probabilísticas a partir de información representativa disponible en el espacio.

Este procedimiento se soporta en la naturaleza de la información puntual de cada muestra geoquímica, la cual representa la dispersión geoquímica secundaria de los elementos químicos en una determinada área de influencia a lo largo del drenaje. Dicho esto, es necesario recomendar que la interpolación deba tener un alcance de 1.5 km, que es la distancia mínima de dispersión de las variables geoquímicas consideradas en el submodelo. Asimismo, es necesario considerar que la celda o píxel de procesamiento deba tener un área de 900 m² (30mx30m), según el criterio de la mínima unidad interviniente en el proceso de modelado de potencial minero, además de la escala de la superficie probabilística. El producto final del submodelo de potencial geoquímico, será una superficie en formato raster con píxeles de 30 x 30m (Figura 58).

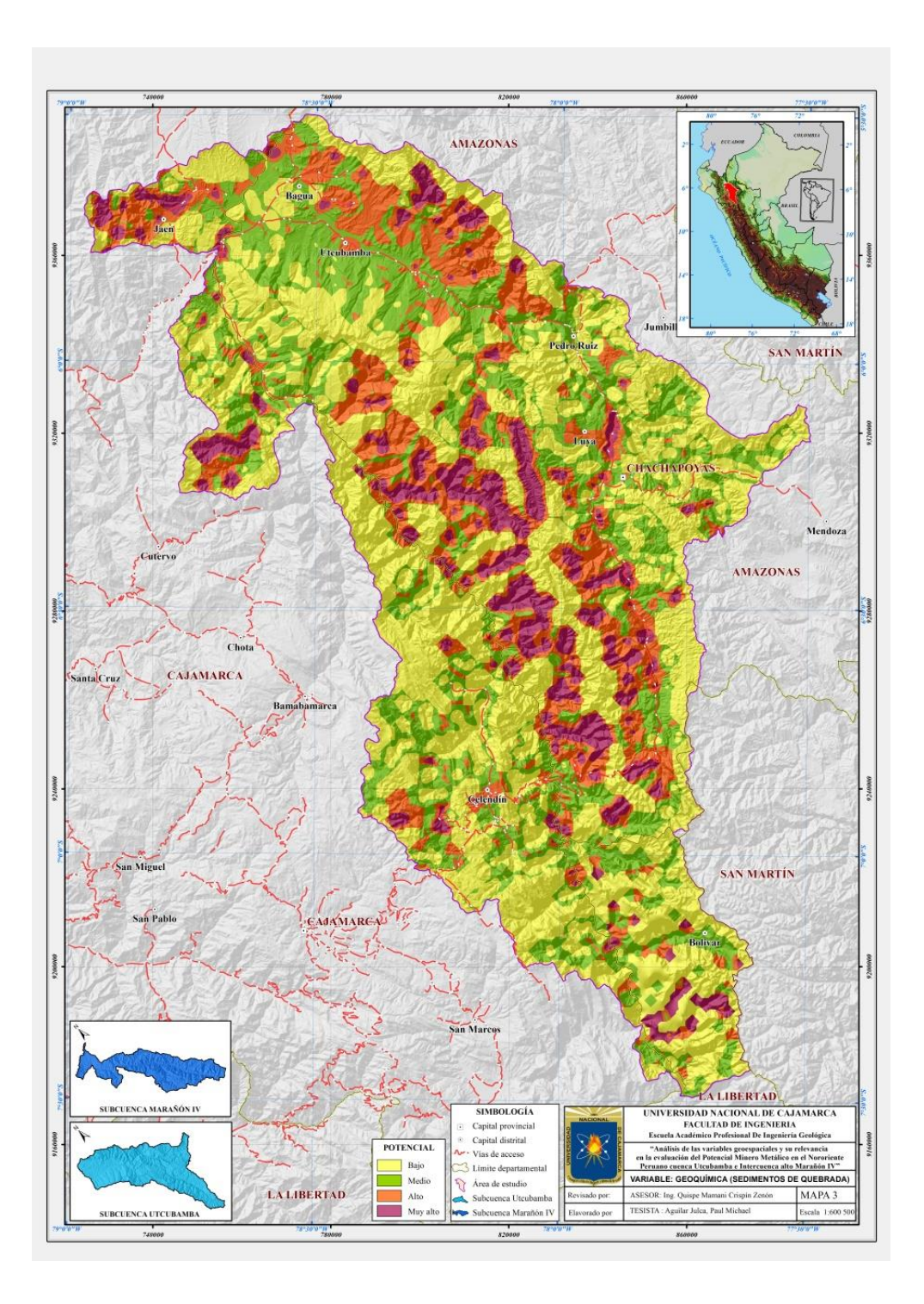

Figura 58. Variable Geoquímica

### **4.4.4. VARIABLE: DEPÓSITOS MINERALES METÁLICOS**

Para poder procesar esta variable se tiene que tener un amplio conocimiento de los modelos y tipos de yacimiento o depósitos minerales, por tal motivo para la elaboración y valoración de los depósitos minerales que se encentran en nuestra área de investigación, se ha hecho un ranking según el estado de desarrollo de la actividad minera, en operaciones, proyectos, prospectos, ocurrencia y anomalía Asimismo, tos los depósitos minerales se han dividido, según su tamaño (volumen), en grandes, pequeños y medianos (Tabla 25), considerando también el tipo de elemento principal que contiene, agrupados en metales preciosos (oro (Au), plata (Ag)), metales base (cobre (Cu), plomo (Pb) y zinc (Zn), estaño (Sn) y molibdeno (Mo)) y otros como el Wolframio (W) y Uranio (U), Chira, J et al. (2013).

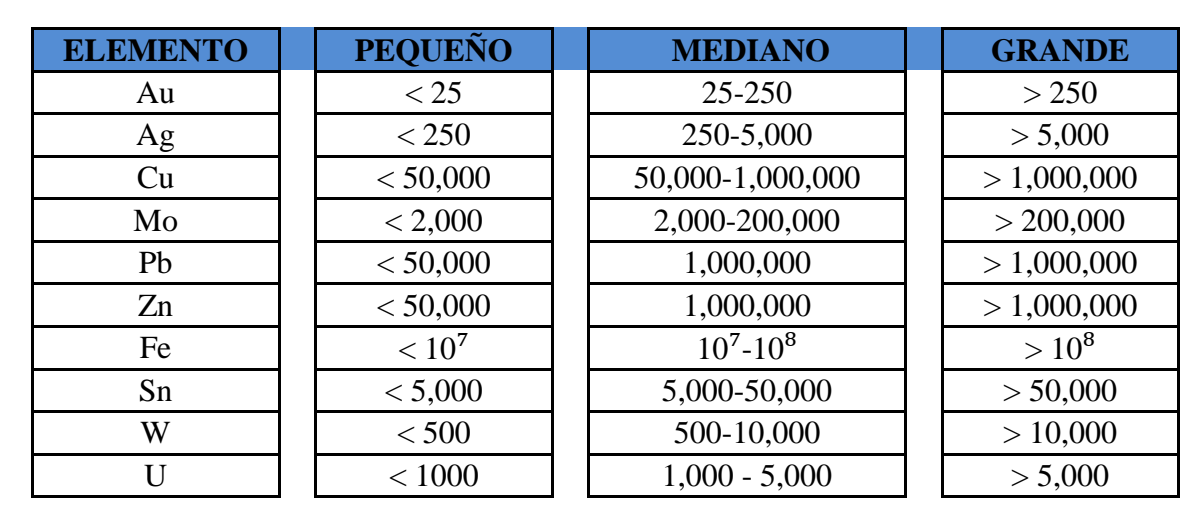

Tabla 25. Volumen del depósito mineral (toneladas finas)

Fuente: Chira *et al.* (2013) - "Manual de Evaluación de Recursos y Potencial Minero".

Es así que se establecieron 33 niveles o grados para el área de investigación, además de la posibilidad de ausencia de depósitos minerales. A cada nivel o grado se le ha asignado un valor en escala binaria, tomando exponenciales de base binaria  $2^0$ ,  $2^1$ ,  $2^2$ ,  $2^3$ ,  $2^4$ ,  $2^5$ , entre otros. (Tabla 26). Los valores resultantes fueron segmentados en 5 intervalos y a cada uno se le asignó un grado o nivel para un procesamiento espacial adecuado (Tabla 27). Los valores a escala binaria fueron llevados a escala de 1 a 3 de muy bajo a muy alto (Tabla 5); de esta manera, se obtiene el grado o nivel por tipo de depósitos minerales y su respectiva valoración el raster. Una vez determinado el grado o nivel para cada depósito mineral, el siguiente paso es representar el área de influencia (buffer), (Tabla 28), de cada uno considerado el perímetro

real o concesión que involucra. Esta área ha sido determinada en función al tamaño de cada depósito, según se anota en la tabla 29.

Tabla 26. Determinación del valor a escala binaria de depósitos minerales por etapa de desarrollo, dimensión y tipo de metal en el área de investigación.

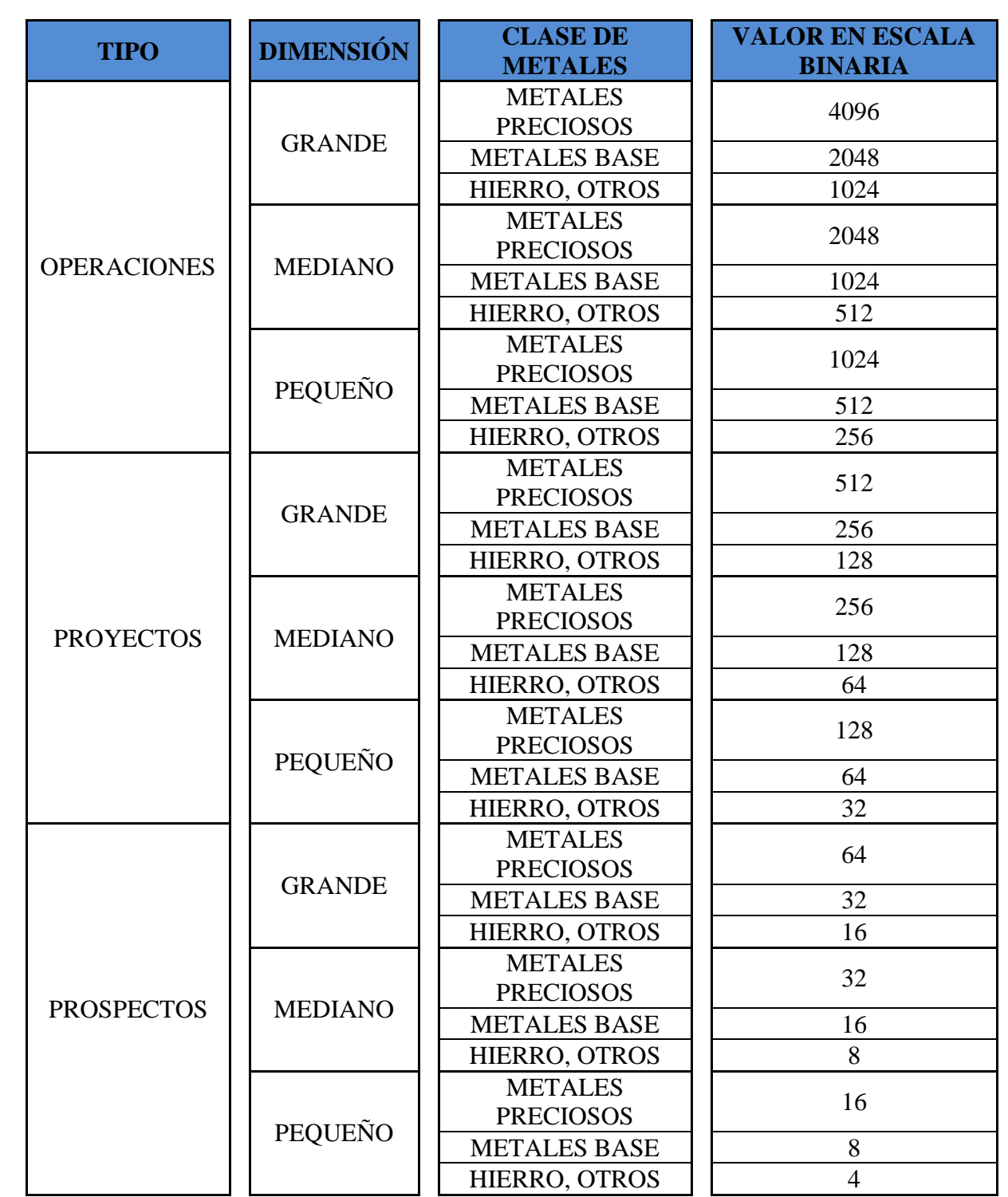

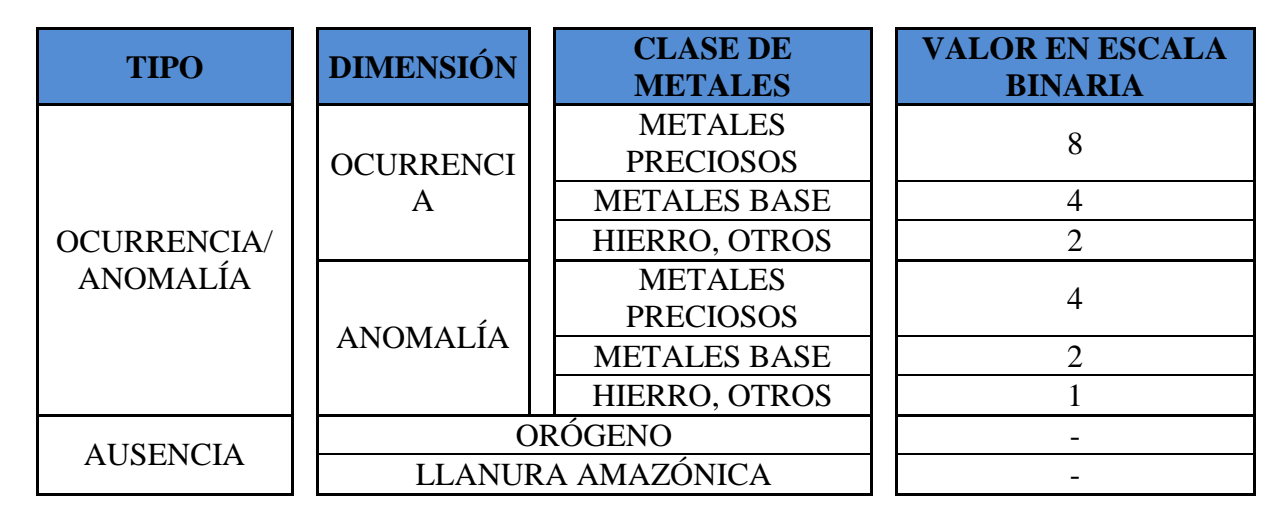

Fuente: Chira *et al.* (2013) - "Manual de Evaluación de Recursos y Potencial Minero".

Tabla 27. Segmentación del valor a escala binaria para determinación del grado o nivel por depósitos minerales

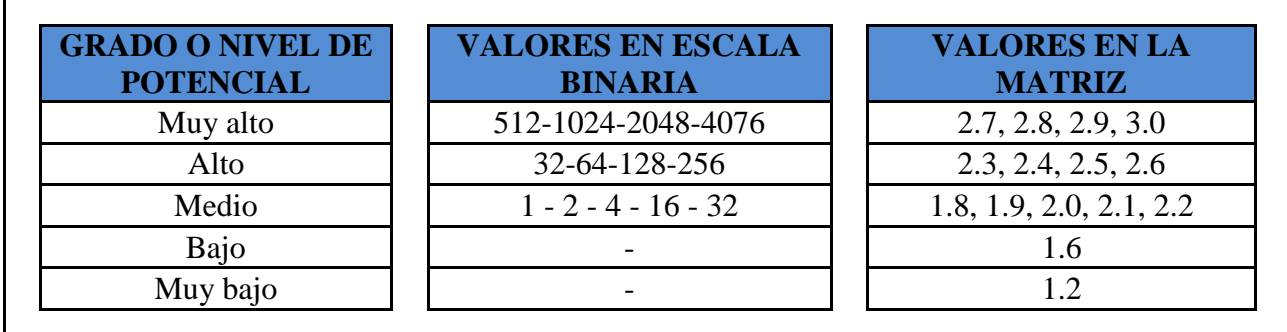

Fuente Chira *et al.* (2013) - "Manual de Evaluación de Recursos y Potencial Minero".

Tabla 28. Área de influencia de los depósitos minerales.

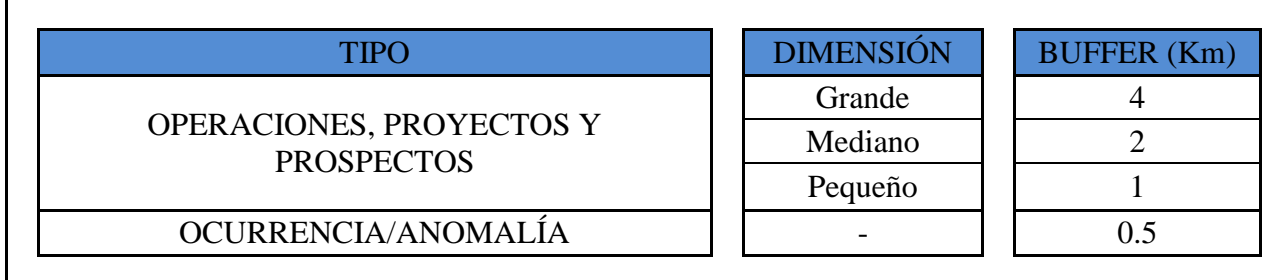

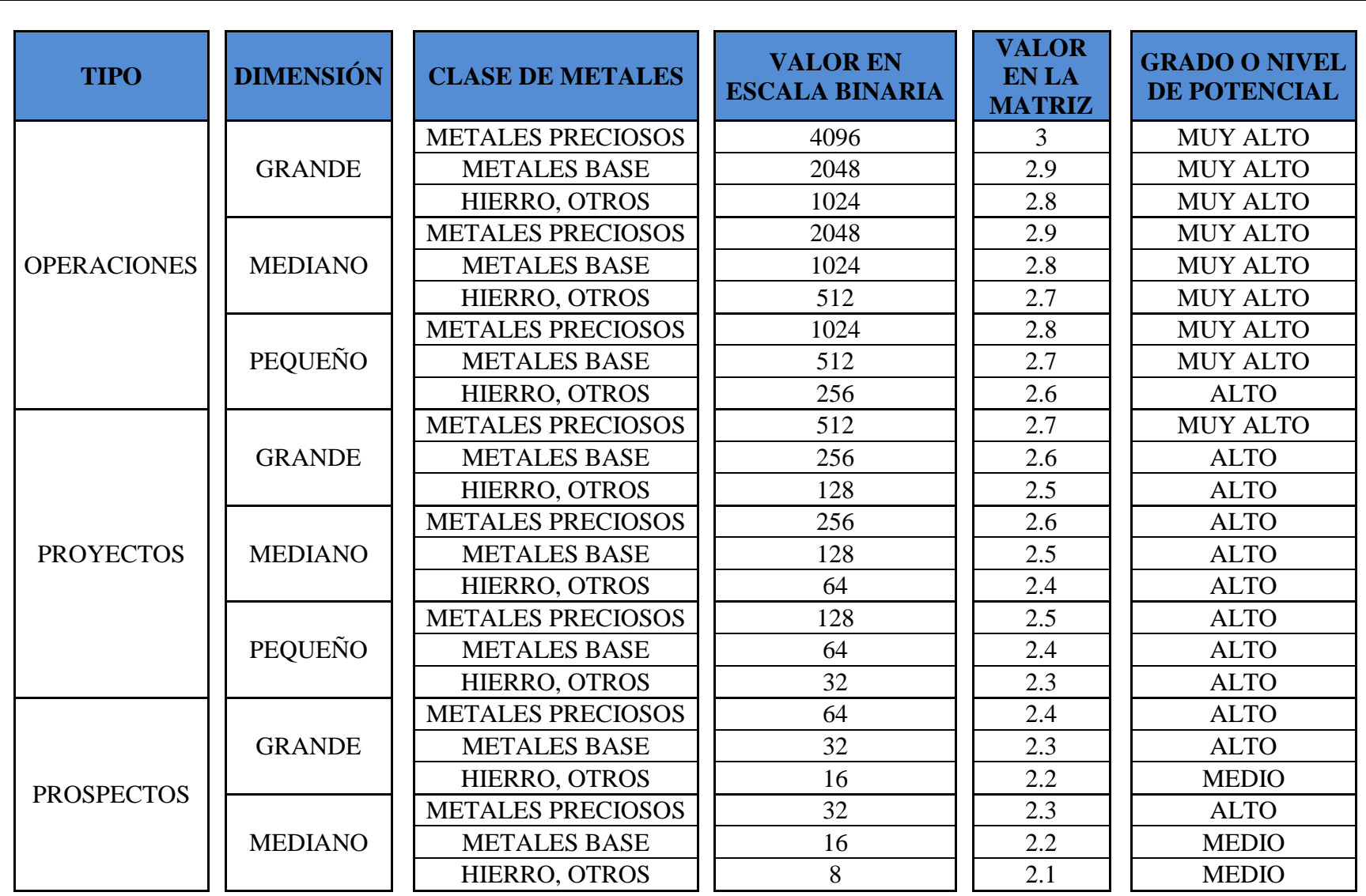

Tabla 29. Determinación del potencial de los depósitos minerales por etapa de desarrollo, dimensión y tipo de metal.

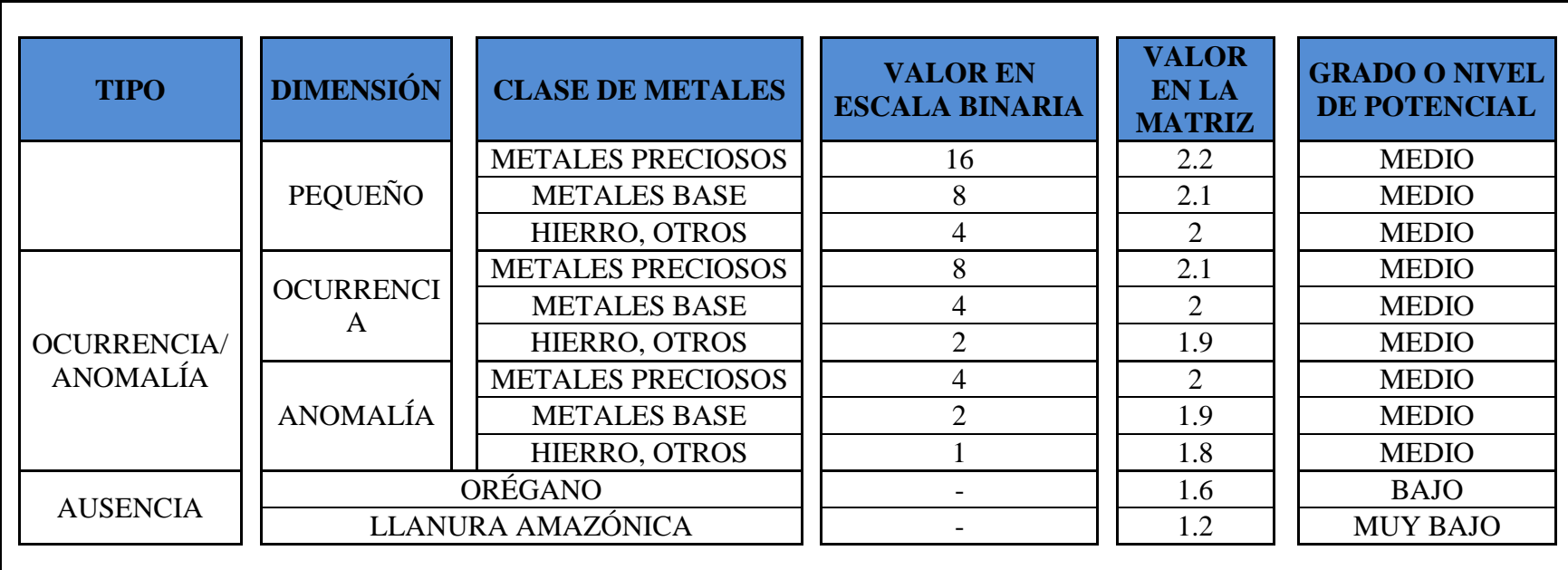

Fuente: Modificado de Chira *et al.* (2013) - "Manual de Evaluación de Recursos y Potencial Minero".

De lo cual resulta la superficie probabilística en formato raster de píxeles 30 x 30m (Figura 59).
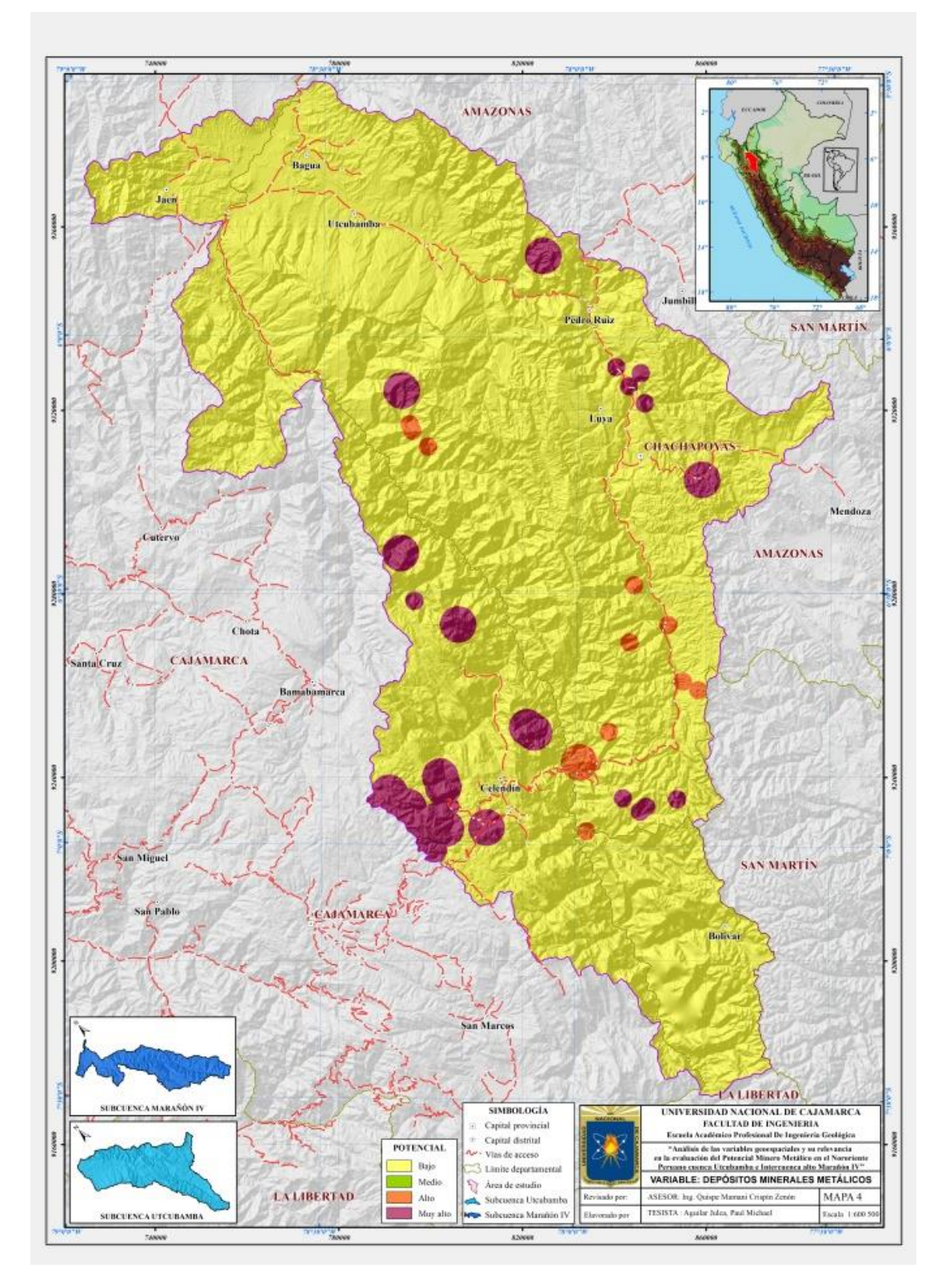

Figura 59. Variable: Depósitos Minerales Metálicos

## **4.4.5. VARIABLE: CONCESIONES MINERAS METÁLICAS**

Para desarrollar la variable de concesiones metálicas, se emplea el catastro minero actualizado a la fecha que se quiere realizar este modelo de la determinación del potencial minero en cualquier área representativa, se tiene que tener en cuenta lo siguiente, el estado en que se encuentren, concesiones tituladas, concesiones en trámite, derechos mineros extinguidos y otros (Tabla 30).

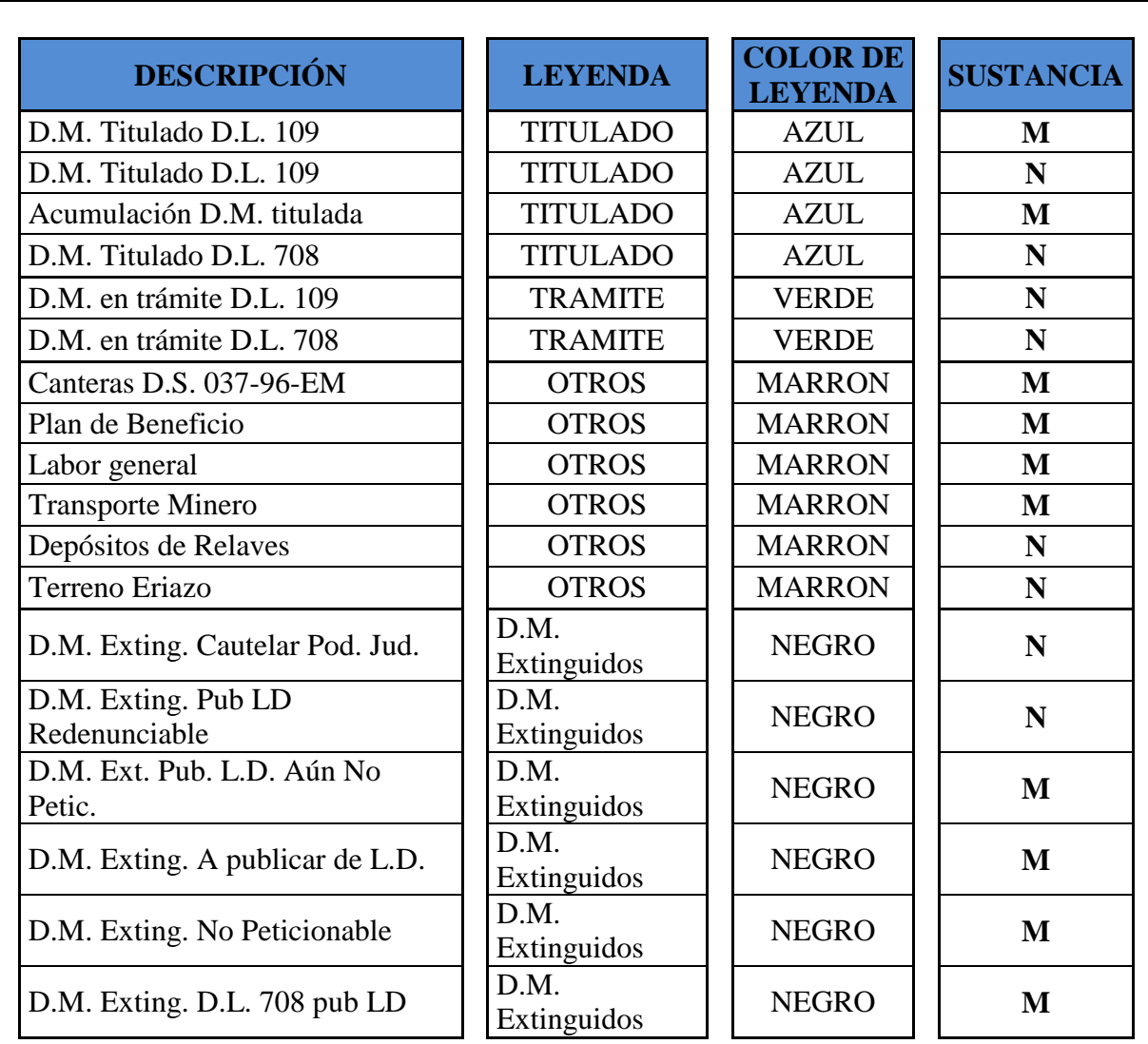

Tabla 30. Tipos de concesiones.

Fuente: Chira *et al.* (2013) - "Manual de Evaluación de Recursos y Potencial Minero".

Es necesario mencionar que en el archivo catastral tipo "shapefile", en el campo "leyenda" indica si la concesión está titulada, en trámite, extinguida, etc.(atributos en tener consideración), mientras que en el campo "sustancia" indica si la concesión es metálica "M" o no metálica "N", para este trabajo de investigación se requiere las concesiones metálicas.

La capa denominada "concesiones" considerará aquellas de naturaleza metálica y titulada hasta el día en que se realice la ponderación de la variable a procesar espacialmente.

Para determinar el potencial de la variable denominada "Concesiones Mineras Metálicas", se deberá superponer con la capa de la variable "unidad geológica"; de esta manera, la valoración para las concesiones será según la tabla 31.

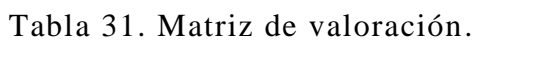

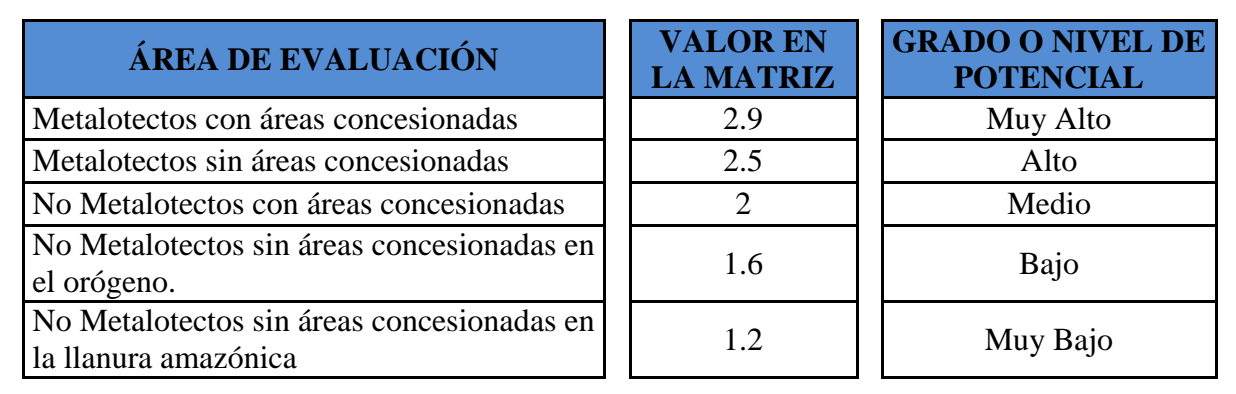

Fuente: Chira *et al.* (2013) - "Manual de Evaluación de Recursos y Potencial Minero".

Proceso que nos genera el submodelo de la variable "Concesiones mineras metálicas" (Figura 60).

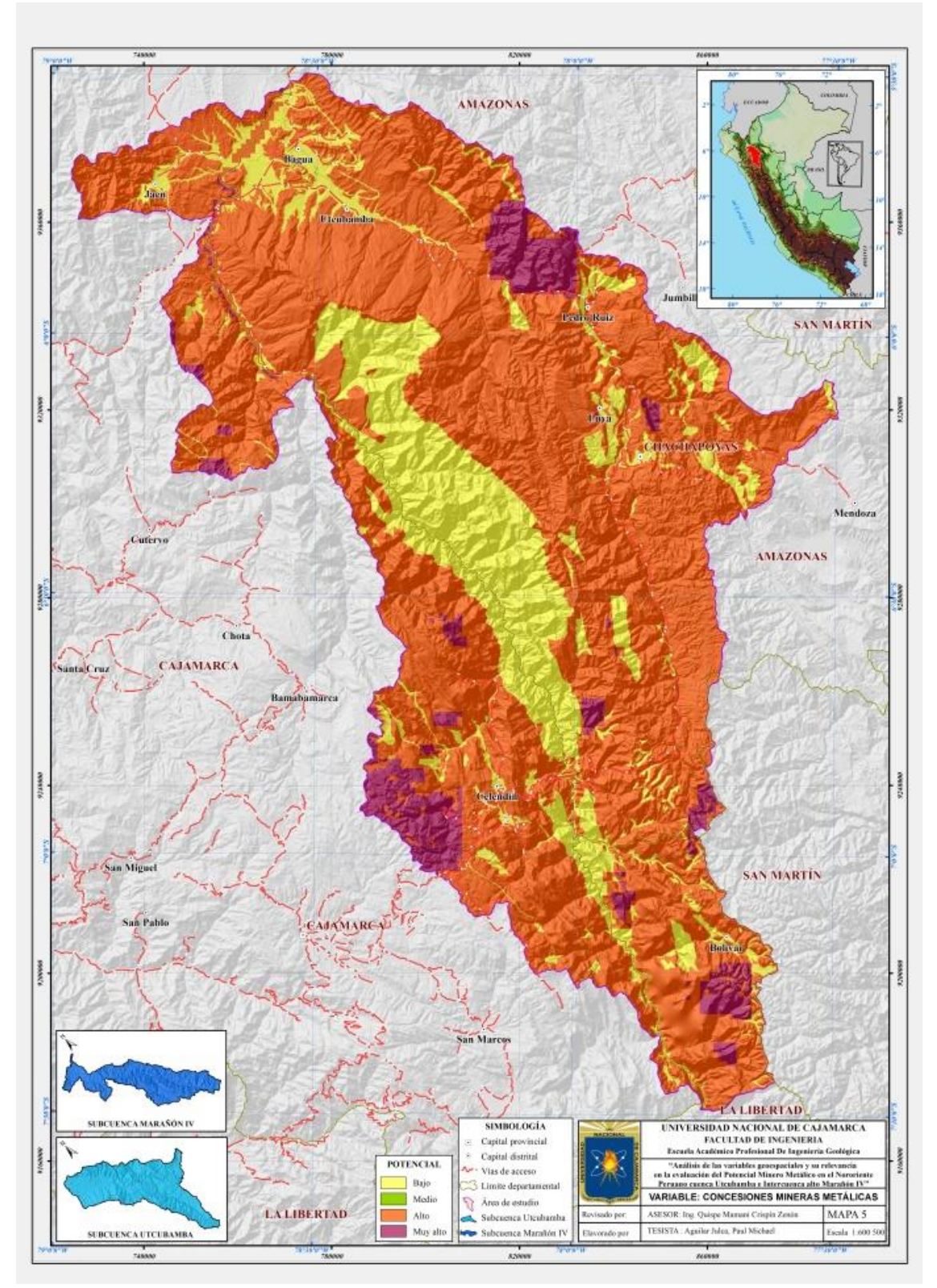

Figura 60. Variable: Concesiones Mineras Metálicas

## **4.4.6. VARIABLE: ANOMALÍAS ESPECTRALES.**

Para evaluar la variable de anomalías espectrales, se procede a descargar la imagen LANDSAT

[\(http://geocatmin.ingemmet.gob.pe/geocatmin/\)](http://geocatmin.ingemmet.gob.pe/geocatmin/), para la determinación de anomalías de color como zonas de posible alteración.

La composición del mapa final tiene la clasificación en Arcillas (OH-), Óxidos (Fe $3+$ ), Óxidos  $+$  Arcillas (Fe<sup>3</sup>+ + OH-). (Figura 61).

A cada tipo de anomalía, de acuerdo al orden de importancia, se le ha asignado un nivel; se ha valorado a cada una de estas con el promedio del nivel correspondiente, según se aprecia en la tabla 32

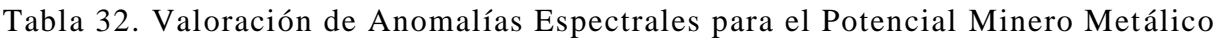

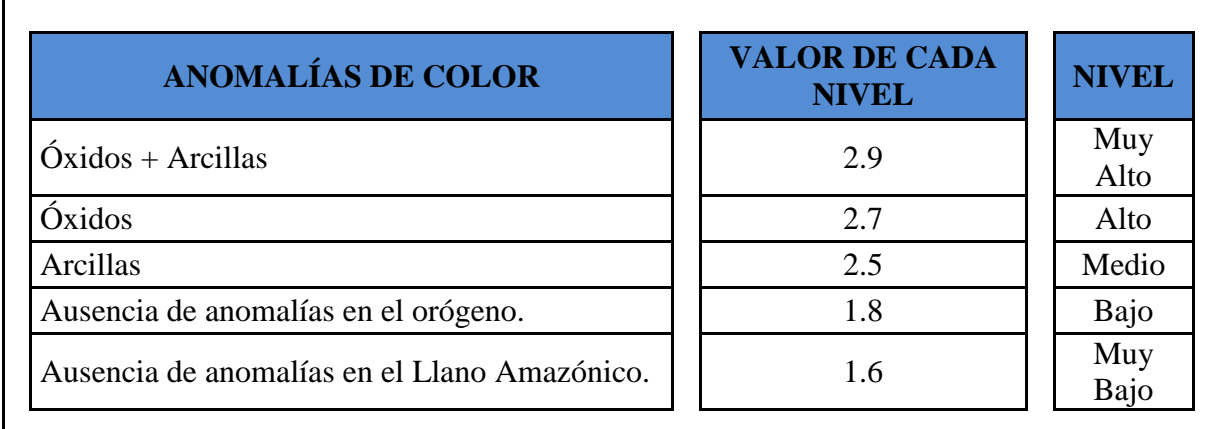

Fuente: Chira *et al.* (2013) - "Manual de Evaluación de Recursos y Potencial Minero".

La capa generada se procede a convertir a formato "RASTER".

Aplicando esta escala y con los colores estandarizados, obtendremos el mapa correspondiente a esta variable (Figura 61). La ausencia de anomalías de color, según los cocientes utilizados, ameritará que las áreas pertenecientes al Llano Amazónico tengan una valoración de 1.6. Mientras que, para el caso de áreas con ausencia de anomalías de color, que pertenezcan al Orógeno Peruano obtendrán el valor de 1.8 (al que corresponde una coloración verde)

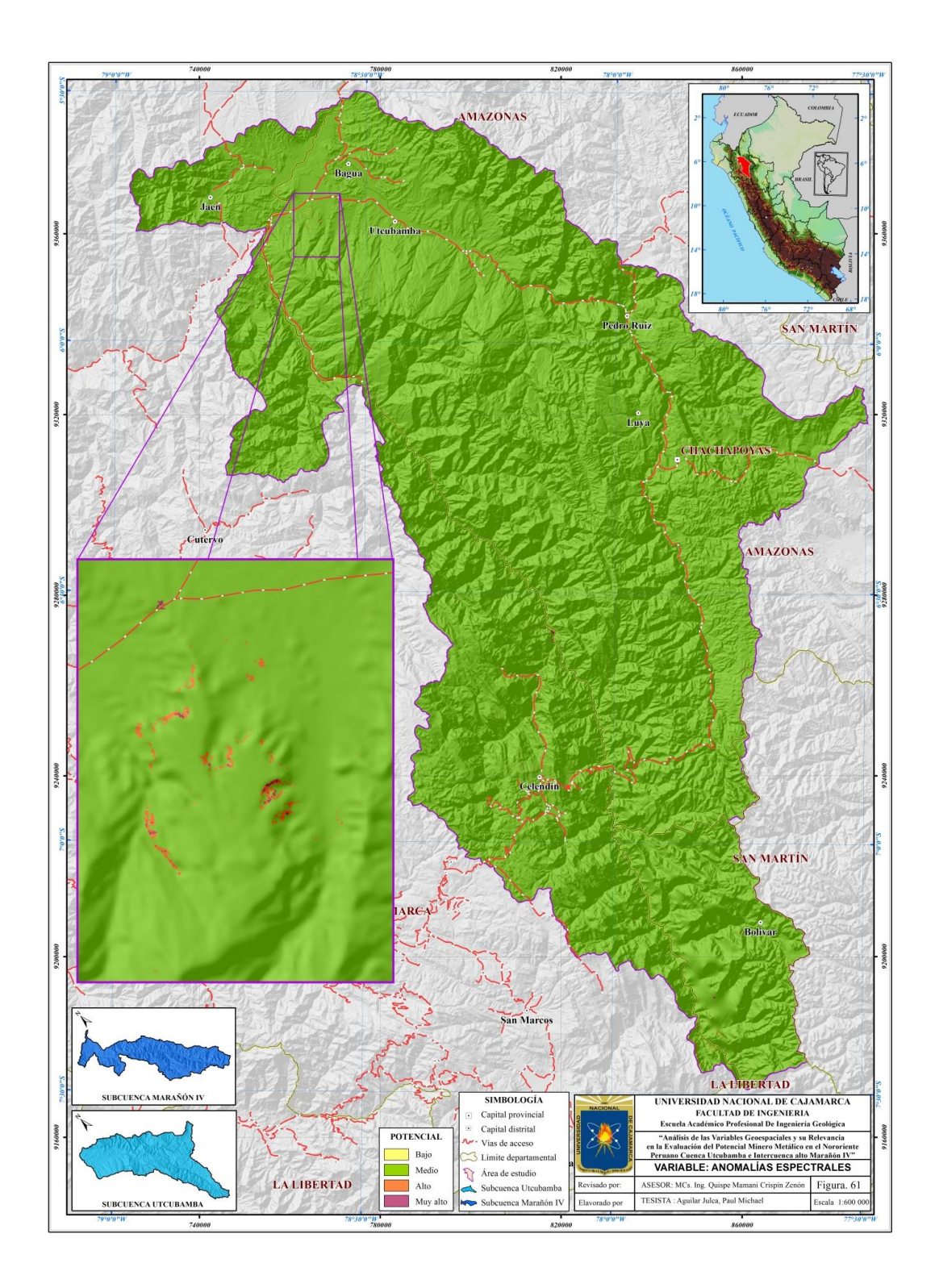

Figura 61. Variable: Anomalías Espectrales

# **4.5. PROPÓSITO DEL POTENCIAL MINERO METÁLICO DE LA CUENCA UTCUBAMBA E INTERCUENCA ALTO MARAÑÓN IV**

El propósito de realizar el mapa del potencial minero metálico es encontrar nuevas áreas de interés prospectivo para lo cual se procede a ponderar las variables anteriormente descritas en el modelo, en cada uno de las variables todo esto en formato "ráster", para lo cual se tendrá que considerar la siguiente expresión matemática.

(Variable1\*Peso1) + (Variable2\*Peso2) + (Variable 3\*Peso3) + (Variable4\*Peso4) +  $(Variable 5*Peso 5) + (Variable 6*Peso 6)$ 

Los pesos se exponen en la tabla 8 "Peso de cada atributo o variable considerada". Cada una de ellas será multiplicada por las variables definidas en la figura 53, en el proceso y jerarquización del potencial minero metálico. Luego de que cada mapa es ponderado, estos *"rasters"* se sumarán, obteniéndose de esta manera una nueva capa *"raster"*, la cual corresponde al mapa de potencial minero metálico que será evaluado y considerado para la determinación multipropósito.

En la figura 62, se muestra el mapa de Potencial Minero Metálico de la cuenca Utcubamba e Intercuenca alto Marañón IV, esto luego realizar la ponderación y suma algebraica de los *"rasters"* anteriormente descritos.

A continuación describiremos el procesamiento en el software Arcgis de las variables para la obtención del mapa del potencial minero metálico de la cuenca Utcubamba e Intercuenca alto Marañón IV. Obtenidos los *"rasters"* de cada una de las variables y los pesos respectivos, se empezará el procesamiento de los mismos considerando la siguiente expresión matemática (fórmula).

Potencial Minero Metalico =  $(V1*P1)$ +  $(V2*P2)$ +  $(V3*P3)$ +  $(V4*P4)$ +  $(V5*P5)$ + $(V6*P6)$  $V(n) = Variables$  $P(n) = Pesos$ 

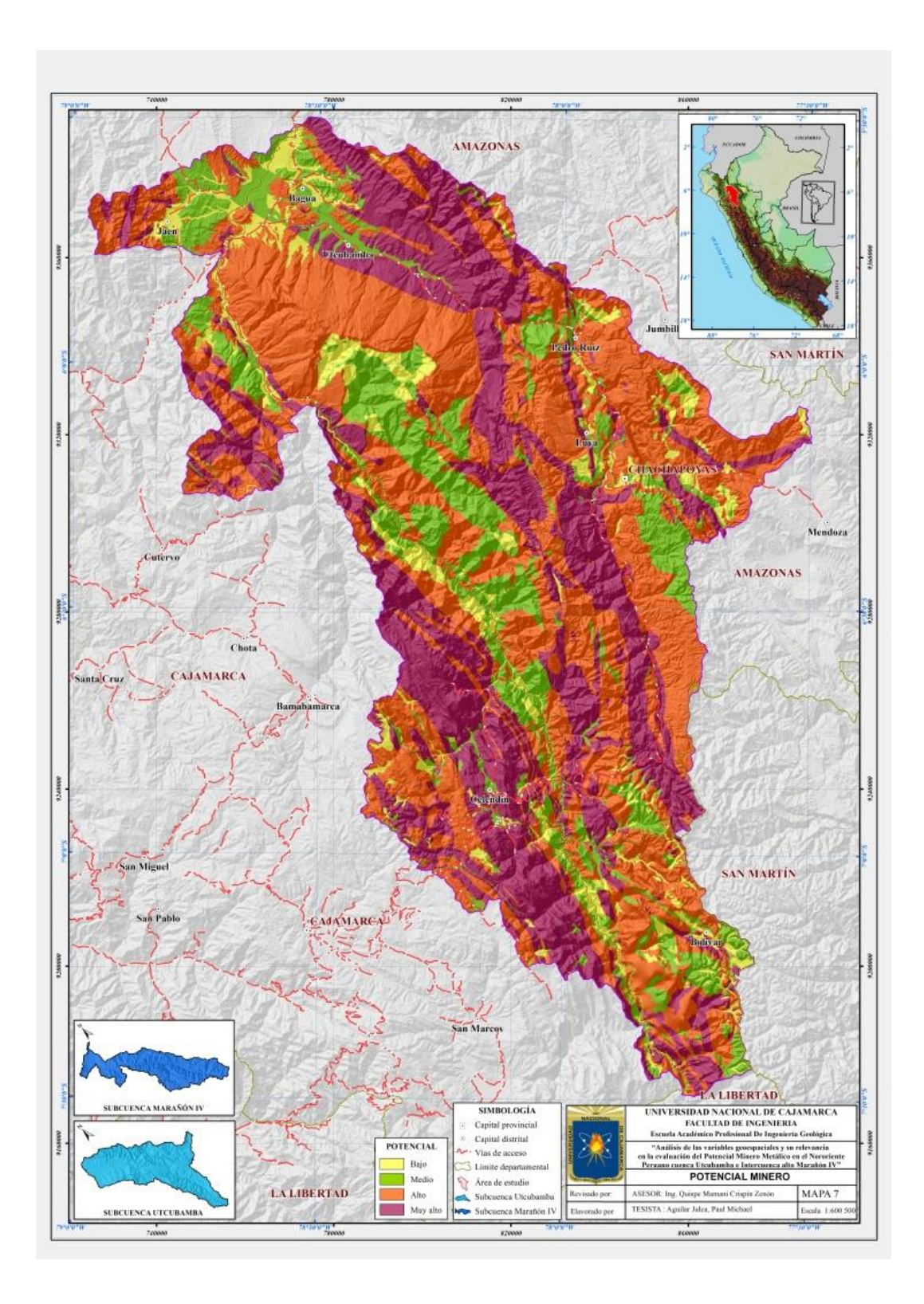

Figura 62. Mapa del Potencial Minero Metálico

# **4.6. METODOLOGÍA PARA LA DETERMINACIÓN DE POTENCIAL MINERO METÁLICO DE LA CUENCA UTCUBAMBA E INTERCUENCA ALTO MARAÑÓN IV**

Se utilizó las herramientas correctas en el Software ArcGis, presentes en el ArcToolbox, para lo cual se procesó la información geoespacial para luego tomar decisiones y no tener errores en la interpretación de los resultados obtenidos en la área de estudio, para lo cual se procede con los siguientes pasos:

**Paso 1**.- Abrir el programa ArcGis 10.3.

**Paso 2**.- Importar los "*rasters"* geoprocesados de cada variable (Figura 64)

Variable  $1 =$  Unidad geológica.

Variable  $2 =$  Control estructural.

Variable  $3 = Geoquímica$ .

Variable 4 = Depósitos minerales metálicos.

Variable 5 = Concesiones mineras metálicas.

Variable 6 = Anomalías espectrales.

**Paso 3**.- Para continuar con el siguiente paso se tiene que utilizar el comando "Arctoolbook" dentro del cual se encuentra la herramienta "Raster Calculator" siguiendo la secuencia que se muestra en la figura 64, herramienta que nos ayudara a realizar la multiplicación de cada una de las variables con su respectivo peso, (Variable 1)\*(0.481), (Variable 2)\*(0.239), (Variable 3)\*(0.145), (Variable 4)\*(0.069), (Variable 5)\*(0.038), (Variable 6)\*(0.027), obteniendo un nuevo raster (Figura 65), posteriormente se guarda los nuevos rasters obtenidos.

**Paso 4**.- Los nuevos rasters obtenidos se sumaran de acuerdo a la ecuación algebraica para el cálculo del potencial minero metálico; en la cual utilizaremos el operador de adición (Figura 66), luego guardamos el raster obtenido.

Es así que luego de geoprocesar toda la información se obtiene el raster del potencial minero metálico de la cuenca Utcubamba e Intercuenca alto Marañón IV, la cual nos servirá para discusión y toma de decisiones para los multipropósitos en dicha área de investigación como se ve en la figura 67.

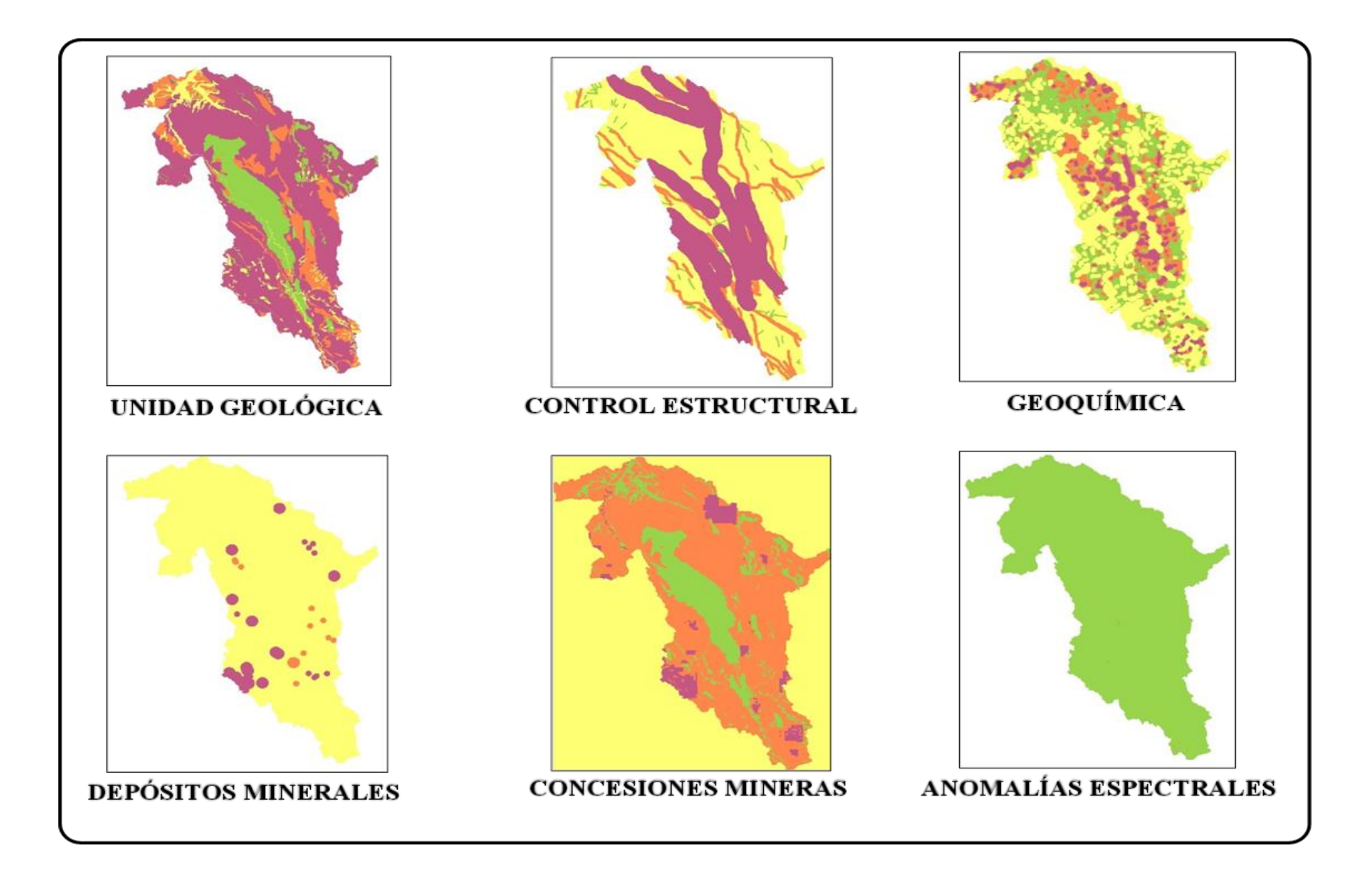

Figura 634. Importación de los "*rasters"* geoprocesados de cada variable

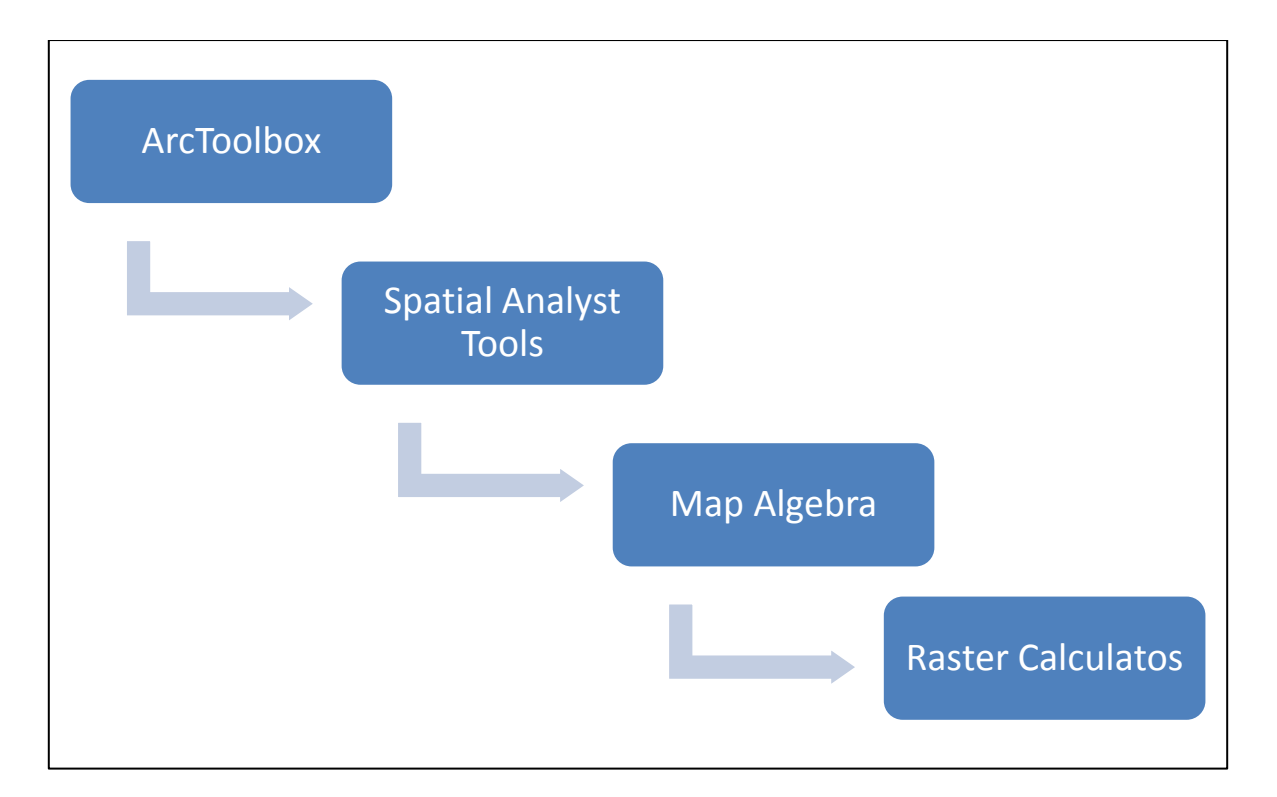

Figura 64. Comando ArcToolbox.

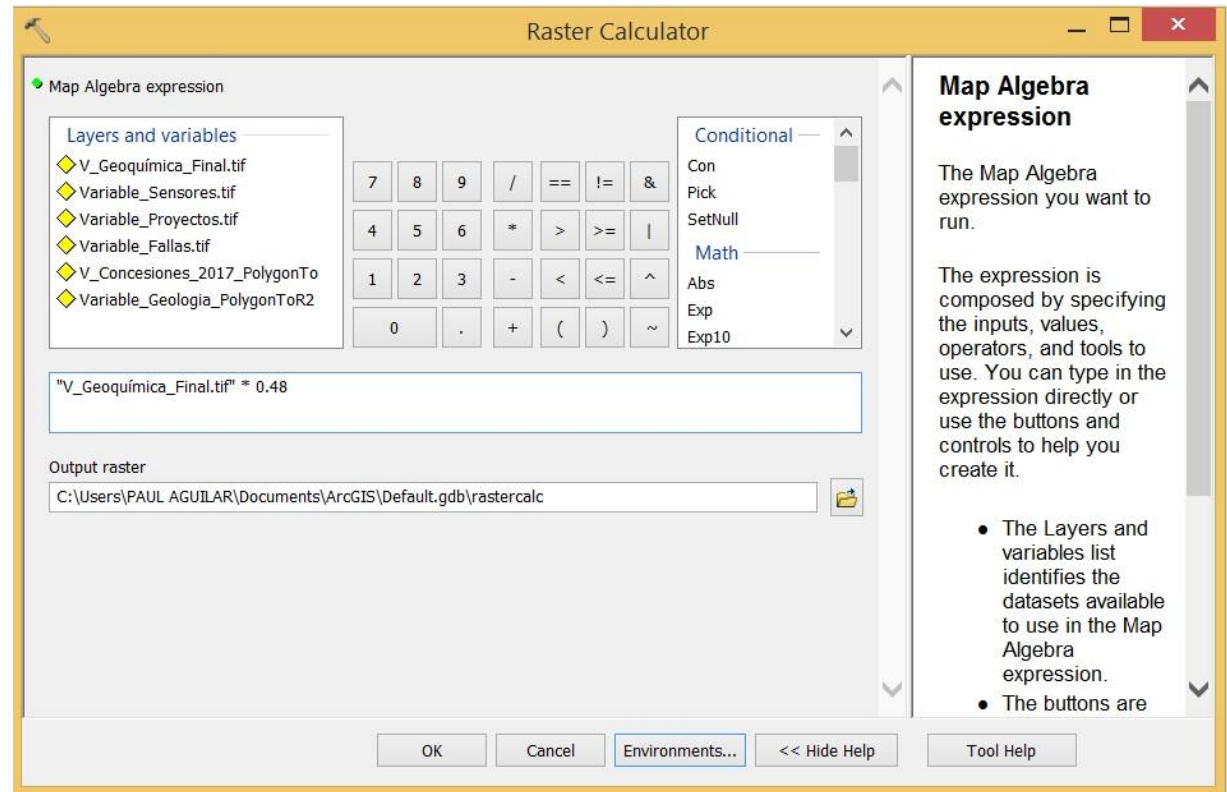

Figura 65. Multiplicación de variables.

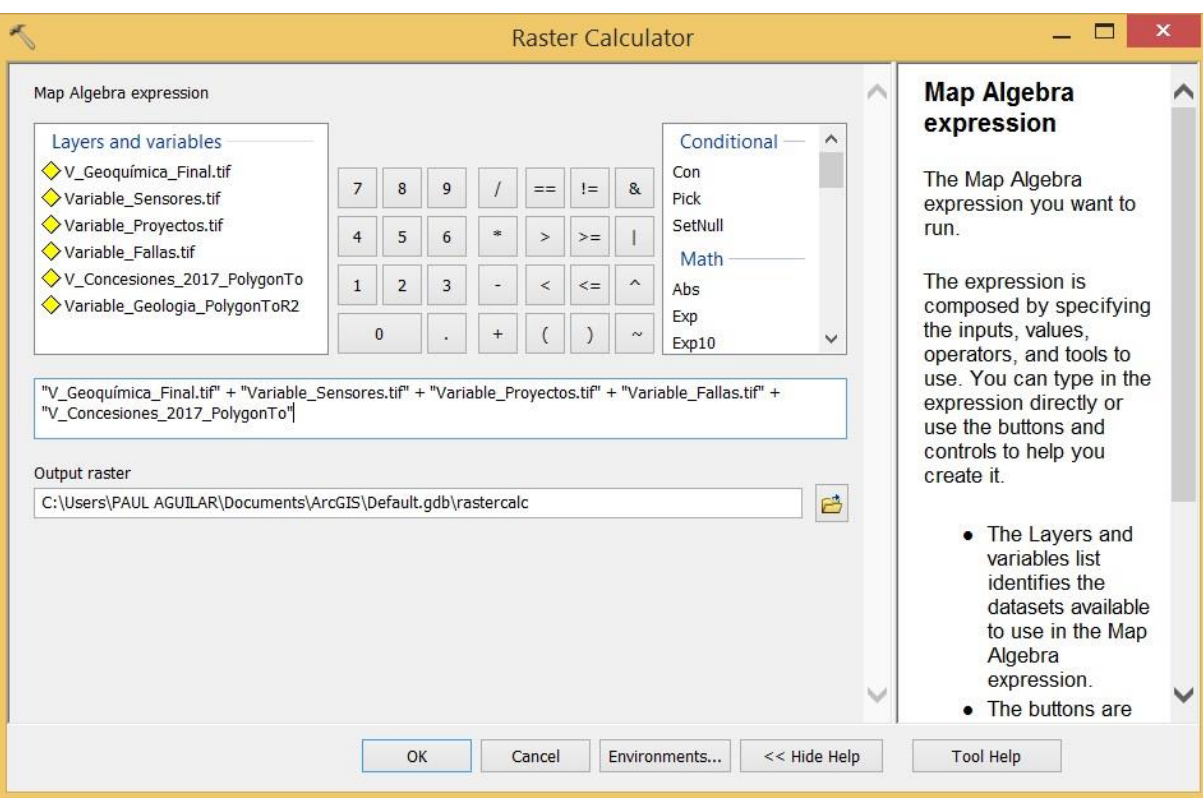

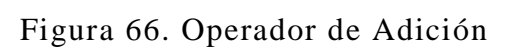

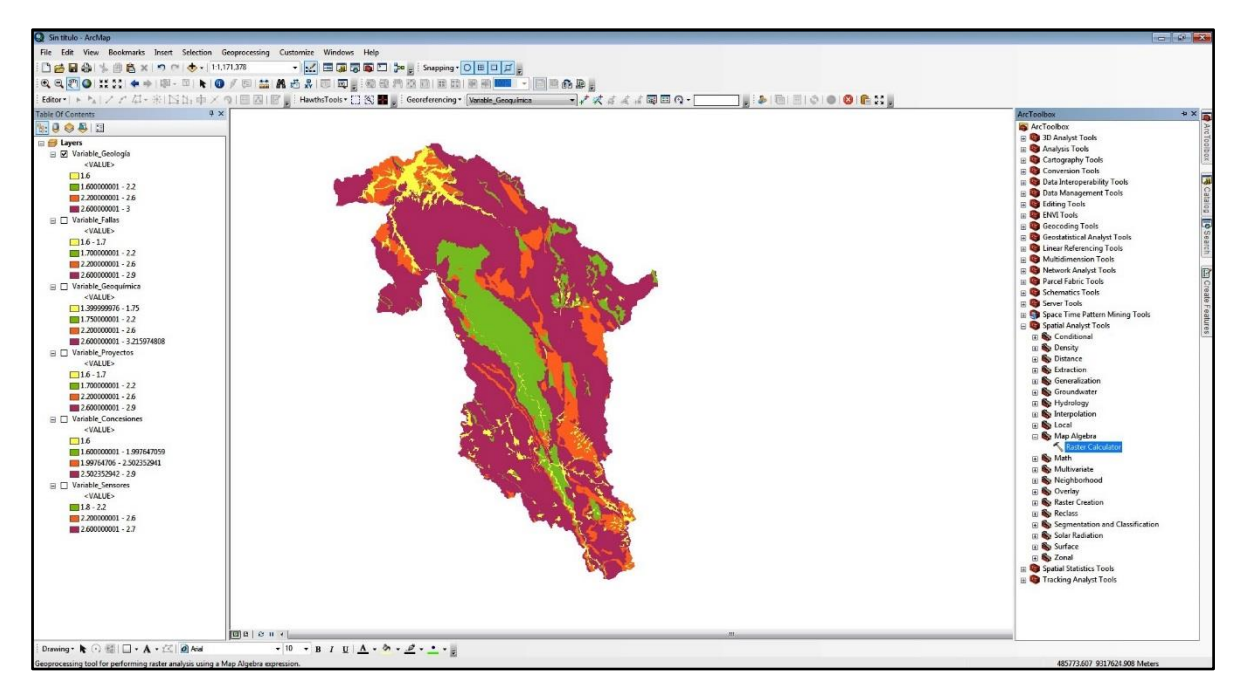

Figura 67. Raster del Potencial Minero Metálico.

#### **4.7. INTERPRETACIÓN DE LOS RESULTADOS**

La interpretación de los datos geoprocesados y los resultados obtenidos nos permite tomar decisiones en el área de estudio, la cual aporta información en toda el área de investigación (Figura 62). Es así que el raster obtenido al final del proceso teniendo como referencia las unidades geológicas, control estructural, geoquímica, depósitos minerales metálicos, concesiones mineras metálicas y anomalías espectrales en nuestra área de trabajo, nos brinda información para determinar blancos de exploración.

Es así que se ha determinado cuatro áreas de interés prospectivo y cuyo análisis se hace a continuación, (Figura 68 – Áreas de interés prospectivo).

#### **4.7.1. ÁREA UTCUBAMBA**

Se ubica la noroeste del área de trabajo, la cual comprende las provincias Chachapoyas, Bongara, Utcubamba y Bagua pertenecientes a la región Amazonas, con un área aproximada de 4678 Km² a prospectar, metalogenéticamente se ubica en la franja de XVI correspondiente a depósitos tipo Mississippi Valley (MVT) de Plomo-Zinc (Pb-Zn) del Eoceno-Mioceno, en el cual se puede observar un nivel de alto a muy alto en su potencial minero metálico.

En dicha área propuesta se puede observar la presencia de algunas concesiones mineras metálicas cuyos concesionarios son: DESAFIO MINERO S.A.C., Cristian Antonio Campos Carbajal, Lady Krystell Martell Reyna, Ediltrudis Martell Aburto, Inversiones Kori Tapa S.A.C., Minera Chambara S.A.C., Compañía Minera Caraveli S.A.C., Maniel Enrique Pinedo Ruiz y Otros, Minplor S.A.C., Angel Atilano Mines Villarreal, Roger Junior Chávez Borja, Compañía Minera Caraveli S.A.C., Rolando Orbegoso Paredes y Otros, Compañía Minera Pilar del Amazonas S.A., Votorantim Metais-Cajamarquillas S.A., S.M.R.L. Lumbreras I, Compañía Minera Milpo S.A.A., Compañía Minera Atacocha S.A.A., Minera Bongara S.A.e Inversiones Charlotte S.A.

De la misma forma se puede denotar la presencia de vetas oro (Au), Plomo-Zinc (Pb-Zn) siguiendo una dirección noroeste-sureste (NO-SE) según el control estructural la cual se enmarca en las zonas estructurales de bloques fallados, una zona de Transición y una parte en la zona de plegamiento hacia el norte del área propuesta.

Los ambientes litoestratigráficos más representativos presentes en el área Utcubamba son los Sedimentarios carbonatados y silicoclásticos del Cretáceo así como los Sedimentarios carbonatados del Triásico-Jurásico y los Sedimentarios silicoclásticos del Paleozoico-Triásico. Es importante mencionar que dentro del área propuesta se encuentran el proyecto Bongará que se trata de un yacimiento tipo Mississippi Valley de Pb-Zn, alojado en rocas carbonatadas del Grupo Pucará y proyecto Soloco que es un depósito tipo Mississippi Valley (MVT), de Pb-Zn, está ubicado en las inmediaciones del distrito de Soloco en la provincia de Chachapoyas, y está relacionado a rocas carbonatas así como la relación con las características de disolución de carbonatos que se encuentran por debajo de las barreras impermeables, (Figura 68).

#### **4.7.2. ÁREA MARAÑÓN III**

En encuentra ubicada en la parte central del área de investigación, abarcando un área aproximada de 2171 Km² la cual está comprendida entre las regiones de Amazonas (Luya y Utcubamba) y Cajamarca (provincia de Celendín, Chota y Cutervo), metalogenéticamente se ubica en la franja I correspondiente a depósitos de Au en rocas meta-sedimentarias del Ordovícico y Silúrico Devónico, en donde se puede visualizar un potencial metálico de medio a alto.

En esta área propuesta se puede evidenciar poca presencia de concesiones mineras metálicas cuyos concesionarios son: Sezar Russia Investments S.A., Gilmer Mondragón Fernández y Martha Viluska Becerra Pando.

En el área de estudio se pudo identificar mayormente vetas de oro (Au), plata (Ag), plataplomo (Ag-Pb), cobre-plata (Cu-Ag) y plomo-zinc (Pb-Zn), así como las vetas Cochabamba (Au), Chuquibamba (Au), Urcococha (Au), Atuén (Au), además de los mantos polimetálicos: San Luis (Pb – Ag – Zn), Santa Marta (Pb – Ag – Zn) y Cococho (Zn – Pb – Ag – Au). Estructuralmente siguen la dirección noroeste-sureste (NO-SE), área que se encuentra mayormente en las zonas estructurales de bloques fallados, plegamiento y zona imbricada.

El ambiente litoestratigráfico más representativo y que tiene gran presencia es de los Metamórficos del Neotproterozoico, seguido del ambiente Sedimentario silicoclástico del Cretáceo y Volcánicos del Jurásico.

Las vetas que se han podido determinar se encuentran aflorando en secuencias de esquistos y filitas con espesores considerados, (Figura 68).

#### **4.7.3. ÁREA CAJAMARCA**

Esta área propuesta se encuentra ubicada al suroeste de la zona de investigación la cual pertenece exclusivamente a la región de Cajamarca entre las provincias Chota, Celendín y San Marcos. La cual cuenta con un área aproximada de prospección de 1454 Km², ubicada metalogenéticamente entre la franja I correspondiente a depósitos de Au en rocas metasedimentarias del Ordovícico y Silúrico-Devónico y la franja XX que pertenece a pórfidos de Cu-Mo(Au), Skarns de Pb-Zn-Cu(Ag) y depósitos polimetálicos relacionados con intrusivos del Mioceno. En esta área de prospección se puede observar un nivel muy alto en su potencial minero metálico.

Es así que esta área tiene algunas concesiones mineras metálicas cuyos concesionarios son: Distribuciones Leglama & Sava E.I.R.L., Sansil Servicios Generales S.R.L., William Alejandro Rojas Torres, Pablo Micha Medina, Ederi Becerra Mendoza, Luis Zara Bringas, Sociedad Minera Chandarva S.R.L., Compañía Minera La Pirdrita S.A.C., Cesar Rodriguez Guevara, Nemesio Alberto Mejia Vicuña y Otros, Miguel Antonio Salomon Sansur, Heddy Teresa Morales Quispe y Javier Virgilio Landazuri Garcia.

En campo se pudo visualizar la presencia de vetas de cobre (Cu) hacia el norte del área y hacia el sur vetas de plata-plomo (Ag-Pb), así también la presencia de mantos de cubre (Cu) y plomo-plata (Pb-Ag), las cuales están siguiendo una dirección estructural con las fallas presentes de noroeste-sureste (NO-SE), ubicándose en la zona estructural imbrincada, la cual favorece al enriquecimiento de las estructuras.

Litoestratigráficamente está representada por el ambiente sedimentario carbonatado del Cretáceo, seguido por el ambiente sedimentario silicoclástico del Cretáceo

Se destaca de esta área la presencia del proyecto Santa Agripina que es un Skarn de Cu, la cual se encuentra en calizas bituminosas de color gris oscuro, así como una serie de rocas filoneanas las cuales cortan a las rocas calcáreas originando en algunos casos un acentuado metasomatismo de contacto, (Figura 68).

#### **4.7.4. ÁREA MARAÑON II**

Se encuentra ubicada hacia el centro sur del área de investigación y cuenta con un área prospectiva de 540 Km², metalogenéticamente se ubica en la franja I correspondiente a depósitos de Au en rocas meta-sedimentarias del Ordovícico y Silúrico Devónico, en la cual se denota un nivel de alto a muy alto en su potencial minero metálico siendo una de las áreas más pequeñas de las propuestas.

En esta área propuesta se encuentran concesiones mineras metálicas cuyos concesionarios son: Consorcio Minero Horizonte S.A., Arcillas Huamachuco Hnos SAC., Juvenal Amilcar Carranza Mercedes, Ciro Augusto Arribasplata Pastor y otros, Palo Alto Mining SAC., Néstor Enrique Bazán Hernández

De la misma forma se puede denotar la presencia de vetas de cubre (Cu), teniendo una dirección estructural de noroeste-sureste (NO-SE), enmarcadas en la zona estructural de bloques fallados.

Los ambientes litoetratigraficos más representativos en el área Marañón II son los metamórficos del Neoproterozoico, Intrusivos del Paleozoico y sedimentarios silicoclásticos del Paleozoico-Triásico.

Al sur del área propuesta se pudo visualizar vetas de oro (Au), en los ambientes litoestratigráficos anteriormente mencionados, (Figura 68).

### **4.7.5. ÁREA MARAÑON I**

Se ubica al sur del área de investigación siendo la zona propuesta con menor área de prospección, con 391 Km², la cual se ubica metalogenéticamente en la franja II correspondiente a depósitos Orogénicos de Au-Pb-Zn-Cu del Carbonífero-Pérmico. El cual se puede observar un nivel de alto a muy alto en su potencial minero metálico.

Se muestra concesiones mineras metálicas cuyos concesionarios son: Petrolera Monterrico S.A., Compañía Minera Poderosa S.A., Manuel Arturo Cobian, Mesia y otros, Raquel Lozano Torres, S.M.R.L. Maria Milagros XX

En la cual se puede tener un control estructural que va de noroeste-sureste (NO-SE), como se muestra el área de investigación se encuentra emplazada en la zona estructural de bloques fallados y los ambientes litoestratigráficos más representativos en esta área son los Intrusivos del Paleozoico, Sedimentarios carbonatado del Triásico-Jurásico y los Sedimentarios silicoclásticos del Paleozoico-Triásico, así como los volcánicos del Carbonífero, (Figura 68).

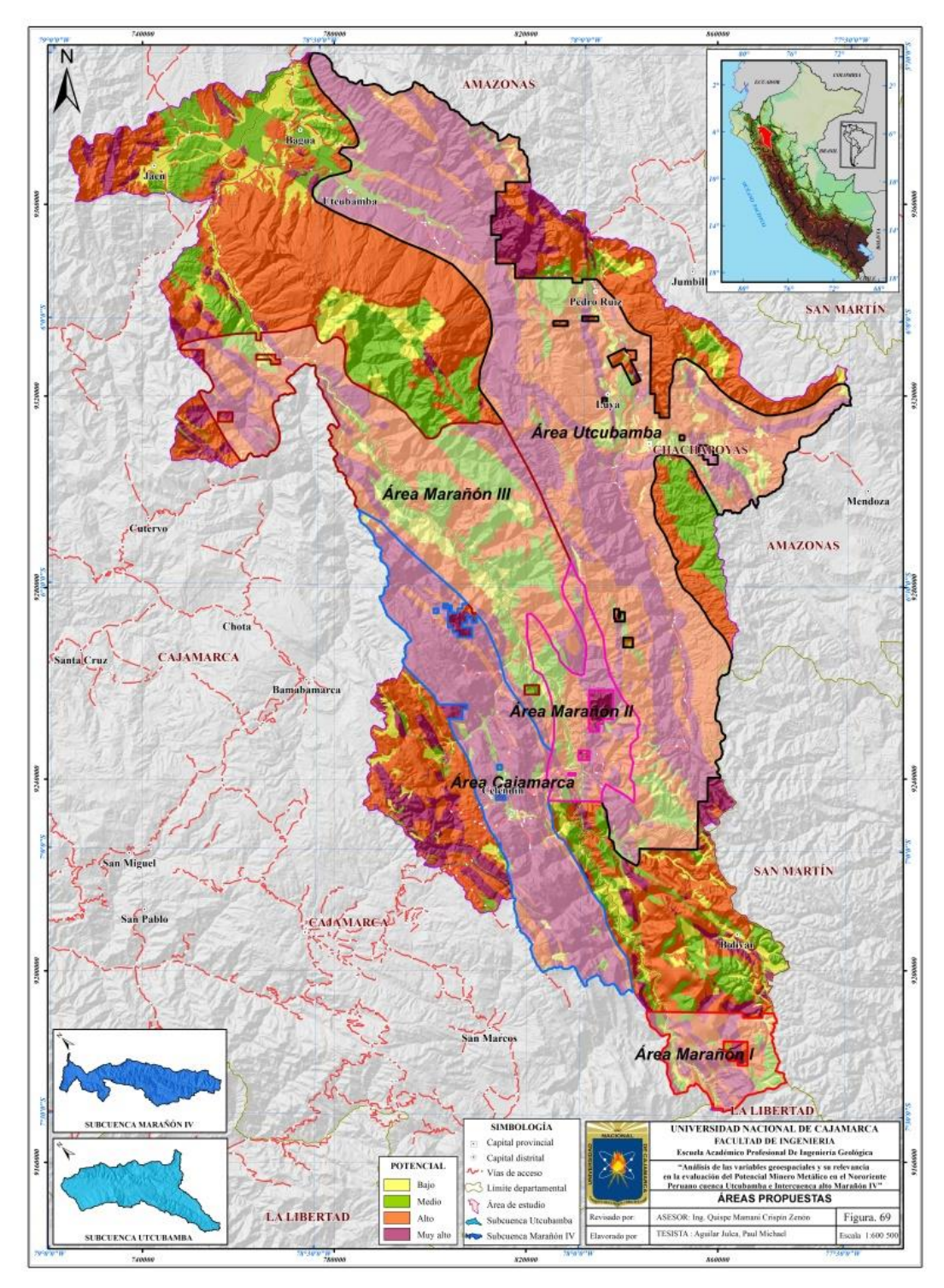

Figura 68. Áreas de interés prospectivo.

#### **4.8. CONTRASTACIÓN DE HIPÓTESIS**

La hipótesis propuesta en el trabajo de investigación es identificar si la dispersión geoquímica de sedimentos de quebrada ofrece información relevante en la evaluación del Potencial Minero Metálico de la cuenca Utcubamba e Intercuenca Alto Marañón IV, por lo que se contrasto la hipótesis evaluado y procesando las variables que involucraron la determinación del Potencial Minero Metálico, es así que para este trabajo de investigación se di énfasis a la variable geoquímica que involucra la dispersión geoquímica de sedimentos de quebrada en la cuenca Utcubamba e Intercuenca Alto Marañón IV.

Para lo cual se jerarquizo las seis variables, dándole el valor correcto y representativo a la variable geoquímica, finalizando con la precisión para poder realizar la matriz de comparaciones pareadas, teniendo presente siempre el valor de la razón de consistencia.

$$
RC = \frac{IC}{IA}
$$

*RC* < 0.10: Consistencia Razonable *RC* > 0.10: Inconsistencia

Es importante también mencionar que en el manual de evaluación de recursos y potencial minero, los autores determinaron que la variable geoquímica este jerarquizada en la posición número cinco (5), Chira, J et al. (2013). Estudiando la información minuciosamente me motivo a proponer y considerar en la investigación a la variable geoquímica en la posición número tres (3), así también modificar la posición de otras variables como se muestra en la Tabla 33.

## Tabla 33 Jerarquizacion de las variables entre el manual de Evaluación de Recursos y Potencial Minero y trabajo de investigación

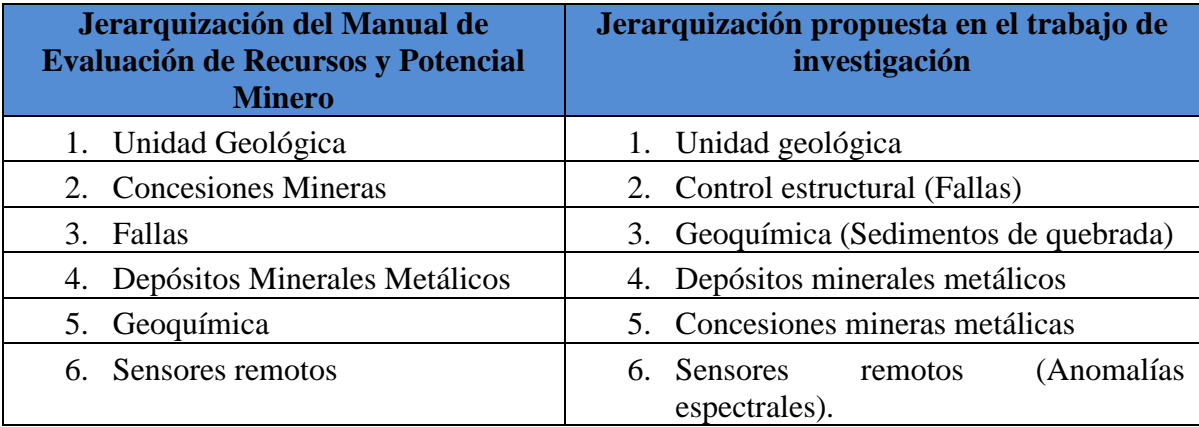

Es así que se procedió a realizar el geoprocesamiento de las variables considerando las posiciones que se muestran en la Tabla 33, brindándonos unos resultados totalmente distintos los cuales se compararon como se muestran en la figura 69 (comparación del potencial minero metálico), es allí donde se puede determinar que la dispersión geoquímica de sedimentos de quebrada representada por la variable geoquímica ofrece información relevante en la evaluación del potencial minero metálico de la cuenca Utcubamba e Intercuenca Alto Marañón IV, esto en distintas partes del área de investigación

Geoprocesamiento que nos permite establecer que la cuenca Utcubamba y la Intercuenca Alto Marañón IV poseen alto potencial minero metálico, el mismo que es evidenciado por la dispersión geoquímica de sedimentos de quebrada (variable geoquímica).

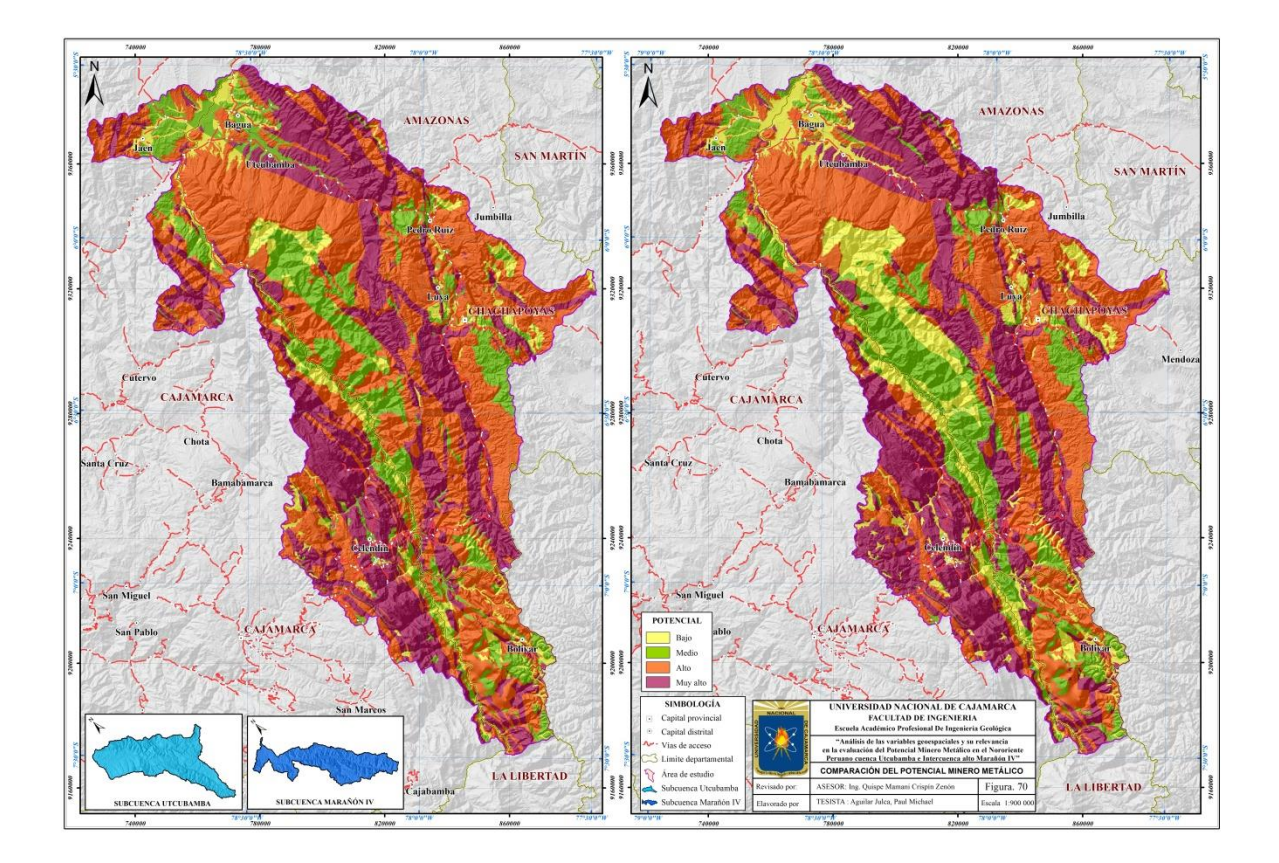

Figura 69. Comparación del Potencial Minero Metálico

# **CAPÍTULO V CONCLUSIONES Y RECOMENDACIONES**

#### **5.1. CONCLUSIONES.**

- Se determinó el Potencial Minero Metálico de la cuenca Utcubamba y la Intercuenca Alto Marañón IV, reflejando en el resultado un grado o nivel de alto a muy alto para la prospección minera.
- Se estableció una estructura jerarquía de las variables geoespacial en el siguiente orden: Unidad geológica, Control estructural, Geoquímica, Depósitos minerales metálicos, Concesiones mineras metálicas y Anomalías espectrales.
- $\triangleright$  Se determinó la importancia de la variable geoquímica en la evaluación del Potencial Minero Metálico, comprobando que la dispersión geoquímica de los elementos nos ofrece información muy importante.
- $\triangleright$  En el zona de investigación de determino de cinco (5) áreas de interés prospectivo metálico que son: Utcubamba (4678 Km²), Marañón III (2171 Km², Cajamarca (1454 Km²), Marañón II (540 Km²) y Marañón I (391 Km²)
- El área con el nivel de potencial minero metálico más alto es el área Cajamarca que consta de 1454 Km² de área y esta ubica entre las franjas metalogenéticas I y XX correspondiente a depósitos de Au en rocas meta-sedimentarias del Ordovícico y

Silúrico-Devónico y a pórfidos de Cu-Mo (Au), Skarns de Pb-Zn-Cu (Ag) y depósitos polimetálicos relacionados con intrusivos del Mioceno, respectivamente.

### **5.2. RECOMENDACIONES.**

- Promover la investigación en los alumnos a través del uso de plataformas que brindan información de forma gratuita a nivel mundial y así ejercer la parte interpretativa.
- Diseñar y aplicar modelos para el desarrollo de temas de interés mundial y poder realizar publicaciones en revistas nacionales e internacionales, generando prestigio a la Escuela Académico Profesional de Ingeniería Geológica.
- Brinda mayor información en las Universidades acerca de los Software de ingeniería a nivel de usuario y profesional, los cuales contribuir en el desarrollo profesional.

### **REFERENCIAS BIBLIOGRÁFICAS**

- **Acosta, J. (2014)**  "Mapa Metalogenético del Perú 2015". informe inédito. Instituto Geológico Minero y Metalúrgico (INGEMMET). Lima. 50 p.
- **Aguilera, R. (2005)** "Tutorial ENVI". Laboratorio de Geoinformación Departamento de Geofísica Facultad de Ciencias Físicas y Matemáticas Universidad de Chile. 7 p.
- **Alcántara, G. (2010)** "Geomorfología del Departamento de Cajamarca". Gobierno regional de Cajamarca (consulta: 12 diciembre 2014). 47 p. Disponible en: <http://zeeot.regioncajamarca.gob.pe/sites/default/files/GEOMORFOLOGIA.pdf>.
- **Aldana, M. y Romero, L. (1995)** "Fauna y flora fósil del Perú". Boletín. Instituto Geológico Minero y Metalurgico (INGEMMET). Serie D: Estudios Especiales. 17 – 332 p.
- **Barredo, J. (1996)** "Sistemas de Información Geográfica y Evaluación Multicriterio en la Ordenación del Territorio". RA-MA. Madrid-España. 264 p.
- **Bellido, E. y De Montreuil, L. (1972)** "Aspectos generales de la metalogenia del Perú". Servicio de Geología y Minería. Boletín N° 1. Geología Económica. Perú-Lima. 149 p.
- **Benavides V. (1956)** "Cretaceous Systemems in Northern Peru". Bulletin of the American Museum of Natural History. v108. Artículo 4. 353-494 p.
- **Bliss, J. (1992)** "Developments in mineral deposit modelling", United States Geological Survey (USGS). Bulletin 2004. 1992.
- **Bosque, J. (1992)** "Sistemas de Información Geográfica". RIALP. Madrid-España.
- **Büyüközkan, G.; Kabraman, C. y Ruan, D. (2004)** "A fuzzy multi-criteria decision approach for software development strategy selection". Journal of General Systems. 259-280 p.
- **Cardona, A. (2006)** "U/Pb detrital zircon geochronology and Nd isotopes from Paleozoic metasedimentary rocks of the Marañon Complex: insights on the proto-Andean tectonic evolution of the Eastern Peruvian Andes. South American Symposium on Isotope Geology". Extended abstracts. Punta Del Este. N°5. 208-211 p.
- **Cardona, A. (2006)** " Reconocimiento de la evolución tectónica de la protomargen Andina del centro-norte peruano, basada en datos geoquímicos e isotópicos del basamento de la Cordillera Oriental en la región de Huánuco-La Unión ". Tesis de Doctorado, Universidad Sao Paulo Instituto de Geociencias. Sao Paulo. 198 p.
- **Castro, W. (2010)** "Proyecto Zonificación Ecológica y Económica del departamento de Amazonas". Geología, informe temático, convenio entre el IIAP y el Gobierno Regional de Amazonas. Iquitos - Perú. 76 p.
- **Chakhar, S. y Mousseau, V. (2008)** "Gis-Based multicriteria spatial modelling generic frameworks, International Journal of Geographic Information Science". v 22 (N° 11-12). 1159-1196 p - A27.
- **Chew, DM. (2007a)** "U-Pb geochronologic evidence for the evolution of the Gondwanan margin of the north-central Andes". Geological Society of America Bulletin. v 119. N 5. pp. 697-711.
- **Chira, J., Rodríguez, I.,Villarreal, E., Vargas, L., Huanacuni, D., Acosta,J. ,Zuloaga, A., Díaz, A., Ramírez, J., Carpio, M. y Chirif, H.. (2013)** - "Manual de Evaluación de Recursos y Potencial Minero". Instituto Geológico Minero y Metalúrgico (INGEMMET). Lima. 86 p.
- **Cordova, J. y Hoyos, D. (2000)** "Geología del pórfido de Cu-(Au-Mo) El Galeno, Cajamarca, Perú". X Congreso de Geología. 1158-1166 p. (resumen).
- **Cox, D. y Singer, D. (1986)** "Mineral Deposit Models". 1996.
- **Dalmayrac, B. Laubacher, G y Marocco, R. (1977)** "Características generales de la evolución geológica de los Andes peruanos "(Estos se presentaron en la Universidad de Ciencias y Técnicas de Lauguedoc para obtener el rango de Doctor del Estado).
- **Dávila, J. (2011)** "Diccionario Geológico". Callao-Perú. arth-altuna. 901 p
- **De la Cruz, J. (1995)**  "Geología de los cuadrángulos de Río Santa Agueda, San Ignacio y Aramango". Instituto Geológico Minero y Metalúrgico (INGEMMET). Boletín. Serie A: Carta Geológica Nacional. N°57. 140 p.
- **Del Bosque, I.; Fernández, C.; Forero Morente, L. y Pérez, E. (2012)** -"Los Sistemas de Información Geográfica y la Investigación en Ciencias Humanas y Sociales". (C. E. de centros de estudios locales (C 24)). Madrid.
- **Epstein y King (1982)** "An experimental study of the value of information". Omega, N°10.
- **FAO (**Organización de las Naciones Unidas para la Agricultura y la Alimentación) **(1996)** - "Planificación y gestión de cuencas asistidas por computadora. Tecnologías para la planificación nacional. Organización de las Naciones Unidas para la Agricultura y la Alimentación ". Guía de conservación 28/1. Roma.
- **Font Graupera, E. (2000)** "Gestión De La Información En La Utilización Del Proceso Analítico Jerárquico Para La Toma De Decisiones De Nuevos Productos". Disponible en: http://revistas.um.es/analesdoc/article/view/2501/2491, La Habana, pp 55 - 66.
- **García Ruiz, LA. y Otálvaro Arango, DM. (2009)** "Diseño de un modelo de datos geográfico que soporte la gestión en organizaciones ambientales". Universidad de Antioquia. Disponible en: http://bibliotecadigital.udea.edu.co/dspace/handle/10495/57
- **Gómez, M. y Barredo, J. (2005)** "Sistemas de Información Geográfica y Evaluación Multicriterio en la ordenación del territorio". Madrid-España.
- **Haeberlin, Y. (2002)** "Geological and structural setting, age, and geochemistry of the orogenic gold deposits at the Pataz Province". Eastem Andean Cordillera. Peru. Thése Docteur. Université the Genéve. Département the Mineralogie Genéve, Terre and Environnement. N°36. 182 p.
- **Harrison, J. (1951)** "Geología de los Andes Orientales del Perú". Sociedad Geológica del Perú. Boletín. N° 21. 3-97 p.
- **Hurtado, T. y Bruno, G. (2005)** "El Proceso de análisis jerárquico (AHP) como herramienta para la toma de decisiones en la selección de proveedores: aplicación en la selección del proveedor para la Empresa Gráfica Comercial MyE S.R.L.". Tesis. Universidad Nacional Mayor de San Marcos. Facultad de Ciencias Matemáticas. EAP. Lima-Perú.
- **Jica -** (Instituto Geológico Minero y Metalúrgico (INGEMMET)**, (1992)** "Report on the exploration in the Pachapariana a Republic of de Peru". Consolidated Report. Phase IV. March (Rerporte Interno).
- **Jimenez, W.; Chacón, N. (1983)** "Informe Geológico preliminar del área de Sorochuco (La Carpa)"., informe inédito. Lima: Instituto Geológico Minero y Metalúrgico (INGEMMET). 29 p.
- **Johnson, (1979)** "Anore on wright-left asymmetry in an eigen vector ranking procedure". Journal of Mathematical Psychology. v 19.
- **Kummel, B. (1946)** "Estratigrafía de la región de Santa Clara Ucayali", Sociedad Geológica del Perú. Boletín. N° 19. 133-144 p.
- **Kummel, B. (1946),** Petroleum Geology of the Santa Clara region, report on geological field studies. Departamento de Petróleo, Campo Santa Clara, Lima, 163p.
- **Lagos, M. y Quispe, Z (2012),** "Caracterización litológica y paleontológica del Cretáceo inferior en Cajamarca: Las formaciones Santa y Carhuáz", Encuentro Científico Internacional, revista ECIPERU, vol.9 Num. 1 ECI2012V, Lima-Perú
- **Laughlin, DH. (1924).** Geology and Physiography of the Peruvian Cordillera: Departaments of Junin and Lima. Bull. Geol.soc. Am. 35: 591-632.
- **Longo, A. (2000)** "Evolution of volcanism and hydrothermal activity in the Yanacocha mining district. northern Peru". Oregon State University. 469 p.
- **Megard, F. (1973)** "Etude géologique d'une transversale des Andes au niveau du Pérou Centra. Docteur in Sciences Naturelles". Université Des Sciences Et Techniques Du Languedoc. Académie De Montpellier.
- **Megard, F. (1984)** "The Andean Orogenic period and its major structures in central and northern Peru". Journal of the Geological Society. v 141. 893-900 p.
- **Miller, GA. (1956)** "The magical number seven, plus or minus two". Some limits on our capacity for processing information. The Psychological Review 63. 81-97 p.
- **Miskovic, A.; [Spikings,](javascript:;) RA.; Chew, DM.; [Košler,](javascript:;) J.; [Ulianov,](javascript:;) A. y [Schaltegger,](javascript:;) U. (2009)** - "Tectonomagmatic evolution of western Amazonia: geochemical characterization and zircon U-Pb geochronologic constraints from the Peruvian Eastern Cordilleran granitoids". Geological Society of America Bulletin. N°121.v 9/10. 1298- 1324 p.
- **Morán, R. & Fyle, D. (1933)** "Geología de la región del Bajo Pachitea". Boletín Oficial de Minas y Petróleo. v 12, N° 41. 43-54 p.
- **Moreno, A. (2007)** "Sistema y Análisis de la información geográfica manual de autoaprendizaje con ArcGis". Alfaomega Grupo Editor., S.A. Madrid-España. 895 p.
- **Naeser, CW.; Crochet J.; Jaillard E.; Laubacher G.; Mourier T. y Sigé B. (1991)** - "Dataciones por Trazas de Fisión de la Serie Terciaria de la región de Bagua (norte del Perú)". Implicaciones estratigráficas y tectónicas. En: VII Congreso de Geología. Volúmenes de Resúmenes Extendidos.
- **Navarro, P. (2008)** "Centros volcánicos oligo-miocénicos (Grupo Calipuy) en la zona sur de Cajamarca". Congreso Peruano de Geología, N°14. Congreso Latinoamericano de Geología. N°13. Resúmenes, Lima: Sociedad Geológica del Perú, 6 p.
- **Negrete López, G. A., y Rodríguez Ortega, B. (2004)** "Arquitectura hibrida de acceso y visualización de datos". Universidad de las Américas Puebla. Disponible en: http://catarina.udlap.mx/u\_dl\_a/tales/documentos/lis/negrete\_l\_ga/portada.html
- **Newell y Tafur (1943)**  "Ordovícico fosilífero en la Selva Oriental del Perú". Sociedad Geológica del Perú. Boletín. N° 14-15. 5-16 p.
- **Newell, ND., Chronic, J. y Roberts, TG. (1953).** Upper Paleozoic of Peru: The Geological Society of America, Memoir 58, 276p., 44 p.
- **Ochoa, A (2012)** "Aplicación de los sistemas de información geográfica para la determinación de escenarios de riesgos en el balneario de Pucusana". Lima-Perú. 224 p.
- **Orche, E. (2001)**  "Manual de Geología e Investigación de Yacimientos Minerales". Gráficas Arias Montano. S.A. Madrid-España. 762 p.
- **Pacheco, JF., y Contreras, E. (2008)** "Manual para la evaluación multicriterio para programas y proyectos".
- **Pardo – Cassas, F y Molnar, P. (1987)** "Relative motion of the Nazca (Farallón) y South American plate since late Cretaceous time".Tectonic, N°6. 233-248 p.
- **Perú. Ministerio de Agricultura y Riego (2014)** "Clasificación de Climas en el Perú". Disponible en: <http://www.minag.gob.pe/portal/sectoragrario/hidrometeorolog%C3%ADa/el-clima/clasificaci%C3%B3n-de-climas>.
- **Perú. Ministerio del Ambiente (2014)** "Diagrama Bioclimático de Zonas de Vida del Sistema Holdridge". Disponible en: <http://sinia.minam.gob.pe/sites/default/files/archivos/public/docs/140.pdf>
- **Poveda, G. (2002)** "El Primer Ferrocarril en Colombia". (B. Publishing, Ed.). Medellin.
- **Quiroz, A. (1997)** "El corredor estructural Chicama Yanacocha y su importancia en la Metalogenia del norte del Perú". Congreso Peruano de Geología. N°11. Lima. Resúmenes extendidos. Lima: Sociedad Geológica del Perú. v 1. 149-154 p.
- **Quispe, J.; Carlotto, V.; Acosta, J.; Macharé, J.; Chirif, H.; Rivera, R.; Romero, D.; Huanacuni, D.; Rodríguez, R. (2008)**-"Mapa Metalogenético 2008". Resúmenes extendidos. XIV Congreso Peruano de Geología.
- **Ramírez, AM. (2007)** "El proceso de análisis jerárquico con base en funciones de producción para planear la siembra de maíz de temporal". Colegio de postgraduados. Disponible en: http://www.eumed.net/tesis-doctorales/2008/amr/Evaluacion multicriterio.htm
- **Reyes, L. (1980)** "Geología de los cuadrángulos de Cajamarca, San Marcos y Cajabamba. Hojas 15f, 15g, y 16g". Instituto Geológico Minero y Metalúrgico (INGEMMET). Boletín, Serie A: Carta Geológica Nacional. N° 31. 67 p.
- **Rivera, H. (2007)**  "Introducción a la Geoquímica General y Aplicada". 2 ed. Gráfica Retai S.A.C. Lima-Perú. 476 p.
- **Rivera, H. (2008)** "Geoquímica isotópica de plomo en los pórfidos miocénicos del norte del Perú - Región Cajamarca". Red Desir: Master Internacional Aprovechamiento De Los Recursos Minerales. Universidad Nacional de Piura. Lima. 144 p.
- **Rivera, H. (2011)** "Geología General". Megabyte S.A.C. 3 ed. Lima- Perú. 533 p.
- **Saaty, TL. (2005)** "The analitic Hierarchy and analytic network processes for the measurement of intangible criteria and for decision-making". (Multicriteria decision analysis, State of the art surveys). Springer International Series. Springer science New York. 405 p.
- **Saaty, TL. (2014)** "El Proceso Analítico Jerárquico La Toma De Decisiones En Un Mundo Complejo". RWS Publications. España. 415 p.
- **Saaty, TL. (1977)** "A scaling method for priorities in herarchical structures". Journal of Mathematical Psychology. N°15. 234-281 p.
- **Saaty, TL. (1980)** "The Analytic Hierarchy Process". McGraw-Hill. New York.
- **Saaty, TL. (1994)** "Fundamentals of Decision Making", RSW Publications, España.
- **Saaty, TL. (1995)** "Decision making for leaders: The analytic hierarchy process for decision in a complex world". RWS Publications. 3 ed. España.
- **Salazar, H. (1967)** "Geología de Sistema Vial del Nor-Oriente. Servicio de Geología y Minería". N° 1. Geodinámica e Ingeniería Geológica.
- **Sánchez, A. (1995)** "Geología de los cuadrángulos de Bagua Grande, Jumbilla, Lonya Grande, Chachapoyas, Rioja, Leimebamba y Bolivar". Instituto Geológico Minero y Metalúrgico (INGEMMET). Boletín. Serie A: Carta Geológica Nacional.
- **Sánchez, A. (2006)** "Las rocas graníticas y la mineralización aurífera asociada, en la Cordillera Oriental del norte del Perú, 6°30' – 7°30'". Tesis Postgrado. Red DESIR. Máster Internacional Aprovechamiento Sostenible de los Recursos Minerales. 143 p.
- **Sánchez, A.; Dávila, D.; De La Cruz, N. (1996)** "Geología del cuadrángulo de Jaén". Instituto Geológico Minero y Metalúrgico (INGEMMET). Boletín. Serie A: Carta Geológica Nacional. 62.
- **Steiguer, J. E.; Duberstein, J.; & Vicente, L. (2003)** "The analytic hierarchy process as a means for integrated watershed management". The Watersheds. 736-740 p. Retrieved from http://www.tucson.ars.ag.gov/icrw/proceedings/steiguer.pdf
- **Steinman, G. (1929)** "Geología del Perú". Heidelberg. Carl Winters Universitats buchhandlung.
- **Steinmüller, K. (1996)** "Cuadrángulo de la Unión, hoja 20j". (Evaluación de recursos minerales). Instituto Geológico Minero y Metalúrgico (INGEMMET). 8 p.
- **Tomlin, D. (1990)** "Geographic information systems and cartographic modeling". Englewood Cliffs. Prentice Hall. New Jersey-EE.UU.
- **Toskano Hurtado y Gérard Bruno (2005)** -"El Proceso de análisis jerárquico (AHP) como herramienta para la toma de decisiones en la selección de proveedores: aplicación en la selección del proveedor para la Empresa Gráfica Comercial MyE S.R.L", Facultad de Ciencias Matemáticas, Lima-Perú. 100 p.
- **Tumialán, H. (2003)** "Compendio de Yacimientos Minerales del Perú". Instituto Geológico Minero y Metalúrgico (INGEMMET). Boletín. N° 10. Geología Económica. 619 p.
- **Turner, S. (1997)** "The Yanacocha epithermal gold deposits: high sulfidation mineralization in a flow dome setting". Unpublished PhD thesis. Colorado School of Mines. Colorado. 263 p.
- **Vázquez, F. (2012)** "Manual de Yacimientos Minerales". Arias Montano. S.A. Madrid-España. 597 p.
- **Veliz, J. y Llosa, F. (2000)** "Geología, alteración y mineralización de los Pórfidos de Cu-Au de minas Conga, Norte del Perú (Cajamarca)". En: X Congreso Peruano de Geología, Lima. 2000. Pro-explo.
- **Vernadsky, V. (1924)** "La Géochimine (Geochemistry)". Félix Alcón, Paris-Francia
- **Vila, J. y Varga, D. (2008)** "Capítulo 15 los sistemas de información geográfica". (En Evaluación y prevención de Riesgos ambientales en centro américa). España. 357-376 p.
- **Viladevall, M. (2008)**  "La Prospección Geoquímica, Temas de Geología Económica", Universidad de Barcelona. España. 274 p.
- **Wasil, E. y Golden, B. (2003)** "Celebrating 25 years of AHP-based decision making". Computers and Operations Research 30. 1419-1420 p.
- **Wilson, J. y Reyes, L. (1984)** "Geología de los cuadrángulos de Pataz (Hoja 16-h)". Instituto Geológico Minero y Metalúrgico (INGEMMET). Boletín. Serie A: Carta Geológica Nacional. N° 9. 91 p.
- **Wilson, J. (1984)**  "Geología de los cuadrángulos de Jayanca (13-d), Incahuasi (13 e), Cutervo (13-f), Chiclayo (14-d), Chongoyape (14-e), Chota (14-f), Celendín (14 g), Pacasmayo (15-d), Chepén (15-e,)". Instituto Geológico Minero y Metalúrgico (INGEMMET). Boletín. Serie A: Carta Geológica Nacional. N° 38. 104 p.
- **Wilson, J. (1984)**  "Geología de los cuadrángulos de Jayanca (13-d), Incahuasi (13 e), Cutervo (13-f), Chiclayo (14-d), Chongoyape (14-e), Chota (14-f), Celendín (14 g), Pacasmayo (15-d), Chepén (15-e)". Instituto Geológico Minero y Metalúrgico (INGEMMET). Boletín. Serie A: Carta Geológica Nacional. N° 38. 104 p.
- **Zanazzi, J. (2003)**  "Anomalías y supervivencia en el método de toma de decisiones de Saaty. En: Problemas del conocimiento en ingeniería y geología". Córdoba. Editorial Universitas. 148-170 p.
- **Zegarra, J. y Olaechea, J. (1970)**  "Observaciones geológicas del Cretáceo marino en el Nororiente Peruano". Congreso Latinoamericano de Geología, 1, Lima. 261 p.
- http://www.stracon.net/es/bongara-proyecto.htm.